Universidad de Guanajuato

División de Ingenierías

Ingeniería Civil

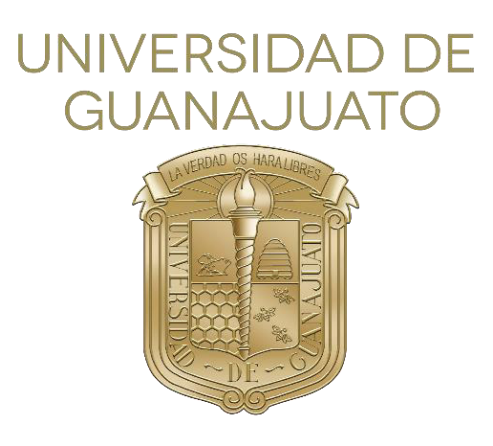

"Diseño Estructural de Casa Habitación"

**TESIS** 

Para obtener el título de Ingeniero Civil

Presenta:

Ezequiel Esquivel Juárez

GUANAJUATO 2021

La Ingeniería Estructural es:

El arte de utilizar materiales que tienen propiedades que solo pueden ser estimadas, para construir estructuras reales que solo pueden ser analizadas aproximadamente, que soportan fuerzas que no son conocidas con precisión, de manera que nuestra responsabilidad con el diseño sea satisfecha.

Dr. EH Brown – 1967

# Resumen

<span id="page-2-0"></span>El análisis y diseño estructural de una casa habitación puede parecer algo sencillo, siendo en la realidad una de las estructuras que más problemas puede presentar, debido a la complejidad, variedad e irregularidad de los proyectos. Estos problemas deben de ser solucionados por un profesional de la construcción, esto para garantizar un correcto funcionamiento de los diversos elementos estructurales.

Dentro del análisis de estructuras es importante que el ingeniero conozca sobre el comportamiento de los elementos estructurales para darle una confianza y seguridad a los usuarios que le darán uso a la estructura, independientemente del uso destinado. En casas habitación, tenemos la limitante de la arquitectura, se tienen que encontrar la manera de crear un sistema estructural con la mínima afectación a los espacios, haciendo que este tipo de proyectos tengan las soluciones más complejas.

En este trabajo hablaremos desde propuestas estructurales, cargas, materiales de construcción, análisis y diseño de los elementos estructurales, llegando al final con la representación de los diversos planos para su construcción.

# Agradecimientos

<span id="page-3-0"></span>Agradezco a mi familia, por darme la oportunidad de estudiar, por su apoyo incondicional en tiempos difíciles, y por siempre motivarme cuando más lo necesitaba.

A todos los profesores que me transmitieron sus conocimientos, y que hicieron que me encantara la ingeniería estructural. En especial al M.I. Francisco José Luna Rodríguez por brindarme consejos, paciencia y opiniones, además de su ayuda en la realización de este trabajo.

A mis amigos de la División de Ingenierías, por compartir tantas historias, experiencias, viajes, desveladas por estudiar o terminar trabajos viendo como salía el sol, por apoyarnos mutuamente en situaciones difíciles dentro y fuera de la universidad, Dionisio y Joel, Pablo y Piña, Nona, y todos los demás que nunca olvidare sus nombres, tantos buenos y malos momentos que algún día vivimos.

Y por último, agradezco también a los que lamentablemente ya no están aquí conmigo, y que siempre los llevare en mi corazón.

¡Gracias!

# Índice

<span id="page-4-0"></span>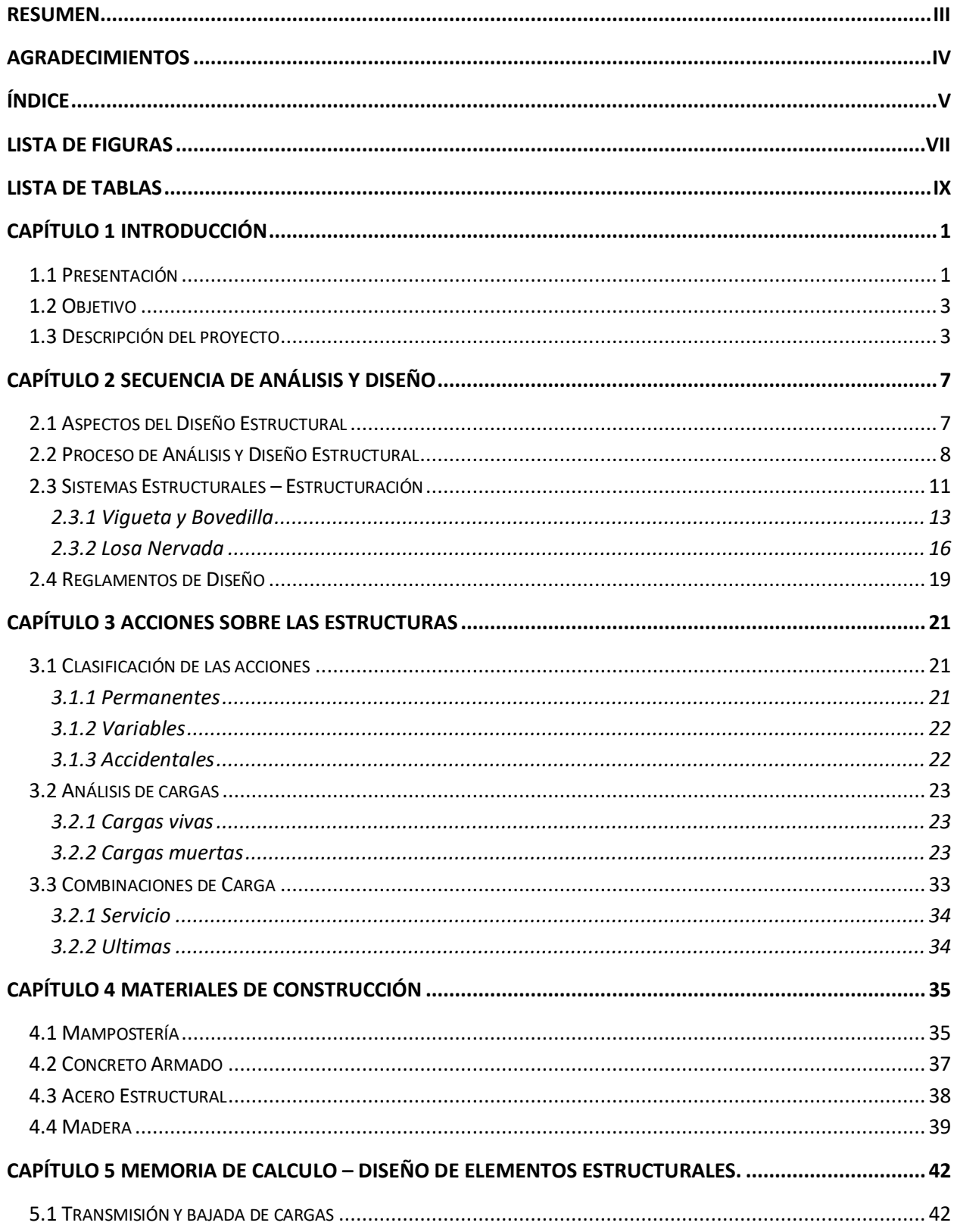

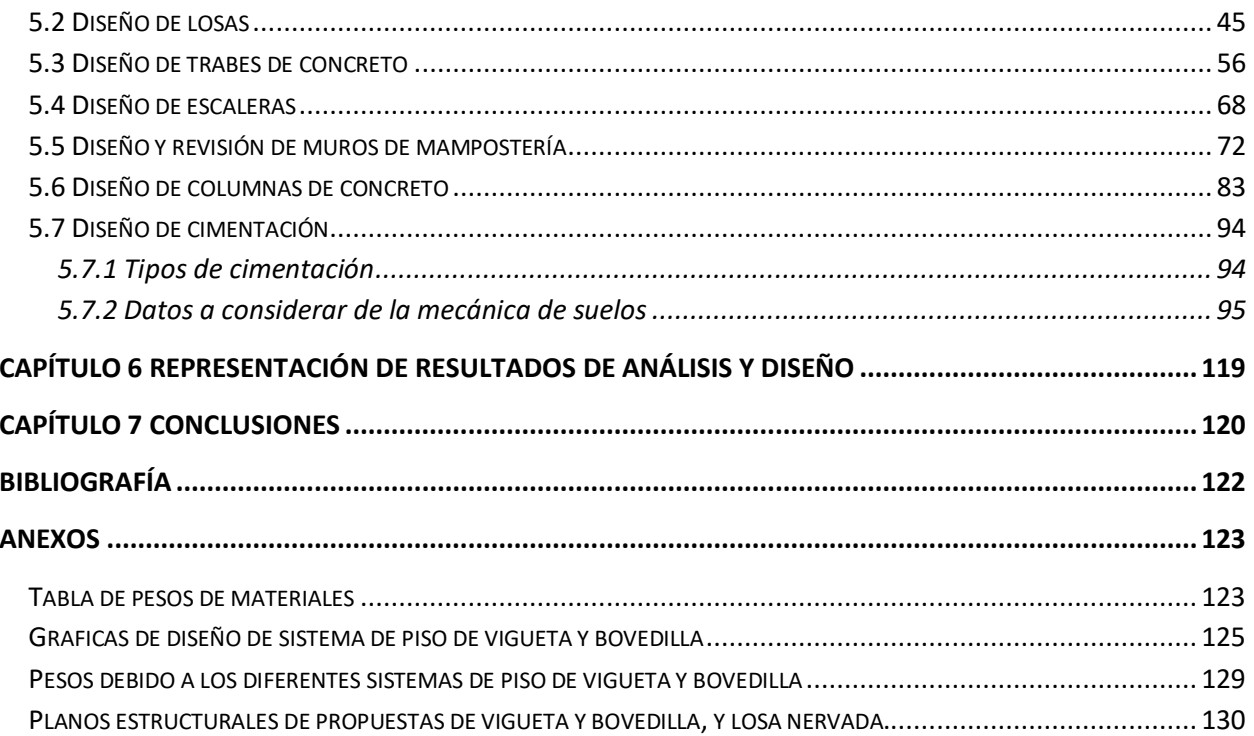

# <span id="page-6-0"></span>Lista de Figuras

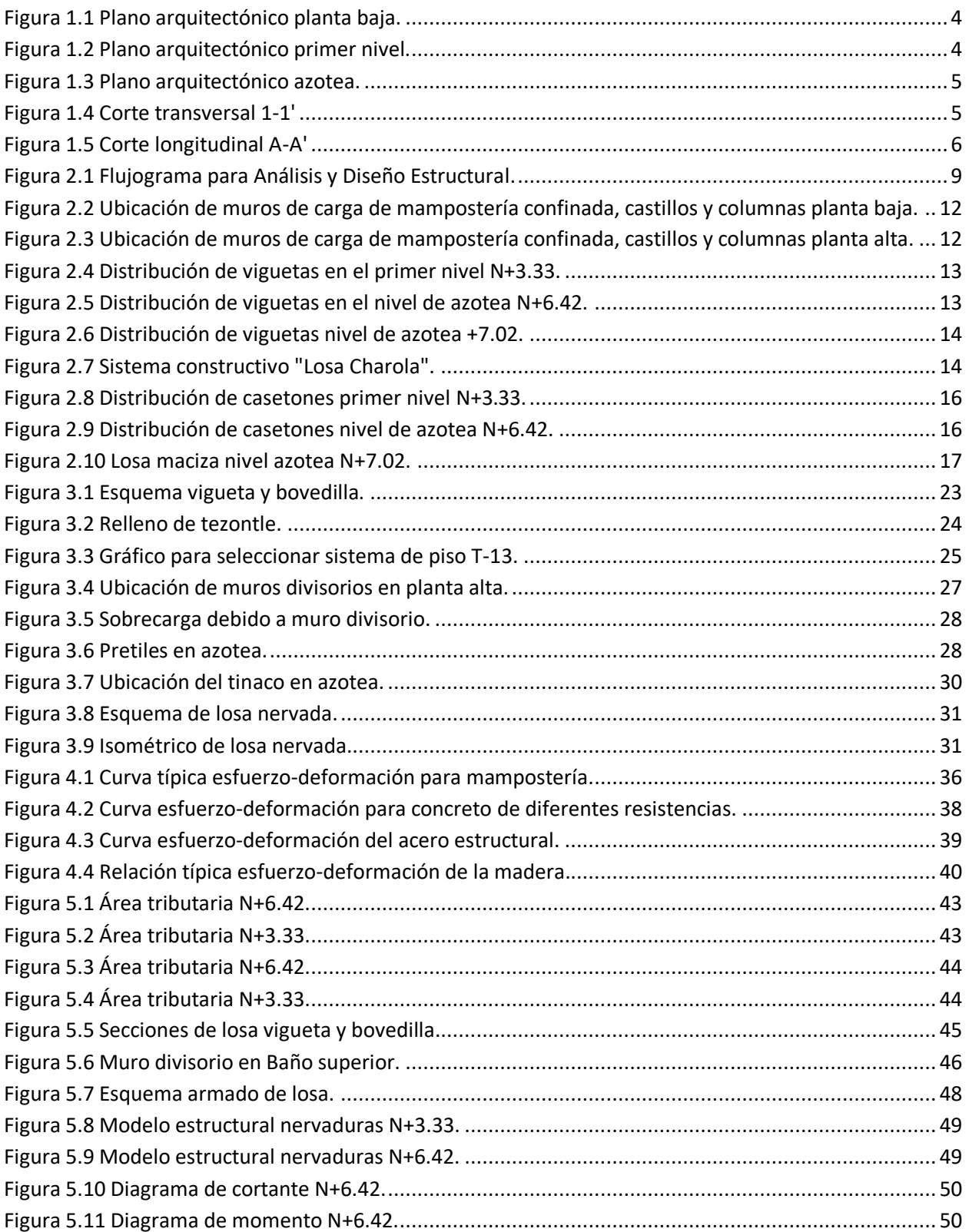

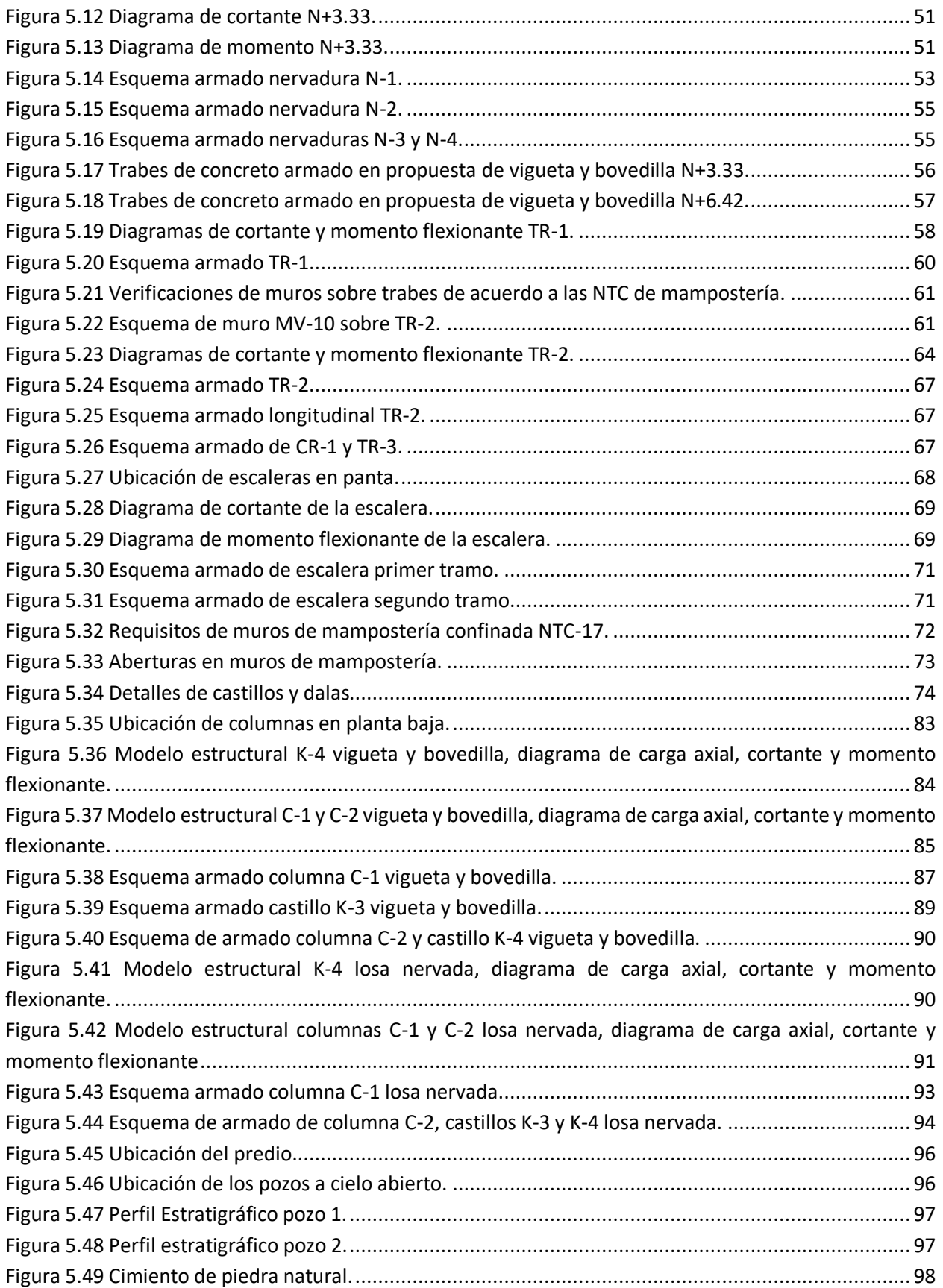

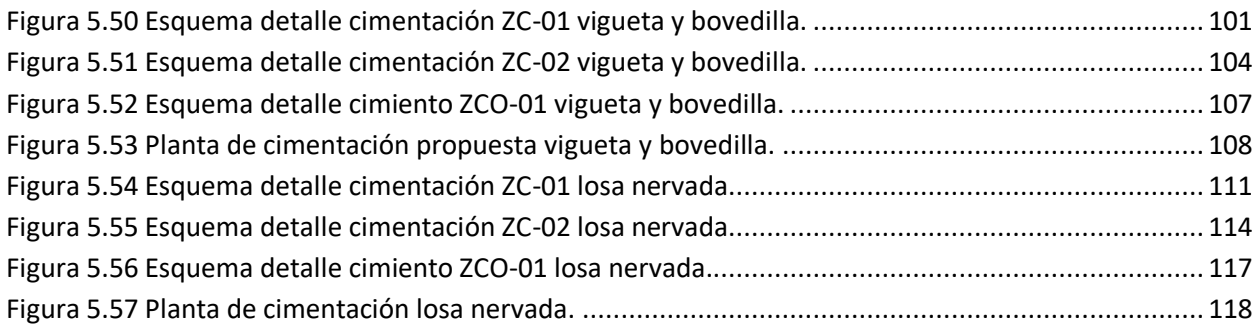

# <span id="page-8-0"></span>Lista de Tablas

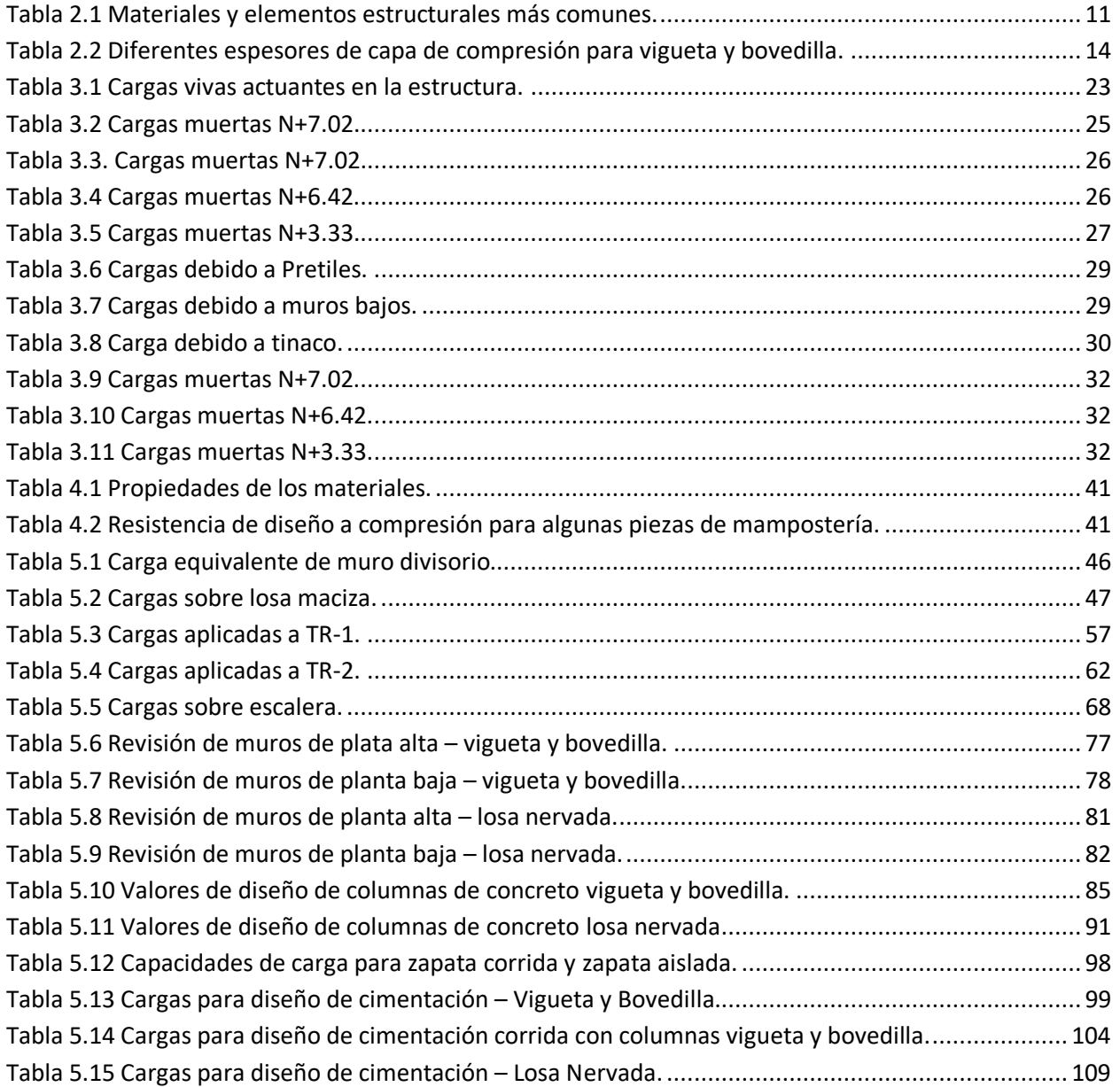

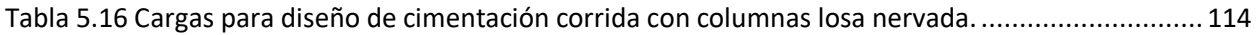

# <span id="page-10-0"></span>Capítulo 1 Introducción

En esta tesis se realizó un análisis y diseño estructural de una casa habitación de dos niveles, usando dos tipos de estructuración referentes al sistema de piso, un sistema de piso a base de vigueta y bovedilla y un sistema de piso a base de losas nervadas. Ambas estructuraciones usan muros de carga, columnas, y la cimentación que se uso es corrida y combinada. Además se realizó un estudio de mecánica de suelos para tener mayor seguridad a la hora de proponer la cimentación.

El acomodo de los capítulos es el siguiente.

En el capítulo 2 se mencionan algunos aspectos para tomar en cuenta en el diseño estructural, así como estructuraciones, además de los diferentes reglamentos de diseño que existen en la actualidad.

En el capítulo 3 se habla de las acciones que actúan sobre la estructura, así como su clasificación, y sus diferentes combinaciones de carga para la verificación de estados limite y de servicio.

En el capítulo 4 describimos los diferentes materiales de construcción más usados en la actualidad, así como sus principales usos dentro de la construcción.

En el capítulo 5 es la memoria de cálculo, donde se realiza el diseño y revisión de los elementos estructurales (losas, trabes, muros de carga, columnas y cimentaciones).

En el capítulo 6 se muestra una representación del diseño de los elementos estructurales, como lo son detalles estructurales y planos.

En el capítulo 7 incluimos las conclusiones a las que se llegó después de la realización de este trabajo, así como algunas recomendaciones para el diseño de proyectos de casa habitación.

### 1.1 Presentación

<span id="page-10-1"></span>Son muchos los problemas que presentan los alumnos egresados a la hora de diseñar estructuras, esto debido principalmente porque los curso que son enseñados en la universidad son tratados de manera muy independiente.

Es por ello que el presente trabajo tiene como principal objetivo dar un ejemplo teórico y práctico que ayude a los alumnos a entender cuál es el proceso de como diseñar en conjunto una edificación. Se da un especial énfasis en los criterios de estructuración que se plantearon como ejemplo en esta edificación. Si bien no se puede enseñar a estructurar exactamente, esto debido a que depende del criterio de cada profesional, así como de dada proyecto en específico.

Cuando se habla de estructuras, podemos referirnos a todos los tipos y usos, habitacional, oficinas, reuniones, almacenamiento, etc., dependiendo del uso para el que se usa una estructura, dependerá el análisis y diseño de esta, es muy diferente el diseñar un edificio que se usara para un hospital que el diseñar pata oficinas o habitacional.

Muchos de los estudiantes creen que una estructura es una losa apoyada sobre una viga y esta a su vez sobre una columna la cual transfiere las cargas al suelo por medio de la cimentación, pero una estructura es todo aquello que podemos construir, una casa habitación, locales comerciales, edificios para oficinas, centros recreativos como lo son salones de fiesta o centros de convenciones, estadios, gradas, puentes vehiculares y peatonales, muros de contención, tanques o silos, torres de agua potable, canales para agua, presas, etc., todas estas construcciones deben ser analizadas y diseñadas con las normas correspondientes, para satisfacer con los requisitos de seguridad y desempeño, asegurando un correcto funcionamiento para las condiciones de servicio y resistencia.

Cuando se está proyectando una estructura, una de las principales preguntas que nos podemos hacer es ¿Qué material debemos usar?, y dentro de los materiales principales tenemos el concreto armado, el acero estructural, la mampostería o madera.

Esta interrogante es muy común en la práctica profesional, y la respuesta es que no hay una regla definida como tal para decidir sobre que material es mejor que otro. La decisión sobre que material usar, depende del proyecto como tal, su altura y el claro a cubrir, el mercado de materiales de la zona en donde se ubicará la estructura, el tipo de cimentación propuesta, de los reglamentos y códigos de construcción locales y aparte de todo esto la propuesta arquitectónica.

Una vez que tenemos definido los materiales que emplearemos en el diseño de nuestra estructura, tenemos que realizar el análisis de la misma para obtener todas las fuerzas que actúan en ella, para su posterior diseño de los elementos estructurales.

Al diseñar los elementos estructurales, debemos de hacerlo de acuerdo a la normativa vigente, como es el caso de las Normas Técnicas Complementarias del año 2017 en el caso de México, el código ACI-318- 14 y AISC-16 para los Estados Unidos por mencionar ejemplos de las normativas referentes a la construcción.

Si bien la construcción de una casa habitación comienza por la cimentación, esta es uno de los últimos elementos en diseñarse, debido a que las estructuras se calculas de arriba para abajo, y la construcción se realiza de abajo para arriba. Es una de las razones por la que no se debe de comenzar la construcción hasta tener lista la memoria de cálculo y los planos constructivos, en donde se detallen las cargas que actúan sobre la estructura, los materiales a usar, combinaciones y factores de carga, un estudio de mecánica de suelos, el diseño de los elementos estructurales donde se verifique los estados límite de servicio (deflexiones, vibraciones, agrietamientos), y estados límite de falla, y por último el diseño de la cimentación. Esto haciendo referencia al artículo 53 del reglamento de construcciones para la ciudad de México.

## 1.2 Objetivo

<span id="page-12-0"></span>El objetivo principal de este trabajo, es mostrar un ejemplo de análisis y diseño de una casa habitación de dos niveles con dos propuestas de estructuración posible, dicha casa habitación se ubica en la ciudad de León Guanajuato y pertenece al grupo B. El análisis y diseño estructural se hace de acuerdo a los requerimientos estipulados en las Normas Técnicas Complementarias (NTC-17) del reglamento de construcciones para la Ciudad de México.

Los objetivos particulares de este trabajo son:

- Estructurar de forma eficiente el proyecto de casa habitación.
- Diseño y revisión de elementos estructurales.
- Elaboración de planos estructurales, generales y de detalles para su construcción.

El diseño estructural de los elementos se realizó con ayuda de hojas de cálculo de Excel, además de usar Software comercial de análisis estructural (SAP2000) para la obtención de elementos mecánicos internos.

### 1.3 Descripción del proyecto

<span id="page-12-1"></span>Los proyectos de casa habitación son muy variados, es imposible encontrar dos proyectos totalmente iguales, esto porque depende de la creatividad del arquitecto el diseño de los espacios que tendrá nuestro proyecto. Si bien los proyectos no son idénticos a otros, el procedimiento de análisis y diseño es el mismo.

Para este trabajo, el proyecto que se tomó para realizar su análisis y diseño es el siguiente:

#### Casa Asturias

Se trata de una residencia de dos niveles de 4 recamaras (1 en planta baja y 3 en planta alta), 3 baños completos (1 en planta baja y 2 en planta alta), sala de estar, cocina, comedor, estudio, cuarto de servicio, cochera para dos autos en la parte frontal y jardín en la parte posterior, en la parte de atrás del jardín se cuenta con una palapa con asador para eventos sociales.

Se tienen los planos arquitectónicos, tenemos las vistas en planta baja, primer nivel y azotea, además de dos cortes que nos ayudan a comprender las dimensiones del proyecto.

<span id="page-13-0"></span>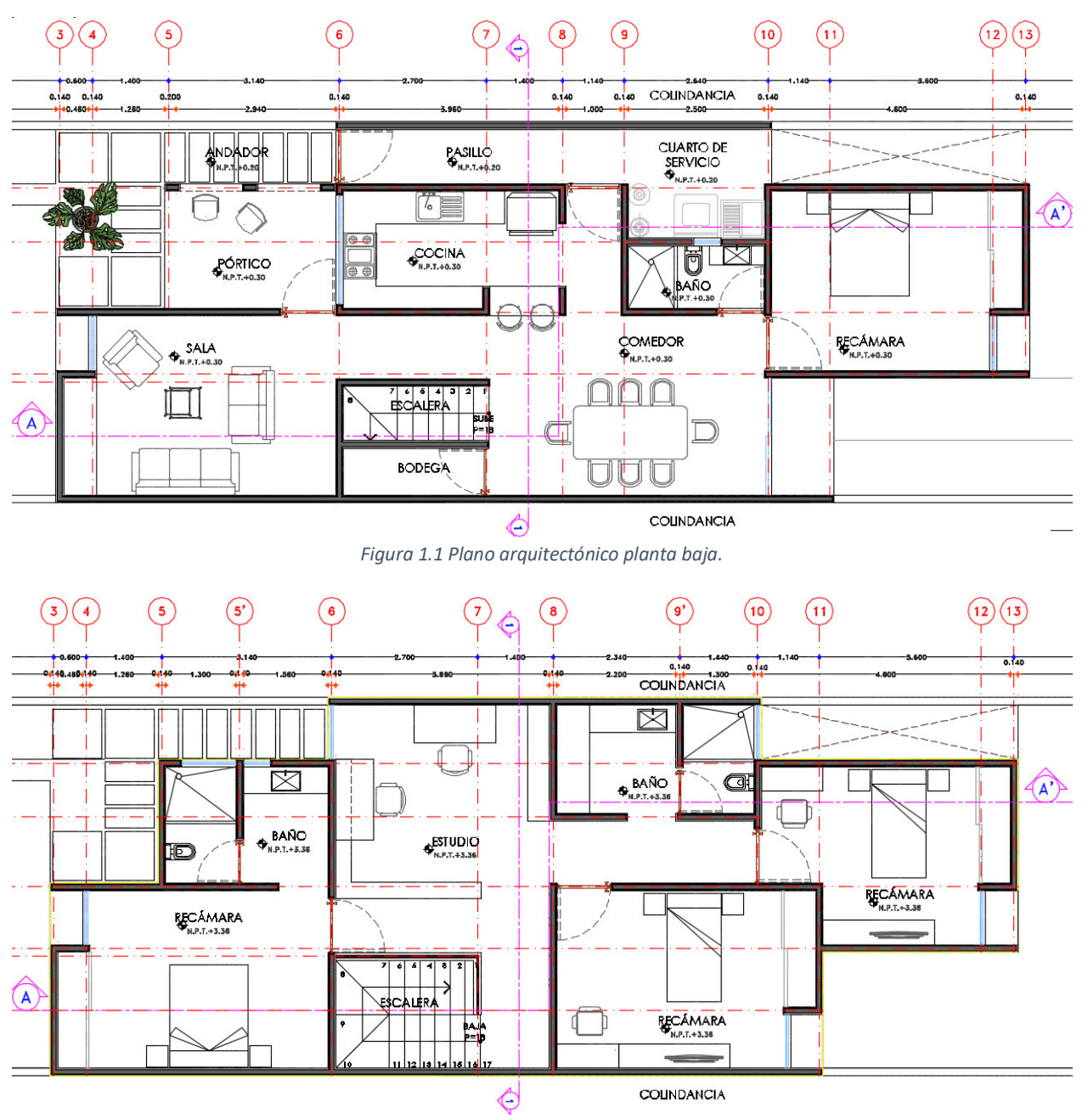

<span id="page-13-1"></span>*Figura 1.2 Plano arquitectónico primer nivel.* 

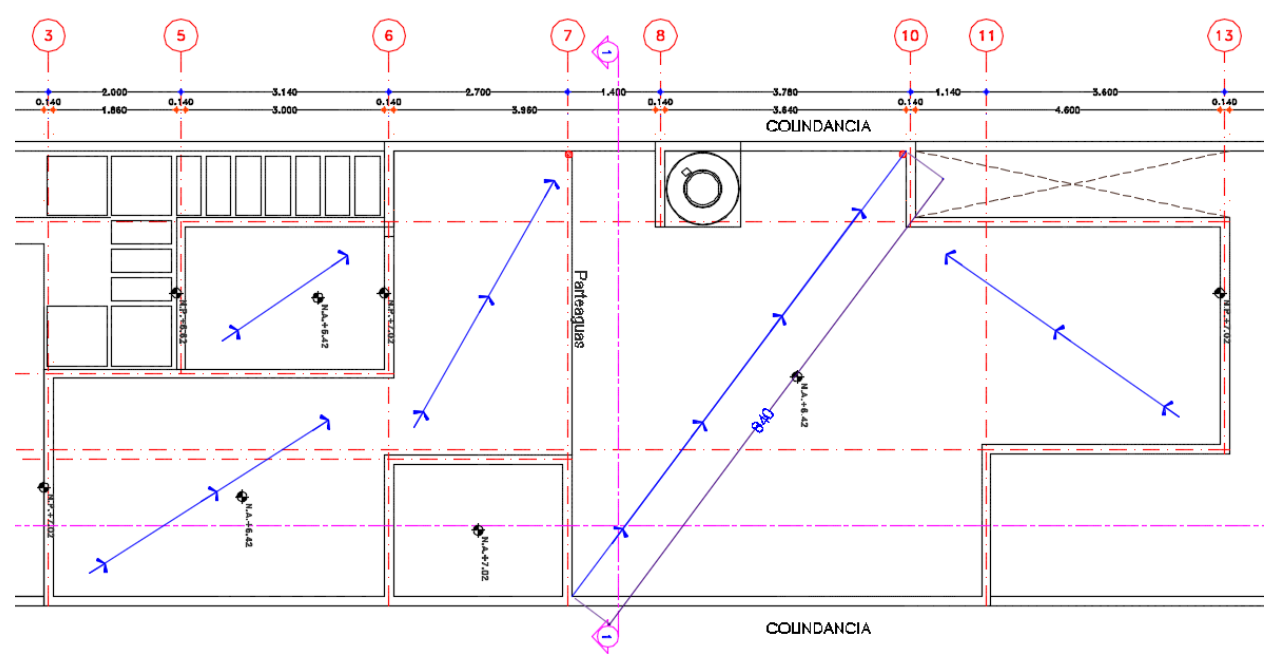

*Figura 1.3 Plano arquitectónico azotea.* 

En estos planos se aprecia la ubicación de los espacios antes mencionados, además en la planta se azotea podemos ver la pendientes de agua pluvial, y la ubicación del tinaco. La bajada de agua pluvial se toma la más crítica para el cálculo del relleno de material inerte para la pendiente en azotea.

A continuación se muestran los cortes arquitectónicos.

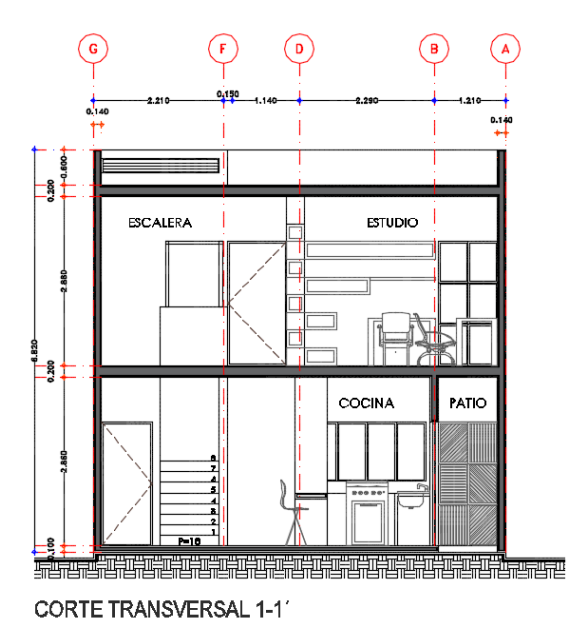

*Figura 1.4 Corte transversal 1-1'*

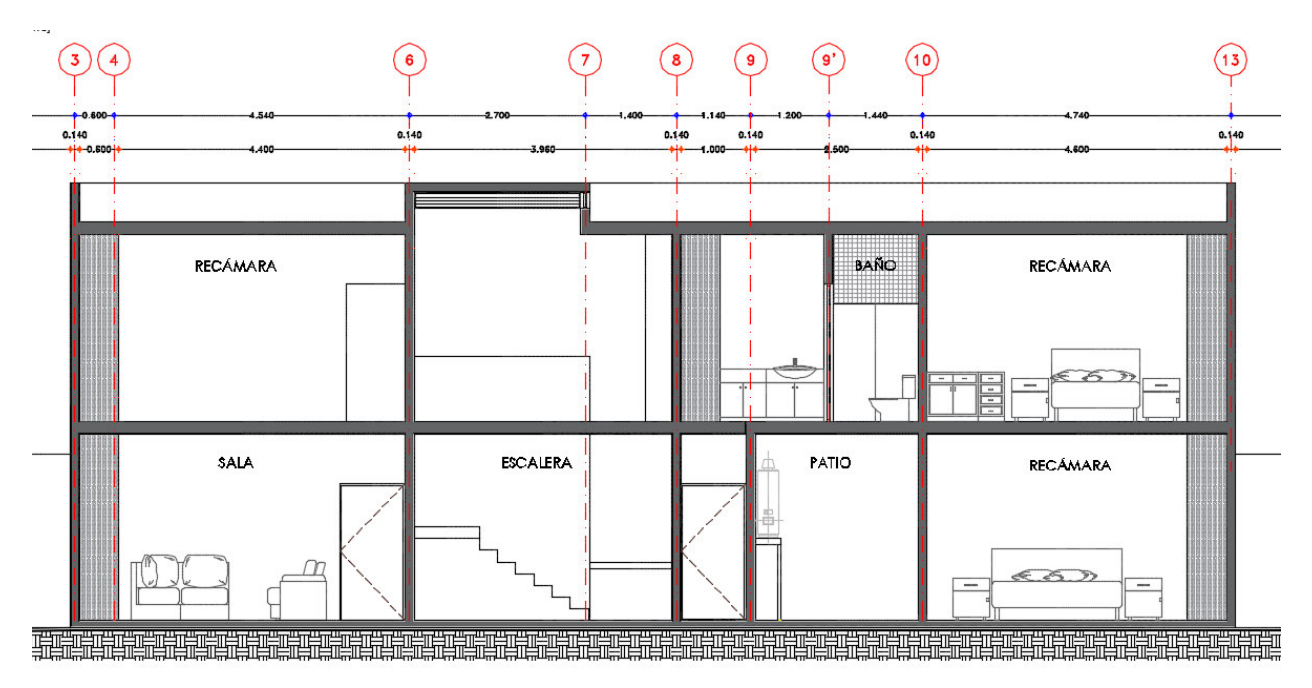

*Figura 1.5 Corte longitudinal A-A'*

Con esta información que se tiene del proyecto arquitectónico, le corresponde al ingeniero a cargo del proyecto, pensar en la solución más factible para diseñar los elementos estructurales. Estos elementos además de cumplir los requerimientos de resistencia y servicio, deben de ser posibles de construir, por lo que deben de tener un diseño óptimo.

En nuestro caso, se harán dos soluciones estructurales, las cuales se desarrollarán más adelante.

# <span id="page-16-0"></span>Capítulo 2 Secuencia de Análisis y Diseño

Una de las partes más importantes a la hora de realizar un proyecto, es sin duda la etapa de análisis y diseño estructural, es en esta etapa donde el ingeniero estructurista tiene que tener claro los conocimientos sobre análisis y diseño de estructuras, un mal análisis, diseño o consideración puede tener graves consecuencias, las cuales pueden ser mínimas como deflexiones excesivas, o fatales como un colapso.

Esta parte es donde el ingeniero debe de proponer la forma, dimensiones y las características detalladas de la estructura, la cual debe de absorber todas las fuerzas que se presentaran en las distintas etapas de su vida útil. En especial la etapa del diseño, en donde se tiene que hacer que la estructura cumpla en forma óptima con sus objetivos, los cuales son resistir todas las fuerzas a las que estará sometida sin tener un mal comportamiento.

## 2.1 Aspectos del Diseño Estructural

<span id="page-16-1"></span>Una construcción debe de considerarse como un sistema, un conjunto de elementos que se combinan para cumplir con una función específica, en este caso, una edificación del tipo casa habitación, en donde estos elementos van desde los arquitectónicos, estructurales e instalaciones (gas, hidráulicas, sanitarias, eléctricas, datos, etc.). Todos estos elementos interactúan entre sí de modo que en el diseño debe de tenerse en cuenta la relación que existe entre ellos.

Esto rara vez ocurre en la práctica profesional, el arquitecto llega con el proyecto con el ingeniero estructurista, el cual debe de adaptarse lo mejor posible al proyecto arquitectónico planteado, en donde tiene que buscar la mejor solución posible, y por ultimo las instalaciones, donde la mayoría de las veces se tienen que afectar algunos elementos para el paso de tuberías.

Algo que nunca debe de olvidar el ingeniero, es que todos los elementos del proyecto deben de tener una facilidad de construcción. Por lo que sus diseños se deben de adaptar a las técnicas de construcción de la zona y a los materiales disponibles. Una comunicación estable durante todas las etapas del proyecto con los responsables de la construcción es la mejor solución posible a los problemas que puedan surgir, un ejemplo claro de esta situación en cuando se proyecta inicialmente un sistema de piso colado in situ, pero por cuestiones de tiempo o materiales es factible un sistema prefabricado, esto implicaría modificar el proyecto estructural.

## 2.2 Proceso de Análisis y Diseño Estructural

<span id="page-17-0"></span>El proceso de análisis y diseño, donde proponemos la forma, dimensiones y características de la estructura, además de los materiales con los que se plantea construir. Es por eso la importancia de estar familiarizado con estos y con su comportamiento.

La etapa de diseño es un proceso creativo, esto porque tiene que ver mucho el criterio del ingeniero y esto se refleja en el acierto del sistema estructural propuesto, este tiene que ser el idóneo para resolver el problema que se le plantea en el proyecto arquitectónico.

#### **Se tiene que saber que va a dar tu calculo antes de calcular, y si no lo sabes, no calcules.**

La frase anterior funciona como un candado, donde se puede verificar nuestros cálculos, y de esta forma poder confirmar o rechazar la viabilidad de nuestro sistema propuesto. Proponer un sistema estructural de manera eficiente y poderlo imaginar en sus aspectos esenciales viene dado por la asimilación de los conocimientos teóricos, de la experiencia adquirida en la realización de proyectos similares y en la observación del comportamiento de las estructuras.

Este criterio no se puede enseñar en un libro y los conocimientos adquiridos en clases no son lo suficientes como para darle al reciente egresado las habilidades para realizar de manera óptima un proceso de diseño estructural. Como tal no existe una regla o un manual para la realización de este proceso, por lo que nos podemos ayudar del siguiente diagrama de flujo, el cual engloba la mayor parte de este proceso.

Si se analiza la [Figura 2.1,](#page-18-0) podemos ver que tenemos que definir desde un principio el uso del sistema estructural, la geometría y los materiales con los que se construirá, siguiendo las normas y reglamentos debemos de obtener las cargas actuantes, así como las combinaciones de carga aplicables a nuestro proyecto, realizar una estructuración y un dimensionamiento previo (esta parte dependerá mucho del criterio del ingeniero y su experiencia), llegando a la parte del análisis de la estructura en donde verificamos los puntos críticos, como lo son los estados límite de servicio (desplazamientos laterales y verticales), una vez verificado esto podemos diseñar los elementos estructurales con los elementos mecánicos internos (flexión, cortante, axial, torsión), llegando a la elaboración de memorias de cálculo y dibujo de planos, plantas estructurales, detalles constructivos y especificaciones constructivas.

Es por eso que un ingeniero estructurista debe de tener claro los conocimientos y el comportamiento de los materiales con los que se planea diseñar, esto con la finalidad de tener un diseño optimo y confiable ante las solicitaciones a las cuales estará sometida la estructura.

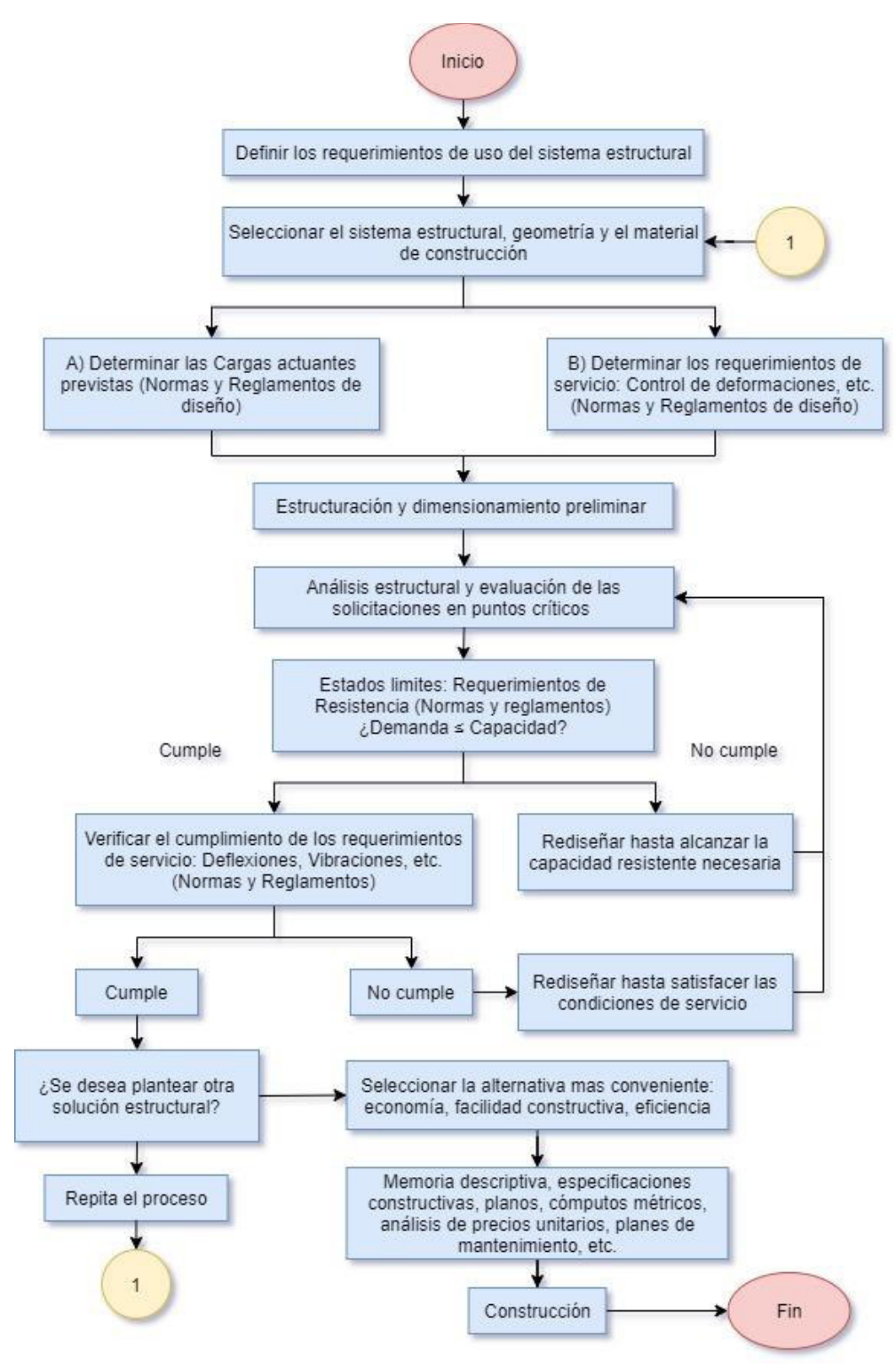

<span id="page-18-0"></span>*Figura 2.1 Flujograma para Análisis y Diseño Estructural.* 

El proceso mostrado anteriormente es demasiado general para el diseño estructural, en el caso de casas habitación suele ser más específico. Para la realización de este proyecto se tomaron en cuenta los siguientes pasos para el diseño estructural.

- 1. Revisión a detalle de las plantas arquitectónicas.
	- a. Claros máximos.
	- b. Distribución de muros de carga y columnas en las plantas arquitectónicas.
	- c. Identificar voladizos y zonas especiales.
	- d. Revisar niveles y zonas vacías.
- 2. Sobrecarga.
	- a. Carga viva de acuerdo con reglamentos.
	- b. Carga muerta (tabiquería, acabados, etc.).
	- c. Peso propio
- 3. Predimensionamiento de losas y vigas.
- 4. Modelado estructural.
- 5. Bajada de cargas.
- 6. Revisión de muros y predimensionamiento de columnas.
- 7. Revisión de columnas.
- 8. Verificación de deflexiones.
	- a. Inmediatas.
	- b. Largo plazo
- 9. Diseño de vigas de concreto.
	- a. Flexión
	- b. Cortante
- 10. Diseño de losas.
	- a. Flexión.
	- b. Cortante
- 11. Diseño de cimentación.
	- a. Estudio de Mecánica de suelos.
	- b. Flexión.
	- c. Cortante.
- 12. Dibujo de planos y elaboración de memoria de cálculo.

Este proceso suele ser iterativo, esto debido a que se tiene que proponer secciones de elementos hasta cumplir con los límites de servicio como de resistencia, aunque hay fórmulas empíricas de predimensionamiento de vigas y losas, como es el caso del código ACI-318, en donde nos proporcionan tablas para dimensionamiento de vigas para no revisar deflexiones, estas fórmulas son un buen punto de partida en el inicio de un proyecto, aunque se hace la observación de siempre verificar los estados límites de servicio para estar más seguros sobre nuestro proyecto.

También se hace la mención de que este proceso queda a criterio del ingeniero, puesto que habrá profesionistas con mucha mayor experiencia que tienen sus propios procesos de análisis y diseño estructural.

### 2.3 Sistemas Estructurales – Estructuración

<span id="page-20-0"></span>La estructuración es la parte donde se determinan los materiales con los que va a estar constituida la estructura, los arreglos de los elementos estructurales, así como sus dimensiones y características más esenciales. De la correcta selección del sistema o esquema estructural depende más que de ningún otro aspecto la bondad de los resultados.

Es difícil dar recomendaciones sobre qué sistema estructural utilizar, esto porque cada proyecto es totalmente diferente a otro. En cada caso intervienen aspectos particulares que deben de ser evaluados por el proyectista con base en su experiencia sobre el uso de diferentes materiales, elementos estructurales y arreglos de estos ante las diversas situaciones de carga.

Una forma sencilla para estructurar un proyecto es observando proyectos similares, tratando de entender el arreglo que se les dio a los elementos, el sistema de piso que se utilizó, así también los materiales disponibles en la zona.

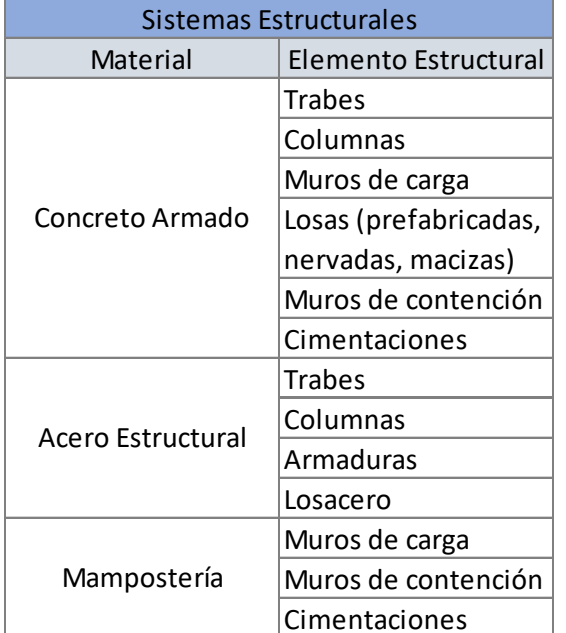

Dentro de los elementos estructurales más comunes tenemos:

*Tabla 2.1 Materiales y elementos estructurales más comunes.* 

Para la estructuración de este proyecto, el proyecto arquitectónico nos facilita el uso de muros de carga y columnas en algunas zonas, la cimentación se propone de zapatas corridas de concreto que soportaran muros y columnas. Pero se plantea dos estructuraciones de sistemas de piso, el primero a base de viguetas prefabricadas y bovedillas de poliestireno, y el segundo a base de losas nervadas con casetones de 40x40x20cm. A continuación se mencionan las consideraciones que se tomaron para esta estructuración.

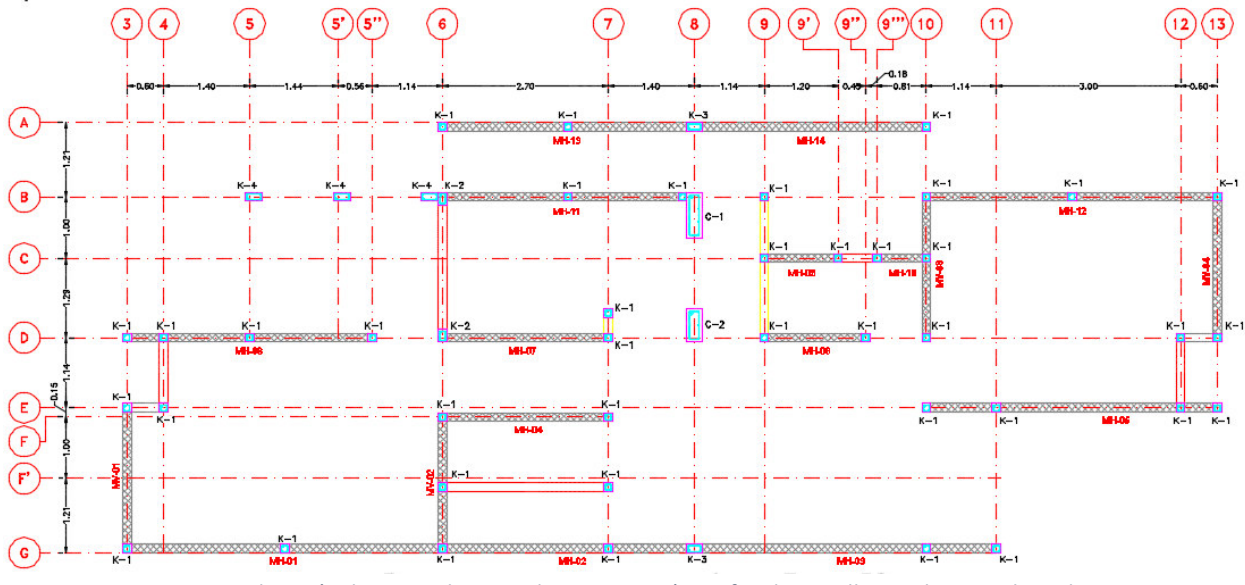

En la [Figura 1.1,](#page-13-0) tenemos la planta baja, en esta nos basamos por la colocación de muros de carga de mampostería, castillos para darle confinamiento, así como columnas.

*Figura 2.2 Ubicación de muros de carga de mampostería confinada, castillos y columnas planta baja.* 

En la [Figura 1.2,](#page-13-1) tenemos la planta de primer nivel, hacemos el mismo procedimiento de ubicación de muros, castillos y columnas, pero tratando de que estos elementos tengan continuidad hacia la planta baja.

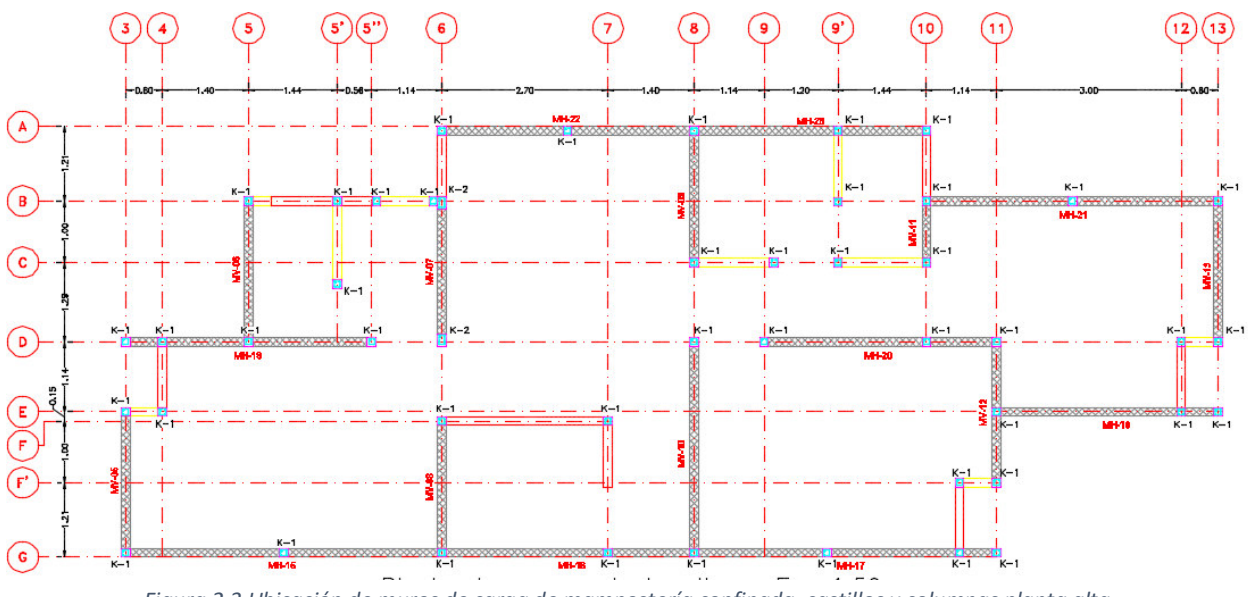

*Figura 2.3 Ubicación de muros de carga de mampostería confinada, castillos y columnas planta alta.* 

Estas ubicaciones de muros y columnas, nos servirán para las dos propuestas estructurales. La colocación de muros de mampostería confinada se realizó de acuerdo a las especificaciones de las NTC para diseño y construcción de estructuras de mampostería 2017.

#### 2.3.1 Vigueta y Bovedilla

<span id="page-22-0"></span>La vigueta y bovedilla es un sistema constructivo muy rápido en comparación con los tradicionales, además de económico, su practicidad hace que sea de los sistemas constructivos más utilizados en México. De los aspectos que se deben de verificar si se usa este sistema de piso, es la correcta orientación de la viguetas, puesto que trabajan en un sentido, por lo que una correcta orientación ayudara a distribuir mejor las cargas del proyecto. Debido a que en el municipio de León se cuenta con un fabricante de viguetas de excelente calidad, se optó por este sistema constructivo.

<span id="page-22-1"></span>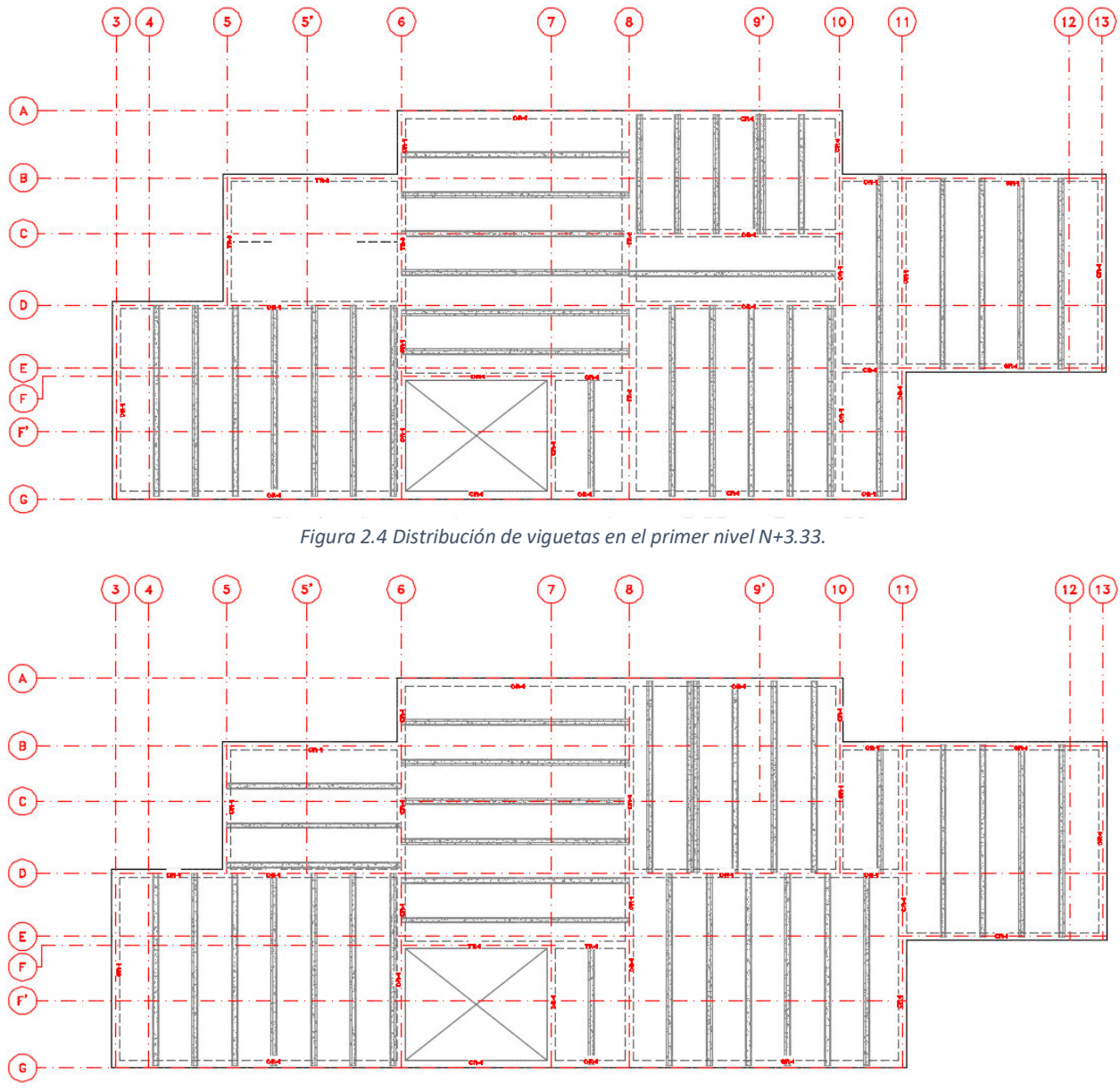

<span id="page-22-2"></span>*Figura 2.5 Distribución de viguetas en el nivel de azotea N+6.42.* 

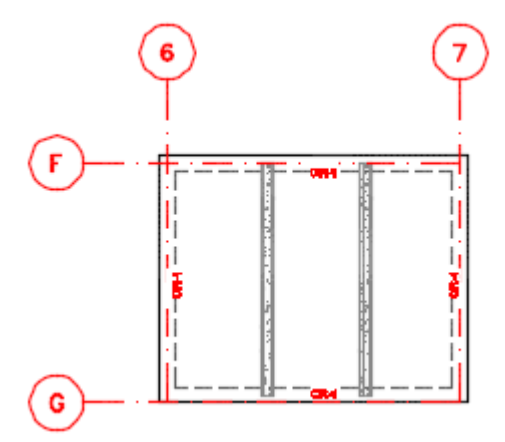

*Figura 2.6 Distribución de viguetas nivel de azotea +7.02.* 

<span id="page-23-0"></span>Además del sistema de vigueta y bovedilla, también se usó una losa maciza en un tablero del primer nivel, esto debido a la existencia de un baño, el sistema constructivo usado en esta parte se denomina "Losa charola", la cual es una losa maciza de concreto con un relleno de material inerte para el paso de instalaciones hidráulicas, esto solo se hizo en un baño a modo de ejemplo, el otro baño en el primer nivel se hace la suposición de que sus instalaciones no afectaran al sistema de vigueta y bovedilla.

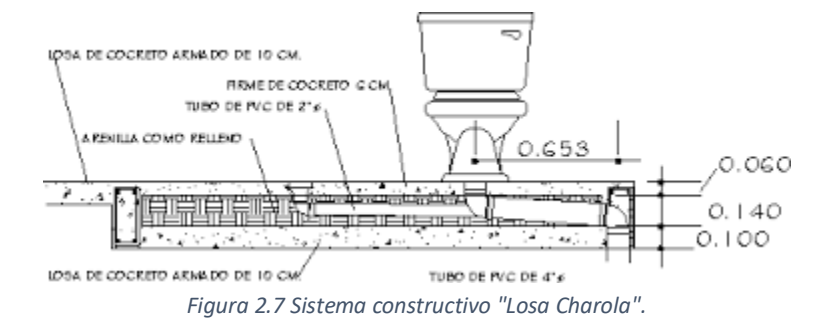

Este sistema de piso lleva en la parte superior una capa de compresión que varía su espesor dependiendo del claro libre a salvar.

| Espesor capa de compresión |                       |  |  |
|----------------------------|-----------------------|--|--|
| $t$ (cm)                   | Claro libre (m)       |  |  |
| $t = 4$ cm                 | $L \leq 5m$           |  |  |
| $t = 5$ cm                 | $5m \leq L \leq 6.5m$ |  |  |
| $t = 6$ cm                 | $L \geq 6.5$ m        |  |  |

*Tabla 2.2 Diferentes espesores de capa de compresión para vigueta y bovedilla.* 

Aunque se tenga diferentes claros, se opta por un espesor constante de la capa de compresión, en este caso t = 5cm para ambos niveles.

Consideraciones para la estructuración de vigueta y bovedilla:

Para el primer nivel N+3.33, en la [Figura 2.4.](#page-22-1)

- Utilización de muros de carga hechos de mampostería confinada, para bajar las cargas hacia la cimentación, se busca una continuidad hacia los muros de la planta superior.
- En puertas y ventanas se usarán cerramientos hechos de concreto reforzado.
- Trabes de concreto en:
	- o Eje 5 de B-D
	- o Eje 6 de A-D
	- o Eje 8 de A-G
	- o Eje B de 5-6
- Uso de columnas de concreto en 5-B, 5'B, 6-B, 8-A, 8-B, 8-D, 8-G. Estas columnas nos la permite el plano arquitectónico.
- Sistema de piso hecho de viguetas prefabricadas en todos los tableros, excepto en un tablero (esto debido al paso de instalaciones que pueden afectar el correcto funcionamiento de las viguetas, especificado en plano).

Para el segundo nivel N+6.42, en l[a Figura 2.5.](#page-22-2)

- Utilización de muros de carga hechos de mampostería confinada, para bajar cargas a muros de planta baja, se busca que haya continuidad con los muros inferiores.
- En puertas y ventanas se usarán cerramientos hechos de concreto reforzado.
- Trabes de concreto en:
	- o Eje F de 6-8. (esto es debido al desnivel presentado en la azotea en la zona de la escalera).
- Sistema de piso hecho de viguetas prefabricadas en todos los tableros.

Para el ultimo nivel N+7.02, en l[a Figura 2.6.](#page-23-0)

A este nivel de azotea solo es para cubrir el hueco de la escalera, consta de un solo tablero el cual se usó vigueta y bovedilla, y se usó cerramientos. Este tablero cae directamente sobre muros de carga del nivel N+6.42.

Otras consideraciones para la estructuración de vigueta y bovedilla:

- No se recomienda colocar muros de carga sobre el sistema de vigueta y bovedilla, puesto que esto puede generar problemas de flechas excesivas, además de que las viguetas no están diseñadas para soportar cargas como un muro de carga.
- Cuando se tengan muros de carga que no tengan continuidad hacia niveles inferiores, se recomienda que este muro este desplantado sobre una trabe de concreto, y hacer las verificaciones correspondientes según lo marcado por las NTC-17.

#### <span id="page-25-0"></span>2.3.2 Losa Nervada

Losa nervada (waffle): Este sistema se trata de vigas llamados nervios entrelazados entre si con una capa de compresión en la parte superior, haciendo que trabajen los nervios debajo de esta como vigas. Este sistema es utilizado cuando es necesario cubrir claros grandes, o en su caso cuando existan cargas importantes. Este sistema de piso es utilizado en la construcción de casa habitación cuando la distribución de muros en planta es irregular.

Esta solución estructural se realizó para brindar una solución en caso de no tener disponible las viguetas y bovedillas.

<span id="page-25-1"></span>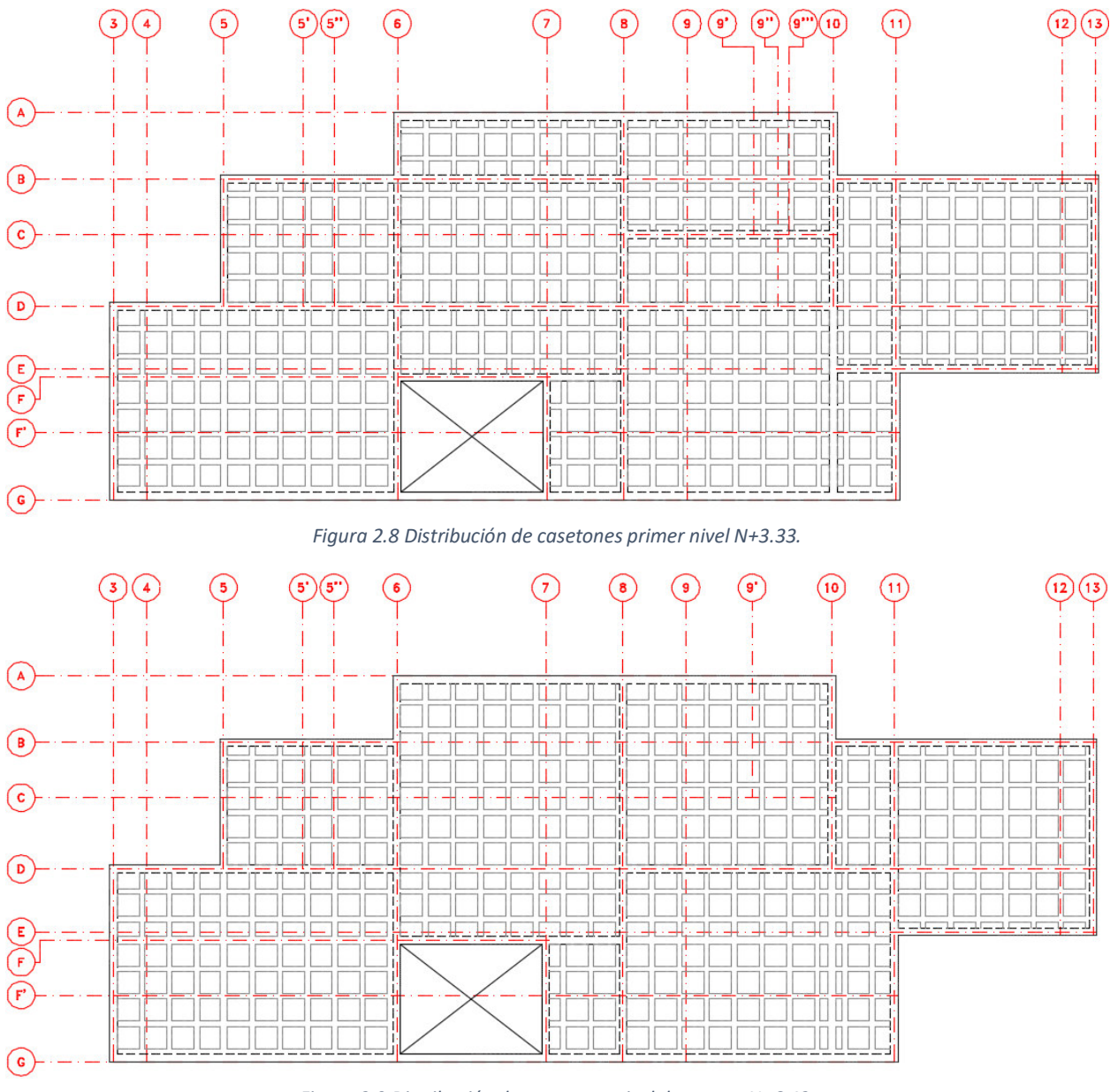

<span id="page-25-2"></span>*Figura 2.9 Distribución de casetones nivel de azotea N+6.42.* 

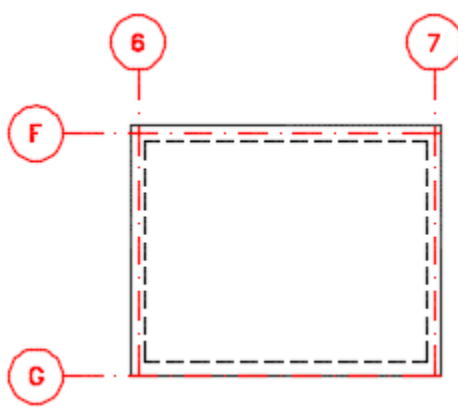

*Figura 2.10 Losa maciza nivel azotea N+7.02.* 

<span id="page-26-0"></span>Para este caso, los casetones serán de poliestireno, el cual su peso puede despreciarse en el análisis estructural, dichos casetones tienen medidas comerciales, pero también pueden hacerse a la medida. Para la estructuración de los nervios, se tomaron en cuenta las recomendaciones del código ACI-318-14 para este sistema de piso. Las cuales son las siguientes.

- El ancho de las nervaduras no debe de ser menor de 4" (10cm) en cualquier ubicación en su altura.
- La altura total de las nervaduras no debe ser mayor de 3.5 veces su ancho mínimo.
- El espaciamiento libre entre las nervaduras no debe de exceder de 30" (75cm).

Siguiendo estas recomendaciones, se proponen casetones de 40x40x20cm con una capa de compresión de 5cm, teniendo un peralte total de 25cm. La distribución de casetones es tal que se le debe de dar continuidad a todos los nervios, esto para tener un mejor comportamiento. Por lo que tenemos 4 tipos de nervios, 10cm, 14cm, 20cm y 24cm, todos con una altura de 25cm.

Hay que recordar que este sistema, a diferencia de la vigueta y bovedilla, este trabajará en dos direcciones, por lo que tendremos diferente distribución de las cargas.

Consideraciones para la estructuración de losa nervada.

Para el primer nivel, en la [Figura 2.8.](#page-25-1)

- Utilización de muros de carga hechos de mampostería confinada, para bajar las cargas hacia la cimentación, se busca una continuidad hacia los muros de la planta superior.
- En puertas y ventanas se usarán cerramientos hechos de concreto reforzado.
- Uso de columnas de concreto en 5-B, 5'B, 6-B, 8-A, 8-B, 8-D, 8-G. Estas columnas nos la permite el plano arquitectónico.
- Al tratarse de losa nervada, se incluirán nervaduras de 20cm y 24cm para soportar muros de carga, y así evitar el uso de trabes peraltadas (N-3 y N-4 se pueden considerar vigas planas).

Para el segundo nivel, en la [Figura 2.9.](#page-25-2)

- Utilización de muros de carga hechos de mampostería confinada, para bajar cargas a muros de planta baja, se busca que haya continuidad con los muros inferiores.
- En puertas y ventanas se usarán cerramientos hechos de concreto reforzado.
- Al tratarse de losa nervada, se incluirán nervaduras de 20cm y 24cm para soportar muros de carga, y así evitar el uso de trabes peraltadas (N-3 y N-4 se pueden considerar vigas planas).

Para el ultimo nivel, en la [Figura 2.10.](#page-26-0)

A este nivel de azotea solo es para cubrir el hueco de la escalera, consta de un solo tablero el cual se usó losa maciza, y se usó cerramientos. Este tablero cae directamente sobre muros de carga del nivel N+6.42.

Otras consideraciones sobre la estructuración de losa nervada:

- Este sistema de piso está diseñado para soportar grandes cargas en claros muy grandes, es ampliamente utilizado en casa habitación cuando tenemos una distribución de muros plantas superiores que no tengan continuidad con muros inferiores.
- Usando este sistema es posible lograr una mejor uniformidad en los acabados, eliminando el falso plafón.
- La aplicación de este sistema es variada y flexible, puede usarse desde escuelas, centros comerciales, edificios de varios niveles para reducir cargas, casas residenciales particulares.

### 2.4 Reglamentos de Diseño

<span id="page-28-0"></span>El correcto funcionamiento de una estructura, independientemente de su uso, depende en gran medida de la experiencia del proyectista, además del cumplimiento de las normas vigentes.

Los reglamentos de diseño son de gran importancia para nuestra estructura, ya que estas establecen las disposiciones legales, las cuales tiene por objeto proteger a la sociedad ante un mal funcionamiento o colapso de las estructuras diseñadas por un ingeniero civil. Estos reglamentos son elaborados por comités formados por grupos de especialistas en la materia y revisados por personas o instituciones interesadas en el tema, como lo pueden ser los representantes de la construcción, los productores de materiales para la construcción, asociaciones profesionales, centros de investigación y de las autoridades competentes.

Objetivos similares a los reglamentos de diseño, deben de tener los otros documentos como las especificaciones, normas y recomendaciones, los cuales aunque no siempre tienen valor legal, se tienen que cumplir con tales objetivos.

En la actualidad, de los reglamentos de diseño estructural que existen, la mayoría se refiere al diseño de estructuras especiales, como lo son puentes o tuberías; o son particulares a algún tipo de material en específico, concreto, acero, madera, mampostería, siendo estos 4 tipos de materiales los más comunes.

Si bien hay reglamentos de diseño donde se unifican criterios para el diseño de diferentes tipos de estructuras y materiales, aún hay reglamentos donde esta información está muy dispersa, como en el caso de Estados Unidos, donde hay reglamentos de diseño específicos por material y por uso de estructura. Reglamentos como el código ACI-318 (referente a temas de concreto estructural), el AISC (referente a temas de acero estructural), el ASSTHO (referente a temas de diseño estructural de puentes); son reglamentos que son ampliamente usados en el mundo por ser reglamentos muy especializados sobre sus temas.

Aquí en México, el reglamento específico para construcciones urbanas es el Reglamento de Construcciones para la Ciudad de México (antes Distrito Federal), mientras que para construcciones de índole industrial se tiene el Manual de Obras Civiles de la Comisión Federal de Electricidad (CFE). En el reglamento vigente, en el titulo sexto se refiere a la seguridad estructural de las construcciones, en donde los temas específicos sobre materiales y diseño estructural se encuentran en una serie de Normas Técnicas Complementarias (NTC) en su versión más reciente del año 2017.

Estas normas son:

- NTC sobre criterios y acciones para el diseño estructural de las edificaciones.
- NTC para diseño y construcción de estructuras de concreto.
- NTC para diseño y construcción de estructuras de acero.
- NTC para diseño y construcción de estructuras de madera.
- NTC para diseño y construcción de estructuras de mampostería.
- NTC para diseño y construcción de cimentaciones.
- NTC para diseño por sismo.
- NTC para diseño por viento.

Estas Normas Técnicas Complementarias son equivalentes con reglamentos de diseño de otros países, por ejemplos, en el caso de concreto, puede ser consultado el código ACI, para acero estructural el AISC, etc.

Para el proyecto desarrollado en este trabajo, se usaron las NTC para el diseño y revisión de los elementos estructurales usados.

# <span id="page-30-0"></span>Capítulo 3 Acciones sobre las Estructuras

Las acciones sobre una estructura puede ser la parte más importante en el análisis de una estructura, ya que de estas dependerá nuestros resultados de los elementos mecánicos internos, para su posterior diseño estructural en concreto, acero o mampostería.

Lo más importante es la determinación del uso estructural que tendrá nuestra edificación, las cargas actuantes sobre un edificio de oficinas son muy diferentes que las que tendría un hotel, una escuela o un hospital, además de su importancia estructural cambia, puesto que existe una clasificación estructural de acuerdo con el reglamento de construcciones para la Ciudad de México.

- Grupo A: Edificaciones cuya falla estructural podría causar un número elevado de pérdidas humanas, o constituir un peligro significativo por contener sustancias toxicas o explosivas y cuyo funcionamiento es esencial ante una emergencia urbana.
- Grupo B: Edificaciones comunes destinadas a viviendas, oficinas y locales comerciales, hoteles y construcciones comerciales e industriales no incluidas en el Grupo A.

Estas cargas deben de ser aproximadas por el ingeniero proyectista, el cual cuenta con ayudas de los diversos reglamentos y códigos de diseño, sin embargo en ocasiones tiene que acudir a otros métodos para la determinación de acciones que no son tan comunes y que no se encuentran en las normas (tal como sucede con las acciones debido a viento y sismo).

<span id="page-30-1"></span>A continuación se muestra una clasificación de las acciones que actúan sobre las estructuras.

#### 3.1 Clasificación de las acciones

<span id="page-30-2"></span>La clasificación de las acciones se divide en 3 grandes grupos, permanentes, variables y accidentales.

#### 3.1.1 Permanentes

Las acciones permanentes son las que actúan de forma continua sobre la estructura y cuya intensidad varia poco con el tiempo. Las principales acciones que pertenecen a este grupo son: las cargas muertas, las cuales pueden ser el peso propio de la estructura, elementos no estructurales como los muros divisorios, revestimientos de pisos, muros y fachadas, ventanas, instalaciones eléctricas, gas e hidráulicas, y todos aquellos elementos que conserven una posición fija en la estructura, como lo son empujes de suelos o líquidos, etc.

#### 3.1.2 Variables

<span id="page-31-0"></span>Las acciones variables son las que actúan sobre una estructura cuya intensidad varía significativamente con el tiempo. Las principales acciones que entran en esta categoría son: la carga viva, efectos de temperatura, etc.

La magnitud de esta acciones depende del uso estructural, en la gran mayoría de las situaciones, estas cargas están fijadas en los reglamentos, en el caso de Estados Unidos, existe un libro específicamente sobre este tema, ASCE 7-16 Minimun Design Loads And Associated Criteria for Buildings and Other Structures, en donde establecen las cargas mínimas para diferentes estructuras dependiendo del uso estructural. Las NTC sobre criterios y acciones para el diseño estructural de las edificaciones establecen algunos valores para cargas vivas para las estructuras.

Dentro de las cargas vivas, se subdividen en 3 grupos:

- Carga viva máxima  $(W_m)$ : se emplea para diseño estructural por fuerzas gravitacionales y para calcular asentamientos inmediatos en el suelo, así como para diseño estructural de cimientos ante cargas gravitacionales.
- Carga viva instantánea  $(W_a)$ : se emplea para diseño sísmico y por viento y cuando se revisen distribuciones de carga más desfavorables que la uniformemente repartida sobre toda el área.
- Carga viva media (W): se emplea en el cálculo de asentamientos diferidos y para el cálculo de flechas diferidas.

#### 3.1.3 Accidentales

<span id="page-31-1"></span>Este tipo de acciones son las que no se deben al funcionamiento normal de la edificación y que pueden alcanzar intensidades significativas solo durante breves lapsos de tiempo. Las acciones sísmicas, efectos del viento, cargas de granizo, explosiones, incendios, etc. son del tipo accidental, la presencia de estas acciones hace necesario tomar precauciones en la cimentación y en los detalles constructivos para evitar un comportamiento catastrófico de la estructura.

Estos tres grupos de acciones son los que intervienen en todo análisis de una estructura, cuando alguna de estas acciones no estén especificadas en el reglamento de construcciones de la Ciudad de México o en sus Normas Técnicas Complementarias, estas intensidades se deben de establecer siguiendo los procedimientos aprobados por la administración.

<span id="page-32-0"></span>3.2 Análisis de cargas

3.2.1 Cargas vivas

<span id="page-32-1"></span>Las cargas vivas sobre la estructura serán las que marca el reglamento de construcciones de la Ciudad de México en sus NTC sobre criterios y acciones para el diseño estructural de las edificaciones 2017, y serán de acuerdo al uso de la estructura, por tratarse de una casa habitación de 2 niveles, las cargas a considerar están en la siguiente tabla.

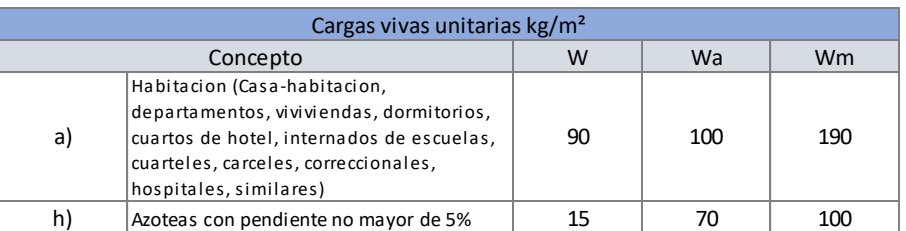

*Tabla 3.1 Cargas vivas actuantes en la estructura.* 

#### Donde:

- W = Para cálculo de asentamientos y flechas diferidas.
- Wa = Para diseño sísmico y viento.
- <span id="page-32-2"></span>• Wm = Para diseño estructural por fuerzas gravitacionales.

#### 3.2.2 Cargas muertas

Las cargas muertas son las que son permanentes en la estructura, impermeabilizante, rellenos, sistema de piso, aplanados, instalaciones, etc. son elementos a considerar. Como estamos usando un sistema prefabricado, tenemos que saber la magnitud de las cargas para la selección del sistema de vigueta y bovedilla óptimo. Para esto es conveniente usar un esquema del sistema de piso para ver cuales elementos intervienen en el diseño.

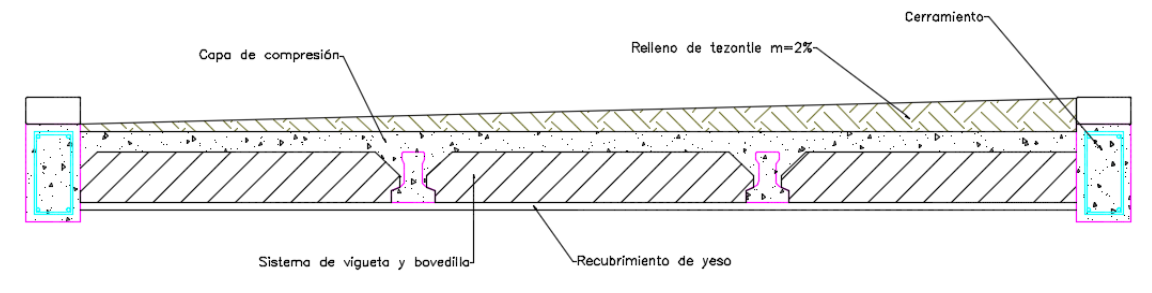

*Figura 3.1 Esquema vigueta y bovedilla.* 

Para la azotea, primero una capa de impermeabilizante, el cual el fabricante nos indica el peso por metro cuadrado. Lo siguiente es un relleno de tezontle, el cual nos ayudara a darle una pendiente para el agua pluvial. Después el sistema de vigueta y bovedilla, el cual el peso esta dado por el fabricante, y por último un aplanado de yeso, con la finalidad de crear un recubrimiento. A estas cargas se le tiene que agregar el peso de las instalaciones (hidráulicas, eléctricas y de gas), y por reglamento, se tienen que agregar 20kg/m<sup>2</sup> por uso de concreto, y 20kg/m<sup>2</sup> por uso de mortero.

Para encontrar el peso debido al relleno de tezontle se parte del siguiente esquema.

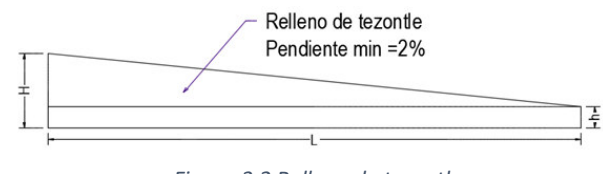

### *Figura 3.2 Relleno de tezontle.*

#### Donde:

- L Longitud máxima de la bajada de agua pluvial.
- h Espesor min del relleno de tezontle
- H Espesor max del relleno de tezontle
- m Pendiente min

Para garantizar que el agua pluvial no se quede estancada en la azotea, se recomienda una pendiente mínima del 2%. Para cálculos estructurales, se toma un promedio del espesor de relleno de tezontle, por lo que la fórmula para calcular este espesor queda:

$$
t = \frac{(L*m) + h}{2} = \frac{(3.25 * 2\%) + 0.02}{2} = 0.042m
$$

Con el espesor calculado, ahora toca multiplicarlo por el peso específico del material, de esta manera obtenemos el peso por metro cuadrado. De manera similar se hace para el aplanado de yeso.

Para este caso, proponemos un peso de 20kg/m<sup>2</sup> debido a instalaciones. Agregando las cargas debido a reglamento, llegamos a los siguientes resultados de cargas muertas para azotea. Se realiza este mismo procedimiento para la determinación de las cargas en el nivel de entrepiso.

En la siguiente tabla se muestra las cargas muertas y vivas actuantes sobre un tablero de losa, sin incluir el sistema de vigueta y bovedilla.

| Sistema con vigueta            |                     |              |               |  |
|--------------------------------|---------------------|--------------|---------------|--|
|                                |                     |              | Azotea N+7.02 |  |
| Elemento                       | e(m)                | $PV$ (kg/m3) | $W$ (kg/m2)   |  |
| Impermeabilizante              |                     |              | 5.00          |  |
| Mortero (Cemento:Arena)        | 0.020               | 1900.00      | 38.00         |  |
| Relleno p/pendiente (Tezontle) | 0.042               | 1300.00      | 54.60         |  |
| Sistema de vigueta + Firme     |                     |              | 0.00          |  |
| Aplanado de yeso               | 0.020               | 1500.00      | 30.00         |  |
| Instalaciones                  |                     |              | 20.00         |  |
| Carga muerta Adicional         | Por uso de Concreto |              | 20.00         |  |
|                                | Por uso de Mortero  |              | 20.00         |  |
| Carga muerta total =           |                     |              | 187.60        |  |
| Carga viva por reglamento =    |                     |              | 100.00        |  |

*Tabla 3.2 Cargas muertas N+7.02.* 

El fabricante de vigueta y bovedilla nos proporcionó unas tablas para la selección del sistema a usar, para el uso de estas tablas se necesitan el claro libre a cubrir, y la carga total actuante sobre este sistema. Para este caso tenemos que el claro libre L=2.00m y la carga W=287.60kg/m<sup>2</sup>.

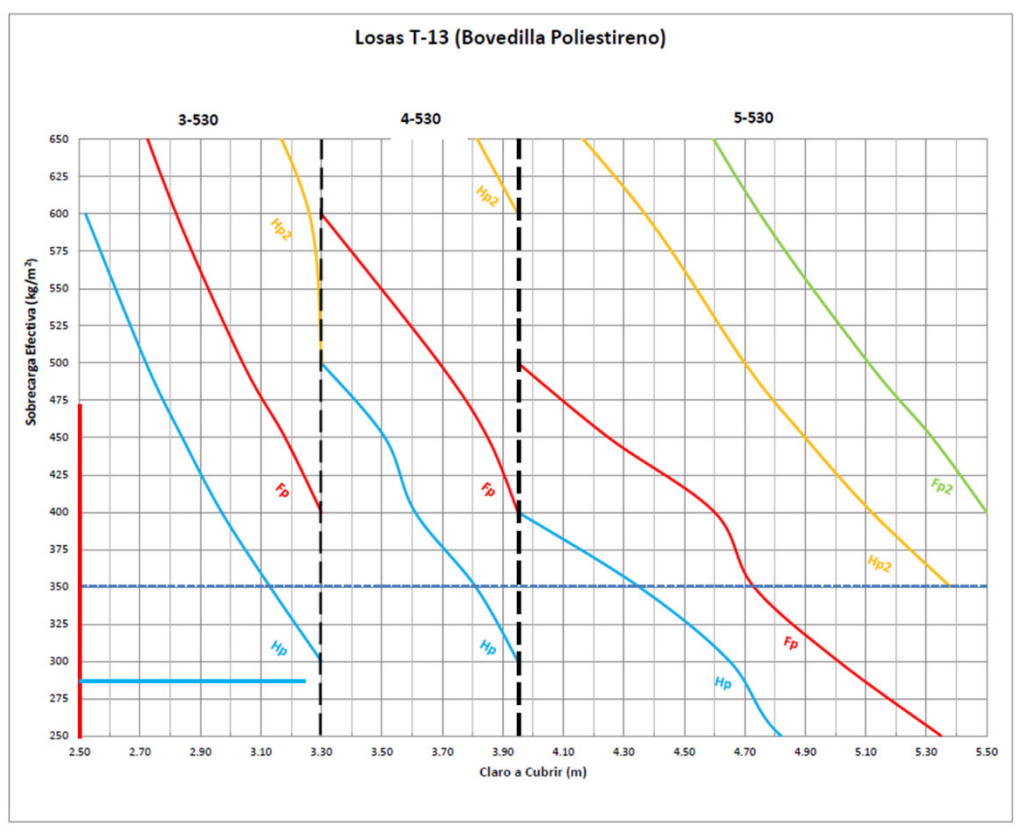

*Figura 3.3 Gráfico para seleccionar sistema de piso T-13.* 

Obtenemos que para este tablero se necesita un sistema de losa Hp 13+5/91, el cual su peso propio es w=160kg/m<sup>2</sup>, haciendo este procedimiento para todos los tableros, tanto de azotea como de entrepiso tenemos las cargas muertas para nuestro diseño.

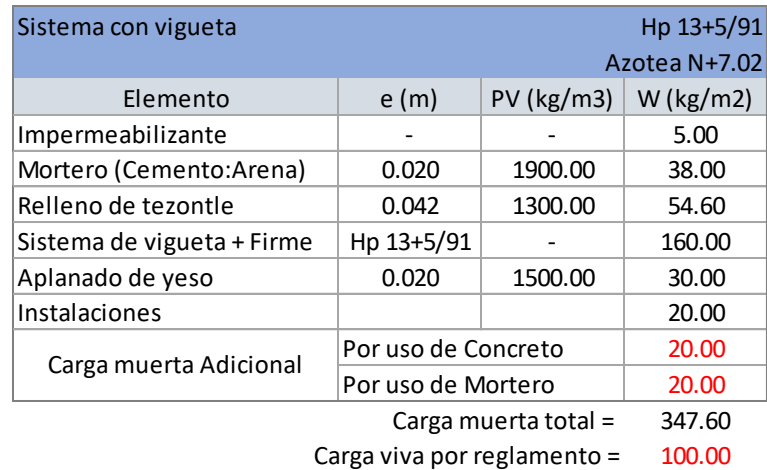

Los [Pesos debido a los diferentes sistemas de piso de vigueta y bovedilla](#page-138-0) se añaden como anexo.

Nota:

La carga mostrada para el sistema de vigueta incluye el peso de una capa de compresión de 5.0 cm y el peso de la bovedilla de poliestireno.

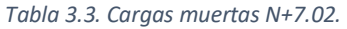

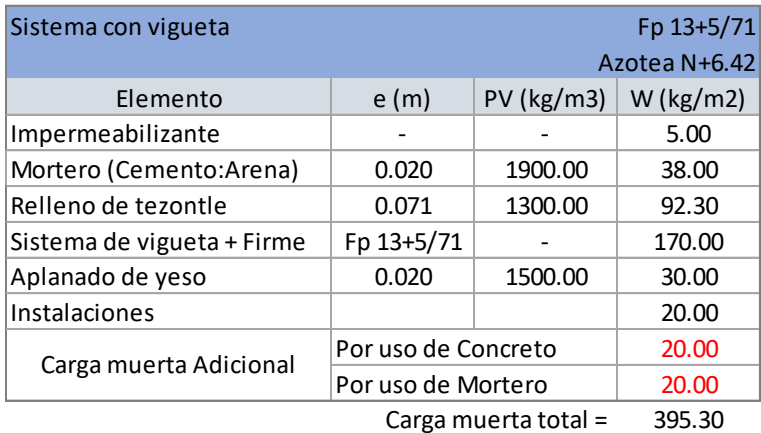

Carga viva por reglamento = 100.00

#### Nota:

La carga mostrada para el sistema de vigueta incluye el peso de una capa de compresión de 5.0 cm y el peso de la bovedilla de poliestireno.

*Tabla 3.4 Cargas muertas N+6.42*
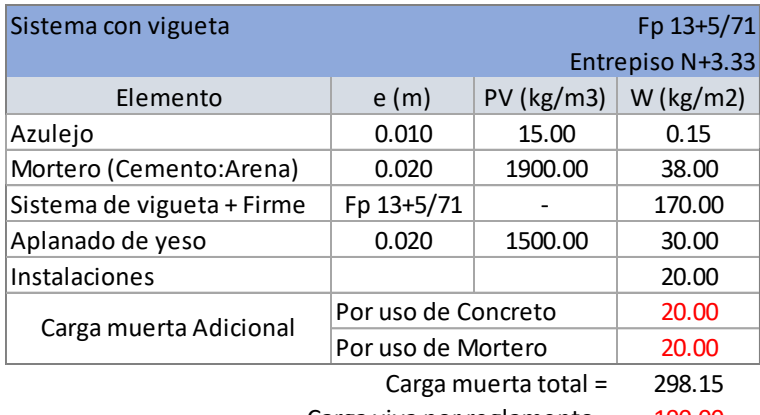

Carga viva por reglamento = 190.00

Nota:

La carga mostrada para el sistema de vigueta incluye el peso de una capa de compresión de 5.0 cm y el peso de la bovedilla de poliestireno.

*Tabla 3.5 Cargas muertas N+3.33.* 

<span id="page-36-0"></span>Algunas recomendaciones sobre el uso de este sistema de piso:

- Se recomienda principalmente en claros pequeños, principalmente su uso en casa habitación.
- No se recomienda la construcción de muros de carga sobre este sistema, por lo que esto se debe de evitar desde la estructuración.
- Cuando existan muros divisorios sobre este sistema, se debe de procurar que sean ligeros que no representen grandes cargas.
- En este caso, se le dio prioridad a que todas las viguetas tengan el mismo peralte de 13cm, esto por cuestiones arquitectónicas.

En este proyecto, en la planta superior tenemos muros superiores, específicamente en el área de los baños.

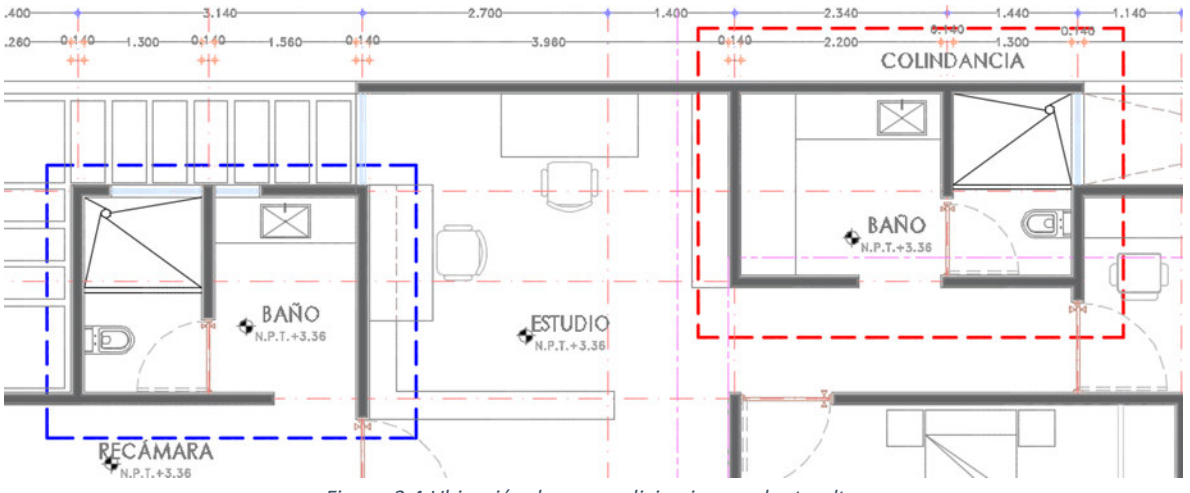

*Figura 3.4 Ubicación de muros divisorios en planta alta.* 

Para esto, el fabricante de las viguetas nos proporcionó una hoja de cálculo para obtener una carga equivalente.

| CÁLCULO DE SOBRECARGA ADICIONAL DEBIDO A MURO LONGITUDINAL A VIGUETAS (CASO 1)                                                                                                    |                                                                                                    |                                                                                                    |                                   |                              |                                    |   |
|----------------------------------------------------------------------------------------------------|----------------------------------------------------------------------------------------------------|----------------------------------------------------------------------------------------------------|-----------------------------------|------------------------------|------------------------------------|---|
| Datos Generales de Muro<br>Claro Libre $(L)$ =                                                                                                    | Pesos Volumétricos de Muros<br>kg/m <sup>3</sup><br><b>Block Hueco</b><br>1,450                                                                          |                                                                                                    |                                   | Condición:                   | MURO DIVISORIO<br>(NO DE CARGA)    |   |
| Altura de Muro (h) =<br>Espesor de Muro ( $t$ ) =<br>Peso Vol. Muro $(Y_{muro}) =$<br>Longitud del Muro $(a) =$<br>Longitud $(b)$ =<br>Entre Eje de Viguetas=<br>Coeficiente de Reparto =<br>Sobrecarga Adicional por Muro: | 2.00<br>m<br>2.80<br>ÎΜ<br>0.14<br>$\cdot$ m<br>1,800<br>kg/m <sup>3</sup><br>1.15<br>m<br>0.85<br>Ϊm<br>0.71<br>Îт<br>0.40<br>326<br>TABLA 6.1 COEFICII | kg/m <sup>3</sup><br>1,750<br>Tabicón<br>1,800<br>kg/m <sup>3</sup><br>Tabique Rojo<br>Notas:<br>- El peso incluye recubrimientos de mortero en ambas caras.<br>- El valor de (b) tendra que ser la distancia mas corta del<br>muro a cualquiera de los dos apooyos de la vigueta.<br>- Esta "SOBRECARGA ADICIONAL" deberá ser agregada a<br>lo ya propuesto como carga muerta y viva.<br>kg/m <sup>2</sup><br>(S DE REPARTO TRANSVERSAL DE CARGAS |                                   |                              |                                    | n |
|                                                                                                    | Vigueta<br>Coeficiente                                                                                                    | (1,4()<br>Figura 6.1 Reparto transversal de cargas puntuales o lineales                                                                                                    | PUNTUALES O LINEALES<br>2<br>0.20 | $\ddot{\phantom{a}}$<br>0,10 | $\overline{4}$<br>$\left( \right)$ |   |

*Figura 3.5 Sobrecarga debido a muro divisorio.* 

Esta sobrecarga ya está contemplada en el análisis de cargas para la selección de viguetas y bovedillas.

Dentro de los planos arquitectónicos, contamos con pretiles, los cuales por reglamento si estos son superiores a 50cm deben de llevar una dala de cerramiento, el análisis de estos no influye en el cálculo de las viguetas, puesto que estos van desplantados sobre los muros de carga.

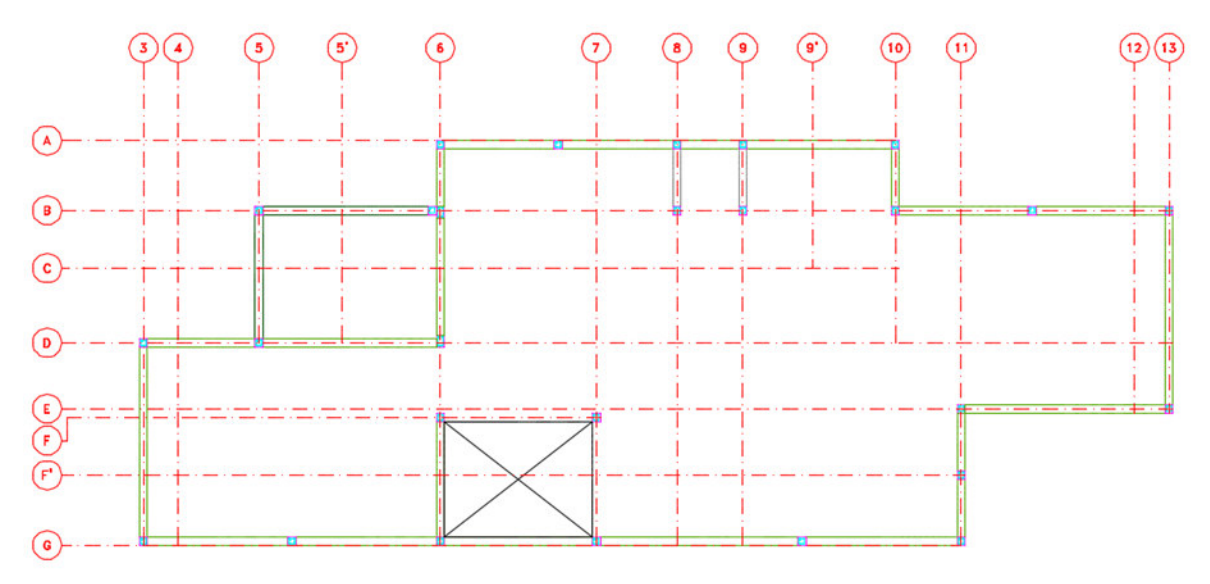

*Figura 3.6 Pretiles en azotea.* 

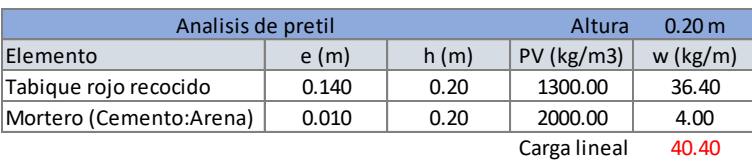

Altura 0.60 m Elemento  $e(m)$  h (m)  $PV (kg/m3)$  w (kg/m) Tabique rojo recocido | 0.140 | 0.40 | 1300.00 72.80 Dala de concreto 14x20cm  $\begin{array}{|c|c|c|c|c|c|c|c|c|} \hline \end{array}$  0.20  $\begin{array}{|c|c|c|c|c|c|c|c|} \hline 2400.00 & 67.20 \hline \end{array}$ |Mortero (Cemento:Arena) | 0.010 | 0.60 | 2000.00 | 12.00 Carga lineal 152.00 Analisis de pretil

Nota: Debido a que son pretiles, solo se considera un recubrimiento de mortero en la cara del pretil expuesta a la vista. Los pretiles con altura mayor de 50cm deben de llevar una dala de cerramiento.

#### *Tabla 3.6 Cargas debido a Pretiles.*

Así mismo los muros bajos se deben de calcular, para obtener las cargas sobre la estructura.

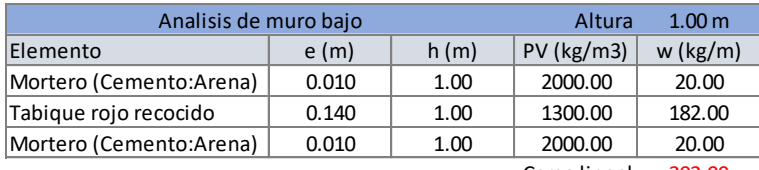

Carga lineal 202.00

NOTA: Debido a que este muro bajo, se encuentra sobre un muro de carga de la planta baja, no se incluye en el calculo del sistema de piso.

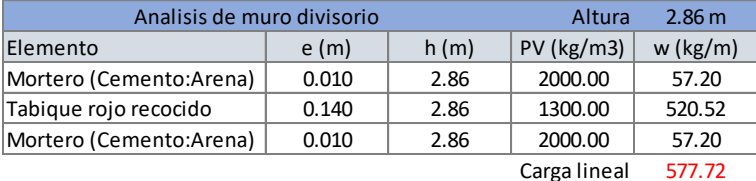

NOTA: Debido a que este muro divisorio, se encuentra sobre un muro de carga de la planta baja, no se incluye en el calculo del sistema de piso.

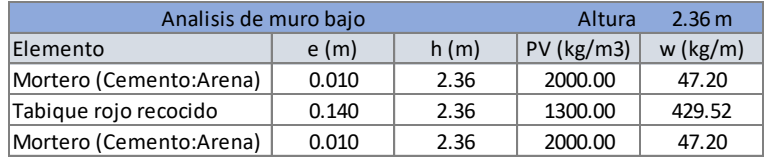

Carga lineal 476.72

NOTA: Debido a que este muro bajo, se encuentra sobre un muro de carga de la planta baja, no se incluye en el calculo del sistema de piso.

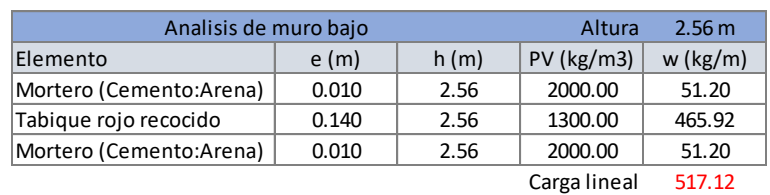

NOTA: Debido a que este muro bajo, se encuentra sobre un muro de carga de la planta baja, no se incluye en el calculo del sistema de piso.

*Tabla 3.7 Cargas debido a muros bajos.* 

Por último, se calculará el tinaco el cual cae directamente sobre dos muros de carga y una losa de azotea, esta carga al igual que los muros sobre losas, se contempla una carga equivalente, por lo que ponemos dos viguetas juntas donde está el murete del tinaco. Tinaco de 1100 litros.

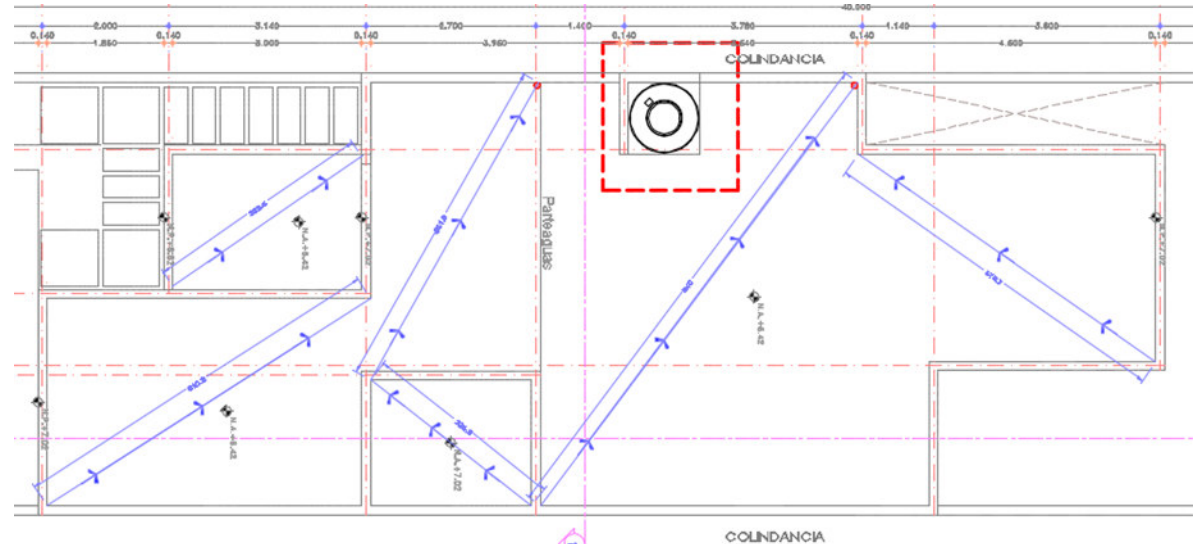

*Figura 3.7 Ubicación del tinaco en azotea.* 

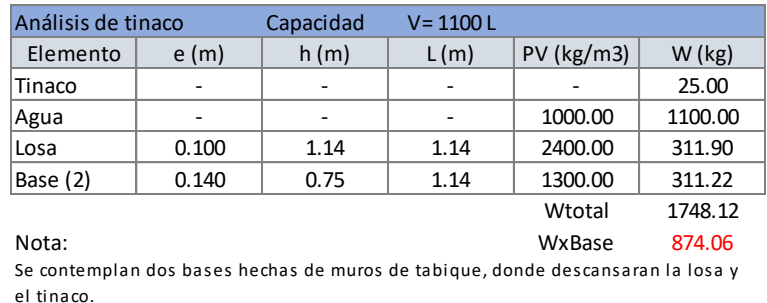

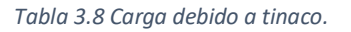

Hasta aquí el análisis de cargas corresponde solamente a la primera propuesta (vigueta y bovedilla), pero para la segunda propuesta (losa nervada), podemos observar que son exactamente las mismas cargas vivas, pretiles, muros bajos y tinaco, porque lo único que cambia es el peso debido al sistema de piso.

Para analizar el peso propio de las nervaduras, se analiza por metro cuadrado, recordando que tenemos nervaduras de 10cm, casetones de 40x40x20cm y una capa de compresión de 5cm con un espesor total de losa de 25cm.

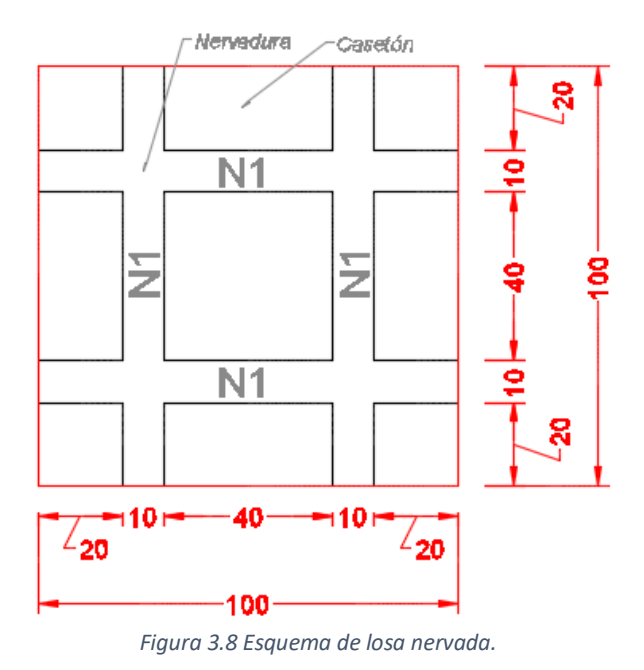

*Figura 3.9 Isométrico de losa nervada.* 

El procedimiento para obtener el peso de la losa nervada, por metro cuadrado, cosiste en obtener el volumen correspondiente a las nervaduras y multiplicarlo por el peso volumétrico del concreto.

$$
Wnervadura = 2400 kg/m^3 * \frac{(2 * 1m * 0.1m * 0.2m) + (2 * 0.8m * 0.1m * 0.2m)}{1m^2}
$$

$$
Wnervadura = 172.8 \text{kg/m}^2
$$

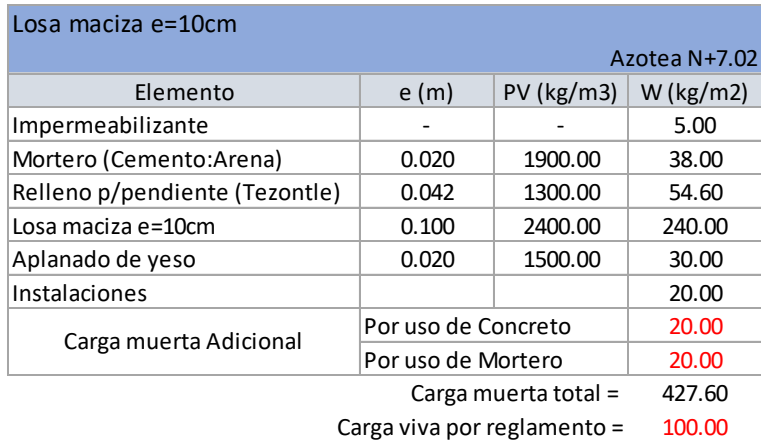

*Tabla 3.9 Cargas muertas N+7.02* 

La losa de N+7.02 se contempla como losa maciza con un espesor e=10cm.

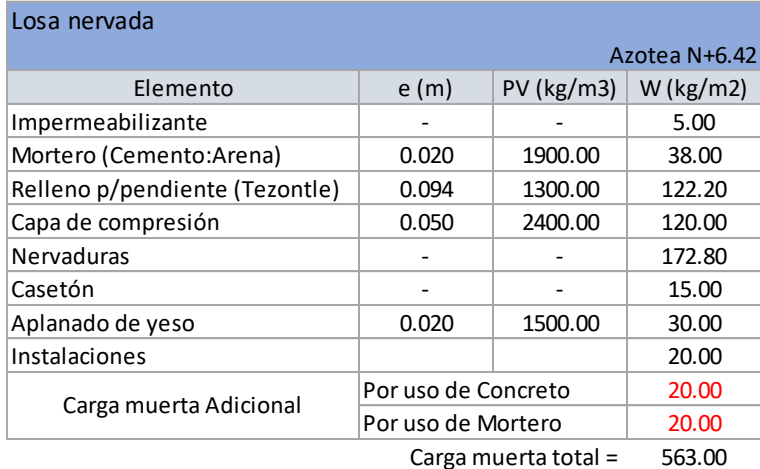

Carga viva por reglamento = 100.00

*Tabla 3.10 Cargas muertas N+6.42.* 

<span id="page-41-0"></span>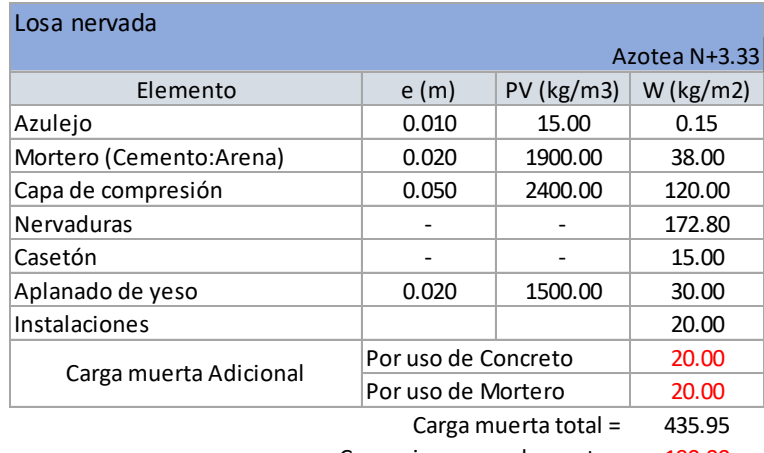

Carga viva por reglamento = 190.00

<span id="page-41-1"></span>*Tabla 3.11 Cargas muertas N+3.33.* 

## 3.3 Combinaciones de Carga

Se le denomina combinación de carga o combinación de diseño a un conjunto de acciones para cuyo efecto debe superpuesto debe de revisarse la seguridad de la estructura. Estas combinaciones están dadas por cuestiones de probabilidad. Estas combinaciones de acciones se pueden clasificar en comunes y excepcionales, las comunes son aquellas que incluyen exclusivamente acciones permanentes y variables, las excepcionales son las que incluyen alguna acción accidental.

Las acciones permanentes, se deben de incluir en todas las combinaciones de diseño, ya que siempre están presentes en la estructura. Las acciones variables también intervendrán en todas las combinaciones pero no necesariamente con sus valores máximos, de aquí surgen los valores de carga viva máxima, carga viva instantánea y carga viva media.

Las combinaciones comunes serian:

- Todas las acciones permanentes.
- Una acción variable con su valor máximo.
- Otras posibles acciones variables que tengan una probabilidad no despreciable de ocurrir simultáneamente con la primera, pero de las que se tomara solo su componente semipermanente.

Las combinaciones excepcionales serian:

- Todas las acciones permanentes.
- Una sola acción accidental.
- Las acciones variables que tienen probabilidad significativa de estar presentes en el instante en que ocurre la acción accidental.

Se nota que no debe tomarse más de una sola acción accidental en una misma combinación, ya que la probabilidad de que dos acciones accidentales ocurran simultáneamente es prácticamente nula. En las edificaciones comunes, las acciones reducen a las siguientes:

- La carga muerta, como única acción permanente.
- La carga viva, como única acción variable.
- Los efectos de sismo o viento como posible acciones accidentales.

Las combinaciones de diseño resultan entonces:

- Carga muerta + Carga viva (con su valor máximo).
- Carga muerta + Carga viva (reducida) + Sismo o viento.

3.2.1 Servicio

Las combinaciones de carga de servicio se utilizan para la verificación de los estados límite de servicio, los cuales pueden ser desplazamientos verticales o laterales, vibraciones, etc., estas combinaciones tienen un factor de carga unitario, siendo las combinaciones de carga las siguientes:

COMB-SERVICIO =  $1.0$  CM +  $1.0$  CV

3.2.2 Ultimas

Las combinaciones de carga ultimas, se usan para el diseño estructural de los elementos, estas combinaciones son afectadas por los denominados factores de carga, los cuales dependerán de la combinación de acciones, así como de la clasificación estructural. En nuestro caso tenemos una estructura perteneciente al grupo B, por lo que las combinaciones son:

> COMB-DISEÑO1 = 1.4 CM COMB-DISEÑO2 = 1.3 CM + 1.5CV

# Capítulo 4 Materiales de Construcción

Un punto importante dentro de cualquier construcción, son los materiales con los que se planea realizarla, ya que no podemos comenzar un análisis de la estructura, y mucho menos su diseño sin saber con exactitud los materiales con los que se construirá, ya que un punto importante que nunca se debe de olvidar es, las estructuras se comportan como se construyen, no como se analizan.

Las construcciones se deben de realizar con materiales que existan en el lugar de su construcción, esto con la finalidad de no elevar costos en el transporte de materiales, esto en lugares alejados puede representar un costo a considerar.

Como se ha mencionado, estamos considerando dos estructuraciones posibles, vigueta y bovedilla, y losa nervada. Aunque el sistema de piso es lo único que cambia, la demás parte de la estructuración se mantiene, muros de carga de mampostería, columnas de concreto, escalera de concreto, cimentación corrida de concreto, por lo que estos materiales de construcción deben de estar especificados en memorias de cálculo y planos constructivos, esto para lograr la mejor calidad sobre nuestra edificación.

## 4.1 Mampostería

El material formado por un conjunto de piedras naturales o artificiales unidas o sobrepuestas se denomina mampostería. Este es uno de los materiales más usados en la construcción de casa habitación, aun así, este es uno de los materiales más variables y difíciles de predecir su comportamiento estructural, esto se debe al poco control de calidad que se cuenta al momento de su fabricación, los métodos de transporte y su colocación en obra.

Estas piezas pueden tener algún desperfecto se fabricación o de transporte, por lo que hay que tener un buen control de obra al momento de la construcción para evitar problemas en un futuro. En la actualidad existen muchos tipos de mampostería, la cual su componente básico es la pieza, la cual por su origen puede ser natural o artificial.

- La mampostería de piedras naturales puede usarse sin labrar (piedra natural de forma irregular, generalmente como llega de la cantera) o labrada (piedra natural labrada generalmente en paralelepípedos). Dentro de sus usos más comunes es en la construcción de cimientos del tipo superficial o muros de contención.
- La mampostería artificial tiene muchas variantes usadas en la construcción, las cuales difieren entre materias primas para su fabricación (adobe o concreto), así como los procedimientos empleados en su realización. Los usos más comunes para este tipo de mampostería son para muros de carga o divisorios.

Dentro de la mampostería artificial, tenemos como materia prima el barro y el concreto con agregados normales o ligeros, y los procedimientos de fabricación van desde los artesanales como el cocido en horno para los tabiques más comunes, hasta los industrializados (vibro compactación para bloques de concreto).

Si bien podemos utilizar cualquier tipo de mampostería en nuestra construcción, es necesario que las piezas cumplan con los requisitos de calidad especificados en la normativa vigente, esto para cumplir con las condiciones de servicio, además de tener una seguridad estructural. Estas normas están citadas en las Normas Técnicas Complementarias para diseño y construcción de estructuras de mampostería. Algunas de las más importantes son:

- NMX-C-036-0NNCCE Industria de la Construcción Mampostería Resistencia a la compresión de bloques, tabiques o ladrillos y tabicones y adoquines – Método de ensayo.
- NMX-C-404-ONNCCE Industria de la Construcción Mampostería Bloques, tabiques o ladrillos y tabicones para uso estructural – Especificaciones y métodos de ensayo.
- NMX-C-464-ONNCCE- Industria de la Construcción Mampostería Determinación de la resistencia a compresión diagonal y módulo de cortante de muretes, así como determinación de la resistencia a compresión y módulo de elasticidad de pilas de mampostería de arcilla o de concreto – Métodos de ensayo.

La propia Norma Técnica nos proporciona valores índice para resistencias de diseño de piezas de mampostería, estos valores se pueden usar cuando no tengamos una certificación de resistencias, dichos valores son muy conservadores ya que lamentablemente en México mucha de la construcción no está regulada y en varias ocasiones no se cuenta con un laboratorio de pruebas para la verificación de las piezas. La norma hace referencia a que se hagan pruebas de acuerdo con las normas citadas, esto para tener una mejor seguridad estructural. Es recomendable el uso de piezas de mampostería industrializadas certificadas, donde la resistencia está comprobada, de esta forma los diseños en mampostería son más seguros y confiables, ya que su resistencia pueden llegar a ser de 2 a 3 veces la resistencia de la mampostería realizada de forma artesanal.

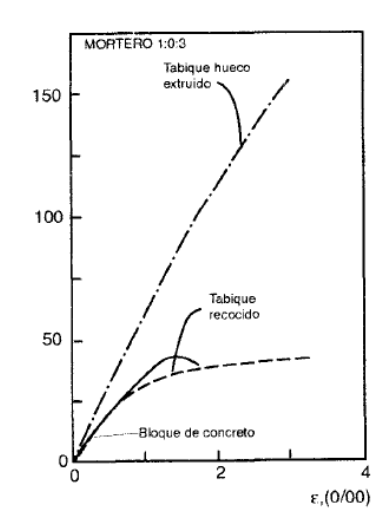

*Figura 4.1 Curva típica esfuerzo-deformación para mampostería.* 

## 4.2 Concreto Armado

El concreto es un material pétreo, artificial obtenido de la mezcla, en proporciones determinadas de cemento, agregados pétreos y agua. El cemento y el agua forman una pasta que rodea los agregados, constituyendo un material heterogéneo, algunas veces se le pueden agregar aditivos que pueden mejorar o modificar algunas propiedades el concreto.

El concreto simple, sin refuerzo, es resistente a la compresión, pero débil en tensión, lo que limita su aplicación como material estructural. Para resistir los esfuerzos a tensión, se emplea acero de refuerzo (varillas longitudinal y transversal) donde se prevé que se desarrollan tensiones bajo condiciones de servicio. Aunque el acero no solo está limitado a resistir esfuerzos de tensión, también se puede emplear en zonas de compresión para aumentar la resistencia, para reducir deformaciones bajo cargas de larga duración y para proporcionar confinamiento lateral al concreto, lo que aumenta su resistencia a la compresión. A la combinación del concreto simple con acero de refuerzo es a lo que se le llama concreto armado.

El concreto armado es de los materiales que aprovecha sus características de buena compresión, durabilidad, resistencia al fuego y moldeabilidad del concreto junto con las de alta resistencia en tensión y ductilidad del acero para formar un material compuesto que reúne muchas de las ventajas de ambos materiales. Manejando de manera adecuada la posición y la cuantía del acero de refuerzo se puede lograr un comportamiento notablemente dúctil en elementos sujetos a flexión.

Por su moldeabilidad, el concreto se presta a tomar las formas más adecuadas para el buen funcionamiento estructural y debido a la libertad con que se puede colocar el refuerzo en diferentes cantidades y posiciones, es posible lograr que casa porción de la estructura tenga la resistencia necesaria para las fuerzas internas que se presentan.

Otra característica importante es la facilidad con que puede lograrse la continuidad en la estructura, esto debido al monolitismo, la cual es una característica casi obligada del concreto colado en sitio, al prolongar y anclar el acero de refuerzo en las juntas pueden transmitirse los esfuerzos de un elemento a otro, de esta forma lograr la continuidad en la estructura.

Mediante una dosificación adecuada de los materiales para formar concreto, puede proporcionarse la resistencia a la compresión más conveniente para la función estructural que debe cumplirse. Para estructuras más comunes resulta más económico emplear resistencias cercanas a 250kg/cm<sup>2</sup>, aunque esto suele depender del elemento.

Las Normas Técnicas Complementarias para Diseño y Construcción de Estructuras de Concreto establecen dos tipos de concreto, clase 1 y 2, donde el concreto clase 1 está destinado para estructuras del grupo A o B1. La gran diferencia entre los dos tipos de concreto, se encuentra en la resistencia, la cual para concreto clase 1 tiene que ser igual o mayor a 250kg/cm<sup>2</sup>, mientras que para concretos clase 2 tiene que ser mayor a 200kg/cm<sup>2</sup>. Además de esto, cambian los valores del módulo de elasticidad.

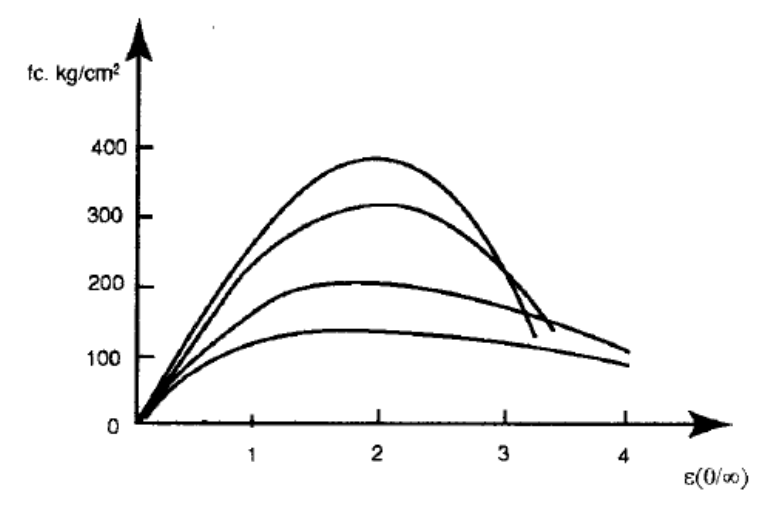

*Figura 4.2 Curva esfuerzo-deformación para concreto de diferentes resistencias.* 

## 4.3 Acero Estructural

La producción del acero es a partir de materiales crudos y tiene diferentes formas de fabricación, fundición en altos hornos, hornos de arco eléctrico o hornos básicos de oxígeno. El acero está compuesto en esencia de hierro, además de una pequeña cantidad de carbono y cantidades menores de otros elementos, al hacer variar esta composición se pueden obtener aceros de resistencia normal y de alta resistencia.

El acero estructural es de los materiales más comunes usados para fines estructurales, el acero es el que tiene mejores propiedades de resistencia, rigidez y ductilidad. La eficiencia del acero estructural es debida a que se puede fabricar en secciones con la forma más adecuada para resistir flexión, compresión u otro tipo de fuerza y sus combinaciones, ya que las resistencias en compresión y tensión son prácticamente idénticas y pueden hacerse variar dentro de un intervalo bastante amplio modificando la composición química o mediante trabajo en frío.

La resistencia del acero puede variar, para estructuras normales puede haber resistencias desde los 2500kg/cm<sup>2</sup> hasta los 3500kg/cm<sup>2</sup>, mientras que para acero de refuerzo (varillas) lo más común es 4200kg/cm<sup>2</sup>, pero existen en el mercado resistencias de hasta 5000kg/cm<sup>2</sup> y 6000kg/cm<sup>2</sup>, las resistencias son relativamente mayores, y esto se debe a que el acero de refuerzo, al estar confinado en el concreto, no existen problemas de pandeo.

Algo en tomar en cuenta a la hora de utilizar acero estructural, es que no es tan fácil lograr continuidad como ocurre con el concreto armado, el diseño de conexiones, soldadas o atornilladas, requiere de especial cuidado para que sean capaces de transmitir las diferentes cargas a las que estará sometida la estructura.

El acero estructural es un material industrializado, las propiedades estructurales tienen poca variación en los distintos fabricantes, tiene una calidad controlada, por lo que podemos estar seguros de su comportamiento estructural, además de tener un comportamiento lineal hasta su esfuerzo de fluencia, lo que hace predecible su comportamiento estructural.

Al ser un material industrializado, su fabricación se realiza por secciones estándar definidas, por lo que su adquisición está dispuesta mediante catálogos, en donde el ingeniero tiene que seleccionar el perfil que mejor cumpla los estados límite de resistencia y de servicio, por mencionar algunos tipos de perfiles, tenemos perfiles W, ángulos, canales, Tee, Secciones HSS circulares y cuadradas, y secciones solidas circulares y cuadradas. En dado caso de que el proyecto sea especial, se pueden fabricar perfiles de sección variable, o incluso se pueden unir dos o más perfiles para generar una sección compuesta.

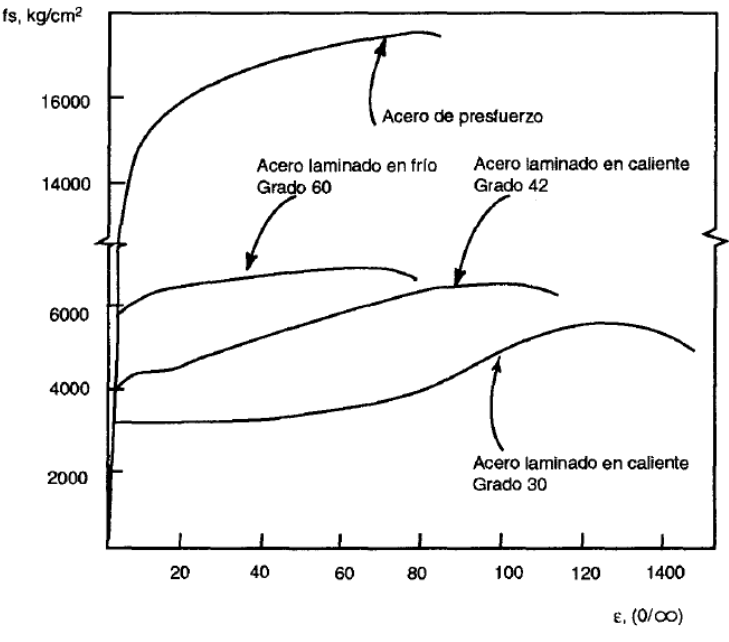

*Figura 4.3 Curva esfuerzo-deformación del acero estructural.* 

## 4.4 Madera

La madera como material de construcción en México no es muy común, esto debido a que muchas de las construcciones utilizan como principal material la mampostería y el concreto armado. Aunque no es el material predilecto a la hora de realizar diseños estructurales, la madera tiene muchas ventajas como elemento estructural.

La madera tiene usos muy convenientes como material estructural, tal como se ha visto desde los inicios de las civilizaciones. Una ventaja que tiene sobre los demás materiales estructurales, es que posee una resistencia mayor a la tensión que a la compresión. Aunque su resistencia a la compresión también es muy elevada.

La madera es un material ligero, que tiene una relación elevada entre su resistencia y su peso, esta relación paralela a sus fibras, es similar a la del acero estructural, pero superior a la del concreto armado.

Estas fibras, de las que está constituida la madera, son un aspecto fundamental en el uso de la madera como elemento estructural, debido a que los esfuerzos tienen que ser paralelos ala estas fibras, si los esfuerzos son paralelos a las fibras (tensión y compresión) la madera tiene más capacidad resistente y más rigidez, en caso contrario, si los esfuerzos fuesen perpendiculares a las fibras, sus resistencia se reduce drásticamente. Por lo tanto es fundamental que en el diseño de los elementos estructural se alineen con las fibras, si esto no ocurre pueden ocasionar roturas locales no deseadas, además de provocar deflexiones excesivas. Otro punto a señalar son las conexiones entre los elementos estructurales de madera, las cuales requieren una atención especial.

Las propiedades estructurales de la madera son muy variables según la especie y sus defectos que pueda presentar una pieza dada, para su uso estructural se requiere una clasificación que permita identificar piezas con propiedades mecánicas deseadas. En algunos países el uso estructural de la madera es muy difundido y se cuenta con una clasificación estructural confiable, mientras que en otros países su uso con fines estructurales es prácticamente inexistente y es difícil encontrar madera clasificada para fines estructurales.

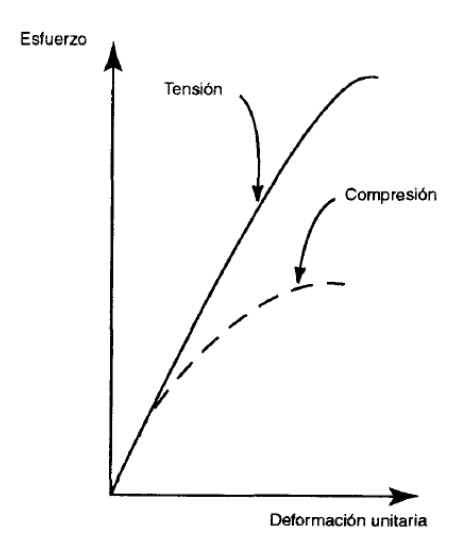

*Figura 4.4 Relación típica esfuerzo-deformación de la madera.* 

Estos son los tipos de materiales más comunes en la construcción, pero en la realización de este proyecto solo te contempla el uso de mampostería y concreto armado, siendo las especificaciones las siguientes.

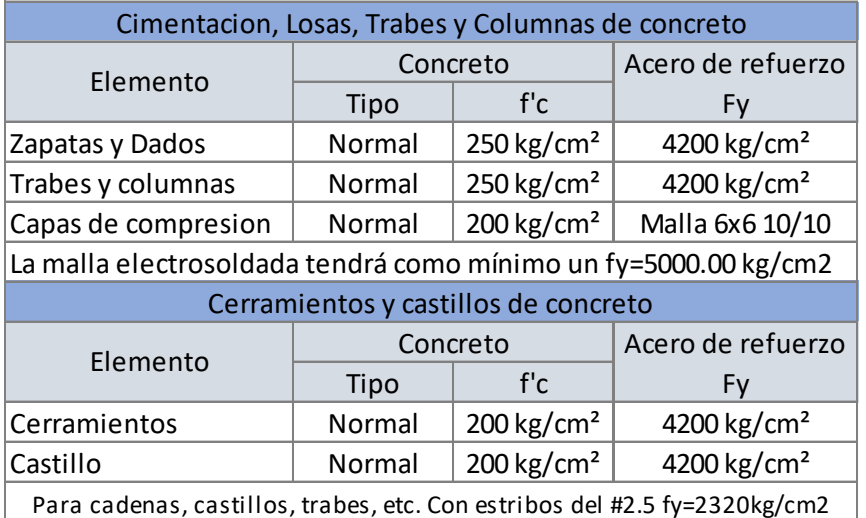

*Tabla 4.1 Propiedades de los materiales.* 

Para la mampostería, como no se tiene un valor respaldado de un laboratorio de resistencia de la mampostería, podemos usar un valor de la siguiente tabla.

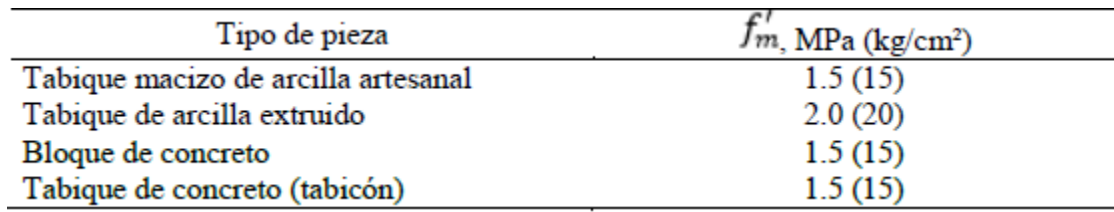

*Tabla 4.2 Resistencia de diseño a compresión para algunas piezas de mampostería.* 

En este proyecto se usaron tabique rojo recocido de 7x14x28cm con un f'm=20kg/cm<sup>2</sup>.

# Capítulo 5 Memoria de Calculo – Diseño de elementos estructurales.

La memoria de cálculo es un documento en donde se tiene que especificar las descripción del proyecto, localización, numero de niveles, uso estructural. Además se tiene que especificar las cargas muertas, vivas y accidentales, la calidad de los materiales, espectro para análisis por sismo, el modelo estructural, combinaciones y factores de carga, los resultados de los análisis, estudios de mecánica de suelos, así como el diseño de la cimentación y de los elementos estructurales, y en dado caso de ser necesario el diseño de conexiones.

En capítulos anteriores ya se ha hablado de la descripción del proyecto (casa habitación de dos niveles), su uso estructural, se mencionaron las cargas vivas y muertas que actuaran sobre la estructura, así como la calidad de los materiales.

A continuación se muestra el análisis y diseño de los elementos estructurales, losas, trabes, columnas, muros y cimentación.

En este caso tenemos dos propuestas estructurales, por lo que se harán simultáneamente el diseño de los elemento, primero la propuesta de vigueta y bovedilla, y después la losa nervada.

## 5.1 Transmisión y bajada de cargas

Mediante el análisis de cargas mostrado en el capítulo 3, se obtuvieron las cargas que se aplicarán en el modelo estructural, estas cargas son las correspondientes a carga viva y muerta. Estas cargas se aplican directamente sobre los tableros de las losas, y dependiendo de la estructuración propuesta, estas cargas bajaran hacia la cimentación, por medio de los muros de carga, vigas, y columnas.

La bajada de cargas se realiza mediante las áreas tributarias, las cuales se realizan partiendo de las esquinas de los tableros de las losas, en un ángulo de 45 grados, o a la mitad del ángulo formado entre las aristas de la losa. La distribución de las áreas tributarias también dependen del sentido en que le trabajan las losas (losas en un sentido y dos sentidos), esto dependerá de la estructuración propuesta.

La carga aplicada (kg/m<sup>2</sup>), que al multiplicarlo por su área tributaria (m<sup>2</sup>), da la carga resultante (kg), esta carga se aplicara sobre el muro de carga o columna para su revisión, en dado caso de que la losa se apoye sobre una viga, la carga se tiene que dividir sobre la longitud (m) de la losa apoyada, para obtener una carga distribuida (kg/m).

<span id="page-52-1"></span>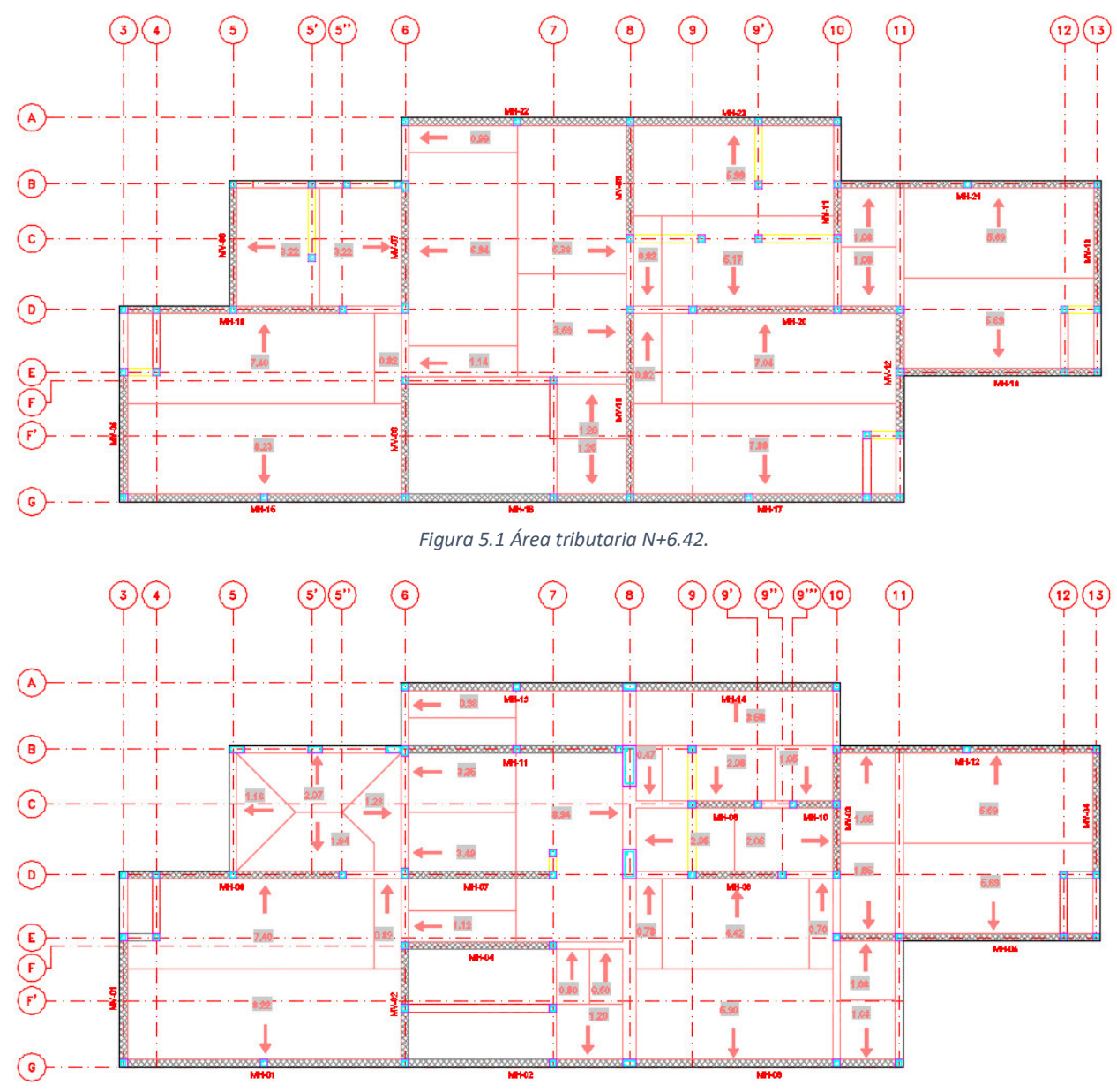

A continuación se muestran las áreas tributarias de la propuesta de vigueta y bovedilla, recordando que este sistema de piso trabaja en una dirección (se indica la dirección de la carga con una flecha).

*Figura 5.2 Área tributaria N+3.33.* 

<span id="page-52-0"></span>Se observa que la mayoría de las losas trabajan en sentido vertical, esto debido a que las viguetas se deben de colocar en dirección del claro más corto, esto para reducir peraltes de viguetas. En la [Figura 5.2](#page-52-0) se observa entre los ejes 5 y 6, y B y D una losa que trabaja en dos sentidos, siendo esta la losa charola.

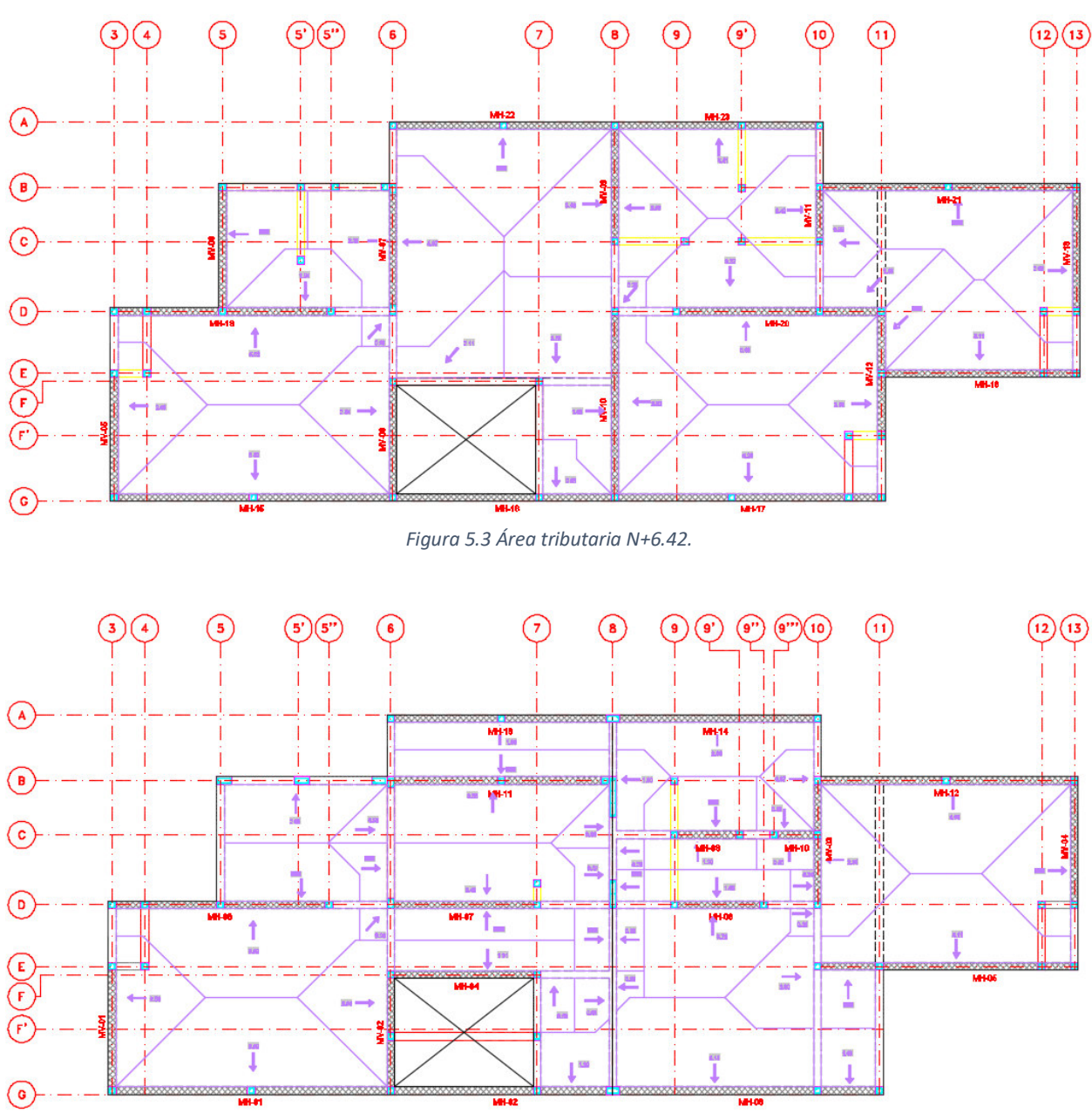

A continuación se muestran las áreas tributarias de la propuesta de losa nervada.

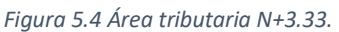

Se nota la gran diferencia entre los sistemas de piso, ya que este sistema trabaja en dos direcciones, por lo que se tiene una mejor distribución de cargas hacia los muros, para después bajar a la cimentación.

Con estas áreas se obtendrán las cargas aplicadas sobre los muros, vigas y columnas.

## 5.2 Diseño de losas

El diseño de las losas dependerá del sistema de piso utilizado, además de su modo de trabajo (una o dos direcciones). Los tipos de losas más comunes son el tipo de vigueta y bovedilla, losa maciza y losa nervada, en este proyecto se utilizaron estos 3 tipos de losas, por lo que vera el diseño de las mismas.

El sistema de vigueta y bovedilla trabaja en una dirección, por lo que la distribución de sus cargas cae directamente sobre muros o vigas donde apoyen. Para el diseño de este tipo de losa, generalmente el fabricante proporciona tablas o graficas para seleccionar el tipo de vigueta a utilizar además de su separación entre estas (dimensiones de bovedilla). Un error común que suele suceder, es el pensar que el tipo de bovedilla afecta al funcionamiento estructural (bovedilla de jalcreto y de poliestireno), esto no sucede, lo que provoca es que el jalcreto al ser un material más pesado que el poliestireno, aumenta la sobrecarga debido al peso propio del sistema de piso, lo que reduce la carga muerta y viva que se le puede aplicar al sistema. La opción de la bovedilla a utilizar en el proyecto dependerá de la disponibilidad de materiales, puesto que ambos tipos de bovedillas tienen buen funcionamiento.

En este proyecto se propone un peralte de vigueta de 13cm con bovedillas de poliestireno, en la [Tabla](#page-35-0)  [3.3,](#page-35-0) [Tabla 3.4 y](#page-35-1) [Tabla 3.5](#page-36-0) se muestran las cargas aplicadas, incluyendo el peso propio del sistema de piso, el método de selección del sistema de piso se hace con la [Figura 3.3,](#page-34-0) donde entra con la sobrecarga y el claro a cubrir, y en la intersección, se escoge el sistema de piso debajo de la curva, para este sistema se usó un sistema Hp 13+5/91 y Fp 13+5/71.

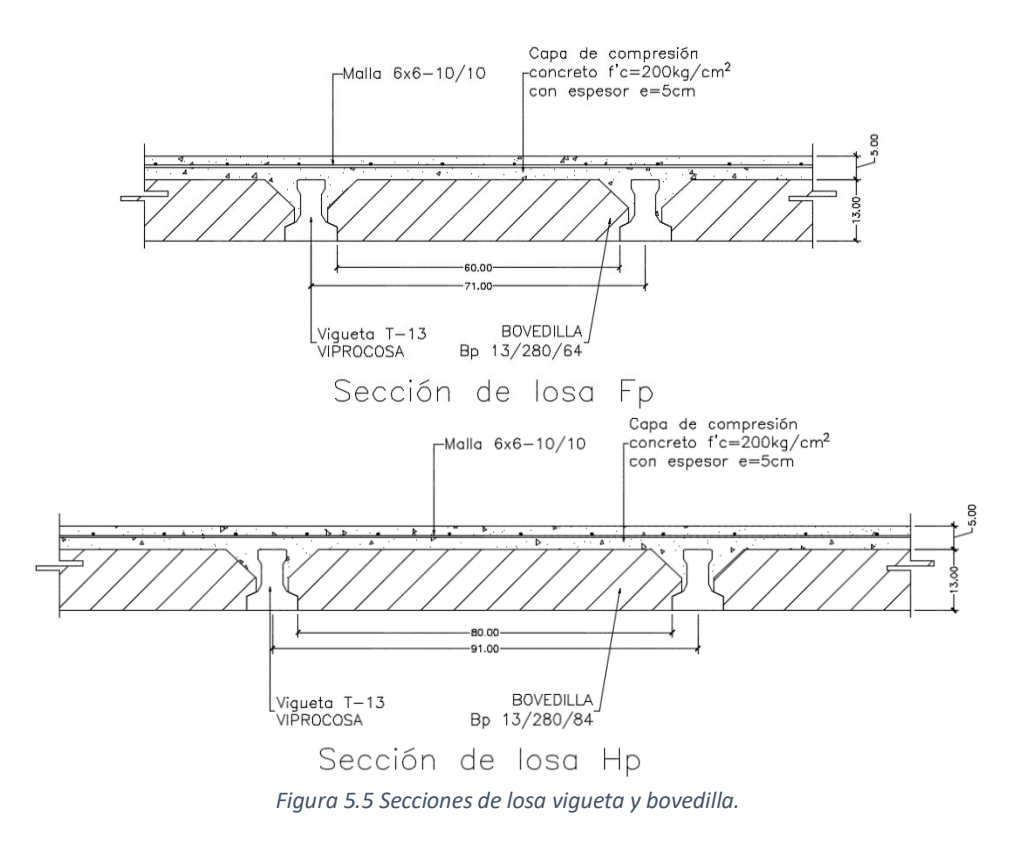

El diseño de losas macizas de concreto, se realiza mediante el método de los coeficientes mencionado en las Normas Técnicas Complementarias para el Diseño y Construcción de Estructuras de Concreto, para poder utilizar este método tiene que cumplir con sus requerimientos, para este caso, la losa maciza se analiza como una losa asilada.

Las cargas sobre esta losa son diferentes, ya que se contempla una capa de material inerte, para el paso de instalaciones sanitarias, tal como se ve en la [Figura 2.7,](#page-23-0) además existe un muro divisorio, el cual se tiene que transformar en una carga equivalente según con las NTC.

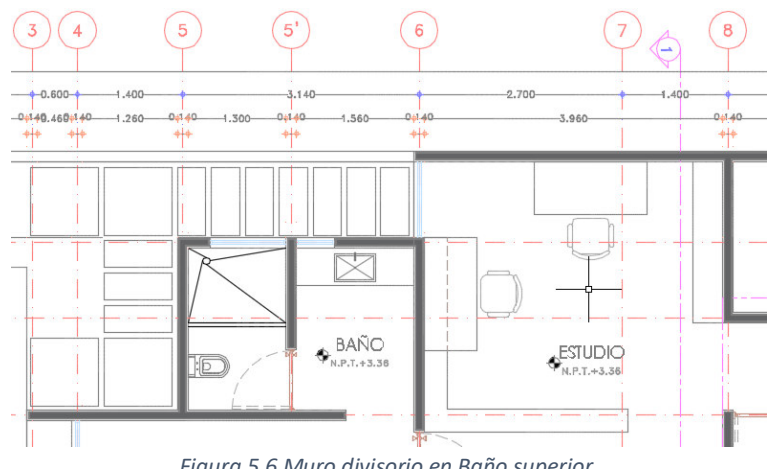

*Figura 5.6 Muro divisorio en Baño superior.* 

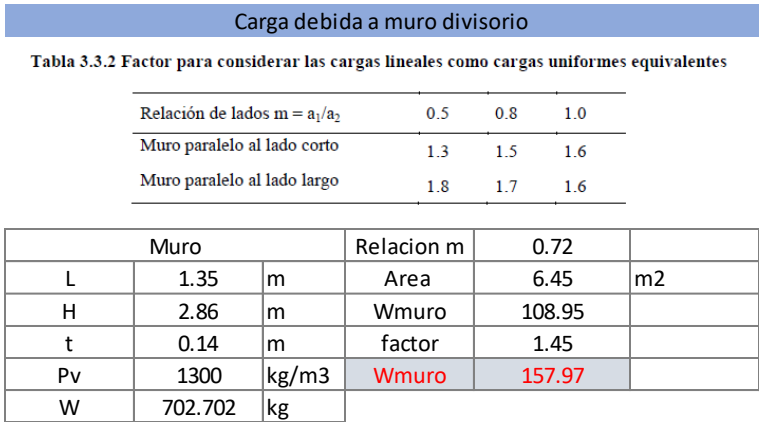

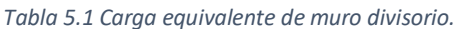

Realizando un análisis de cargas similar a los del capítulo 3, se obtienen las cargas sobre este tablero, se propone un espesor de losa de 11cm, un espesor de relleno de 10cm, y una capa de compresión hecha de mortero de 2cm, además se contemplan el peso debido a instalaciones de 20kg/m<sup>2</sup>, y cargas debido a reglamento por uso de concreto y mortero, además de los aplanados. Las cargas se muestran en la [Tabla](#page-56-0)  [5.2.](#page-56-0)

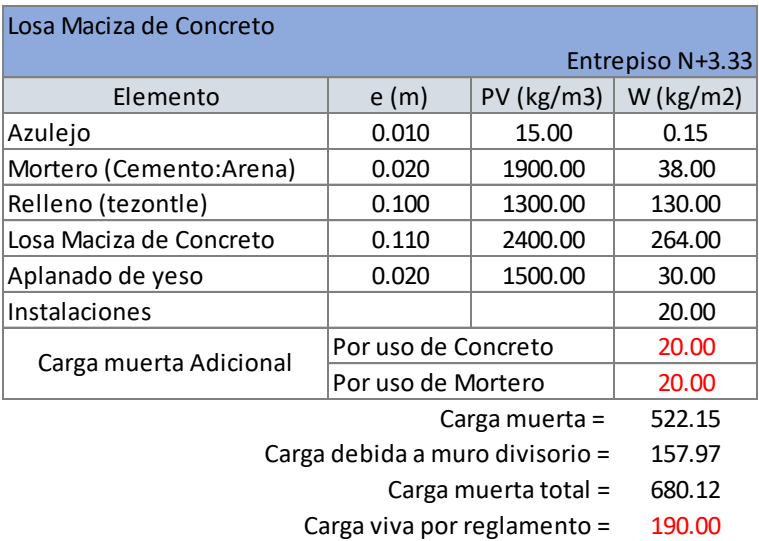

Nota:

La carga mostrada para el sistema de losa maciza de concreto, es exclusivo para el diseño de la losa del tablero 11.

*Tabla 5.2 Cargas sobre losa maciza.* 

<span id="page-56-0"></span>Con estas cargas se realiza el diseño de la losa maciza, la cual se analizará como tipo aislada.

#### DISEÑO DE LOSAS EN 2 DIRECCIONES

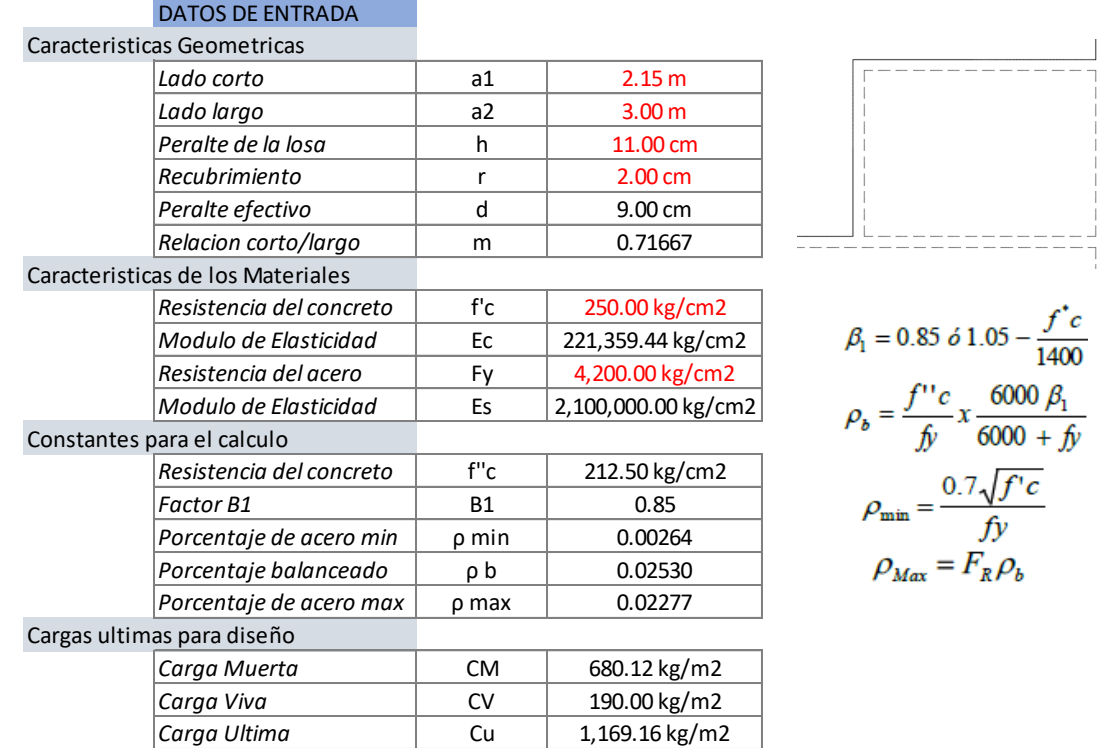

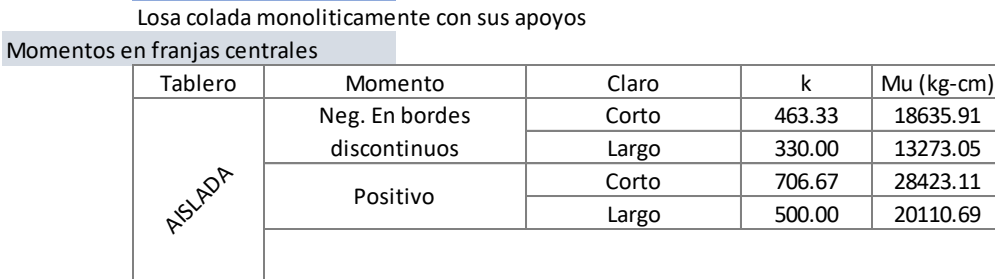

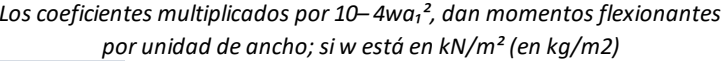

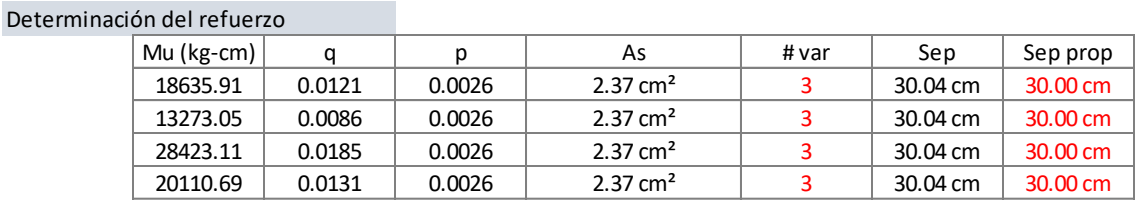

Verificacion por Cortante

PROCESO DE CALCULO

Cortante ultimo actuante en el tablero  $Vu = 583.16 kg$ Cortante resistente  $Vcr = 5336.34 kg$ *La sección es adecuada por cortante*

$$
V = \left(\frac{a_1}{2} - d\right) \left(0.95 - 0.5\frac{a_1}{a_2}\right) w
$$

```
0.5F_Rbd\sqrt{f_c'}
```
El armado se hará con varillas #3 a cada 30cm, con bastones #3 de L/4 en cada apoyo de la losa.

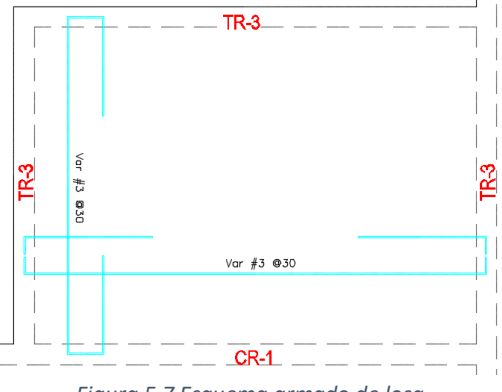

*Figura 5.7 Esquema armado de losa.* 

Se considera asilada, debido a que la losa no tiene continuidad con sus extremos, ya que la losa está por debajo del nivel de los tableros continuos.

Hasta aquí termina el diseño de losas de la propuesta de vigueta y bovedilla, a continuación se muestra el diseño de losas nervadas de la segunda propuesta.

El diseño de la losa nervada se realizó con ayuda del software comercial SAP2000, se utilizaron casetones de 40x40x20cm con una capa de compresión de 5cm para un total de losa de 25cm. Se consideraron 2 tipos de nervaduras. N1 = 10x25cm, N2= 14x25cm, N3 = 20x25cm y N4 = 24x25cm. En l[a Figura 2.8 y](#page-25-0) [Figura](#page-25-1)  [2.9](#page-25-1) se muestran la distribución de casetones en primer nivel como en segundo nivel. En la [Tabla 3.10](#page-41-0) y [Tabla 3.11](#page-41-1) se muestran las cargas aplicadas al modelo estructural.

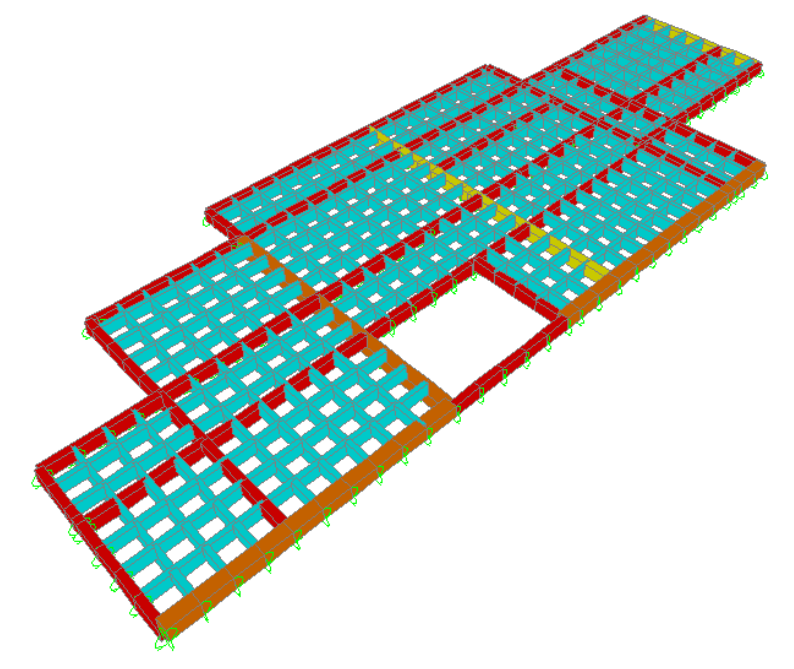

*Figura 5.8 Modelo estructural nervaduras N+3.33.* 

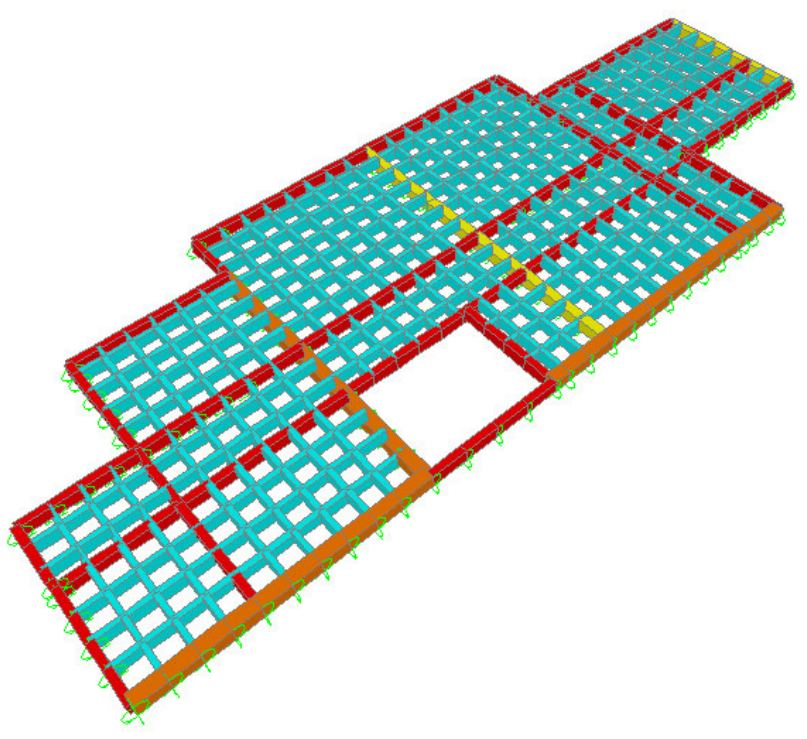

*Figura 5.9 Modelo estructural nervaduras N+6.42.* 

Del modelo estructural obtenemos los diagramas de cortante y momento flexionante, con los cuales serán con la combinación de diseño.

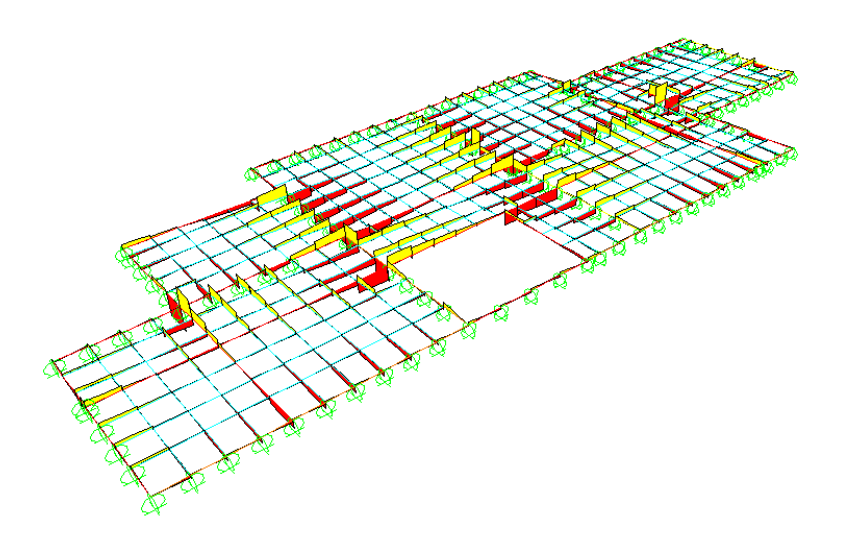

*Figura 5.10 Diagrama de cortante N+6.42.* 

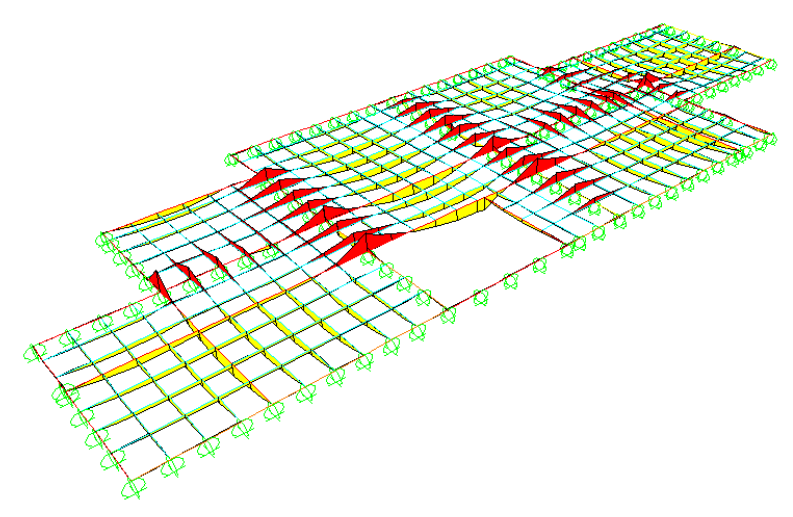

*Figura 5.11 Diagrama de momento N+6.42.* 

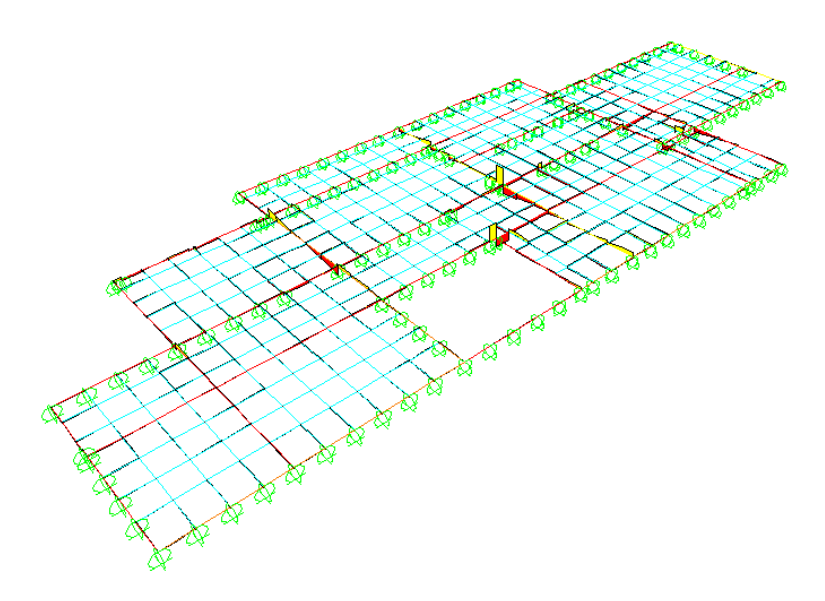

*Figura 5.12 Diagrama de cortante N+3.33.* 

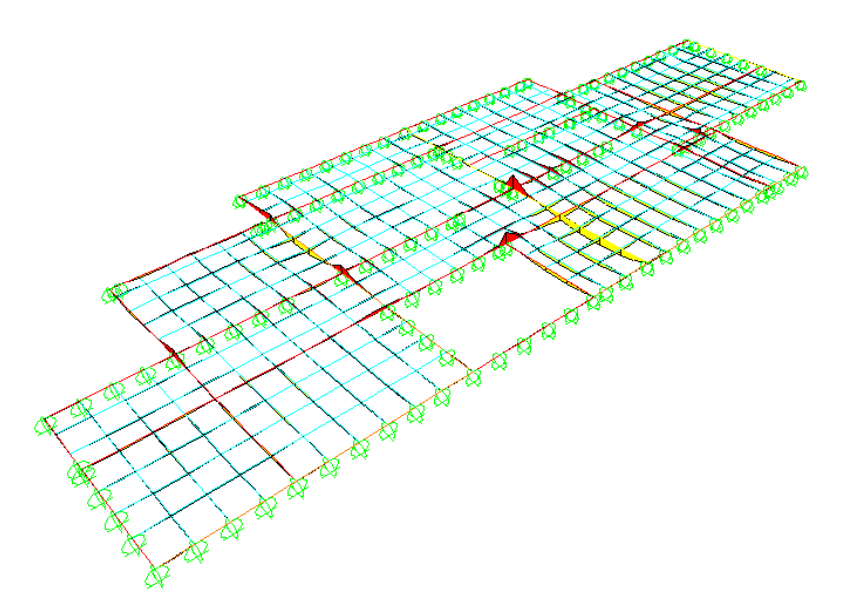

*Figura 5.13 Diagrama de momento N+3.33.* 

Se observa una diferencia entre las dos plantas. Las nervaduras se diseñarán como si fueran vigas, se muestra el diseño a continuación.

 $N-1$ 

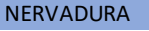

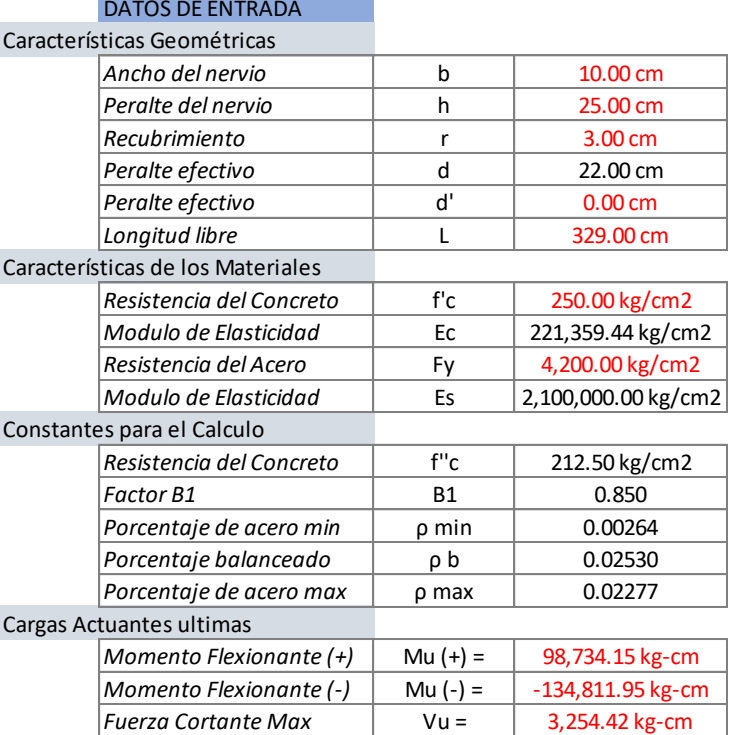

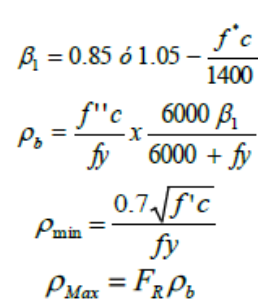

 $q = 1 \pm \sqrt{1 - \frac{2M_R}{F_Rbd^2f_c^{\prime\prime}}}$ <br> $q = \frac{\rho f_y}{f_c^{\prime\prime}}$ 

#### PROCESO DE CALCULO

Diseño a flexión (Momento positivo)

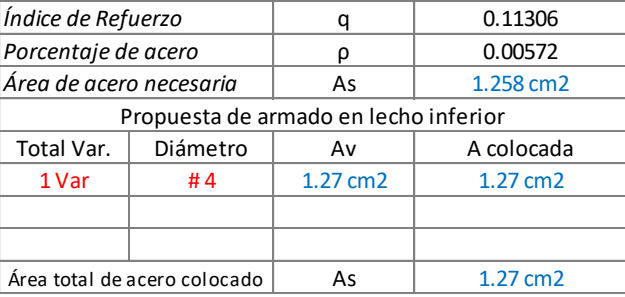

*El armado propuesto es adecuado*

#### Diseño a flexión (Momento negativo) bastones

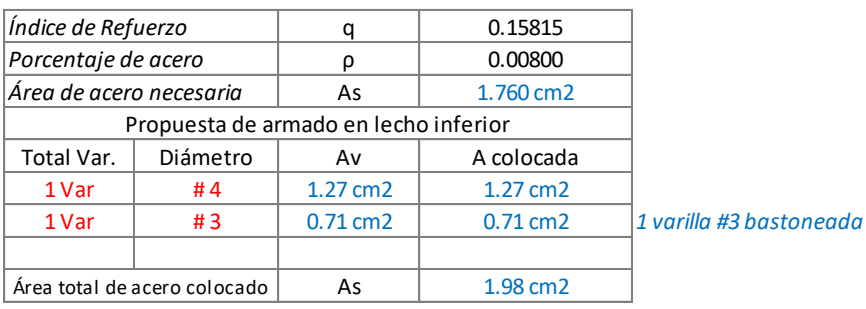

*El armado propuesto es adecuado*

#### Diseño por Cortante (Estribos)

La resistencia total por cortante de una viga de concreto reforzado equivale a la suma de las contribuciones del concreto con su armado longitudinal VCR y la del refuerzo transversal VSR

Este refuerzo estará formado por estribos verticales de diámetro no menor de 7.9 mm (número 2.5), cuya separación no excederá de medio peralte efectivo, d/2.

$$
V_{CR} = F_R(0.2 + 20p)\sqrt{f_c^T}bd \qquad V_{CR} = F_R 0.5\sqrt{f_c^T}bd \qquad S = \frac{F_R f_y A_v d}{V_U - V_{CR}}
$$

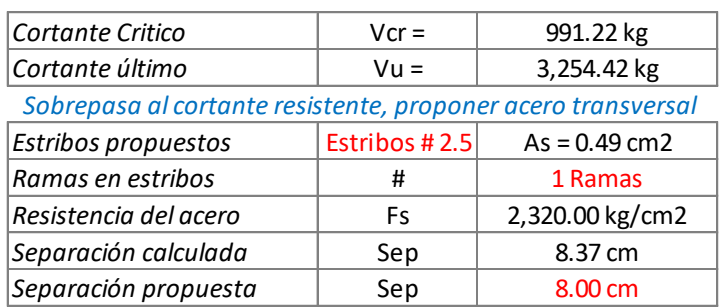

Conclusión del armado de la nervadura N-1:

1 var#4 tanto en el lecho inferior como en el superior además de 1 var#3 bastoneada a una longitud de L/4 en la zona de los apoyos, con estribos del No. 2.5 (alambrón) separados a 8cm en las zonas de los apoyos a una distancia de L/4, en el tramo medio la separación de los estribos será de 12cm.

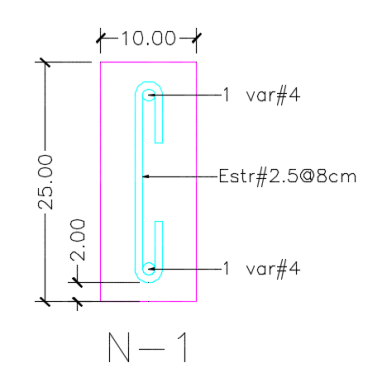

*Figura 5.14 Esquema armado nervadura N-1.*

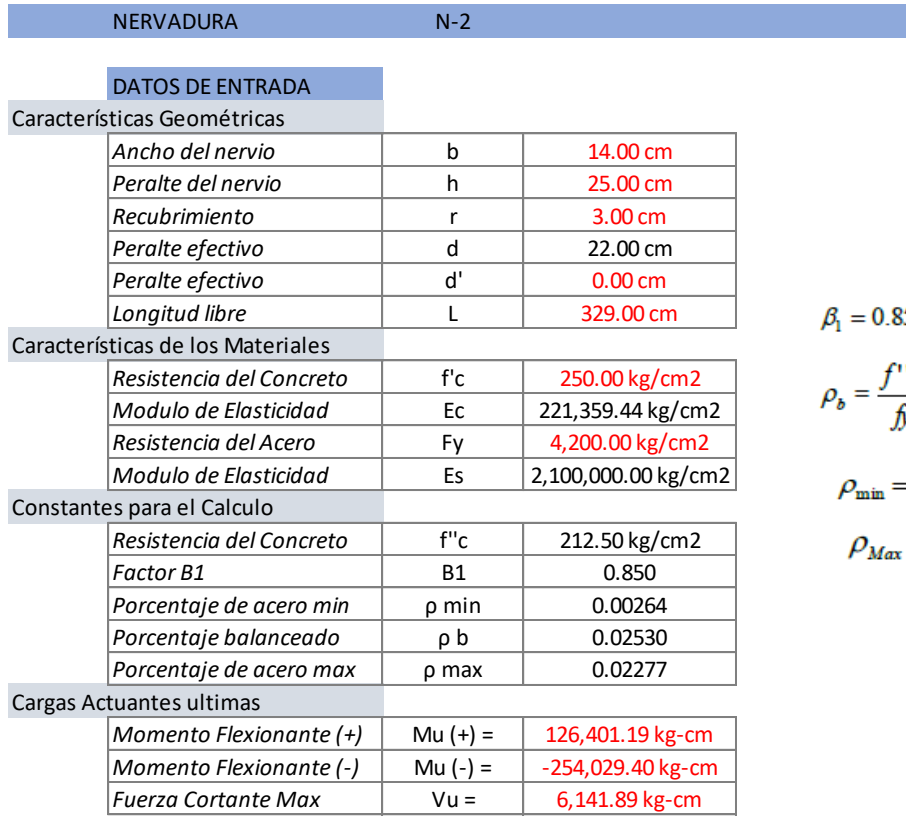

$$
\beta_1 = 0.85 \ \dot{o} \ 1.05 - \frac{f^{\dagger}c}{1400} \n\rho_b = \frac{f^{\dagger \dagger}c}{f y} x \frac{6000 \ \beta_1}{6000 + f y} \n\rho_{\text{min}} = \frac{0.7 \sqrt{f^{\dagger}c}}{f y} \n\rho_{\text{Max}} = F_R \rho_b
$$

#### PROCESO DE CALCULO

Diseño a flexión (Momento positivo)

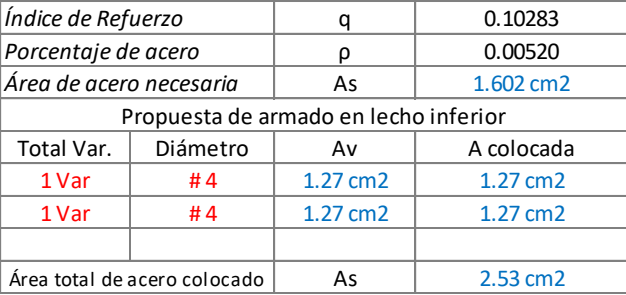

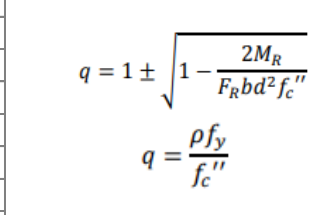

*El armado propuesto es adecuado*

#### Diseño a flexión (Momento negativo) bastones

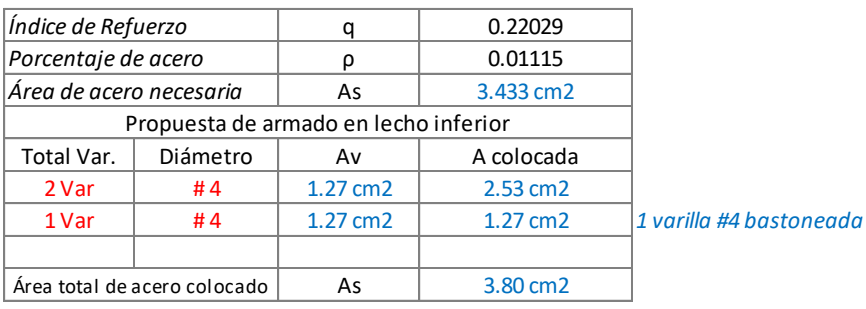

*El armado propuesto es adecuado*

#### Diseño por Cortante (Estribos)

La resistencia total por cortante de una viga de concreto reforzado equivale a la suma de las contribuciones del concreto con su armado longitudinal VCR y la del refuerzo transversal VSR

Este refuerzo estará formado por estribos verticales de diámetro no menor de 7.9 mm (número 2.5), cuya separación no excederá de medio peralte efectivo, d/2.

$$
V_{cR} = F_R(0.2 + 20p)\sqrt{f_c'}bd \qquad V_{cR} = F_R 0.5\sqrt{f_c'}bd \qquad S = \frac{F_R f_y A_v d}{V_u - V_{cR}}
$$

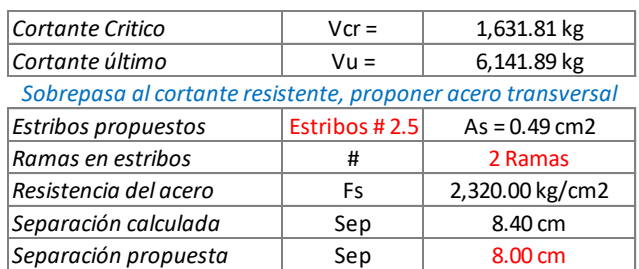

Conclusión del armado de la nervadura N-2:

2 var#4 tanto en el lecho inferior como en el superior además de 1 var#4 bastoneada a una longitud de L/4 en la zona de los apoyos, con estribos del No. 2.5 (alambrón) separados a 8cm en las zonas de los apoyos a una distancia de L/4, en el tramo medio la separación de los estribos será de 12cm.

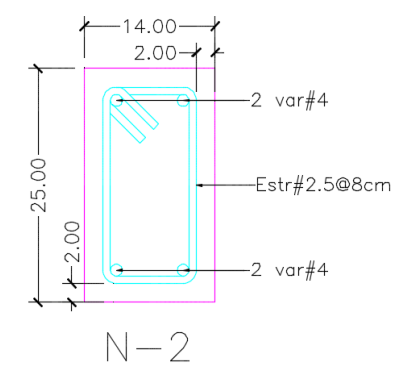

*Figura 5.15 Esquema armado nervadura N-2.*

De esta forma se realiza el diseño de las demás nervaduras, mostrando en la [Figura 5.16](#page-64-0) el esquema de armado de las nervaduras.

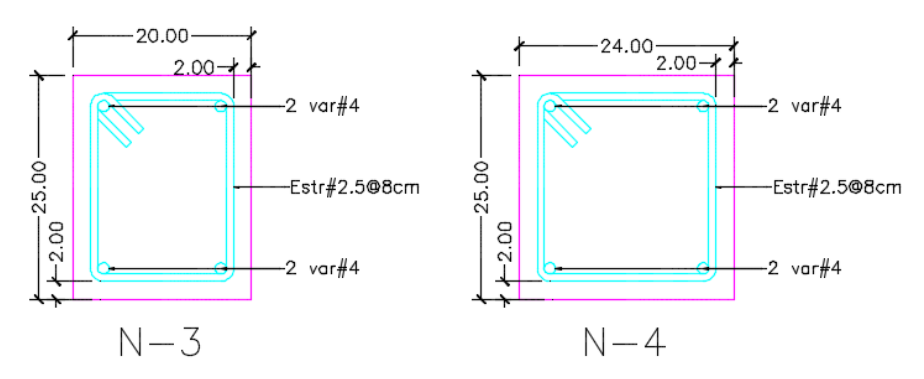

<span id="page-64-0"></span>*Figura 5.16 Esquema armado nervaduras N-3 y N-4.*

Si bien los estribos tiene que estar a cada 8cm por calculo, esto solo será en las zonas de los apoyos, hasta una longitud de L/4, en la zona restante la separación de estribos será de d/2, separación = 12cm. Se usaron las nervaduras N-3 y N-4 debido a la distribución de muros en planta alta, ya que algunos de estos muros resultaron ser muros de carga, por lo que se necesitó de este tipo de nervaduras.

## 5.3 Diseño de trabes de concreto

En la estructuración, se habló de trabes de concreto en la propuesta de vigueta y bovedilla, estas son necesarias debido a que se tiene muros de carga, los cuales se deben de desplantar sobre trabes, por lo que se debe de hacer las revisiones estipuladas en las Normas Técnicas Complementarias sobre el diseño y construcción de estructuras de mampostería.

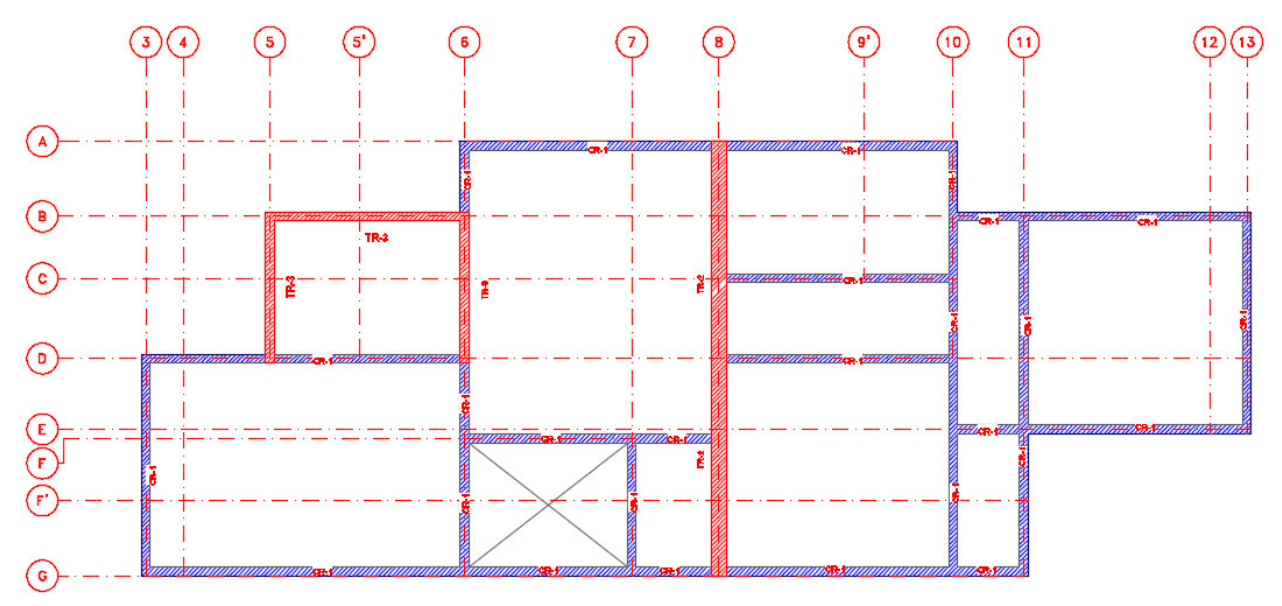

*Figura 5.17 Trabes de concreto armado en propuesta de vigueta y bovedilla N+3.33.* 

<span id="page-65-0"></span>En el primer nivel N+3.33, tenemos 2 tipos de trabes, TR-2 = 14x35cm y TR-3 = 30x25cm, las cuales soportan muros de carga, además se muestran los cerramientos utilizados CR-1 = 14x25cm.

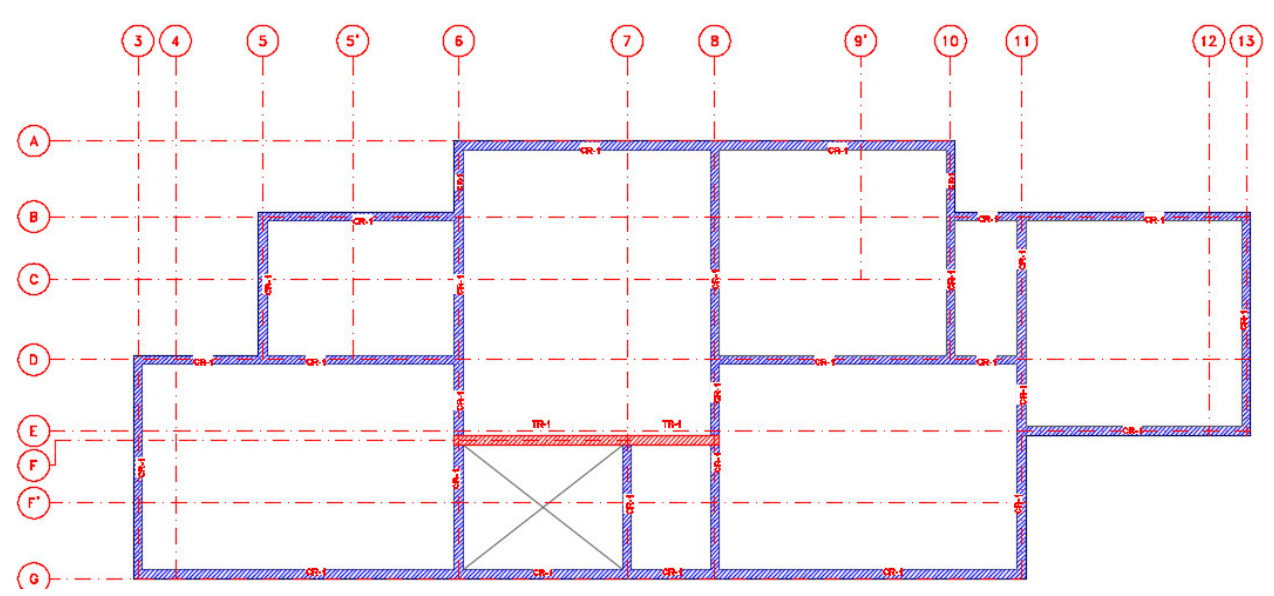

*Figura 5.18 Trabes de concreto armado en propuesta de vigueta y bovedilla N+6.42.* 

En este nivel contamos solo con la trabe TR-1 = 14x35cm, esto debido a que se cuenta con un desnivel en las losas de azotea, esto se ve en la [Figura 1.5,](#page-15-0) en donde se muestra el corte longitudinal.

Trabe de concreto TR-1 14x35cm

Para el diseño de esta trabe, se tuvo que tener en cuenta que esta trabe recibe el peso del cerramiento, debido al desnivel de azotea, esta trabe tiene una longitud L=4.1m, se muestran las cargas que soporta esta trabe de concreto.

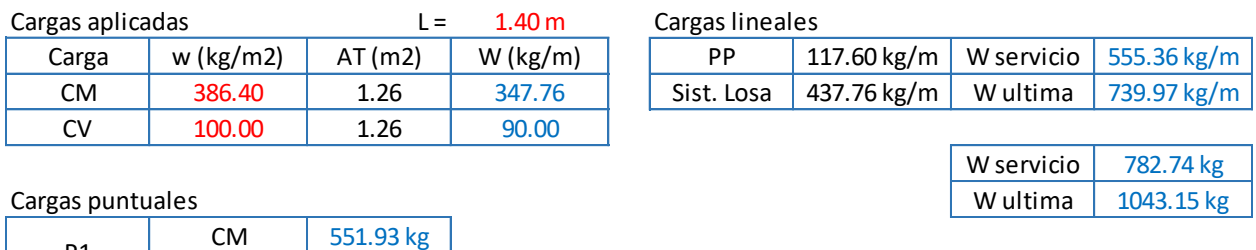

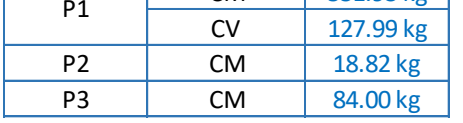

*Tabla 5.3 Cargas aplicadas a TR-1.* 

Estas son las cargas aplicadas sobre la trabe TR-1, el área tributaria que llega a esta trabe se ve en la [Figura](#page-52-1)  [5.1,](#page-52-1) las cargas puntuales se deben a la losa del último nivel N+7.02, la cual llega a una distancia de 2.7m, las P1 corresponden a las cargas debido a la losa, la P2 corresponde al castillo que llega hasta el último nivel, y la P3 es el cerramiento que llega en nivel horizontal.

Para el análisis de la trabe se consideró como simplemente apoyada, con un porcentaje de 10% del momento central en los extremos. Con ayuda del software comercial SAP2000 se obtuvieron los diagramas de cortante y momento flexionante.

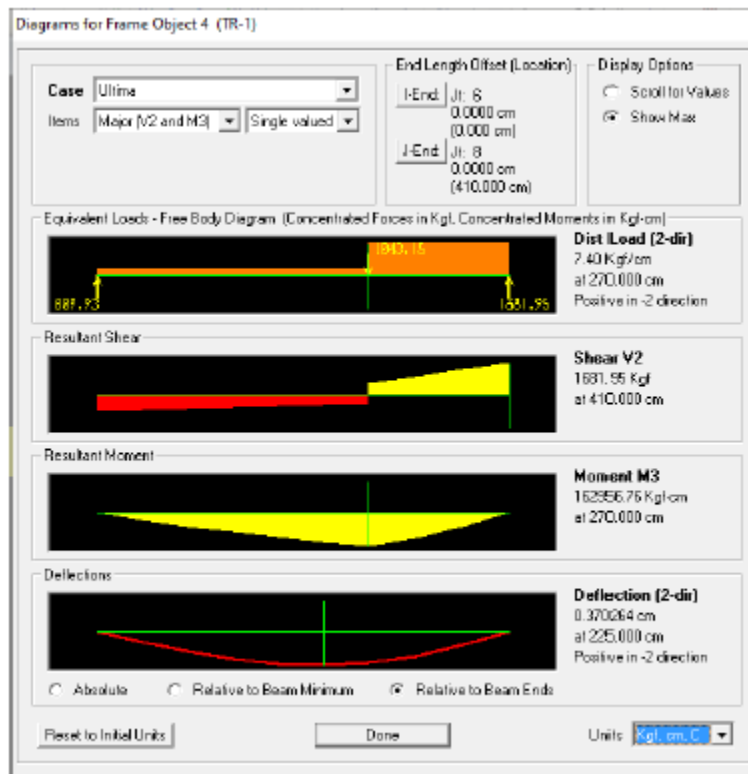

*Figura 5.19 Diagramas de cortante y momento flexionante TR-1.*

Para el diseño se tomaron los valores de V= 1,533.96kg y M= 162,956.76kg-cm, además de esto se verificaron las deflexiones inmediatas y a largo plazo, ya que arriba de esta trabe tenemos una ventana.

## TRABE DE CONCRETO TR-1 (14x35)

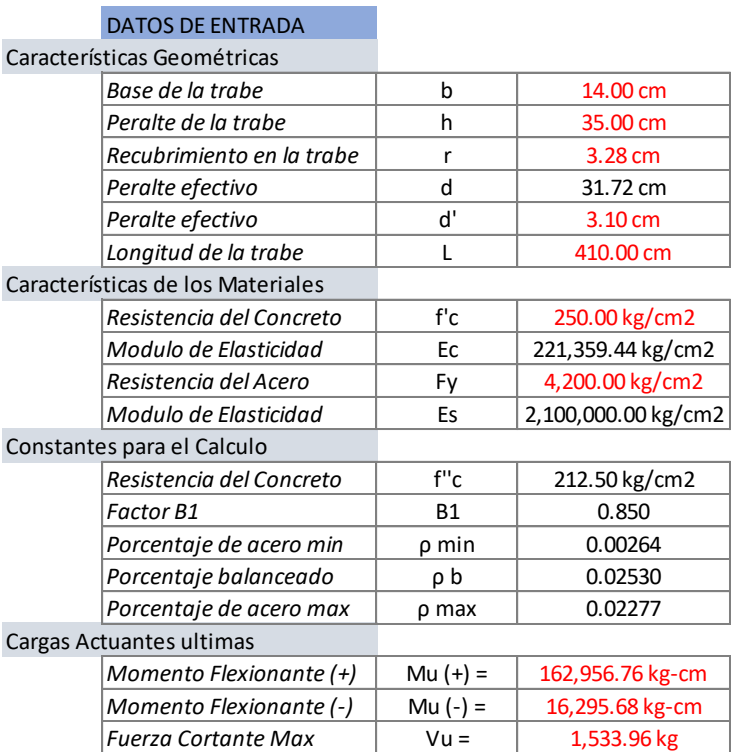

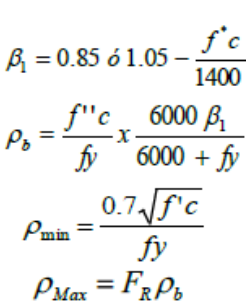

#### PROCESO DE CALCULO

#### Verificación de las deflexiones

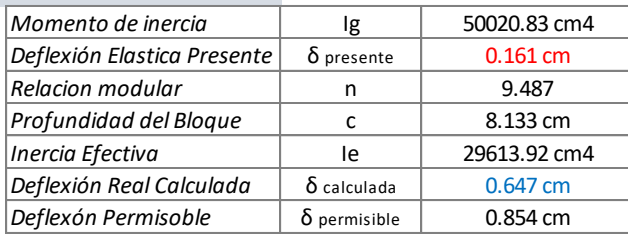

*Se acepta el peralte propuesto por deflexiones*

### Diseño a Flexión (Momento positivo)

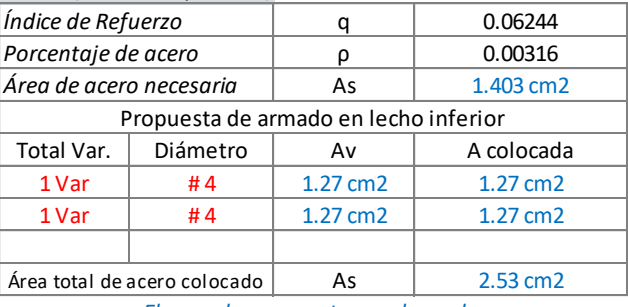

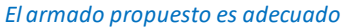

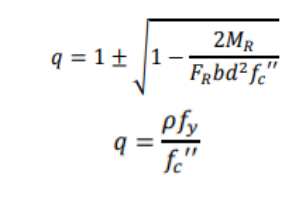

#### Diseño a Flexión (Momento negativo)

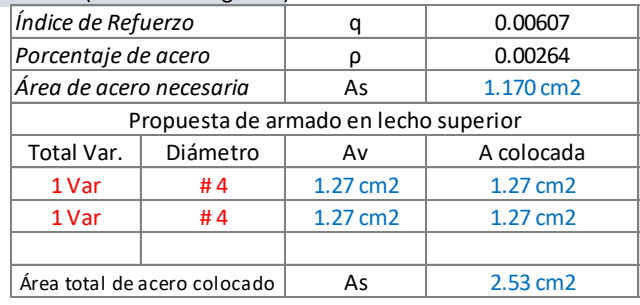

*El armado propuesto es adecuado*

*Separación propuesta* | Sep | 15.00 cm

#### Diseño por Cortante (Estribos)

La resistencia total por cortante de una viga de concreto reforzado equivale a la suma de las contribuciones del concreto con su armado longitudinal VCR y la del refuerzo transversal VSR

Este refuerzo estará formado por estribos verticales de diámetro no menor de 7.9 mm (número 2.5), cuya separación no excederá de medio peralte efectivo, d/2.

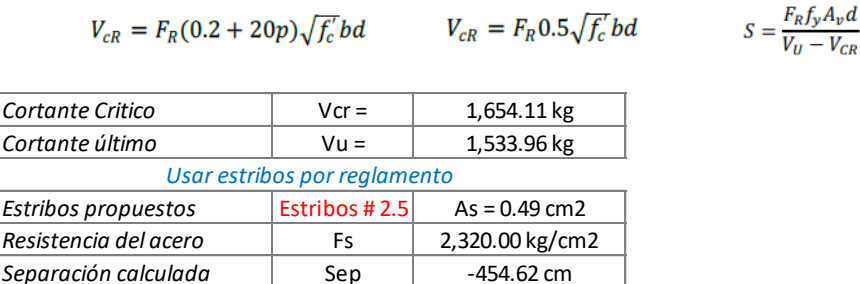

#### Conclusión del armado trabe TR-1:

2 Var#4 en el lecho inferior y superior en todo lo largo de la trabe, con estribos No. 2.5 a cada 15cm.

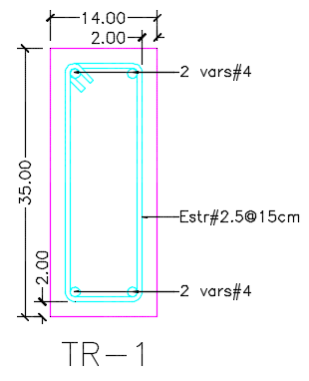

*Figura 5.20 Esquema armado TR-1.*

Trabe de concreto TR-2 30x25cm.

Esta trabe de concreto se encuentra en el primer nivel N+3.33, es una trabe continua a todo lo largo del proyecto, en la [Figura 5.17 s](#page-65-0)e puede ver. Esta trabe tiene un muro de carga desplantado encima de esta. Por lo que se tiene que hacer una revisión para verificar los esfuerzos del muro sobre la trabe.

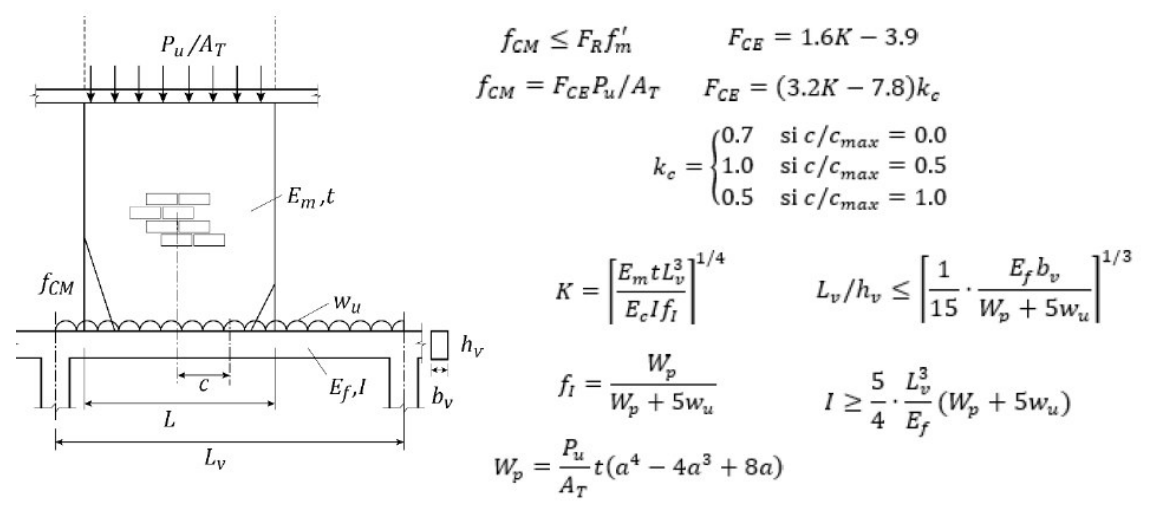

*Figura 5.21 Verificaciones de muros sobre trabes de acuerdo a las NTC de mampostería.* 

En la [Figura 5.22](#page-70-0) se ve que el muro MV-09 y MV-10 son los muros que están desplantados sobre la TR-2, se analizara solamente el MV-10 es el más crítico.

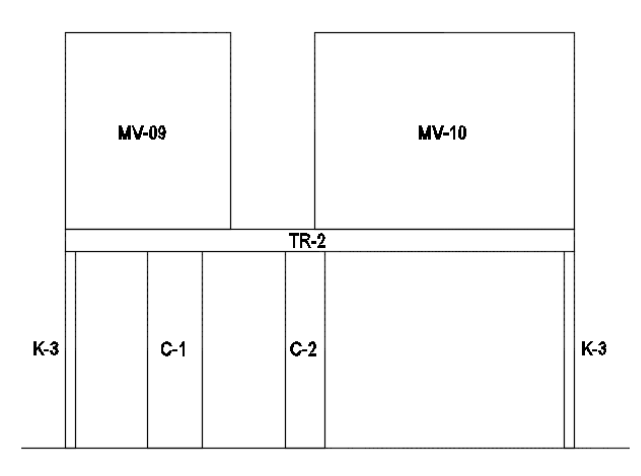

<span id="page-70-0"></span>*Figura 5.22 Esquema de muro MV-10 sobre TR-2.*

Para la verificación de esto, se deben de conocer las cargas que estarán aplicadas sobre la trabe de concreto. Las cargas que soporta la trabe se muestran a continuación.

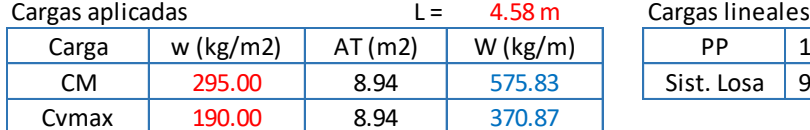

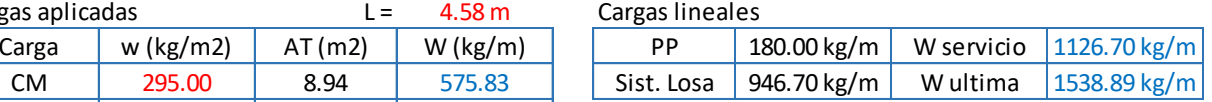

Cargas debido a muros sobre trabe

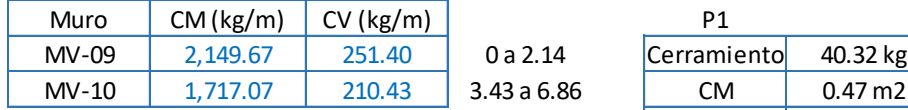

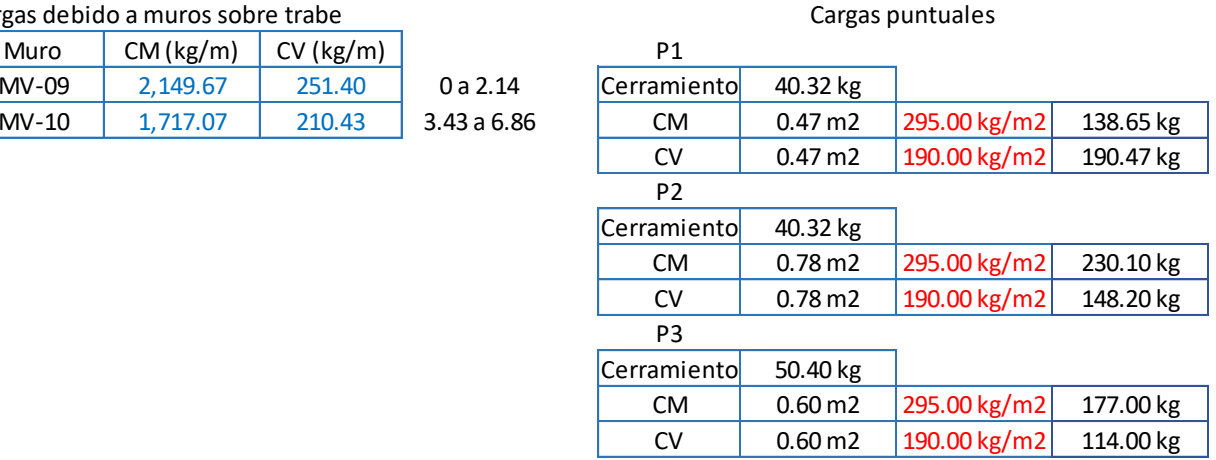

*Tabla 5.4 Cargas aplicadas a TR-2.*

#### Verificación de muros de mampostería sobre trabes de concreto

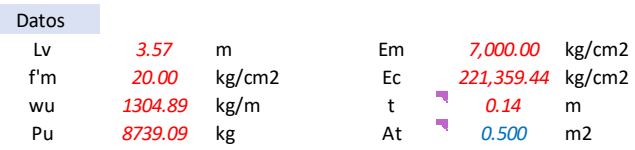

#### 1 Peralte mínimo de la viga

#### 3.1.14.3 Peralte mínimo

El cociente de la longitud entre el peralte de una viga sobre la que se desplanta un muro estructural, será menor o igual que 14,  $(L_v/h_v \le 14)$ , para vigas de sección rectangular de concreto o  $l \ge L_v^2/160$  (I en mm4,  $L_v$ en cm4, Lv en cm) para cualquier otro tipo de sección, donde I es el momento de inercia de la sección transversal bruta. En ningún caso  $h_v$  será menor que 250 mm.

hv mínimo = 250mm

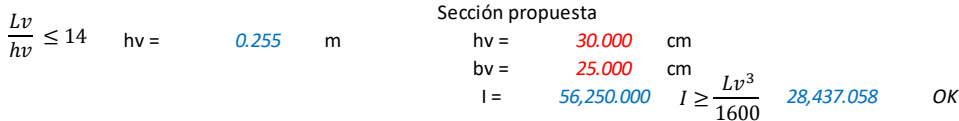
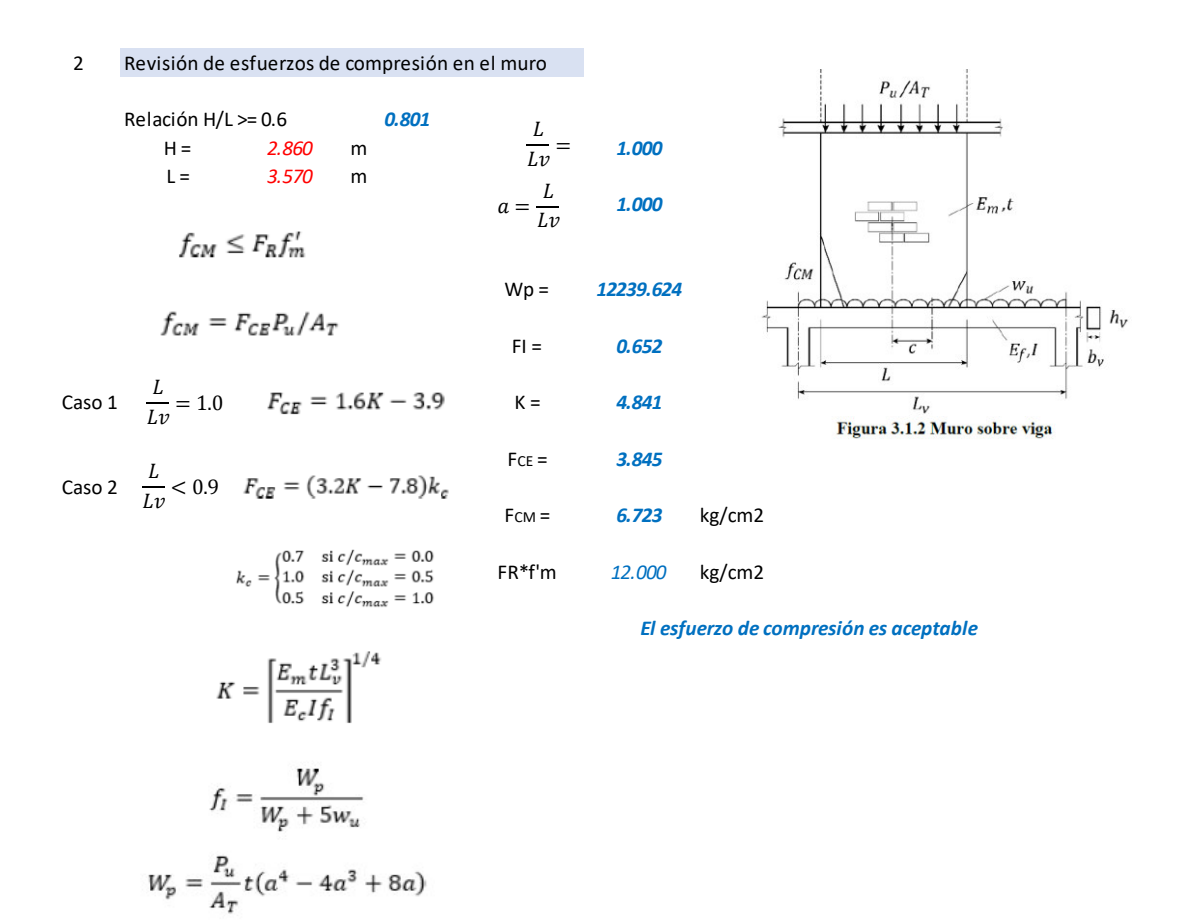

Para valores entre 0.9 < L/Lv < 1 se interpolará el valor de FcE obtenido en las ecuaciones del caso 1 y 2 <sup>3</sup> Revisión de los desplazamientos

$$
L_v/h_v \le \left[\frac{1}{15} \cdot \frac{E_f b_v}{W_p + 5w_u}\right]^{1/3}
$$

*11.900* ≤ *12.528 Cumple por desplazamientos*

Se verifica el muro sobre la trabe, donde cumple por esfuerzos en la base del muro, y por desplazamientos, por lo que podemos seguir con el diseño de la trabe TR-2.

Para el análisis, se tomó como una viga continua, de igual manera con ayuda de SAP2000 para la obtención de los diagramas de cortante y momento flexionante.

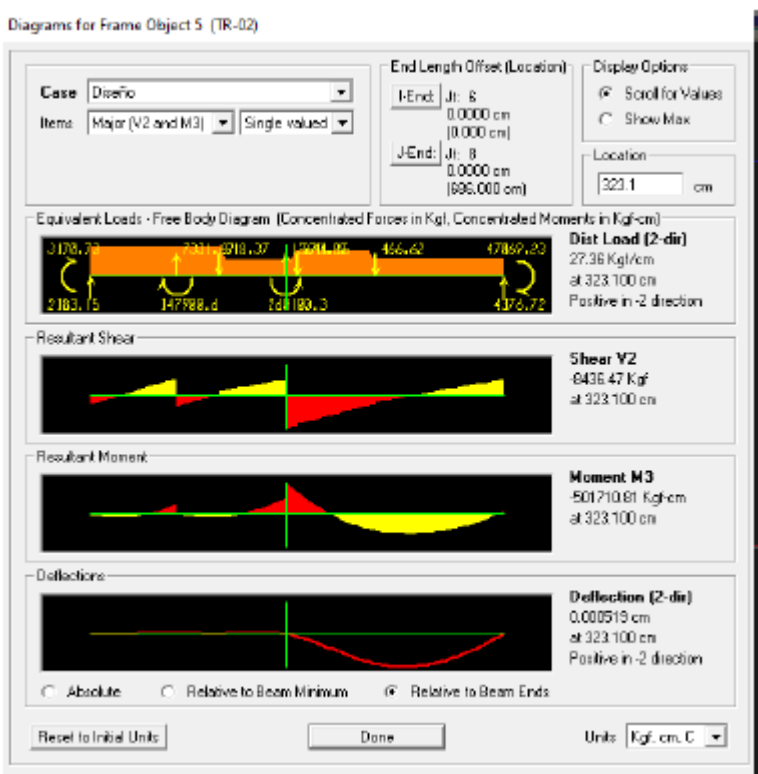

*Figura 5.23 Diagramas de cortante y momento flexionante TR-2.*

Para el diseño se tomaron los valores de V= 8,670.08kg, M(+)= 302,543.18 kg-cm y M(-)= 539,280.71kgcm además de esto se verificaron las deflexiones inmediatas y a largo plazo.

#### TRABE DE CONCRETO TR-2 (25x30)

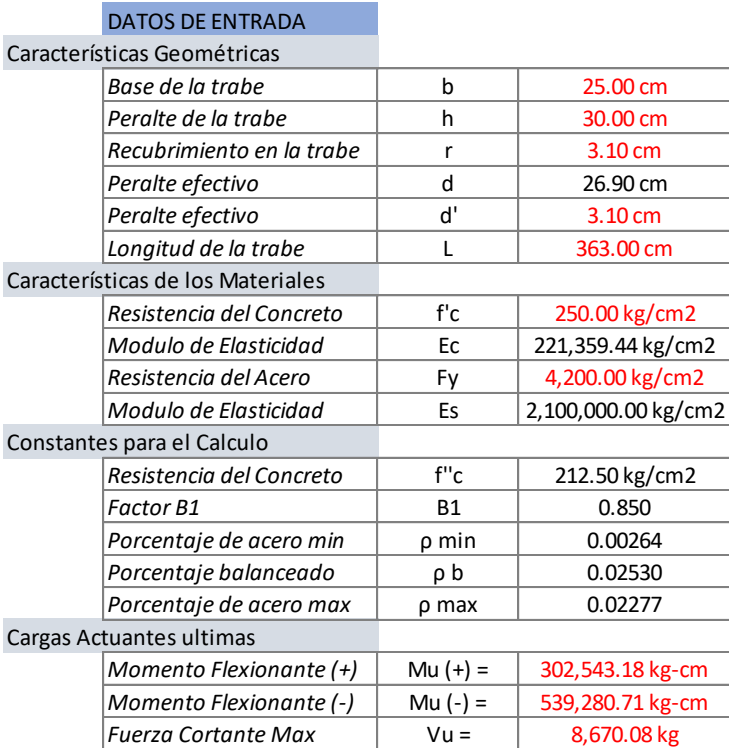

# $\beta_1 = 0.85 \delta 1.05 - \frac{f^*c}{1400}$ 1400<br>  $\rho_b = \frac{f''c}{\hat{f}y} x \frac{6000 \beta_1}{6000 + \hat{f}y}$ <br>  $\rho_{\min} = \frac{0.7 \sqrt{f'c}}{f y}$ <br>  $\rho_{\text{Max}} = F_R \rho_b$

#### PROCESO DE CALCULO

#### Verificación de las deflexiones

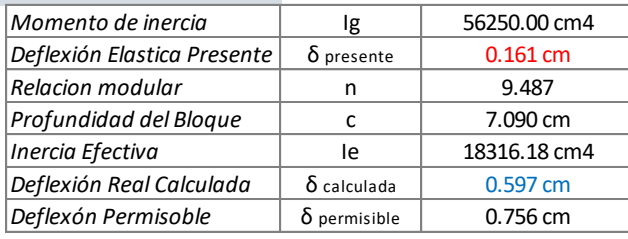

*Se acepta el peralte propuesto por deflexiones*

#### Diseño a Flexión (Momento positivo)

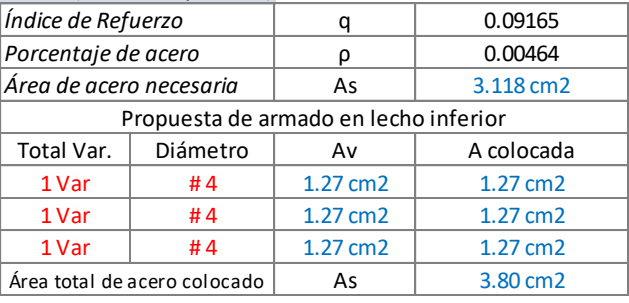

*El armado propuesto es adecuado*

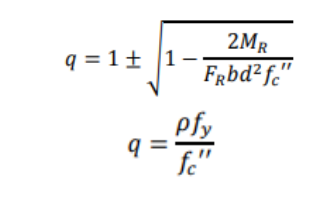

#### Diseño a Flexión (Momento negativo)

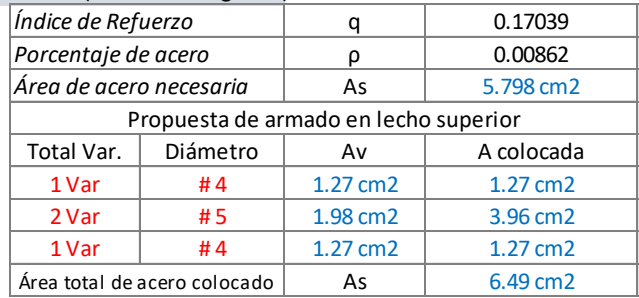

*El armado propuesto es adecuado*

#### Diseño por Cortante (Estribos)

La resistencia total por cortante de una viga de concreto reforzado equivale a la suma de las contribuciones del concreto con su armado longitudinal VCR y la del refuerzo transversal VSR

Este refuerzo estará formado por estribos verticales de diámetro no menor de 7.9 mm (número 2.5), cuya separación no excederá de medio peralte efectivo, d/2.

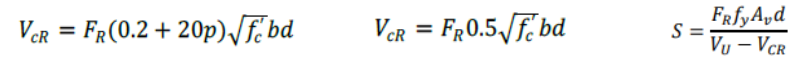

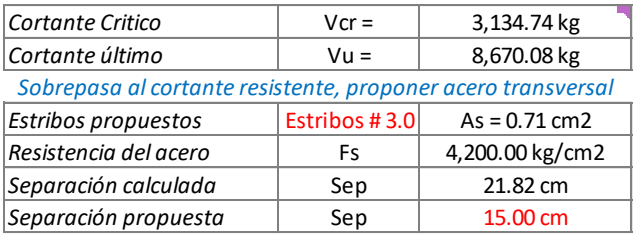

#### Calculo de la longitud de desarrollo.

La longitud de desarrollo, L<sub>d</sub>, en la cual se considera que una barra a tensión se ancla de modo que desarrolle su esfuerzo de fluencia, se obtendrá multiplicando la longitud básica, Lab dada por la ecuación 6.1.1, por el factor o los factores indicados en la tabla 6.1.1. Las disposiciones de este inciso son aplicables a barras de diámetro no mayor que 38.1 mm (número 12).

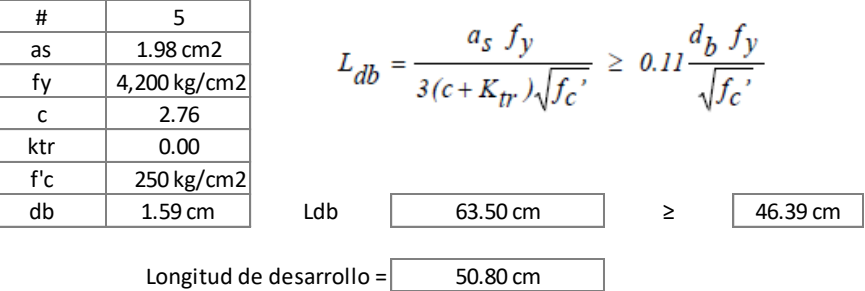

Para esta trabe se calculó la longitud de desarrollo para las 2 Var. #5 debido al momento negativo, así como el bastón de 1 Var. #4 debido a momento negativo.

Conclusión de armado trabe TR-2.

2Var. #4 en lecho inferior + 1Var.#4 bastoneada, 2Var. #4 en lecho superior + 2Var.#5 bastoneadas. Con estribos No. 3 a cada 15cm.

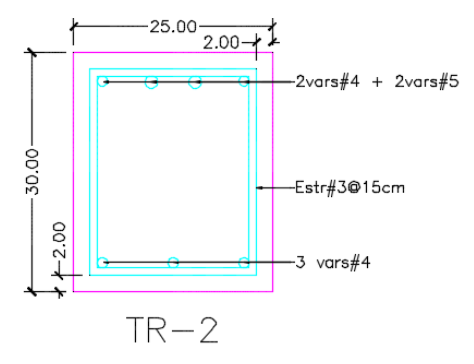

*Figura 5.24 Esquema armado TR-2.*

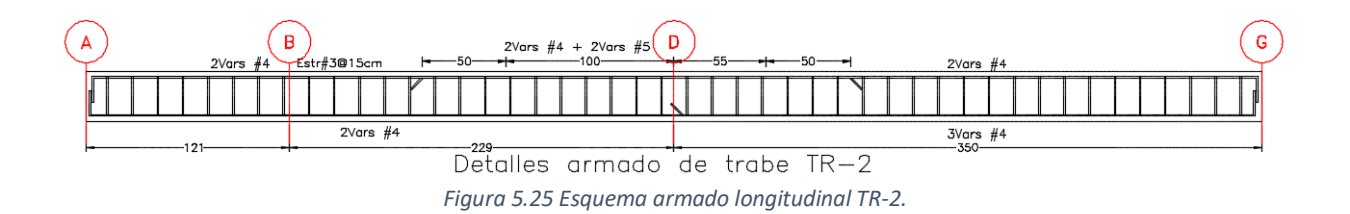

De esta forma se calculan la trabe TR-3 y cerramiento CR-1.

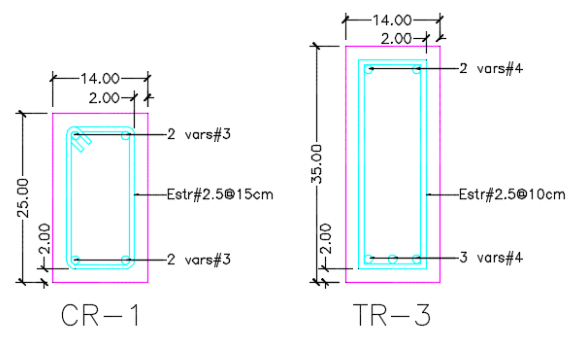

*Figura 5.26 Esquema armado de CR-1 y TR-3.*

Conclusiones de armado.

- CR-1: 2Var. #3 en lecho inferior como en lecho superior con estribos No. 2.5 a cada 15cm
- TR-3: 3Var. #4 en lecho inferior, 2 Var.#4 en lecho superior con estribos No.2.5 a cada 10cm.

Estas trabes solo se encuentran en la propuesta de vigueta y bovedilla, en la propuesta de losa nervada ya se realizó el diseño de los nervios.

5.4 Diseño de escaleras

El diseño de las escaleras será el mismo para ambas propuestas estructurales. El diseño de las escaleras se realiza como una losa trabajando en una dirección, este análisis se hace como una viga simplemente apoyada. Las cargas aplicadas sobre la escalera serán de acuerdo a las NTC-17, que para el caso de escaleras, son las mismas que para casa-habitación.

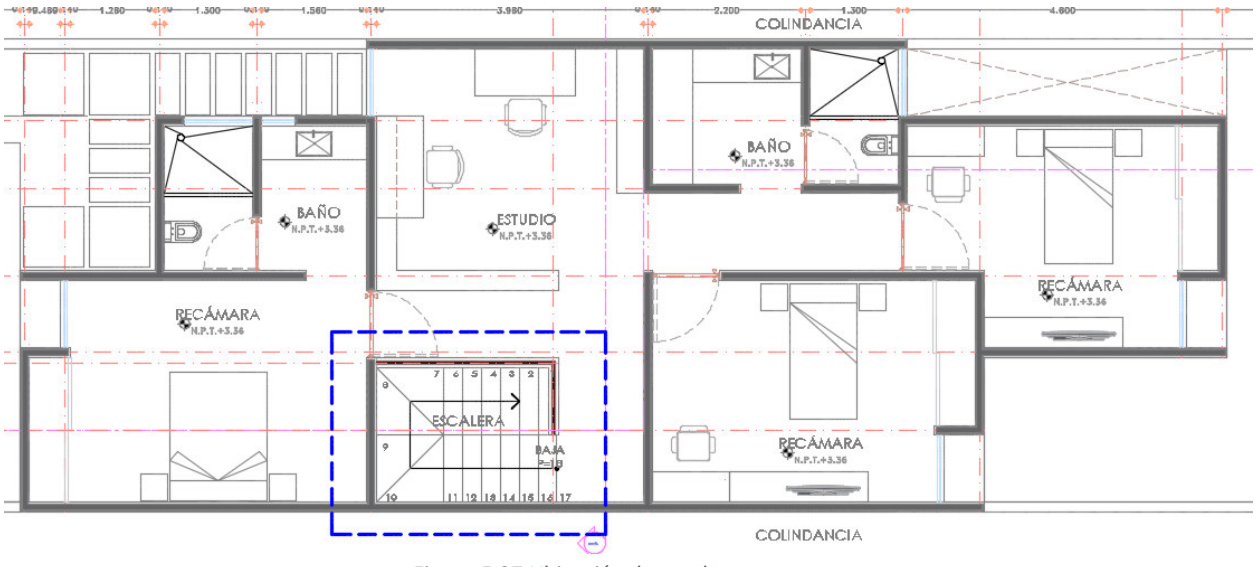

*Figura 5.27 Ubicación de escaleras en panta.* 

El peso debido a la escalera caerá sobre los muros MV-02, MH-02 Y MH-04, los cuales se pueden ver en la [Figura 2.2.](#page-21-0) Al igual que para el diseño del sistema de losa, se hace un esquema para calcular las cargas aplicadas sobre la escalera, las cuales se muestran a continuación.

| <b>Escalera</b><br>Losa Maciza de Concreto |                     |              |             |  |  |  |
|--------------------------------------------|---------------------|--------------|-------------|--|--|--|
| Elemento                                   | e(m)                | $PV$ (kg/m3) | $W$ (kg/m2) |  |  |  |
| Azulejo                                    | 0.010               | 15.00        | 0.15        |  |  |  |
| Mortero (Cemento:Arena                     | 0.020               | 1900.00      | 38.00       |  |  |  |
| Losa Maciza de Concreto                    | 0.130               | 2400.00      | 312.00      |  |  |  |
| Aplanado de yeso                           | 0.020               | 1500.00      | 30.00       |  |  |  |
| Instalaciones                              |                     |              |             |  |  |  |
|                                            | Por uso de Concreto | 20.00        |             |  |  |  |
| Carga muerta Adicional                     | Por uso de Mortero  | 20.00        |             |  |  |  |
|                                            | 420.15              |              |             |  |  |  |
| Carga viva por reglamento =                | 190.00              |              |             |  |  |  |
|                                            |                     |              |             |  |  |  |

*Tabla 5.5 Cargas sobre escalera.* 

El análisis de la escalera se realiza como una viga simplemente apoyada, donde el descanso tiene el espesor propuesto de 13cm, mientras que en la zona de los escalones, se calcula un espesor promedio, este espesor de calcula con el paso y contrapaso de los escalones. Se analizará por tramos.

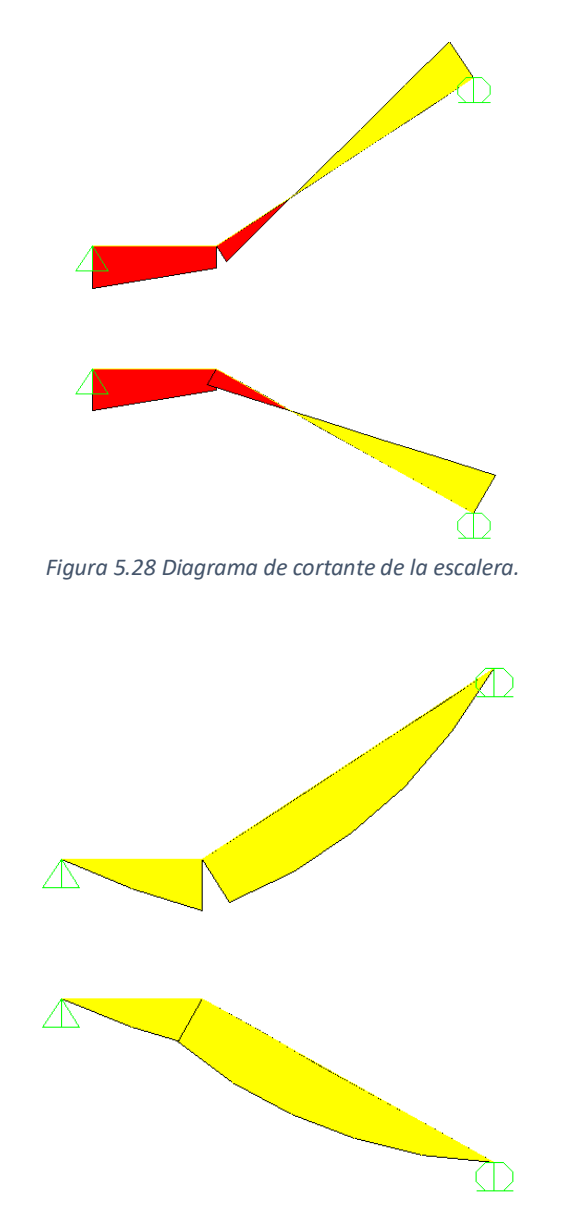

*Figura 5.29 Diagrama de momento flexionante de la escalera.* 

Para el diseño se tomaron los valores de V= 1,541.06kg, M(+)= 132,065.9 kg-cm.

#### DISEÑO DE ESCALERAS

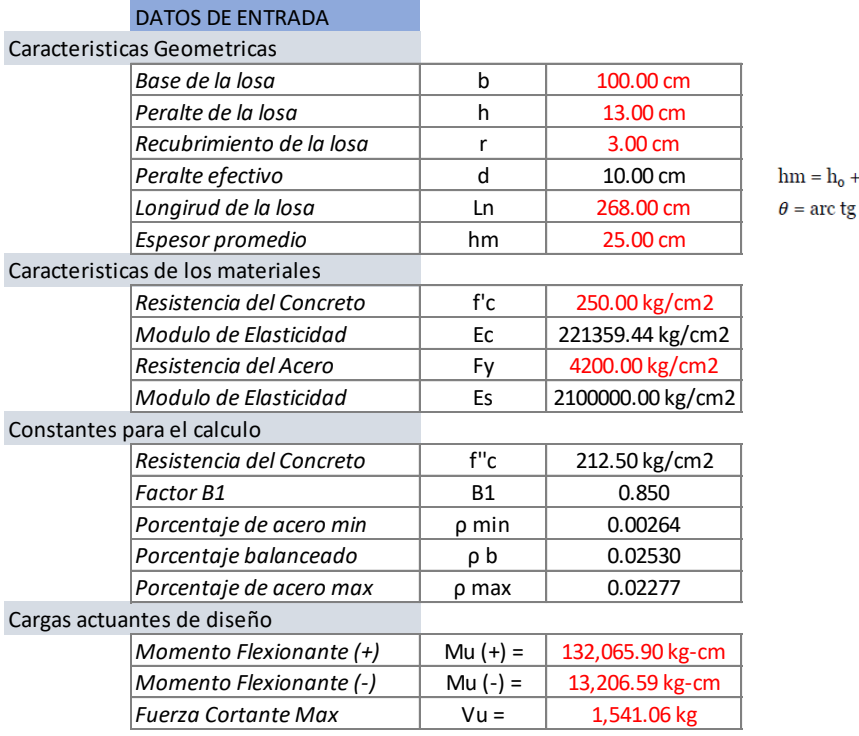

## $+\frac{CP}{2} = \frac{t}{\cos \theta} + \frac{CP}{2}$ <br>g  $\left(\frac{CP}{P}\right)$   $\cos \theta = \frac{P}{\sqrt{P^2 + CP^2}}$

#### PROCESO DE CALCULO

Diseño a Flexión (Momento positivo)

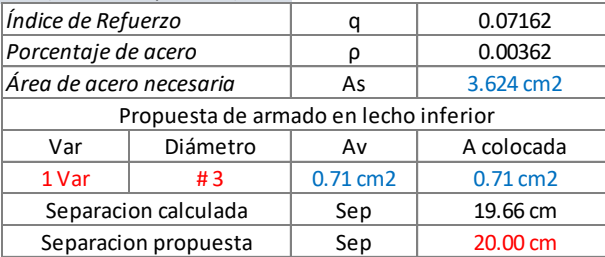

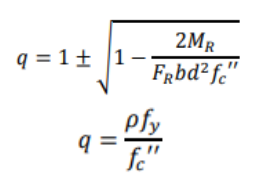

#### Diseño a Flexión (Momento negativo)

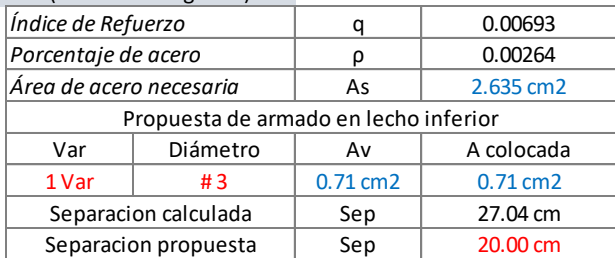

#### Diseño por cortante

$$
V_{cR} = F_R 0.5 \sqrt{f_c'} bd
$$

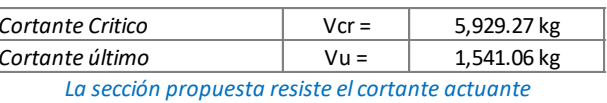

Ezequiel Esquivel Juárez 70 70 TESIS

Conclusión del armado de escalera:

Varillas #3 a cada 20cm en sentido longitudinal, tanto en lecho inferior y superior, no es necesario agregarle estribos, ya que el espesor de 13cm es suficiente para resistir esfuerzos de cortante. Además de este armado se deben de colocar Var.#3 en sentido transversal por armado de temperatura.

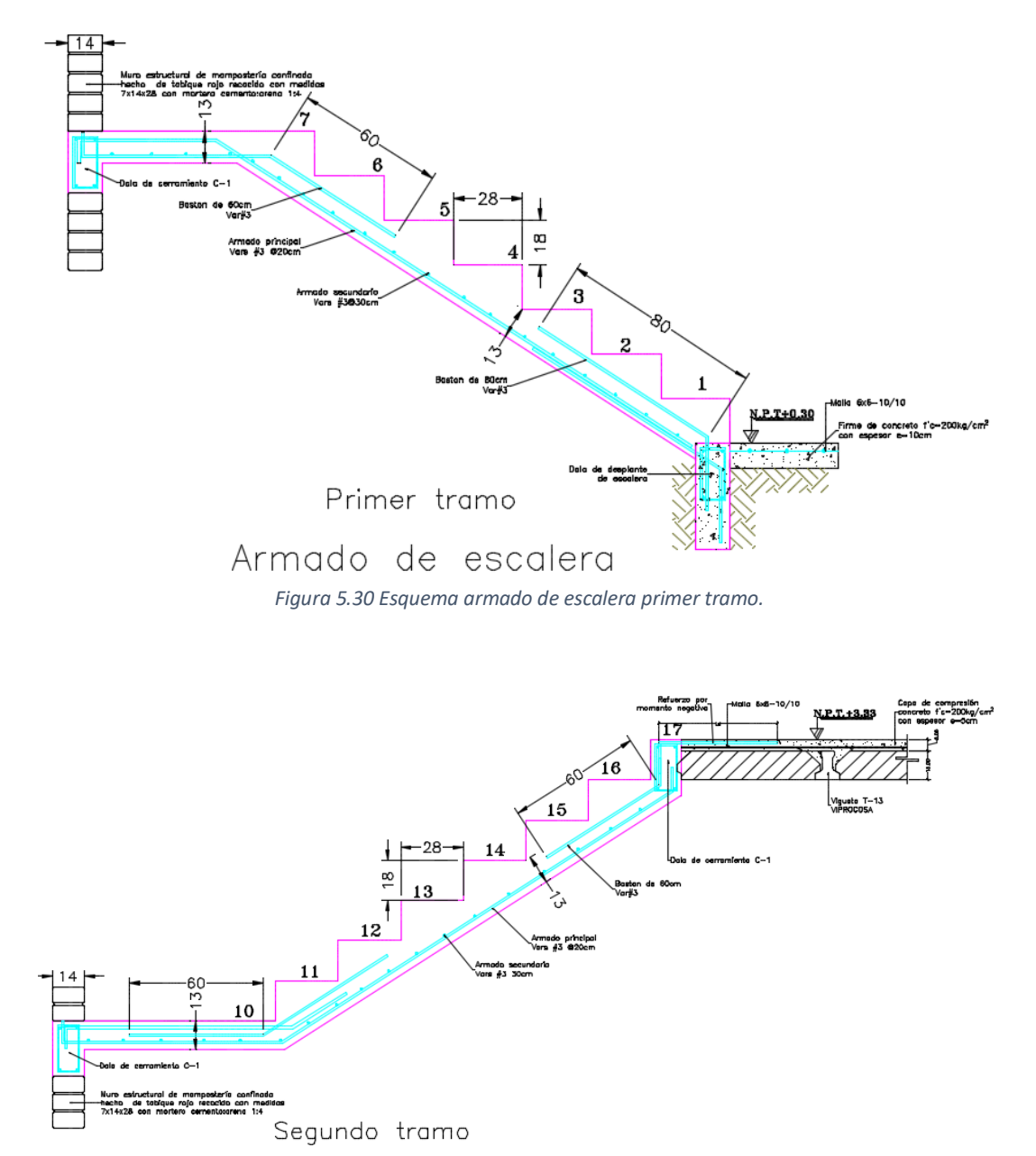

*Figura 5.31 Esquema armado de escalera segundo tramo.* 

#### 5.5 Diseño y revisión de muros de mampostería

Los muros de mampostería son elementos estructurales, los cuales son el sistema constructivo más utilizado en México en la construcción de casas habitación, así como en otras construcciones en donde se necesita que estos muros sean de carga.

En la actualidad existen dos tipos principales de muros de carga, los cuales son:

- Muros confinados: Este tipo de muro es el más común en viviendas, los cuales se encuentran rodeados de dalas de cerramiento y castillos, los cuales tiene que tener una limitante en cuanto a la separación de estos elementos.
- Muros reforzados interiormente: Este tipo de muro esta reforzados con varillas de acero ( o en ocasiones de malla electrosoldada), en sentido vertical y longitudinal colocado en las juntas de las piezas de mampostería.

En este proyecto se utilizó el tipo de muro confinado el cual su principal función será soportar las cargas gravitacionales, debido a las cargas muertas no estructurales, el peso propio de los elementos, la carga viva debido al uso estructural y los acabados finales. Un punto a resaltar muy importante es conocer a detalle el proyecto de acabados. Estas cargas, los muros la transmitirán a la cimentación, la cual se hablará más adelante en este capítulo.

Para el diseño estructural de muros de mampostería confinada, se tiene que seguir los requisitos mostrados en las Normas Técnicas Complementarías para Diseño y Construcción de Estructuras de Mampostería del año 2017, capitulo 5. Estos requisitos deben de cumplirse para tener una buena seguridad estructural.

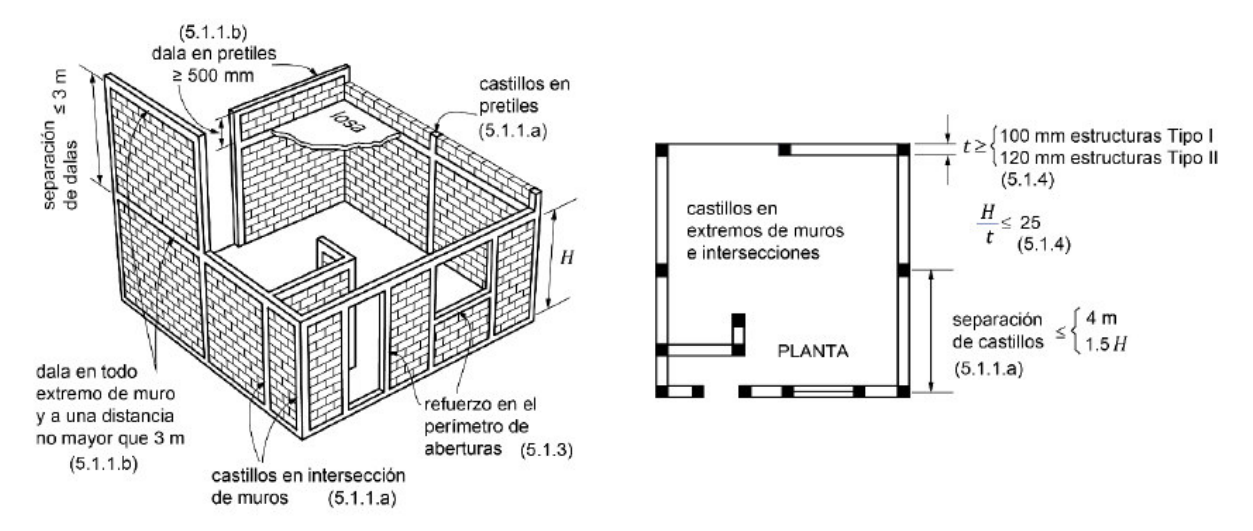

*Figura 5.32 Requisitos de muros de mampostería confinada NTC-17.* 

Siguiendo las especificaciones de la norma de mampostería, la disposición de los castillos y dalas, se colocaron a una distancia máxima de 4m, colocando castillos en los extremos y con las intersecciones con otros muros, en cuanto las dalas se colocaron al comienzo y al final de cada muro, puesto que tenemos alturas de 2.86m, cumpliendo la altura máxima de 3m.

Lo anterior referente a separación de castillos y dalas, la norma también nos indica dimensiones mínimas de estos elementos, así como su refuerzo de acero mínimo (longitudinal y transversal) para resistir fuerzas internas.

$$
A_S = 0.2 \frac{f'c}{Fy} b_C h_C \qquad A_{SC} = \frac{1000s}{Fy hc}
$$

Siendo: As el área total colocada longitudinalmente; Asc el área total en estribos; f'c y Fy las propiedades del concreto y acero colocados; bc la dimensión perpendicular al plano del muro y hc la dimensión en el plano del muro; s la separación de estribos.

Para esto se propone usar varillas #3 en sentido longitudinal y alambrón (varilla #2.5) en estribos, para dalas y castillos, con una resistencia del concreto f'c=200kg/cm<sup>2</sup>, con dimensiones de castillos de 14x14cm, mientras que para dalas se usaran dimensiones de 14x25cm. Se concluye que el armado tanto para castillos y dalas de cerramiento será 4 Var. #3 (dos en lecho inferior como en superior) con estribos No. 2.5 con una separación de 20cm.

Hay que recordar que la función de los catillos y dalas consiste en confinar el muro de mampostería, y no confundirlos con una columna o viga, puesto que tienen forma de trabajo diferente.

Otro punto importante, es resaltar las aberturas en muros de mampostería, la norma nos indica que toda abertura necesita confinarse en puertas y ventanas como se muestra en la [Figura 5.33.](#page-82-0)

<span id="page-82-0"></span>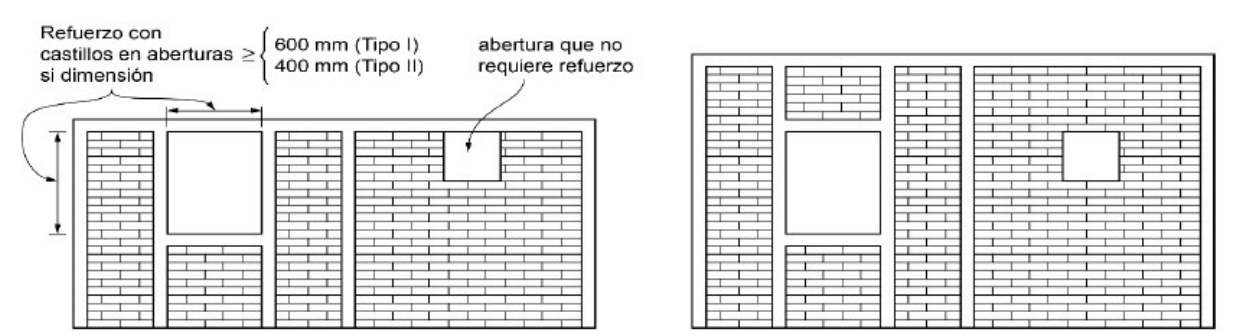

*Figura 5.33 Aberturas en muros de mampostería.* 

También la norma nos indica el espesor mínimo del muro de mampostería confinada, donde indica que el espesor t mínimo no será menor que 100mm en estructuras tipo I y 120mm en estructuras tipo II, además la relación altura libre a espesor del muro H/t, no excederá de 25. Se propone un espesor de muro de 14cm, lo cual con la relación nos permite una altura libre de 350cm, lo cual verificando con nuestro proyecto tenemos alturas libres de 286cm, lo cual cumple por espesor de muro.

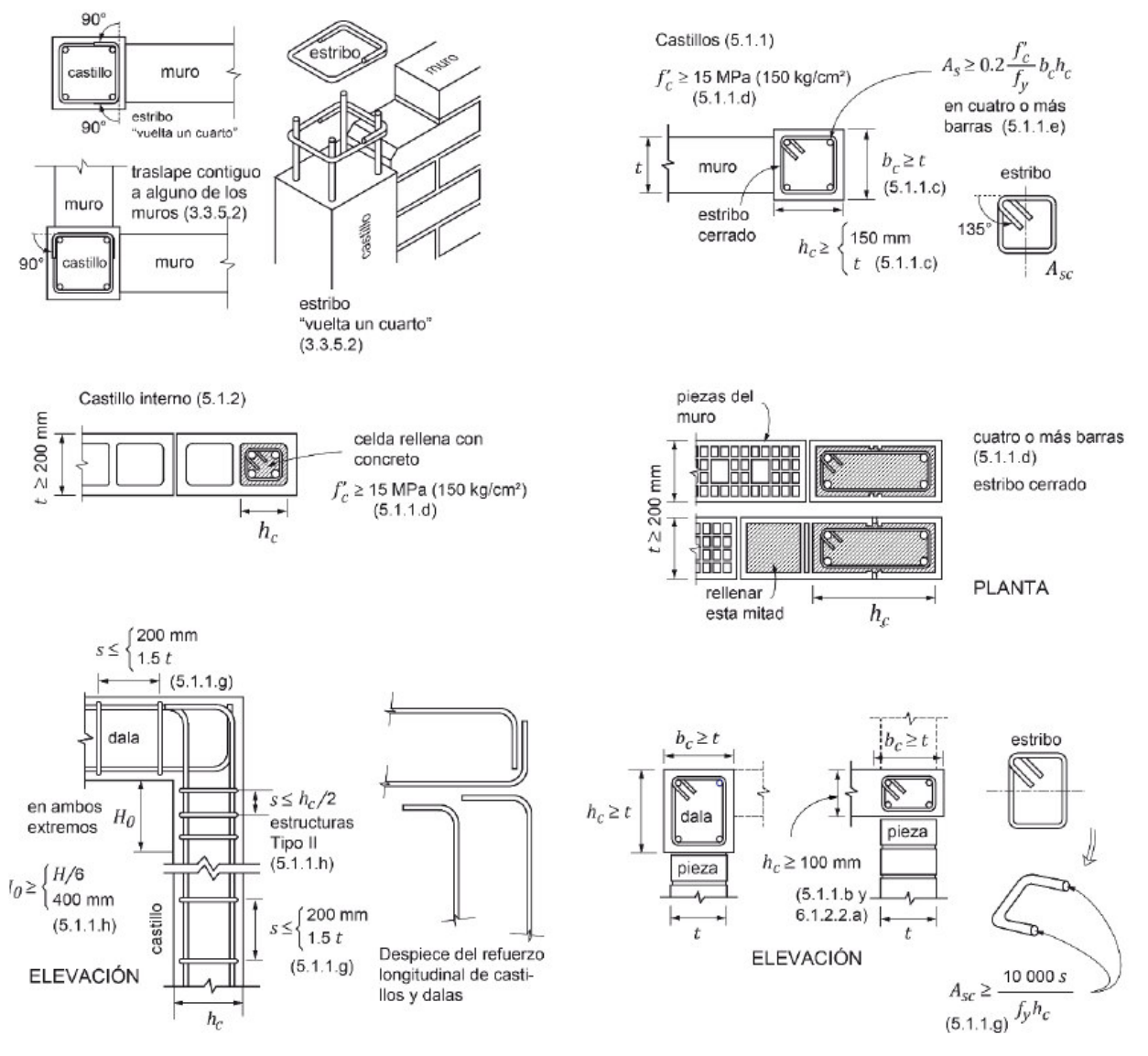

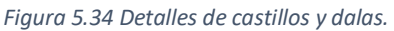

<span id="page-83-0"></span>En la [Figura 5.34](#page-83-0) se muestran los detalles típicos en castillos y dalas en cuanto a armado de varillas, así como su separación y dimensiones de los mismos.

Primero analizaremos los muros de mampostería para la propuesta de vigueta y bovedilla.

Para la revisión de los muros de mampostería, tenemos que saber las cargas que se aplican al modelo estructural, estas cargas están en la [Tabla 3.4](#page-35-0) y [Tabla 3.5,](#page-36-0) así como las áreas tributarias, las cuales están en la [Figura 5.1](#page-52-0) y [Figura 5.2.](#page-52-1) Con estos datos hay que hacer la revisión de cada muro.

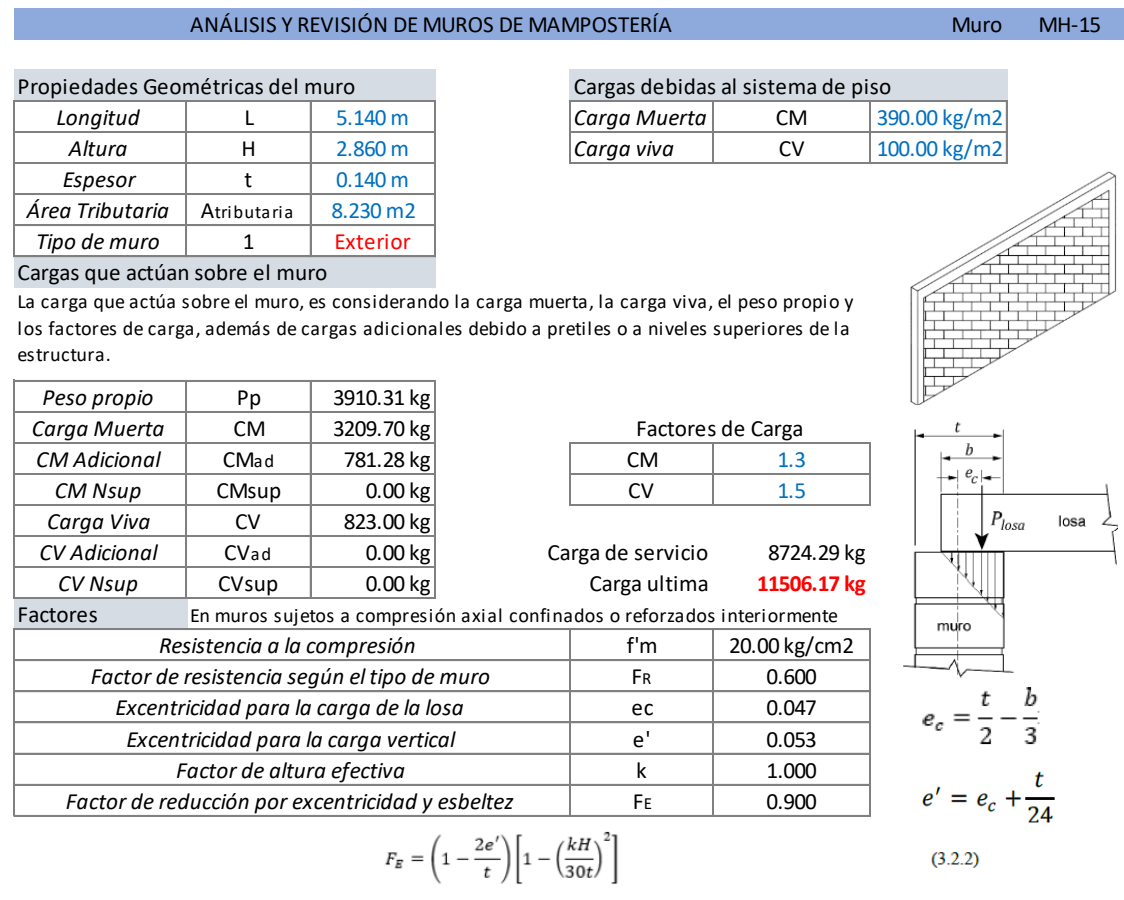

Donde

- $H$  altura libre de un muro entre elementos capaces de darle apoyo lateral;
- $e^{\prime}$ excentricidad calculada para la carga vertical más una excentricidad accidental que se tomará igual a  $t/24$ ; y
- factor de altura efectiva del muro que se determinará según el criterio siguiente:  $\boldsymbol{k}$ 
	- para muros sin restricción al desplazamiento lateral en su extremo superior;  $k = 2$
	- $k = 1$ para muros extremos en que se apoyan losas; y
	- $k = 0.8$  para muros limitados por dos losas continuas a ambos lados del muro.

$$
F_E = \left(1-\frac{2e'}{t}\right)\left[1-\left(\frac{kH}{30t}\right)^2\right] \times \left(1-\frac{H}{L'}\right)+\frac{H}{L'} \, \leq \, 0.9
$$

donde

#### Carga resistente del muro La carga resistente del muro se determina con la siguiente formula<br>  $P_B = F_B F_E (f'_A A_{\pi} + \nabla A . f_A)$  $(5.3.1)$

$$
r_R r_E \left( J_m A_T + \frac{\Delta A_s J_y}{I} \right)
$$

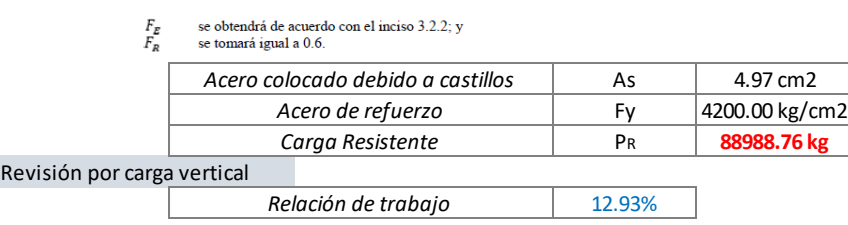

Se toma el muro MH-15 como ejemplo de muros de planta superior, y se toma el muro MH-01 como ejemplo para muro de planta inferior.

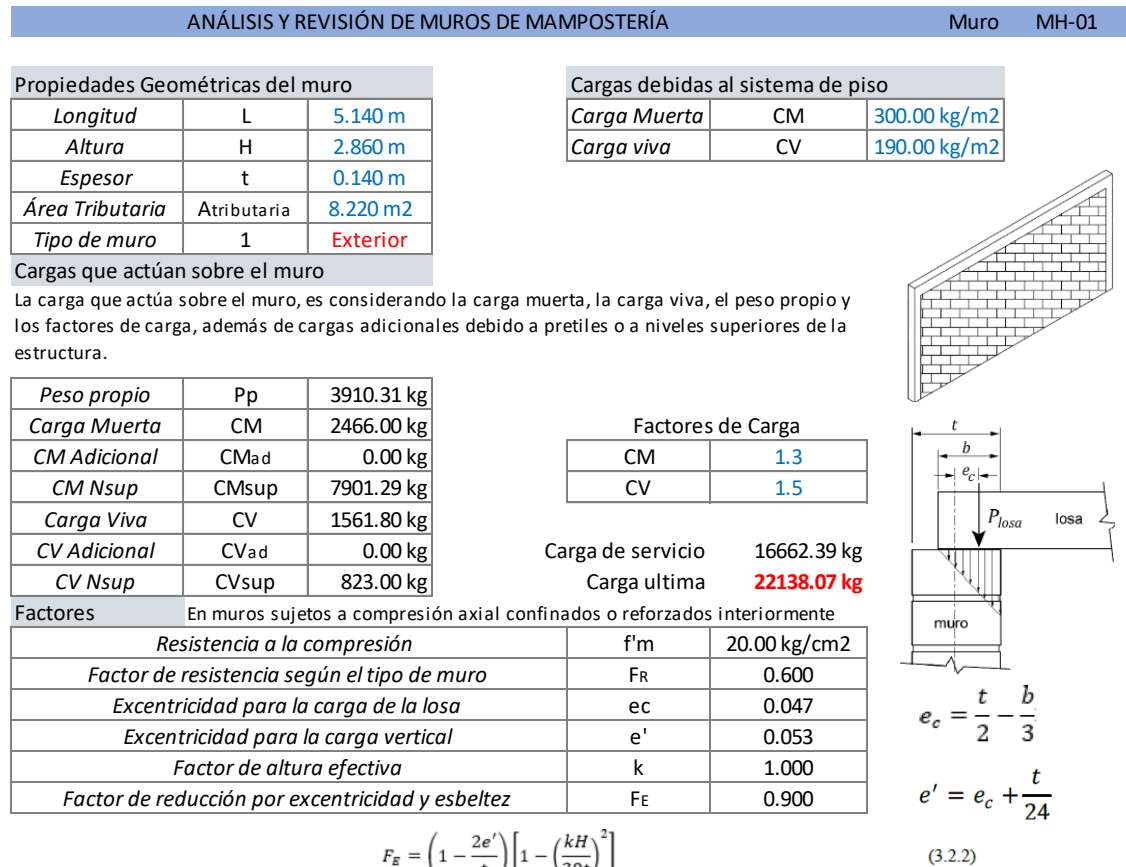

$$
= \left(1 - \frac{2e'}{t}\right) \left[1 - \left(\frac{kH}{30t}\right)^2\right]
$$

Donde:

- ${\cal H}$  altura libre de un muro entre elementos capaces de darle apoyo lateral;
- $e'$ excentricidad calculada para la carga vertical más una excentricidad accidental que se tomará igual a  $t/24$ ; y
- executiva de altura efectiva del muro que se determinará según el criterio siguiente:<br>
factor de altura efectiva del muro que se determinará según el criterio siguiente:<br>  $k = 2$  para muros sin restricción al desplazamient  $\boldsymbol{k}$ 
	-
	-

$$
F_E = \left(1 - \frac{2e'}{t}\right) \left[1 - \left(\frac{kH}{30t}\right)^2\right] \times \left(1 - \frac{H}{L'}\right) + \frac{H}{L'} \le 0.9
$$

Carga resistance del muro  
\nLa carga resistente del muro se determina con la siguiente formula  
\n
$$
P_R = F_R F_E \left( f'_m A_T + \sum A_s f_y \right)
$$
\n(5.3.1)

donde:

 $F_E$ <br> $F_n$ 

se obtendrá de acuerdo con el inciso 3.2.2; y se tomará igual a 0.6.

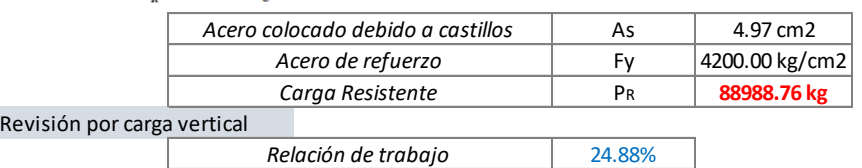

La gran diferencia entre estos dos muros, que es el muro MH-01 contempla las cargas debido a niveles superiores, en este caso el muro MH-15 cae directamente sobre el muro MH-01, por eso se busca desde la estructuración verificar la continuidad de muros, se busca que desde el nivel de la cimentación, hasta niveles superiores exista una continuidad para que el proceso de transmisión de cargas sea mucho más sencillo.

Aun así, cuando no exista esta continuidad, se tiene que buscar cómo repartir las cargas hacia niveles inferiores, esto se logra haciendo un análisis longitudinal del muro, como si fuera una viga con una carga uniformemente repartida, y como si se tratase de una viga simplemente apoyada, se divide la carga a sus apoyos.

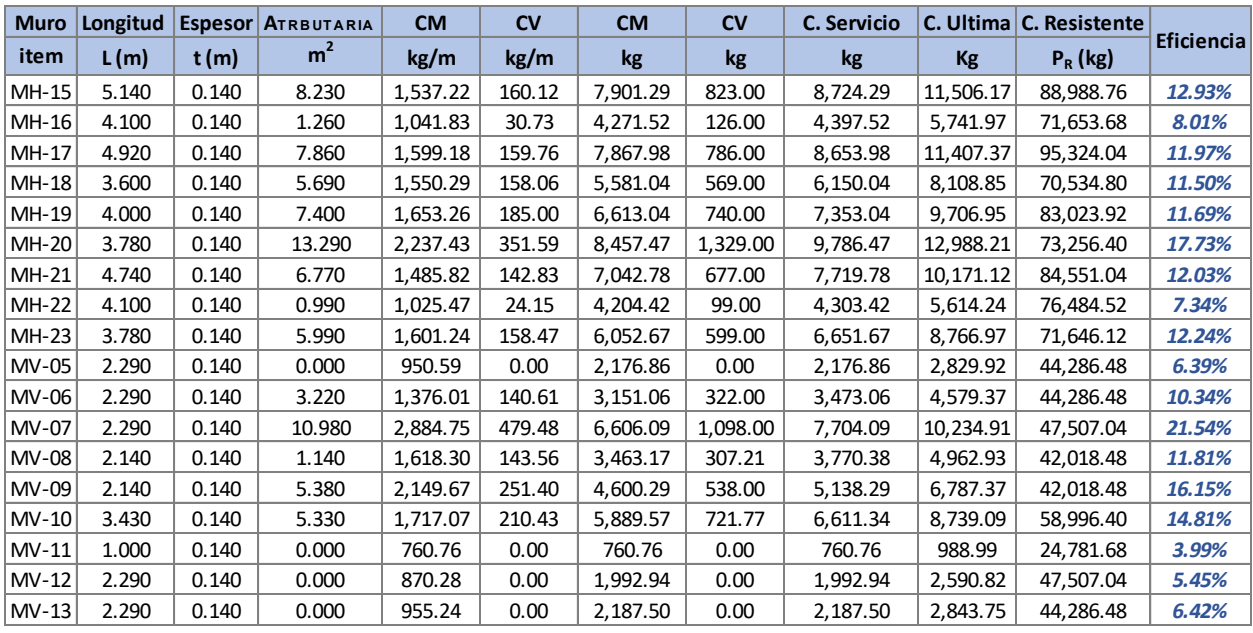

Revisando los muros superiores e inferiores se logran las siguientes tablas.

*Tabla 5.6 Revisión de muros de plata alta – vigueta y bovedilla.* 

<span id="page-86-0"></span>Después de la revisión de muros, se aprecia que todos los muros cumplen por capacidad de carga, teniendo porcentajes de trabajo de entre 10% y 20%, además de que el muro que más trabaja es el MV-07 con un 21.54% de trabajo.

| <b>Muro</b> | Longitud | <b>Espesor</b> | At             | <b>CM Nsup</b> | <b>CV Nsup</b> |           |           | C. Servicio C. Ultima C. Resistente |            |
|-------------|----------|----------------|----------------|----------------|----------------|-----------|-----------|-------------------------------------|------------|
| item        | L(m)     | t(m)           | m <sup>2</sup> | kg             | <b>kg</b>      | kg        | <b>Kg</b> | $P_R$ (kg)                          | Eficiencia |
| MH-01       | 5.140    | 0.140          | 8.220          | 7,901.29       | 823.00         | 16,621.29 | 22,084.64 | 88,988.76                           | 24.82%     |
| MH-02       | 4.100    | 0.140          | 1.200          | 4,271.52       | 126.00         | 9,331.06  | 12,249.02 | 70,043.40                           | 17.49%     |
| MH-03       | 4.920    | 0.140          | 6.980          | 7,867.98       | 786.00         | 15,782.22 | 20,939.32 | 76,532.87                           | 27.36%     |
| MH-04       | 2.700    | 0.140          | 1.160          | 0.00           | 0.00           | 3,763.52  | 4,952.60  | 50,485.68                           | 9.81%      |
| MH-05       | 4.740    | 0.140          | 8.420          | 7,573.98       | 569.00         | 15,832.68 | 21,016.24 | 97,433.28                           | 21.57%     |
| MH-06       | 4.000    | 0.140          | 7.400          | 6,613.04       | 740.00         | 18,100.56 | 24,090.25 | 86,244.48                           | 27.93%     |
| MH-07       | 2.700    | 0.140          | 4.310          | 3,317.47       | 551.40         | 8,552.15  | 11,416.17 | 53,706.24                           | 21.26%     |
| MH-08       | 1.650    | 0.140          | 4.420          | 4,631.47       | 727.79         | 8,758.21  | 11,699.19 | 37,830.24                           | 30.93%     |
| MH-09       | 1.200    | 0.140          | 2.060          | 0.00           | 0.00           | 2,426.43  | 3,232.64  | 31,026.24                           | 10.42%     |
| MH-10       | 0.800    | 0.140          | 1.050          | 0.00           | 0.00           | 1,724.76  | 2,282.09  | 21,757.68                           | 10.49%     |
| MH-11       | 3.900    | 0.140          | 3.350          | 3,288.62       | 546.60         | 8,965.82  | 11,916.50 | 78,291.36                           | 15.22%     |
| MH-12       | 4.740    | 0.140          | 7.340          | 7,042.78       | 677.00         | 14,885.68 | 19,765.71 | 87,771.60                           | 22.52%     |
| MH-13       | 4.100    | 0.140          | 0.980          | 4,204.42       | 99.00          | 7,897.83  | 10,324.22 | 74,874.24                           | 13.79%     |
| MH-14       | 3.780    | 0.140          | 3.580          | 6,052.67       | 599.00         | 11,263.65 | 14,898.58 | 58,592.99                           | 25.43%     |
| $MV-01$     | 2.290    | 0.140          | 0.000          | 2,176.86       | 0.00           | 3,919.00  | 5,094.70  | 44,286.48                           | 11.50%     |
| MV-02       | 2.140    | 0.140          | 0.560          | 3,463.17       | 307.21         | 7,989.07  | 10,585.61 | 45,239.04                           | 23.40%     |
| $MV-03$     | 2.290    | 0.140          | 2.760          | 4,586.76       | 601.21         | 8,268.71  | 10,974.45 | 47,507.04                           | 23.10%     |
| $MV-04$     | 2.290    | 0.140          | 0.000          | 2,187.50       | 0.00           | 3,929.64  | 5,108.53  | 44,286.48                           | 11.54%     |

*Tabla 5.7 Revisión de muros de planta baja – vigueta y bovedilla.* 

En la tabla se aprecia que todos los muros cumplen por capacidad de carga, teniendo porcentajes de trabajo de entre 10% y 30%, además se aprecia que el muro con mayor porcentaje de trabajo es MH-08 con un 30.93% de trabajo.

Con esto concluye la revisión de muros de mampostería de la propuesta de vigueta y bovedilla, donde todos los muros cumplen.

Ahora analizaremos los muros de mampostería para la propuesta de losa nervada.

Para la revisión de los muros de mampostería, tenemos que saber las cargas que se aplican al modelo estructural, estas cargas están en l[a Tabla 3.10](#page-41-0) y [Tabla 3.11,](#page-41-1) así como las áreas tributarias, las cuales están en la [Figura 5.3](#page-53-0) y [Figura 5.4.](#page-53-1) Con estos datos hay que hacer la revisión de cada muro.

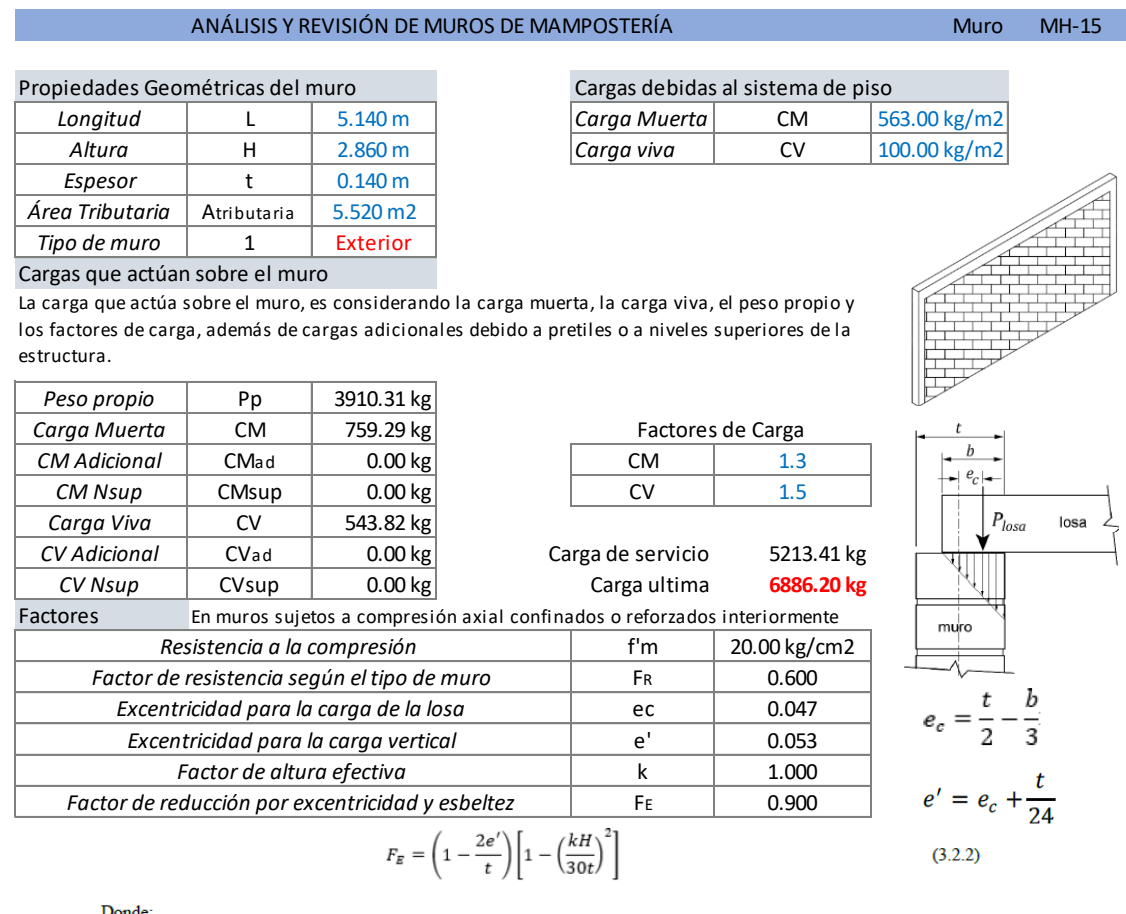

Donde

- $H$  altura libre de un muro entre elementos capaces de darle apoyo lateral;
- $e'$ excentricidad calculada para la carga vertical más una excentricidad accidental que se tomará igual a  $t/24$ ; y
- factor de altura efectiva del muro que se determinará según el criterio siguiente: k
	- para muros sin restricción al desplazamiento lateral en su extremo superior;  $k = 2$
	- para muros extremos en que se apoyan losas; y<br>para muros limitados por dos losas continuas a i  $k = 1$  $k = 0.8$ para

data muros miniaaos por dos losas conunuas a ambos iados del mua c
$$
\left(\frac{2\pi}{L}\right)^{1/2} = \left(\frac{1}{L}\right)^{2/2} = \frac{1}{L}\left(\frac{1}{L}\right)^{2/2}
$$

$$
F_E = \left(1 - \frac{2e'}{t}\right) \left[1 - \left(\frac{kH}{30t}\right)^2\right] \times \left(1 - \frac{H}{L'}\right) + \frac{H}{L'} \le 0.9
$$

donde

#### Carga resistente del muro La carga resistente del muro se determina con la siguiente formula  $P_R = F_R F_R (f'_m A_T + \sum A_n f_v)$  $(5.3.1)$

$$
(J_m A_T + \sum A_s J_y)
$$

se obtendrá de acuerdo con el inciso 3.2.2; y<br>se tomará igual a 0.6. *Acero colocado debido a castillos* As 4.97 cm2 *Acero de refuerzo* Fy 4200.00 kg/cm2 *Carga Resistente* P<sup>R</sup> **88988.76 kg** Revisión por carga vertical *Relación de trabajo* 13.45%

Se toma el muro MH-15 como ejemplo de muros de planta superior, y se toma el muro MH-01 como ejemplo para muro de planta inferior.

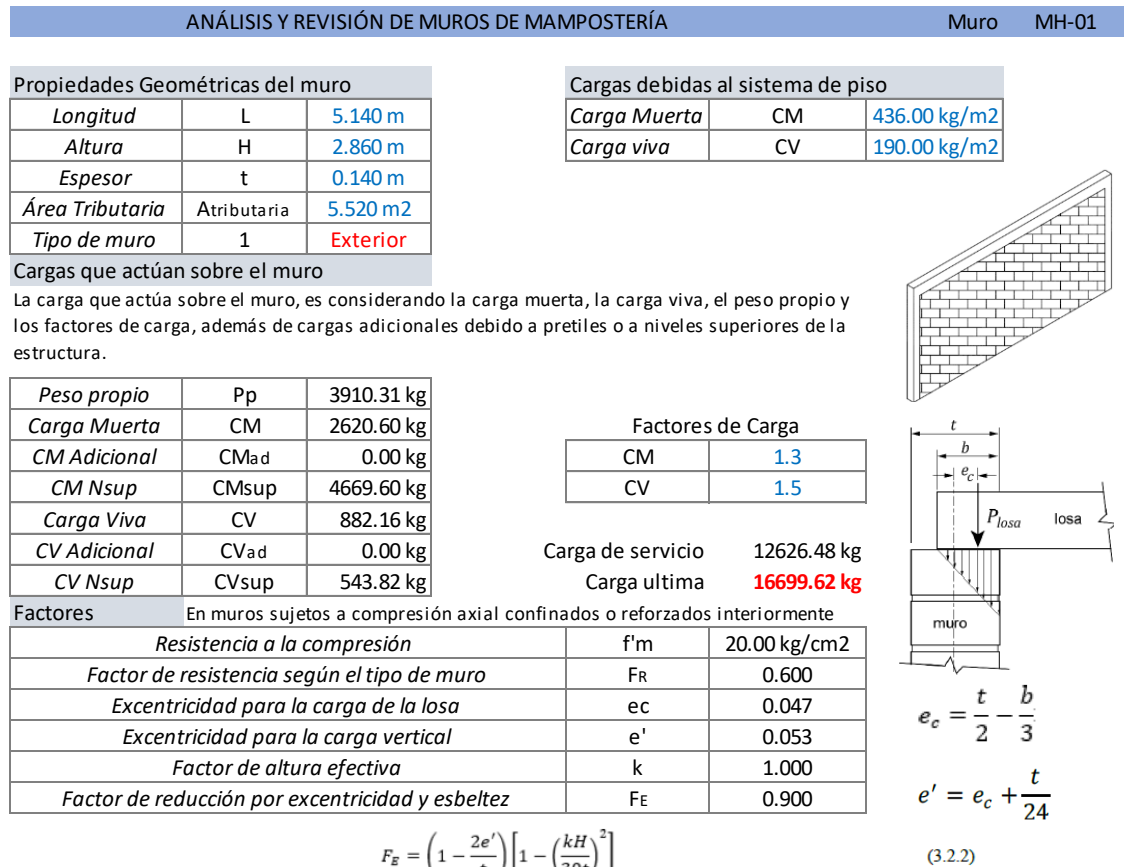

$$
= \left(1 - \frac{2e'}{t}\right) \left[1 - \left(\frac{kH}{30t}\right)^2\right]
$$

Donde:

- ${\cal H}$  altura libre de un muro entre elementos capaces de darle apoyo lateral;
- $e'$ excentricidad calculada para la carga vertical más una excentricidad accidental que se tomará igual a  $t/24$ ; y
- $\boldsymbol{k}$
- executivation de altura efectiva del miro que se determinará según el criterio siguiente:<br>factor de altura efectiva del miro que se determinará según el criterio siguiente:<br> $k = 2$  para miros sin restricción al desplazamie
	-

$$
F_E = \left(1-\frac{2e'}{t}\right)\left[1-\left(\frac{kH}{30t}\right)^2\right] \times \left(1-\frac{H}{L'}\right)+\frac{H}{L'} \leq 0.9
$$

Carga resistance del muro  
\nLa carga resistente del muro se determina con la siguiente formula  
\n
$$
P_R = F_R F_E \left( f'_m A_T + \sum A_s f_y \right)
$$
\n(5.3.1)

donde:

 $F_E$ <br> $F_n$ 

se obtendrá de acuerdo con el inciso 3.2.2; y se tomará igual a 0.6.

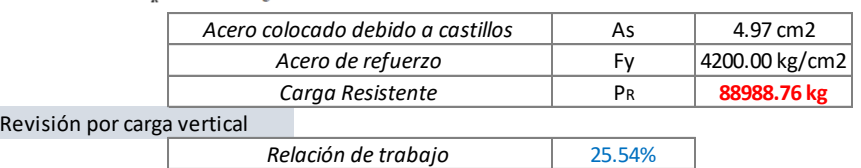

Al igual que los muros de la propuesta de vigueta y bovedilla, el muro MH-01 recibe directamente al muro MH-15. En este caso, las fuerzas sobre los muros se tomaron directamente desde el modelo estructural realizado en el programa SAP2000 visto en la [Figura 5.8 y](#page-58-0) [Figura 5.9.](#page-58-1)

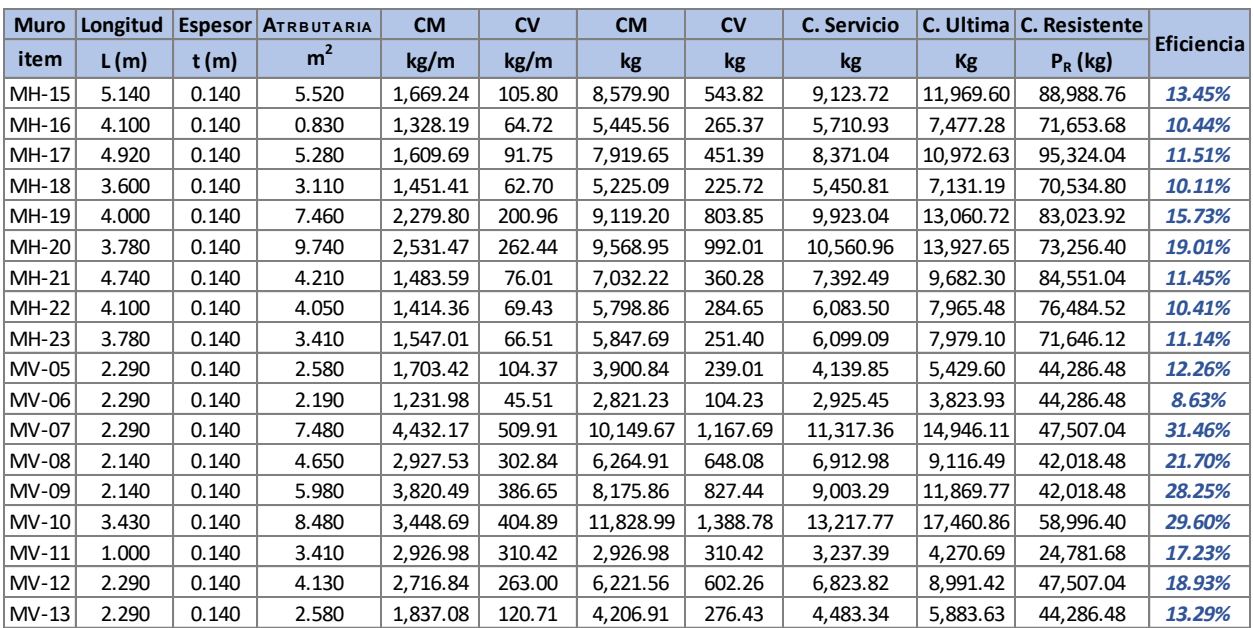

A modo de resumen, se muestra la revisión de los muros en las siguientes tablas.

*Tabla 5.8 Revisión de muros de planta alta – losa nervada.* 

Todos los muros cumplen por capacidad de carga, se ve que los muros tienen porcentajes de trabajo más equilibrado en comparativa con la [Tabla 5.6,](#page-86-0) tenemos porcentajes de entre 10% y 20%, además el muro que más trabaja es el MV-07 con un 31.46%, siendo el mismo muro de la propuesta de vigueta y bovedilla.

| <b>Muro</b> | Longitud | <b>Espesor</b> | At             | <b>CM Nsup</b> | <b>CV Nsup</b> | C. Servicio |           | C. Ultima C. Resistente |                   |
|-------------|----------|----------------|----------------|----------------|----------------|-------------|-----------|-------------------------|-------------------|
| item        | L(m)     | t(m)           | m <sup>2</sup> | kg             | kg             | kg          | Кg        | $P_R$ (kg)              | <b>Eficiencia</b> |
| MH-01       | 5.140    | 0.140          | 5.520          | 8,579.90       | 543.82         | 17,236.20   | 22,725.05 | 88,988.76               | 25.54%            |
| MH-02       | 4.100    | 0.140          | 1.290          | 5,445.56       | 265.37         | 12,099.82   | 15,891.83 | 70,043.40               | 22.69%            |
| MH-03       | 4.920    | 0.140          | 6.260          | 7,919.65       | 451.39         | 18,301.28   | 24,114.67 | 76,532.87               | 31.51%            |
| MH-04       | 2.700    | 0.140          | 2.540          | 0.00           | 0.00           | 7,296.21    | 9,655.74  | 50,485.68               | 19.13%            |
| MH-05       | 4.740    | 0.140          | 8.180          | 0.00           | 0.00           | 17,996.08   | 23,889.26 | 97,433.28               | 24.52%            |
| MH-06       | 4.000    | 0.140          | 8.030          | 9,119.20       | 803.85         | 24,102.94   | 31,943.56 | 86,244.48               | 37.04%            |
| MH-07       | 2.700    | 0.140          | 6.380          | 0.00           | 0.00           | 14,638.68   | 19,477.08 | 53,706.24               | 36.27%            |
| MH-08       | 1.650    | 0.140          | 5.280          | 0.00           | 0.00           | 12,641.18   | 16,791.03 | 37,830.24               | 44.39%            |
| MH-09       | 1.200    | 0.140          | 3.160          | 0.00           | 0.00           | 2,722.66    | 3,608.17  | 31,026.24               | 11.63%            |
| MH-10       | 0.800    | 0.140          | 1.150          | 0.00           | 0.00           | 608.61      | 791.19    | 21,757.68               | 3.64%             |
| MH-11       | 3.900    | 0.140          | 6.240          | 0.00           | 0.00           | 12,804.90   | 16,992.73 | 78,291.36               | 21.70%            |
| MH-12       | 4.740    | 0.140          | 5.730          | 7,032.22       | 360.28         | 14,540.30   | 19,140.01 | 87,771.60               | 21.81%            |
| MH-13       | 4.100    | 0.140          | 1.980          | 5,798.86       | 284.65         | 9,530.39    | 12,466.24 | 74,874.24               | 16.65%            |
| MH-14       | 3.780    | 0.140          | 2.890          | 5,847.69       | 251.40         | 11,850.69   | 15,558.19 | 58,592.99               | 26.55%            |
| $MV-01$     | 2.290    | 0.140          | 2.580          | 3,900.84       | 239.01         | 7,882.43    | 10,387.44 | 44,286.48               | 23.46%            |
| MV-02       | 2.140    | 0.140          | 2.540          | 6,264.91       | 648.08         | 12,424.45   | 16,482.18 | 45,239.04               | 36.43%            |
| $MV-03$     | 2.290    | 0.140          | 3.910          | 2,926.98       | 310.42         | 18,327.70   | 24,355.38 | 47,507.04               | 51.27%            |
| MV-04       | 2.290    | 0.140          | 2.580          | 4,206.91       | 276.43         | 8,381.24    | 11,050.21 | 44,286.48               | 24.95%            |

*Tabla 5.9 Revisión de muros de planta baja – losa nervada.* 

En la tabla se aprecia que todos los muros cumplen por capacidad de carga, en este caso tenemos porcentajes de trabajo de entre 20% y 35%, siendo el muro que más trabaja el MV-03 con 51.27% de trabajo. En este caso no coincide el muro con mayor porcentaje de trabajo de la propuesta de vigueta y bovedilla, esto debido a la clara diferencia de las áreas tributarias de los sistemas de piso.

Con esto concluye la revisión de los muros de mampostería confinada de ambas propuestas, concluyendo que los muros resisten ambas propuestas estructurales de sistemas de piso.

5.6 Diseño de columnas de concreto

La propuesta arquitectónica mostrada en la [Figura 1.1,](#page-13-0) nos permite el uso de columnas de concreto además de los muros de mampostería de carga, esto nos ayudara a transmitir las cargas a la cimentación.

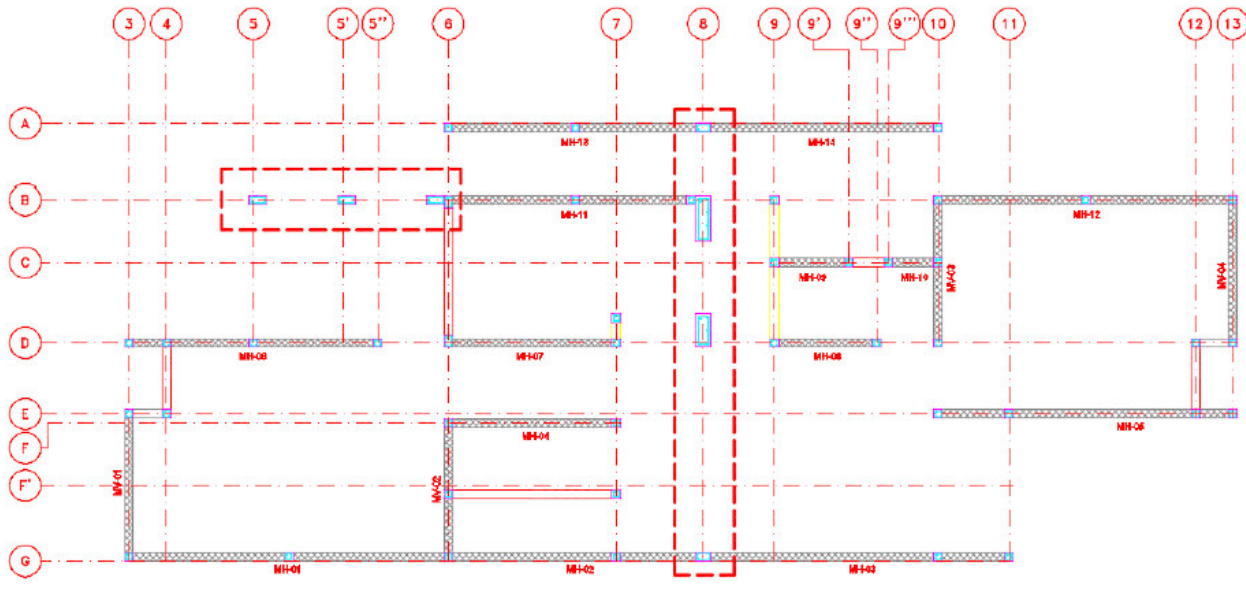

*Figura 5.35 Ubicación de columnas en planta baja.* 

Las cargas que actuarán sobre estas columnas se obtendrán a partir de las áreas tributarias, mostradas en la [Figura 5.2 \(](#page-52-1)para la propuesta de vigueta y bovedilla) e [Figura 5.4 \(](#page-53-1)losa nervada).

Primero se analizarán las columnas de la propuesta de vigueta y bovedilla, para esto se modelaron los elementos con ayuda del programa SAP2000, para de esta forma obtener los valores de carga axial, momento y cortante para poder diseñar las columnas.

Las columnas del Eje B son de 28x14cm (k-4), por lo que son consideradas como castillos, por lo que solo trabajaran a carga axial. Mientras que las del Eje 8, tenemos 2 tipos de columnas, 25x74cm (C-1) y 25x54cm (C-2), el otro es considerado castillo 14x25cm (k-3).

En la [Figura 5.36](#page-93-0) se ven los castillos K-4 en color rojo, a este modelo se le aplicaron las cargas correspondientes a la losa charola.

En la [Figura 5.37 s](#page-94-0)e ven las columnas C-1 y C-2, en el centro, en los extremos son los castillos K-3, a este modelo se le aplicaron las cargas debido a los muros sobre la trabe TR-2.

<span id="page-93-0"></span>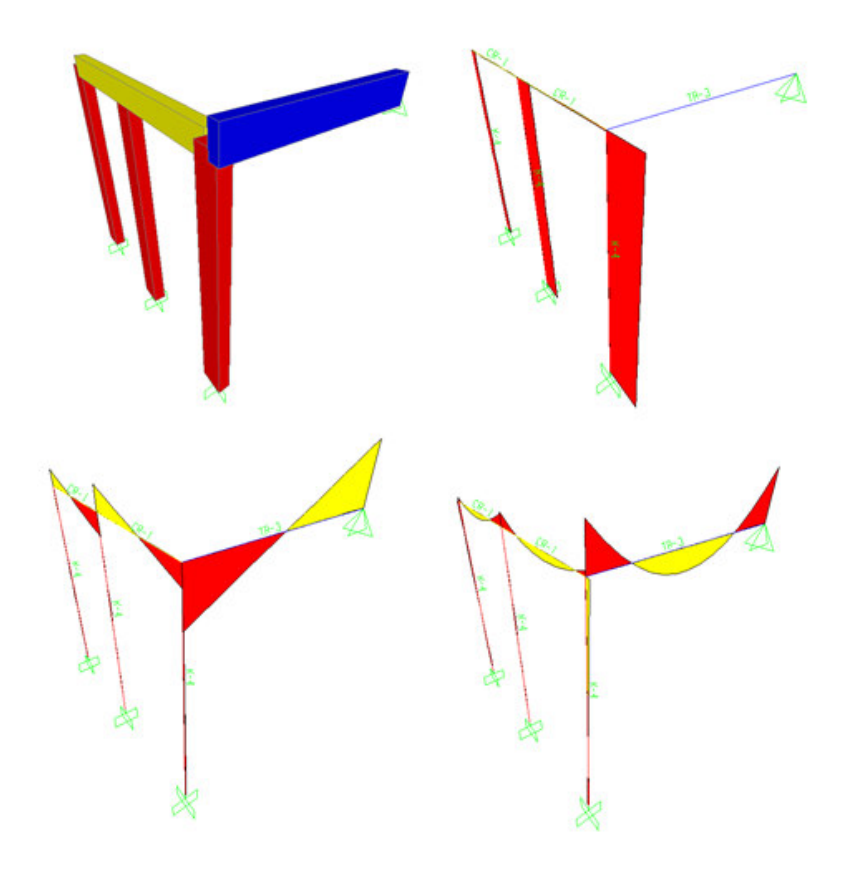

*Figura 5.36 Modelo estructural K-4 vigueta y bovedilla, diagrama de carga axial, cortante y momento flexionante.* 

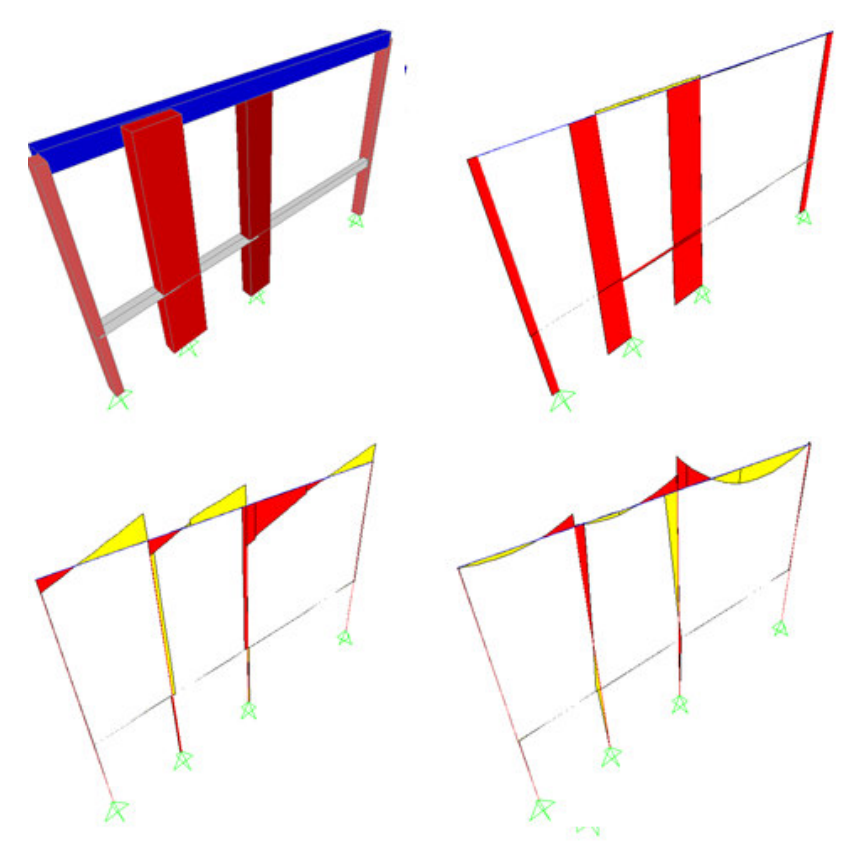

<span id="page-94-0"></span>*Figura 5.37 Modelo estructural C-1 y C-2 vigueta y bovedilla, diagrama de carga axial, cortante y momento flexionante.* 

De los diagramas de l[a Figura 5.36](#page-93-0) [y Figura 5.37 o](#page-94-0)btenemos los valores de carga axial, cortante y momento flexionante para su diseño, los cuales se muestran en la siguiente tabla.

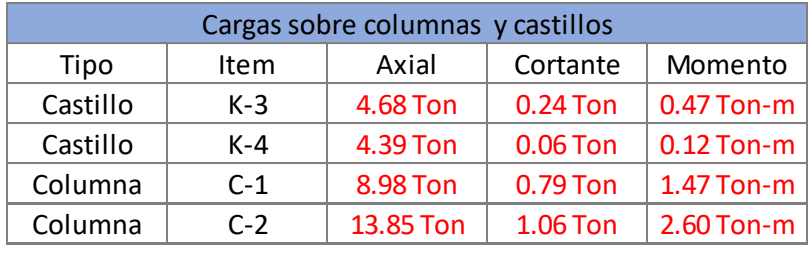

*Tabla 5.10 Valores de diseño de columnas de concreto vigueta y bovedilla.* 

Se muestra el diseño del castillo K-3 y de la columna C-1.

#### DIAGRAMA DE INTERACCION PARA DISEÑO DE COLUMNAS C-1

## DATOS DE ENTRADA

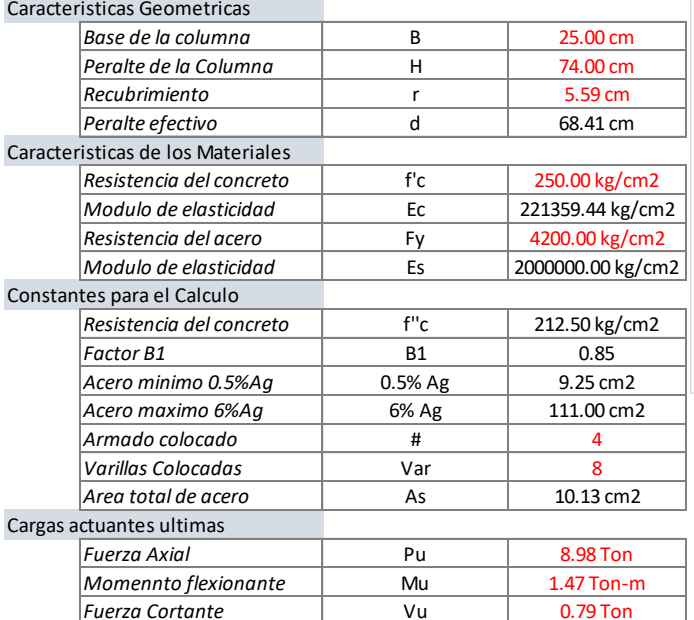

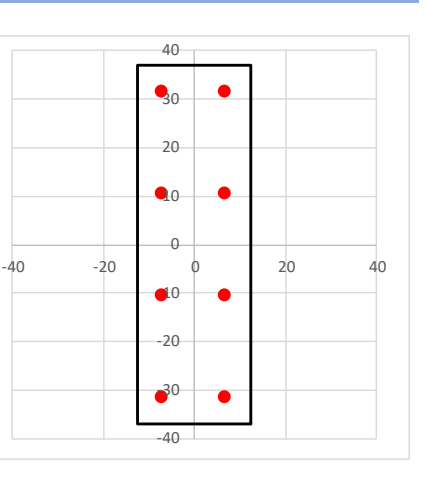

#### PROCESO DE CACULO

Diagrama de interacción

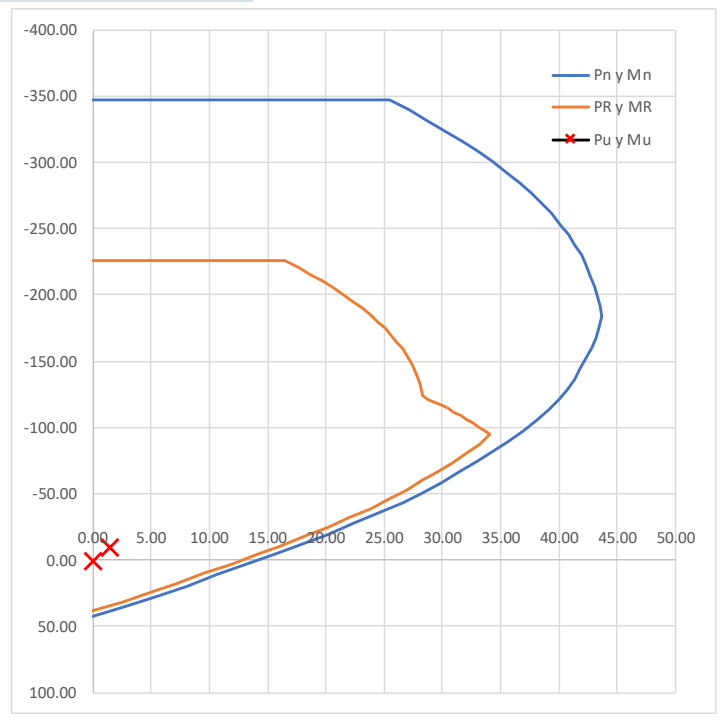

*Hay que verificar que la combinacion de carga axial y momento flexionante, se encuentre dentro de la zona limitada por Pr y Mr, debido a que esta es la zona segura de trabajo de la columna diseñada.*

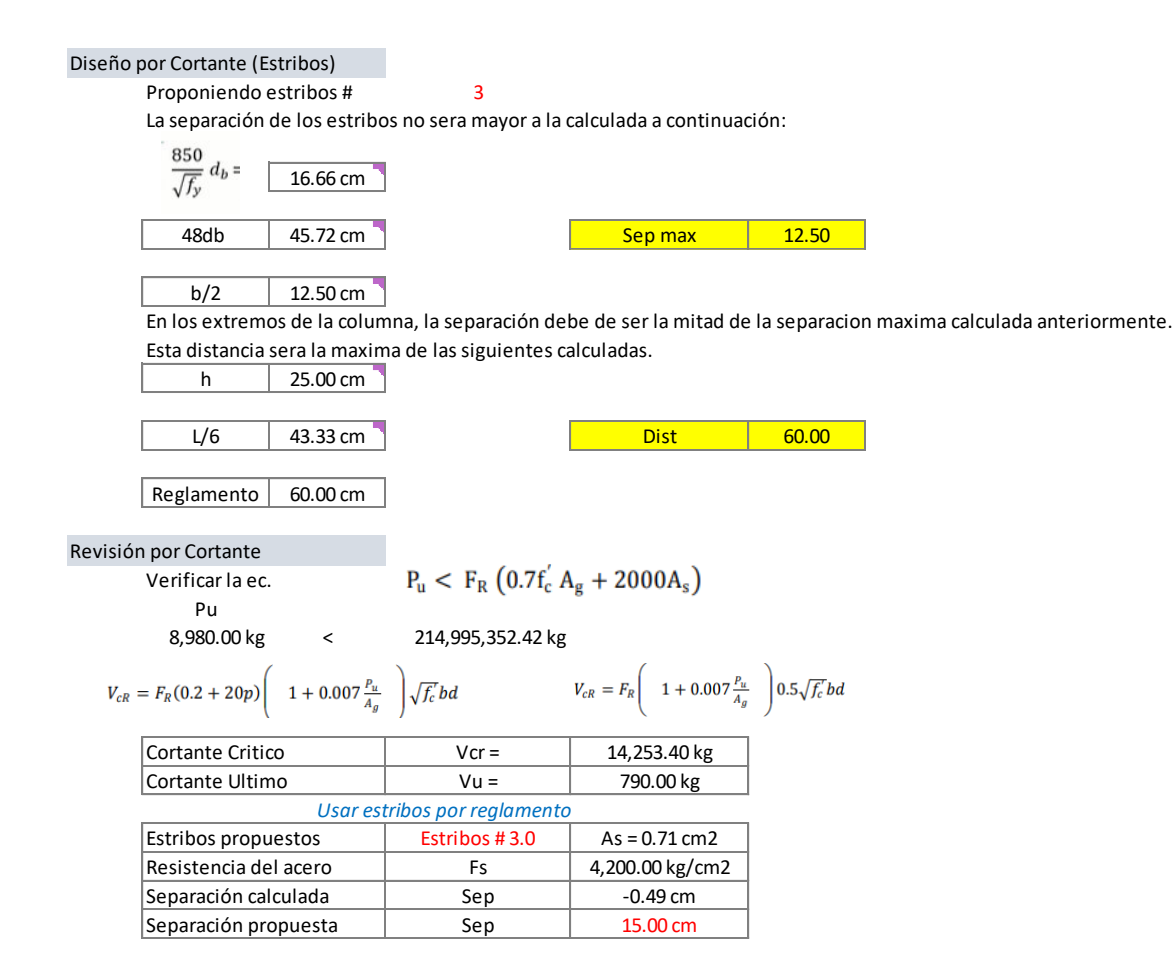

Conclusión del armado, 8 Var.#4 con estribos No. 3 a cada 15cm, si bien no necesita estribos, estos son necesarios para dar confinamiento al núcleo interior de concreto.

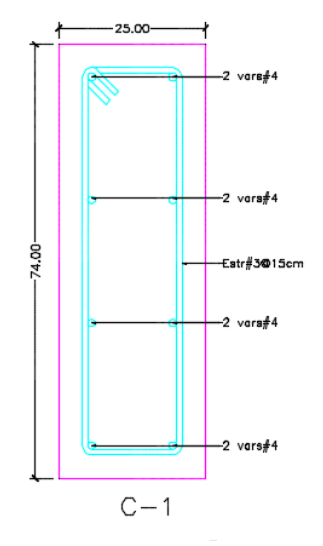

*Figura 5.38 Esquema armado columna C-1 vigueta y bovedilla.* 

#### DIAGRAMA DE INTERACCION PARA DISEÑO DE COLUMNAS K-3

## DATOS DE ENTRADA

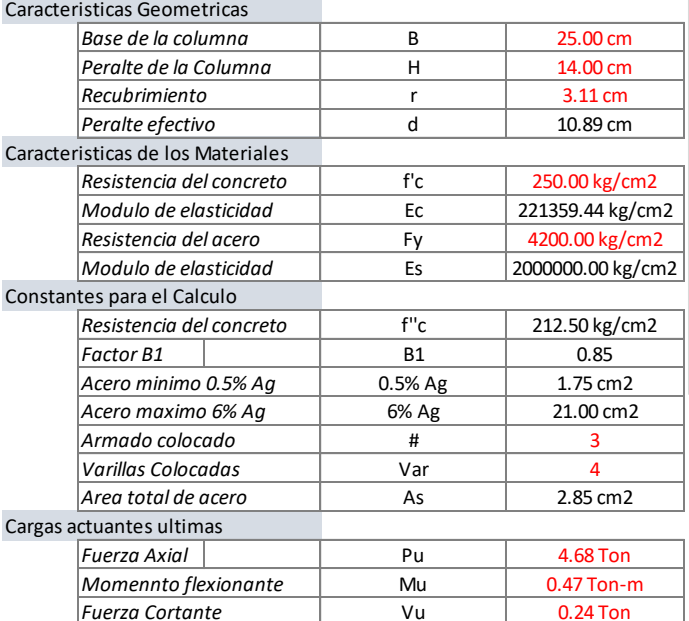

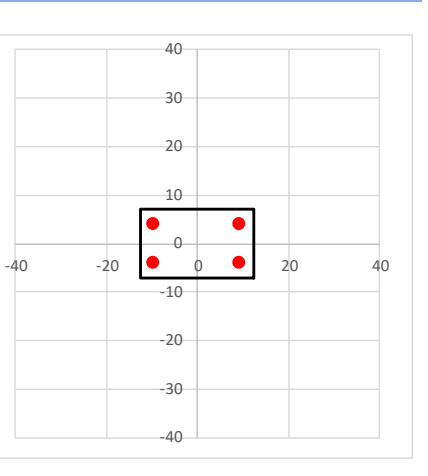

#### PROCESO DE CACULO

Diagrama de interacción

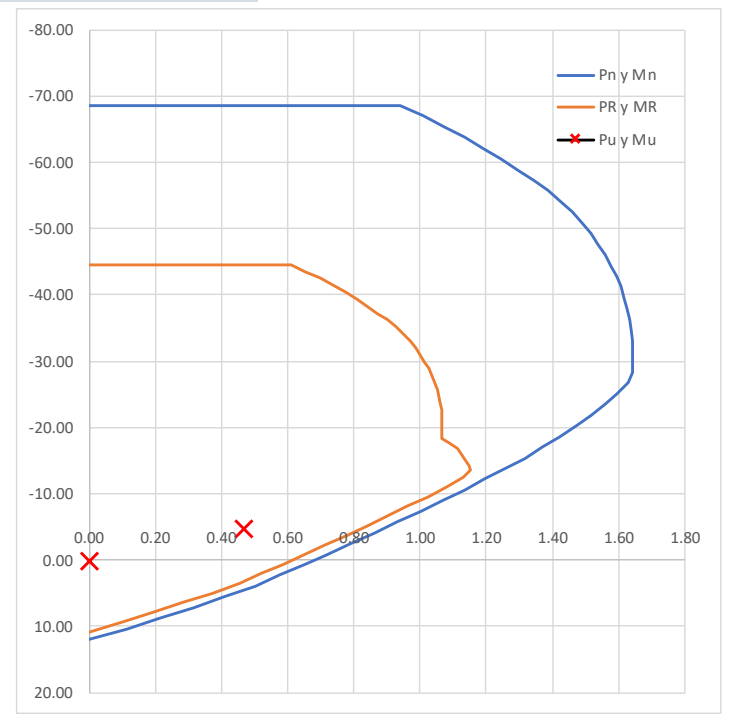

*Hay que verificar que la combinacion de carga axial y momento flexionante, se encuentre dentro de la zona limitada por Pr y Mr, debido a que esta es la zona segura de trabajo de la columna diseñada.*

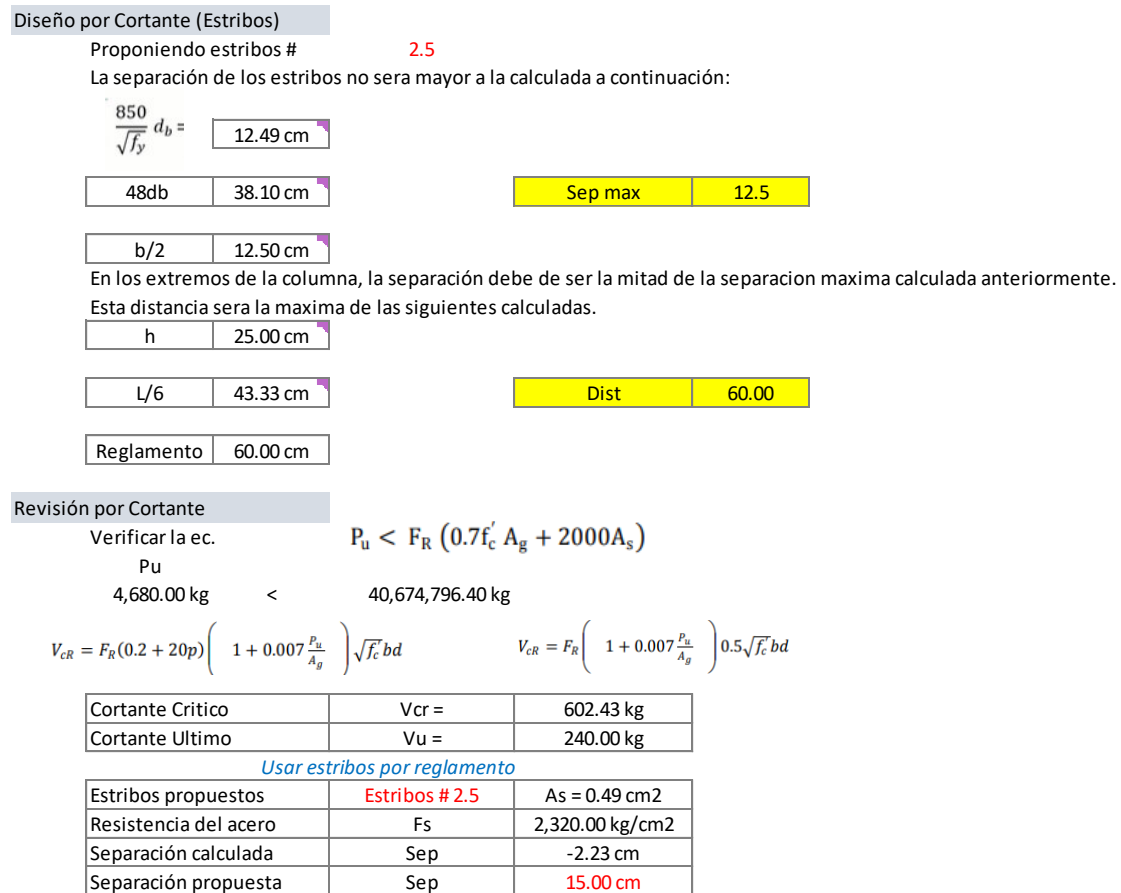

Conclusión del armado, 4 Var.#3 con estribos no. 2.5 a cada 15cm.

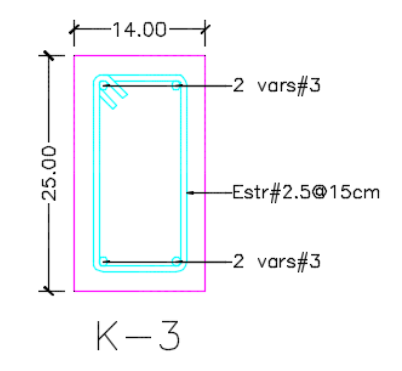

*Figura 5.39 Esquema armado castillo K-3 vigueta y bovedilla.* 

A continuación se muestra los esquemas de armado de la columna C-2 y castillo K-4, el diseño fue el mismo.

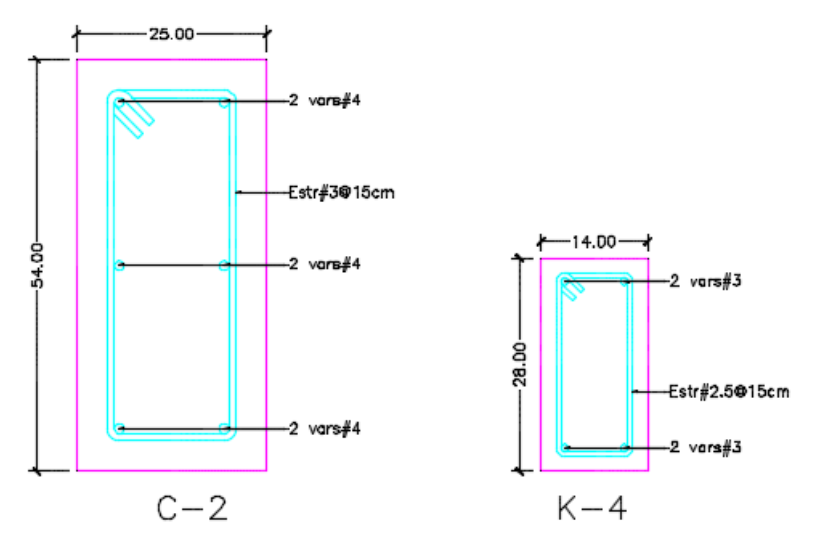

*Figura 5.40 Esquema de armado columna C-2 y castillo K-4 vigueta y bovedilla.* 

Con esto termina el diseño de columnas de la propuesta de vigueta y bovedilla.

Procedemos a realizar el diseño de las columnas de la propuesta de losa nervada, para este diseño también se realizaron modelos estructurales con ayuda del programa SAP2000.

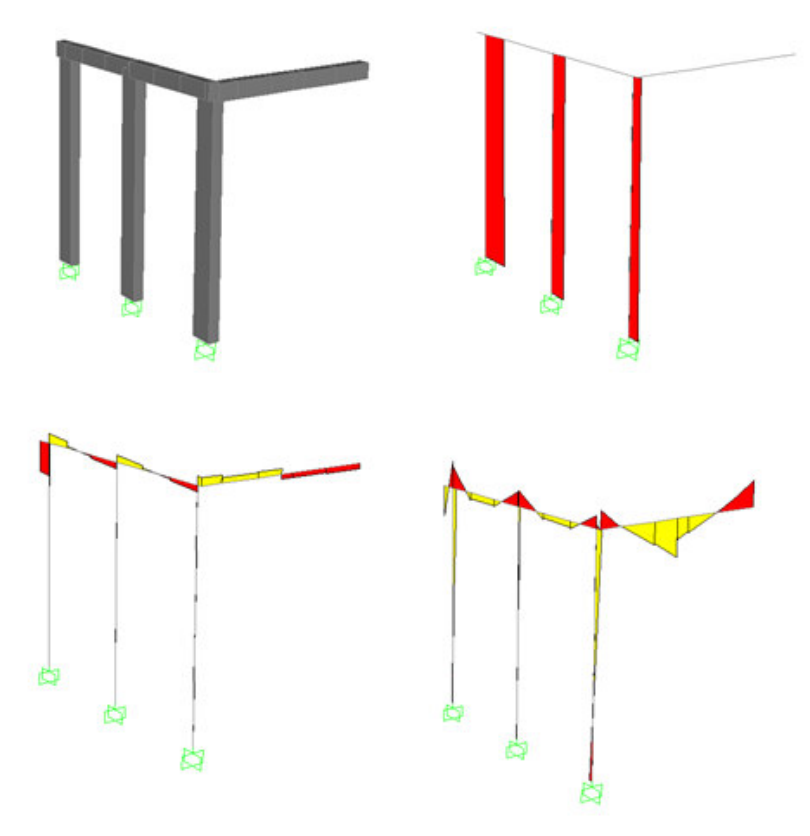

*Figura 5.41 Modelo estructural K-4 losa nervada, diagrama de carga axial, cortante y momento flexionante.* 

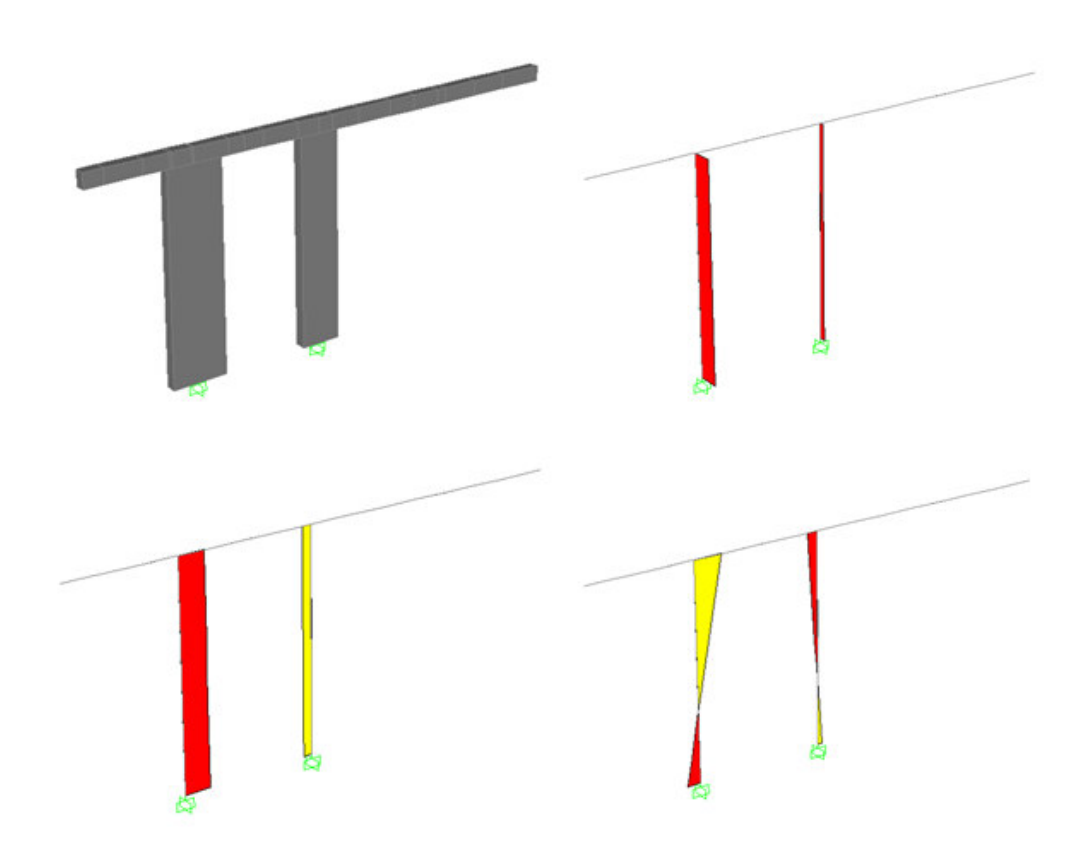

*Figura 5.42 Modelo estructural columnas C-1 y C-2 losa nervada, diagrama de carga axial, cortante y momento flexionante* 

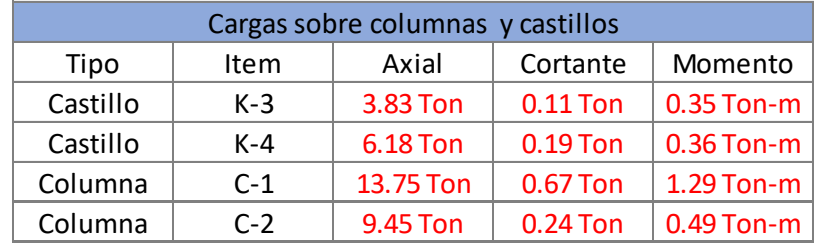

A continuación se muestran las cargas de diseño para esta propuesta estructural.

*Tabla 5.11 Valores de diseño de columnas de concreto losa nervada*

<span id="page-100-0"></span>Con los datos de la [Tabla 5.11 s](#page-100-0)e realiza el diseño de columnas y de castillos.

#### DIAGRAMA DE INTERACCION PARA DISEÑO DE COLUMNAS C-1

## DATOS DE ENTRADA

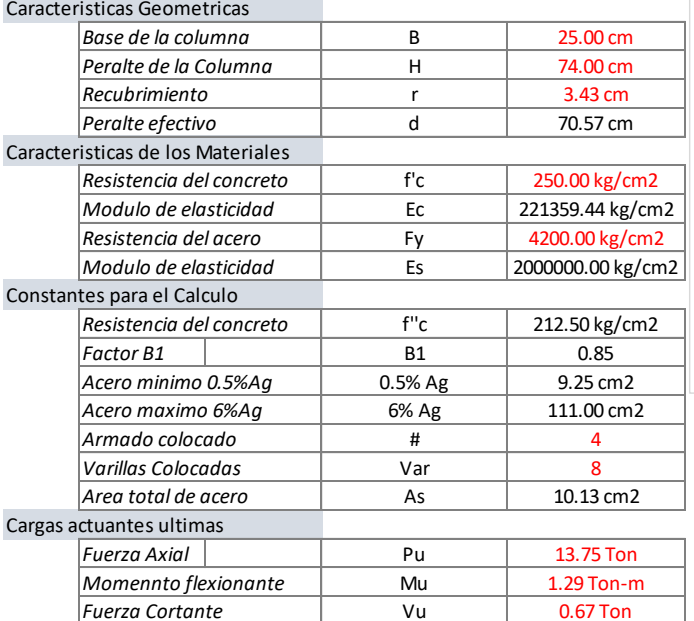

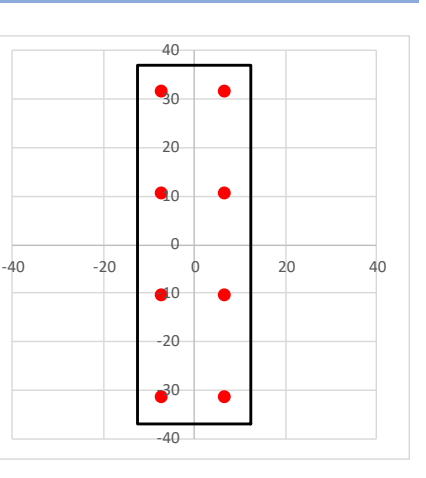

#### PROCESO DE CACULO

#### Diagrama de interacción

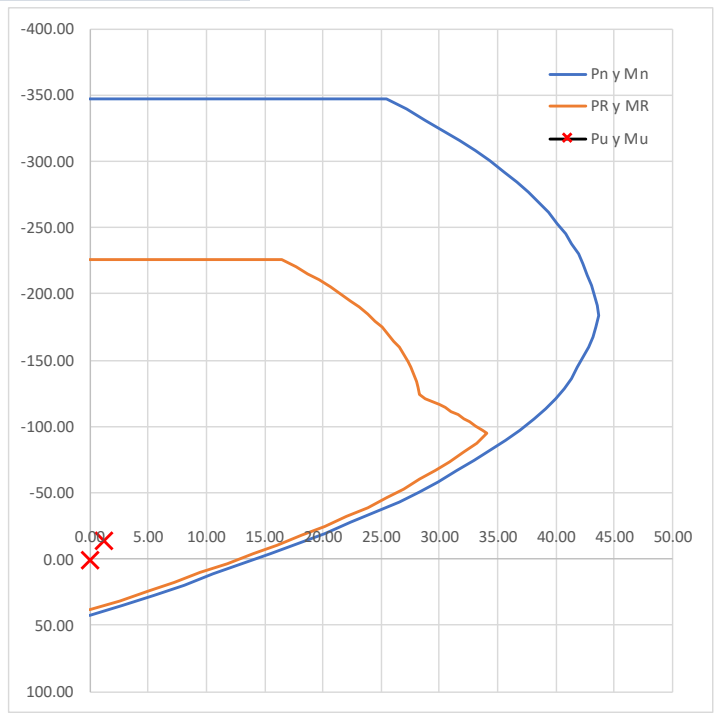

*Hay que verificar que la combinacion de carga axial y momento flexionante, se encuentre dentro de la zona limitada por Pr y Mr, debido a que esta es la zona segura de trabajo de la columna diseñada.*

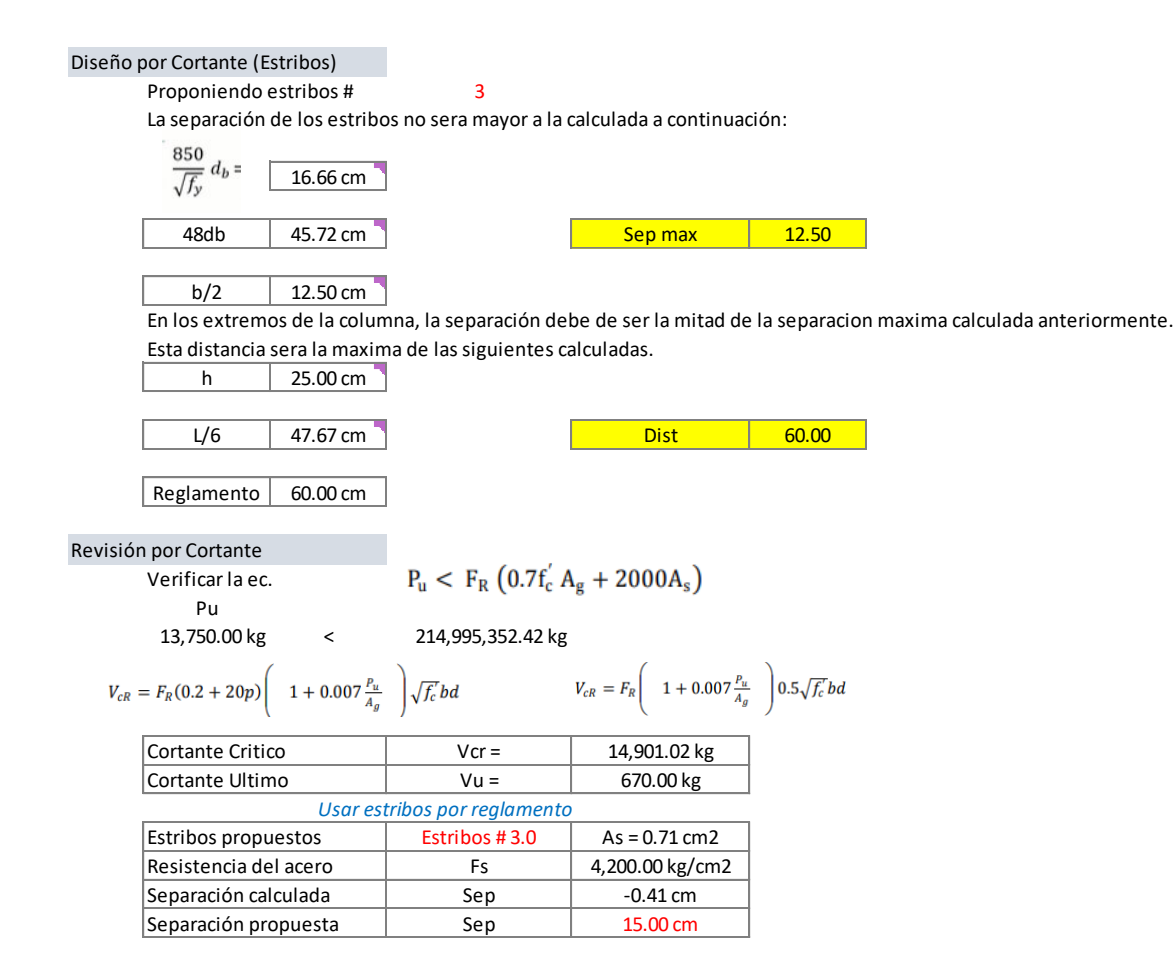

Conclusión del armado, 8 Var.#4 con estribos No. 3 a cada 15cm, si bien no necesita estribos, estos son necesarios para dar confinamiento al núcleo interior de concreto.

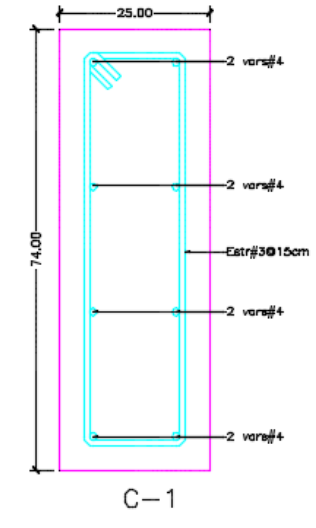

*Figura 5.43 Esquema armado columna C-1 losa nervada.* 

Se realiza el diseño de las demás columnas y castillos, llegando a los siguientes esquemas de armado como conclusión. Dado que las cargas son similares entre ambas propuestas estructurales, el armado y dimensiones serán las mismas.

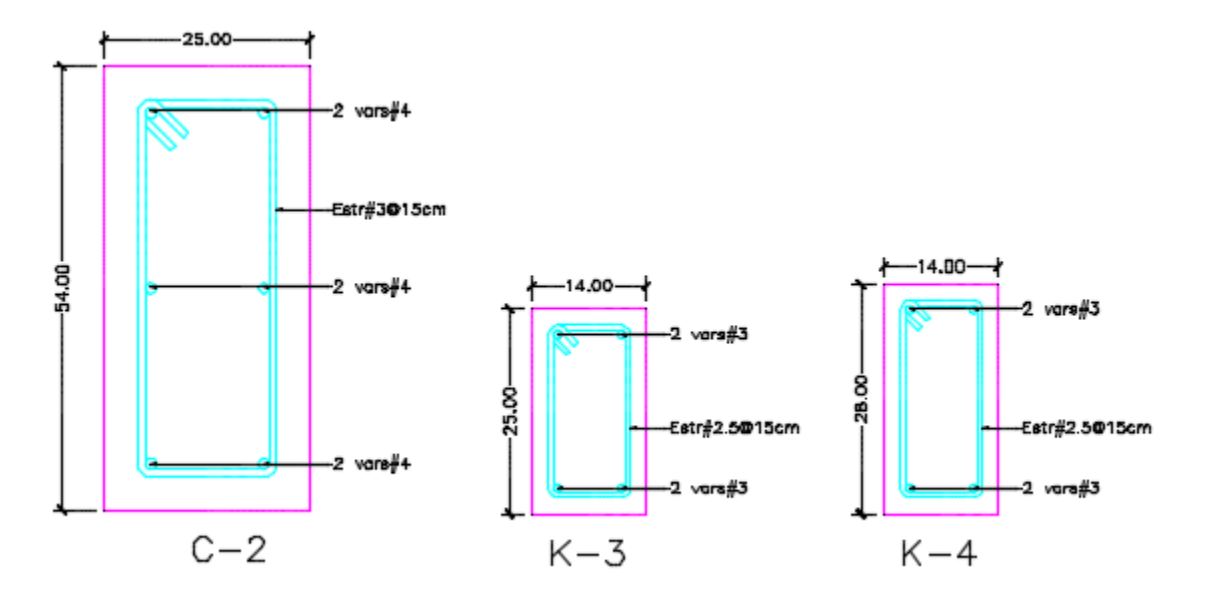

*Figura 5.44 Esquema de armado de columna C-2, castillos K-3 y K-4 losa nervada.* 

5.7 Diseño de cimentación

#### 5.7.1 Tipos de cimentación

La cimentación es de los últimos (o debería de ser el último) elementos estructurales en diseñarse, esto debido a que no lo podemos adentrar en este tema sin saber con certeza cuales son las cargas que deberán soportar las zapatas y transmitirlas al suelo.

Dentro de las cimentaciones tenemos tres tipos principales:

- Cimentaciones superficiales ( de entre 0 a 5 metros de profundidad).
- Cimentaciones semiprofundas (de entre 5 a 10 metros de profundidad).
- Cimentaciones profundas (mayor a 10 metros de profundidad).

Tratándose de proyectos de casa habitación, las cimentaciones más comunes son del tipo superficial siendo las más típicas:

 Zapatas aisladas, este tipo de cimiento recibe la carga de la estructura mediante columnas, ósea de forma puntual, a una zapata de este tipo puede llegar una o dos columnas, convirtiéndose en una zapata combinada.

- Zapatas corridas, este tipo de cimiento recibe las cargas de la estructura de manera lineal, este tipo de zapata generalmente se construye cuando se utilizan muros de carga para soportar las cargas de la estructura, aunque también este tipo de cimentación puede recibir las cargas de forma puntual, por medio de varias columnas, este arreglo se hace cuando la base de varias zapatas aisladas están demasiado juntas y resulta conveniente el uso de una zapata corrida. Este tipo de zapatas son generalmente de concreto armado, aunque también puede usarse mampostería de piedra natural.
- Losas de cimentación, este tipo de cimentación se usa cuando el suelo donde se va a construir la estructura tiene una mala capacidad de carga, la cual distribuye todo el peso de la estructura en toda el área de construcción, a este tipo de losa puede recibir las cargas de forma puntual o lineal, este tipo de losa esta reforzada por contratrabes que le dan una mayor rigidez.

Le corresponde al ingeniero responsable del proyecto el seleccionar el tipo de cimentación más conveniente para transmitir las cargas hacia el suelo. Así mismo hay una serie de factores que pueden intervenir en la selección de esta:

- Factores relativos a la superestructura, que engloban su función, cargas que transmite al suelo, materiales que la constituyen.
- Factores relativos al suelo, que se refieren a sus propiedades mecánicas, especialmente a sus resistencia y compresibilidad, a sus condiciones hidráulicas, etc.
- Factores económicos, que deben de balancear el costo de la cimentación en comparación con la importancia y aun el costo de la superestructura.

### 5.7.2 Datos a considerar de la mecánica de suelos

Se debe de solicitar un estudio de mecánica de suelos del terreno donde será construida nuestra estructura, esto para tener la certeza de que tipo de material nos encontraremos a la hora de realizar la cimentación, además es de suma importancia conocer las propiedades de este, capacidad de carga, tipo de cimentación recomendada, profundidad de desplante y bases para el diseño de la cimentación, además de conocer la estratigrafía del suelo y la clasificación del suelo.

Un estudio de mecánica de suelos nos puede aportar conocimientos sobre posibles riesgos en el lugar de la construcción, como la existencia de cavernas, estratos de arcillas que puedan provocar asentamientos, deslaves producto de lluvias en la zona, perfiles transversal y longitudinal (topografía), taludes inestables, presencia de nivel freático e inundaciones.

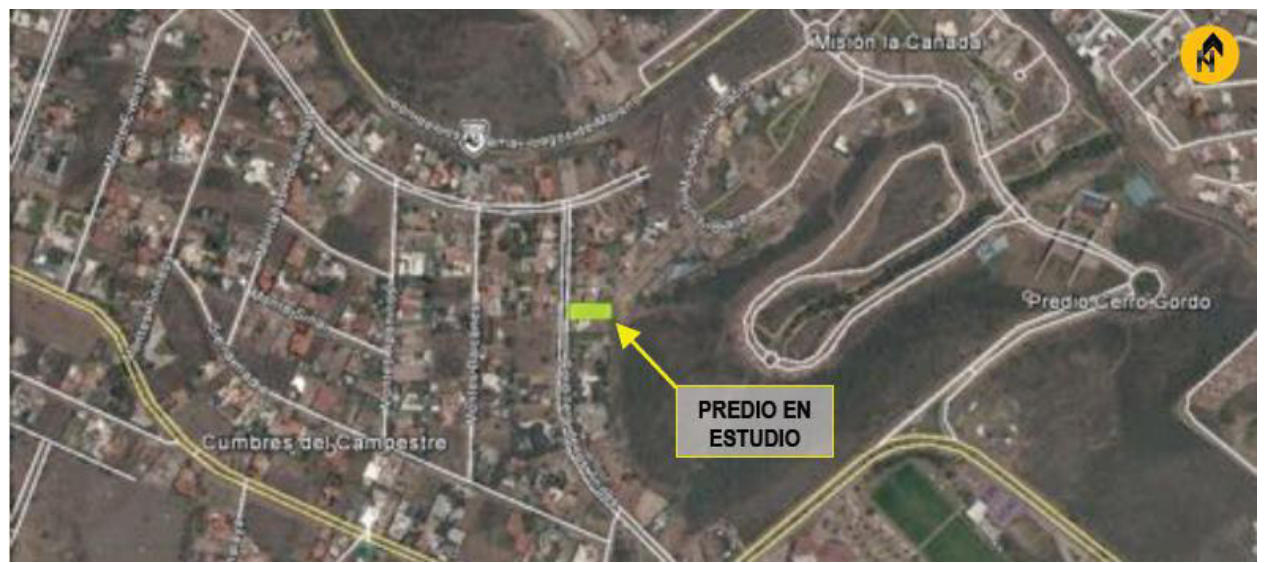

*Figura 5.45 Ubicación del predio.* 

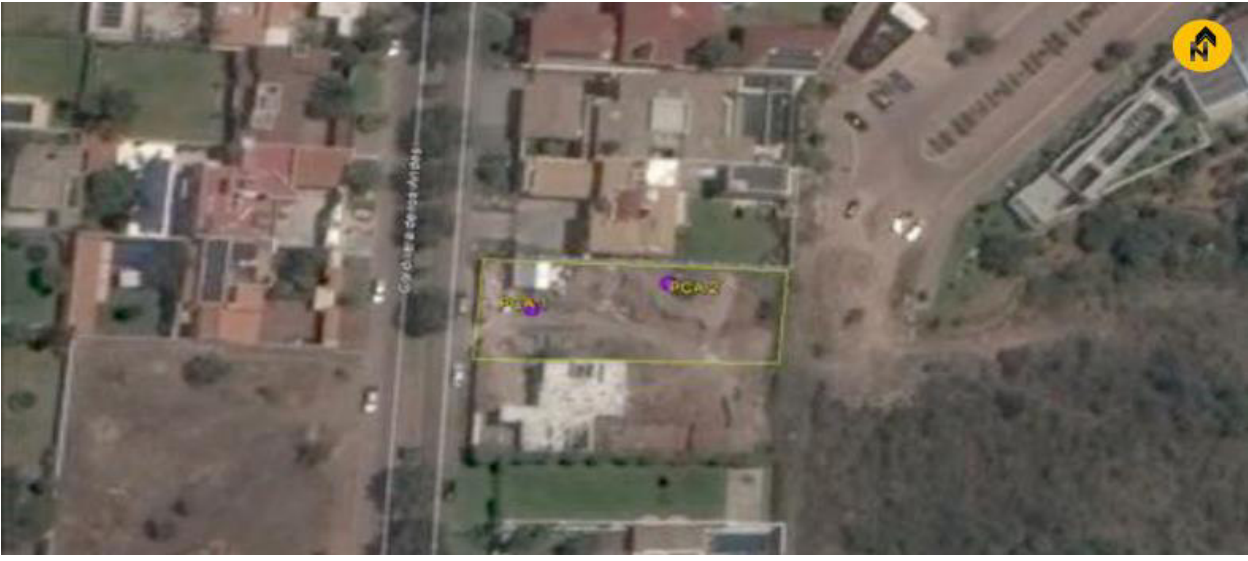

*Figura 5.46 Ubicación de los pozos a cielo abierto.* 

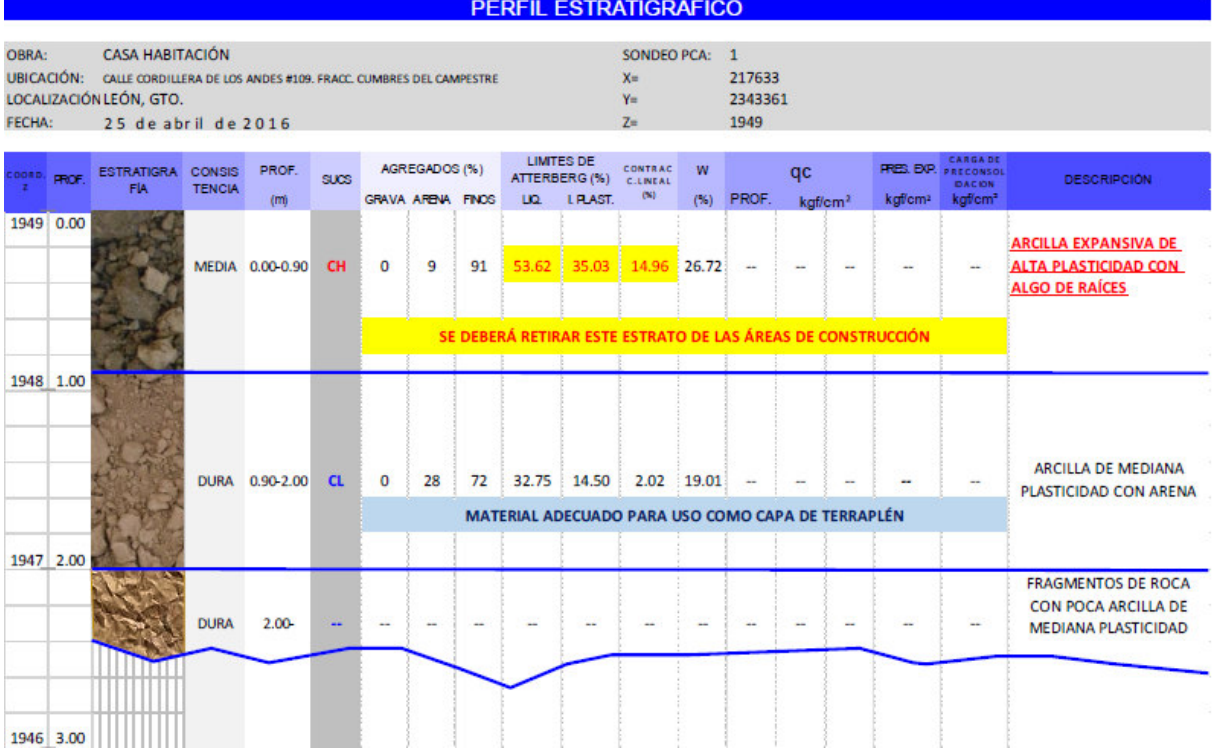

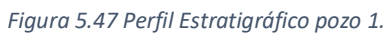

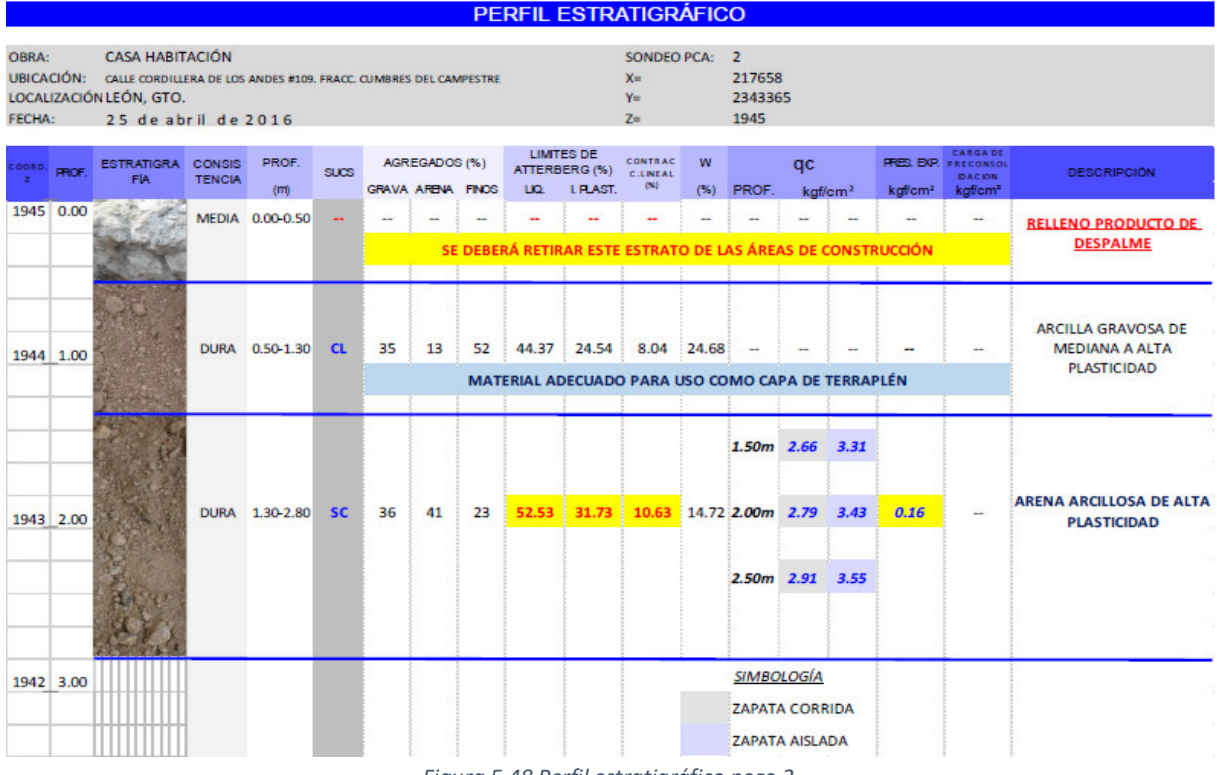

*Figura 5.48 Perfil estratigráfico pozo 2.* 

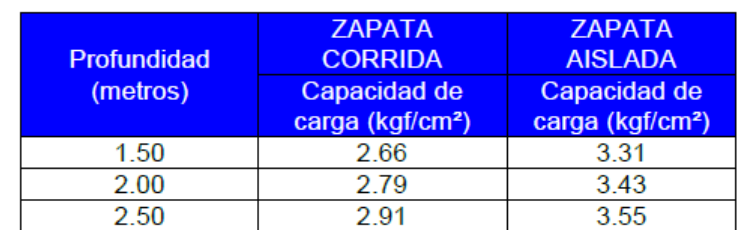

Al analizar las muestras de suelo, se obtienen capacidades de carga para diferentes profundidades de desplante, en este caso el laboratorio de suelos nos indica que usaron la teoría de Terzaghi.

*Tabla 5.12 Capacidades de carga para zapata corrida y zapata aislada.* 

Para concluir el laboratorio nos proporciona alternativas sobre posibles cimentaciones, zapatas corridas o aisladas de concreto armado, y losa de cimentación de concreto armado.

En este proyecto, se decidió utilizar zapatas corridas de concreto para soportar muros de carga de mampostería, y zapatas corridas que soportaran columnas. Se decidió el uso de dos tipos diferentes de cimentaciones debido a la estructuración propuesta. Todo esto a una profundidad de desplante de 1.50 metros.

Aunque se decidió usar zapatas corridas de concreto armado, es posible el uso de zapatas corridas de mampostería de piedra natural, donde se tiene que dar una pendiente (escarpio) y los castillos se tienen que anclar al cimiento, como en la [Figura 5.49.](#page-107-0)

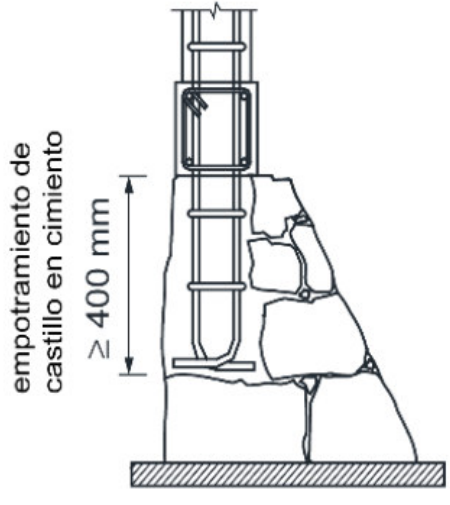

<span id="page-107-0"></span>*Figura 5.49 Cimiento de piedra natural.*
Se realizará el diseño de la cimentación de la propuesta de vigueta y bovedilla.

Para el diseño de las zapatas corridas de concreto, se necesitan conocer las cargas que se transmitirán al suelo, estas cargas están dadas en l[a Tabla 5.13.](#page-108-0)

| <b>Eje</b> | <b>Muro</b>  |      | <b>CM</b> | <b>CV</b> | <b>Servicio</b> | <b>Ultimas</b> | <b>Servicio</b> | <b>Ultimas</b> | Tipo        |
|------------|--------------|------|-----------|-----------|-----------------|----------------|-----------------|----------------|-------------|
|            |              | m    | kg        | kg        | <b>kg</b>       | kg             | kg/m            | kg/m           |             |
| G          | <b>MH-01</b> | 5.14 | 14,236.49 | 2,384.80  | 16,621.29       | 22,084.64      | 3,233.71        | 4,296.62       | Colindancia |
| G          | MH-02        | 4.10 | 8,737.88  | 593.18    | 9,331.06        | 12,249.02      | 2,275.87        | 2,987.57       | Colindancia |
| G          | MH-03        | 4.92 | 13,670.02 | 2,112.20  | 15,782.22       | 20,939.32      | 3,207.77        | 4,255.96       | Colindancia |
| F          | MH-04        | 2.70 | 3,463.40  | 300.12    | 3,763.52        | 4,952.60       | 1,393.90        | 1,834.30       | Central     |
| E          | MH-05        | 4.74 | 13,663.88 | 2,168.80  | 15,832.68       | 21,016.24      | 3,340.23        | 4,433.81       | Central     |
| D          | MH-06        | 4.00 | 15,302.96 | 2,797.60  | 18,100.56       | 24,090.25      | 4,525.14        | 6,022.56       | Central     |
| D          | MH-07        | 2.70 | 7,060.25  | 1,491.90  | 8,552.15        | 11,416.17      | 3,167.46        | 4,228.21       | Central     |
| D          | <b>MH-08</b> | 1.65 | 7,190.63  | 1,567.59  | 8,758.21        | 11,699.19      | 5,308.01        | 7,090.42       | Central     |
| C          | MH-09        | 1.20 | 2,035.03  | 391.40    | 2,426.43        | 3,232.64       | 2,022.03        | 2,693.87       | Central     |
| C          | MH-10        | 0.80 | 1,525.26  | 199.50    | 1,724.76        | 2,282.09       | 2,155.95        | 2,852.61       | Central     |
| В          | MH-11        | 3.90 | 7,661.11  | 1,304.70  | 8,965.82        | 11,916.50      | 2,298.93        | 3,055.51       | Central     |
| B          | MH-12        | 4.74 | 12,814.08 | 2,071.60  | 14,885.68       | 19,765.71      | 3,140.44        | 4,169.98       | Central     |
| A          | MH-13        | 4.10 | 7,612.63  | 285.20    | 7,897.83        | 10,324.22      | 1,926.30        | 2,518.10       | Colindancia |
| A          | MH-14        | 3.78 | 9,984.45  | 1,279.20  | 11,263.65       | 14,898.58      | 2,979.80        | 3,941.42       | Colindancia |
| 3          | MV-01        | 2.29 | 3,919.00  | 0.00      | 3,919.00        | 5,094.70       | 1,711.35        | 2,224.76       | Central     |
| 6          | MV-02        | 2.14 | 6,989.98  | 999.09    | 7,989.07        | 10,585.61      | 3,733.21        | 4,946.55       | Central     |
| 10         | $MV-03$      | 2.29 | 7,143.10  | 1,125.61  | 8,268.71        | 10,974.45      | 3,610.79        | 4,792.34       | Central     |
| 13         | MV-04        | 2.29 | 3,929.64  | 0.00      | 3,929.64        | 5,108.53       | 1,716.00        | 2,230.80       | Central     |

*Tabla 5.13 Cargas para diseño de cimentación – Vigueta y Bovedilla.* 

<span id="page-108-0"></span>Hay que mencionar que se tienen zapatas del tipo central y de lindero (colindancia), por lo que hay que hacer dos diseños, se tomaron las cargas de los muros MH-01 y MH-08 para cada tipo de zapata.

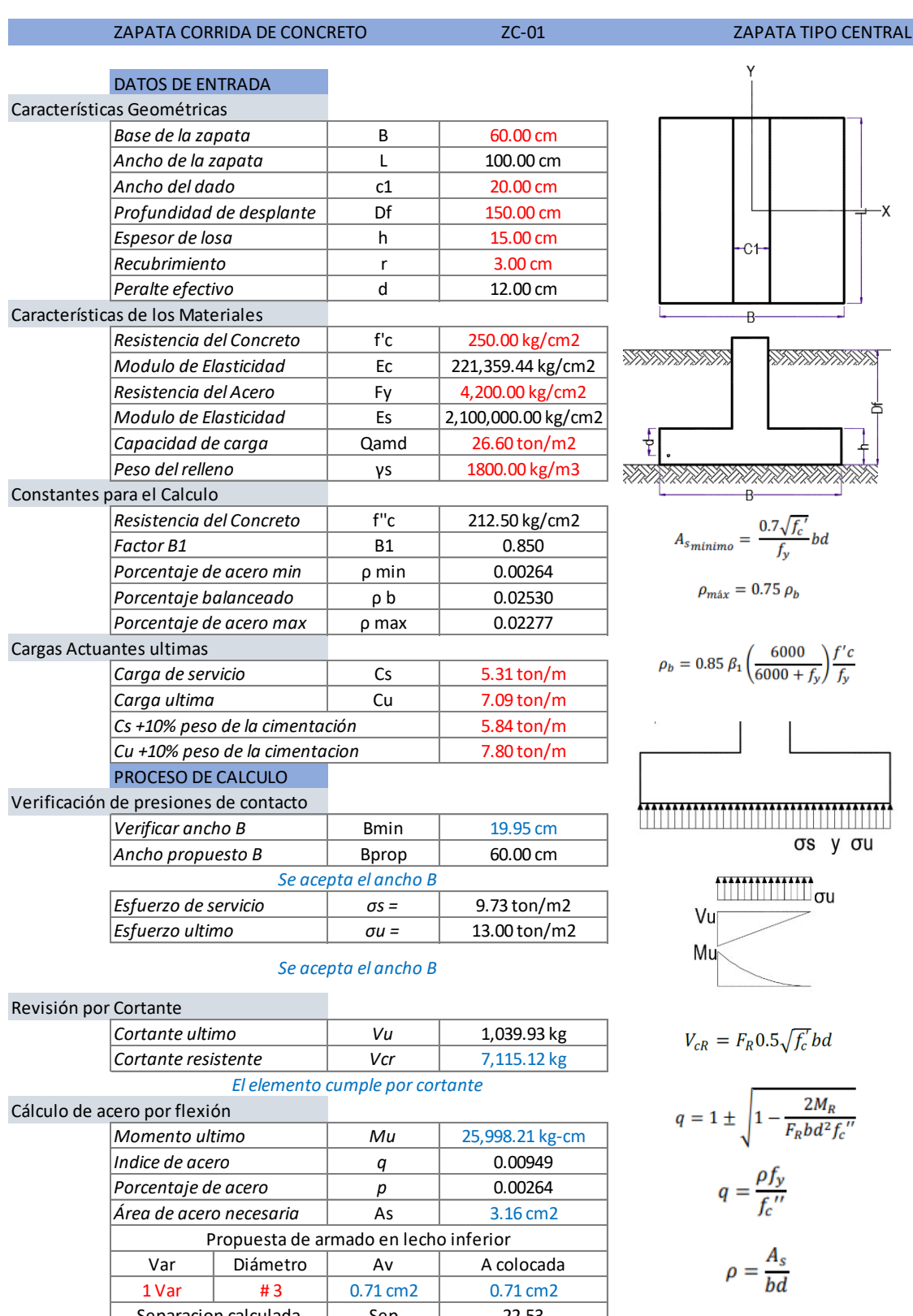

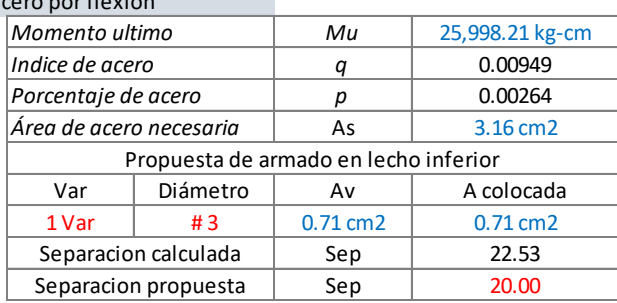

## Armado por temperatura

| Porcentaje de acero     |          | n                                              | 0.00264           |  |
|-------------------------|----------|------------------------------------------------|-------------------|--|
| Área de acero necesaria |          | As                                             | 1.90 cm2          |  |
|                         |          | Propuesta de armado perpendicular al principal |                   |  |
| Var                     | Diámetro |                                                | A colocada        |  |
| 1 Var                   | #3       |                                                | $0.71 \text{ cm}$ |  |
| Numero de varillas      |          | #var                                           | 2.66 varillas     |  |
| Numero de varillas      |          | #var                                           | 3.00 varillas     |  |

*Por especificación Smax = 5h ≥ 45 cms*

Conclusión del armado:

En sentido principal del armado (transversal) Var.#3 a cada 20cm y en sentido secundario (longitudinal) 3 Var.#3. Además de una plantilla de concreto con f'c=100kg/cm<sup>2</sup> con un espesor e=5cm. Con muro de enrase de 14cm para llegar a la profundidad de desplante de 1.50 metros.

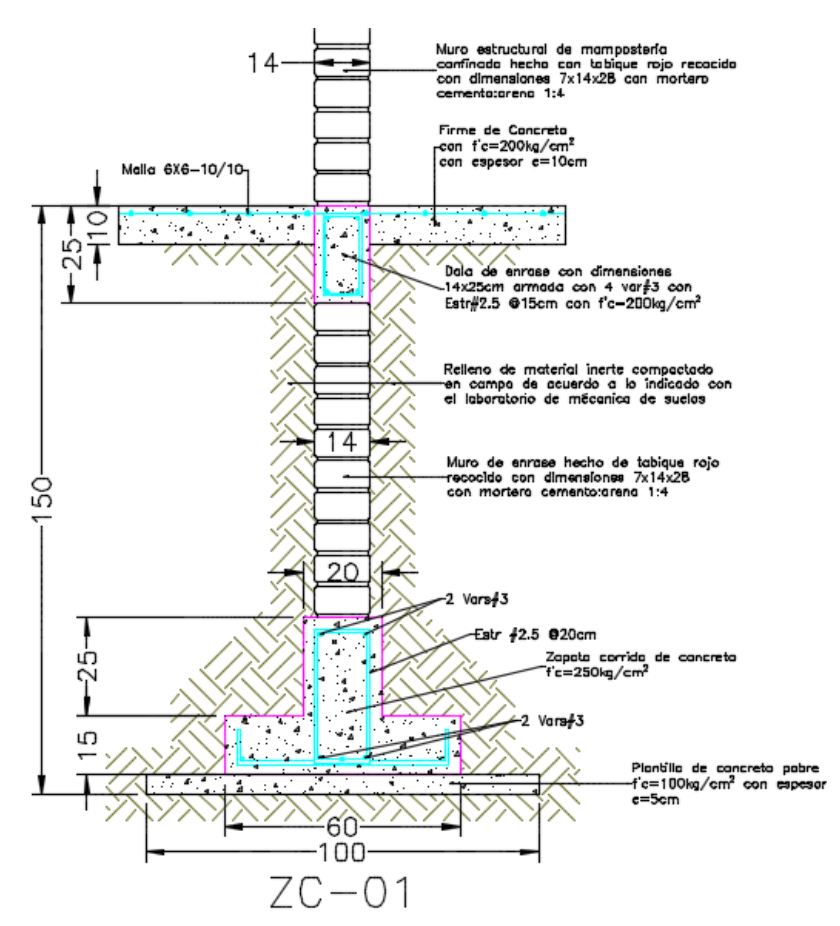

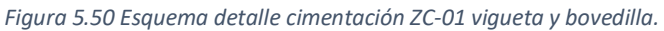

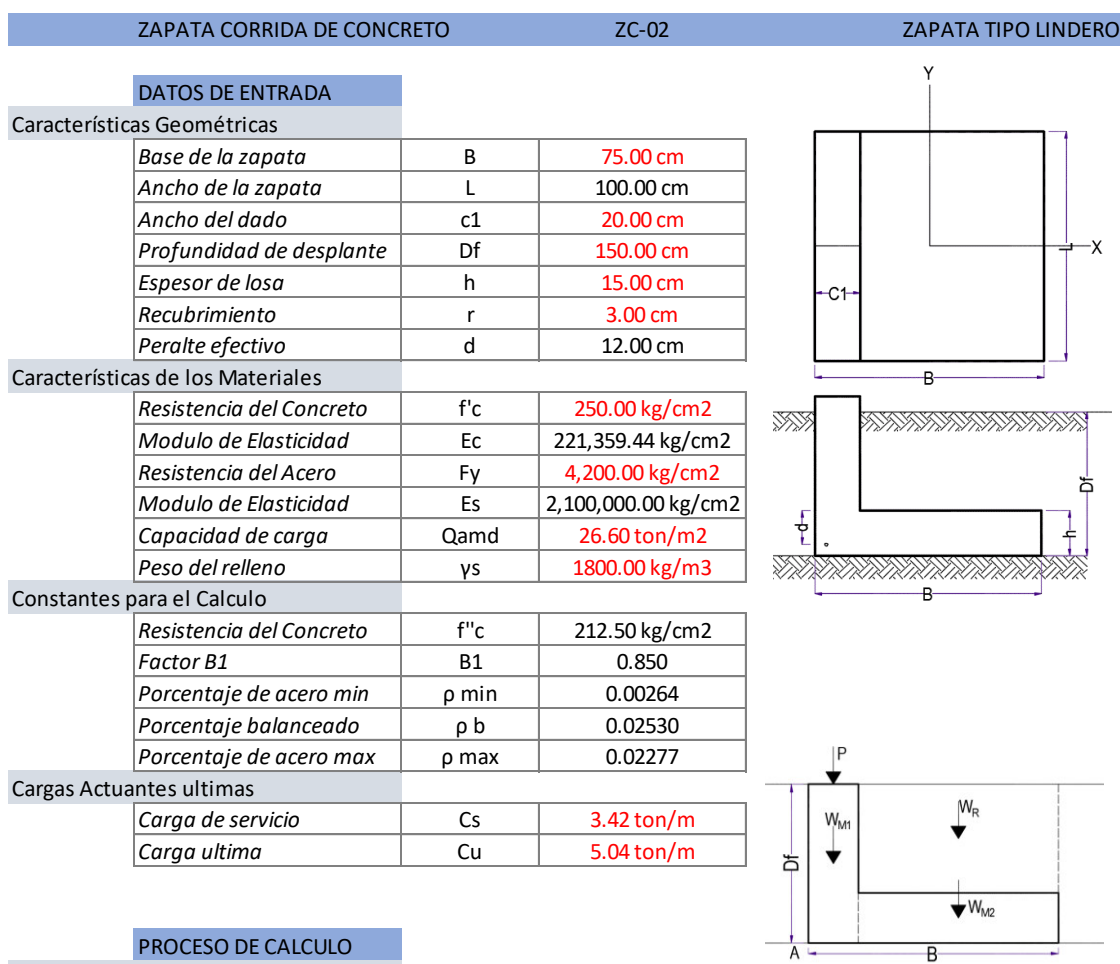

## PROCESO DE CALCULO

Determinación de resultante y momento

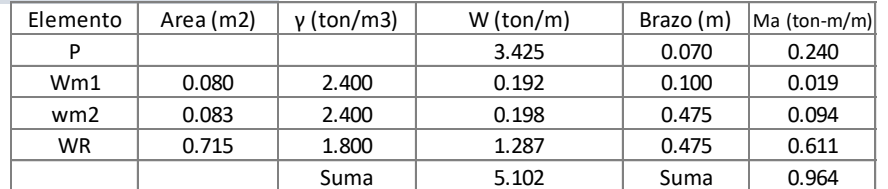

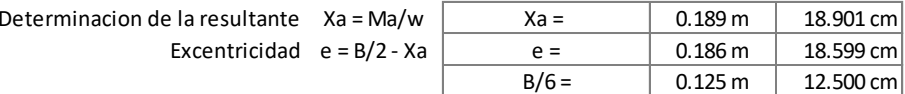

Revisión de las presiones de contacto

$$
\sigma = \frac{P}{BL} \left[ 1 \pm \frac{6e}{B} \right]
$$

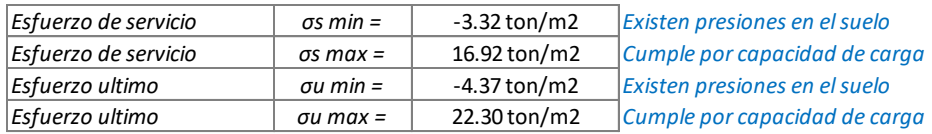

*Como existen tensiones en el suelo, tenemos que hacer una redistribución de esfuerzos en el suelo.*

*Como e > B/6, se procede a realizar una distribución de presiones omitiendo la parte de la zapata donde existirán tensiones.*

*Entonces el valor de qmax queda con la siguiente expresión.*

$$
q_{\text{max}} = \frac{4Q}{3L(B-2e)}
$$

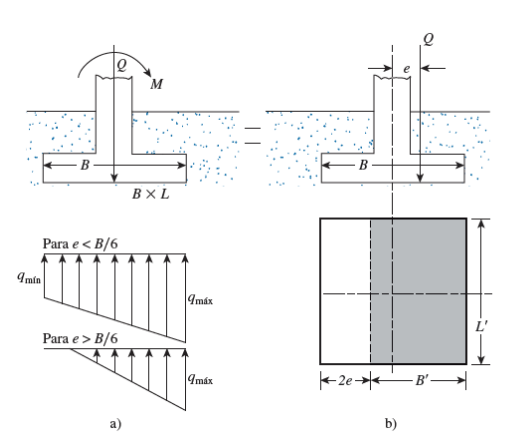

## Verificación de presiones de contacto

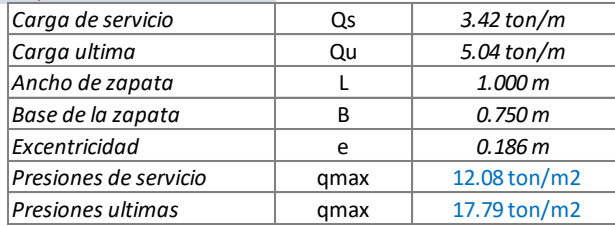

*Cumple por capacidad de carga*

#### Revisión por Cortante

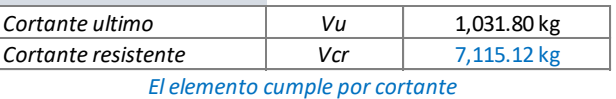

## Cálculo de acero por flexión

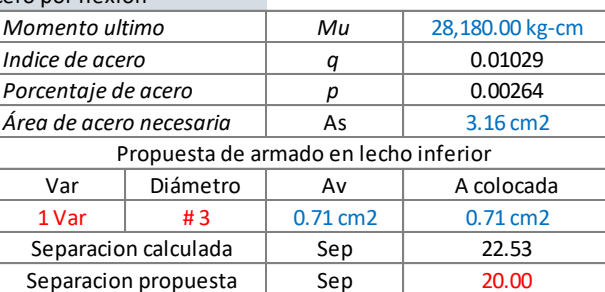

$$
V_{cR} = F_R 0.5 \sqrt{f_c'} bd
$$
  

$$
q = 1 \pm \sqrt{1 - \frac{2M_R}{F_R bd^2 f_c'}}
$$
  

$$
q = \frac{\rho f_y}{f_c''}
$$
  

$$
\rho = \frac{A_s}{bd}
$$

## Armado por temperatura

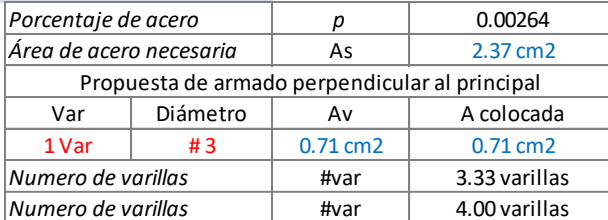

*Por especificación Smax = 5h ≥ 45 cms*

Conclusión del armado:

En sentido principal del armado (transversal) Var.#3 a cada 20cm y en sentido secundario (longitudinal) 4 Var.#3. Además de una plantilla de concreto con f'c=100kg/cm<sup>2</sup> con un espesor e=5cm. Con muro de enrase de 14cm para llegar a la profundidad de desplante de 1.50 metros.

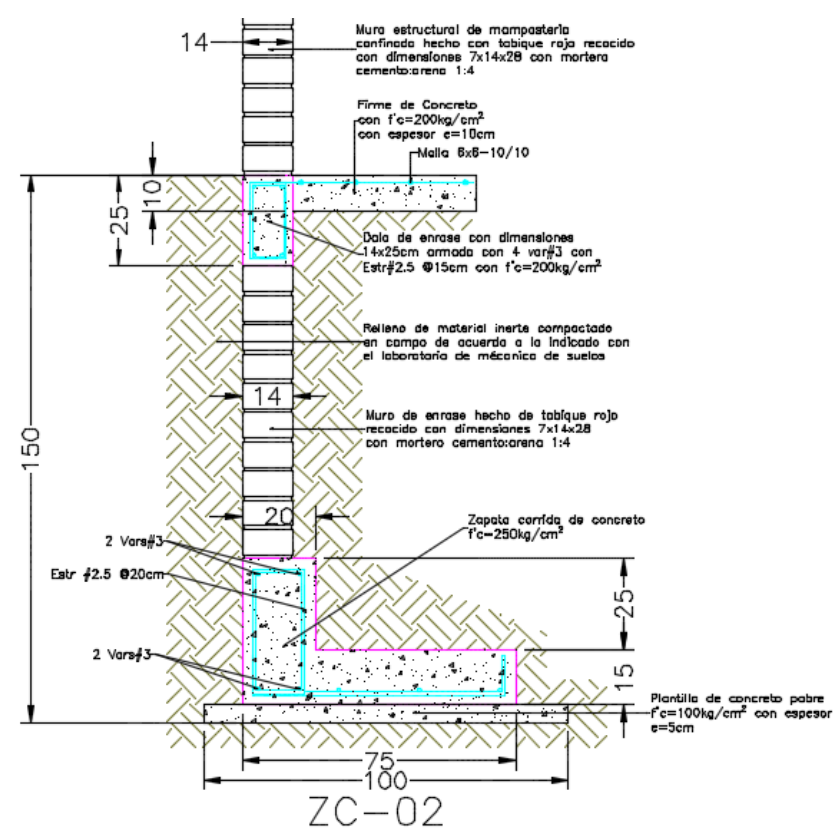

*Figura 5.51 Esquema detalle cimentación ZC-02 vigueta y bovedilla.* 

Con esto termina el diseño de las zapatas corridas que soportarán muros, ahora se diseñara la zapata corrida que recibirán columnas. Para esto se muestran las cargas en la [Tabla 5.14.](#page-113-0)

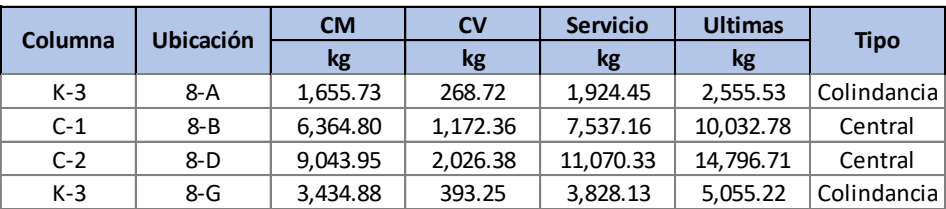

<span id="page-113-0"></span>*Tabla 5.14 Cargas para diseño de cimentación corrida con columnas vigueta y bovedilla.* 

## ZAPATA COMBINADA DE CONCRETO ZCO-01

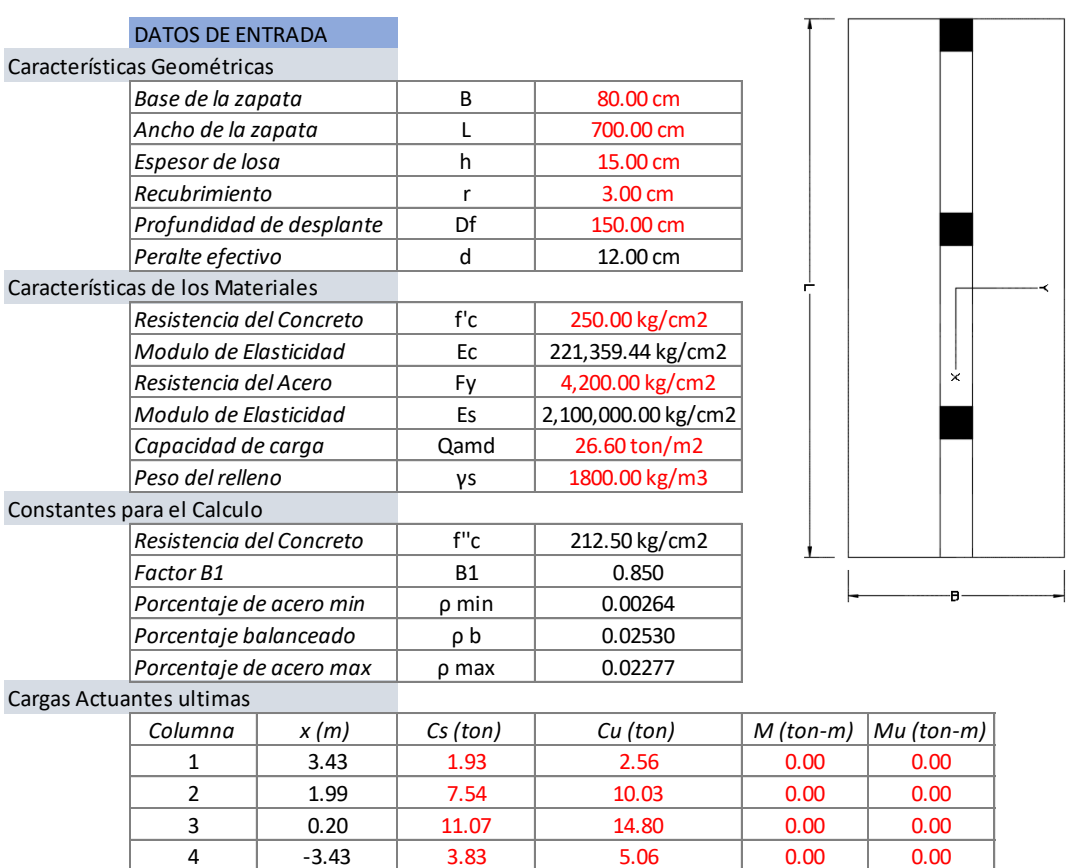

## PROCESO DE CALCULO

Cálculo de Resultante y momento

*La zapata se esta diseñando como una zapata corrida con contratrabe.*

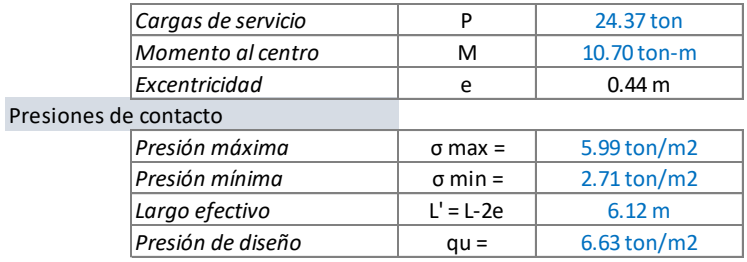

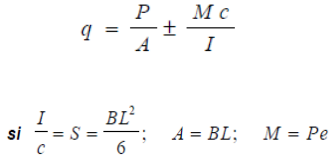

 $V_{cR} = F_R 0.5 \sqrt{f_c'} bd$ 

#### Revisión Cortante como viga ancha

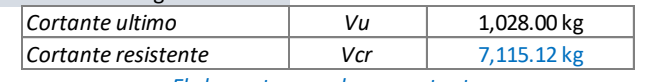

*El elemento cumple por cortante*

## Cálculo de acero por flexión

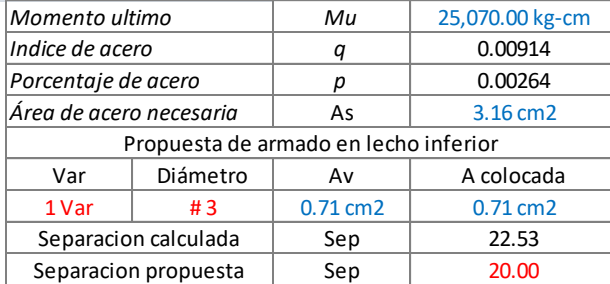

$$
q = 1 \pm \sqrt{1 - \frac{2M_R}{F_Rbd^2f_c''}}
$$

$$
q = \frac{\rho f_y}{f_c''}
$$

$$
\rho = \frac{A_s}{bd}
$$

#### Revisión de la contratrabe

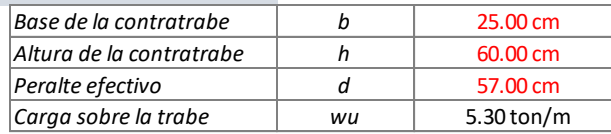

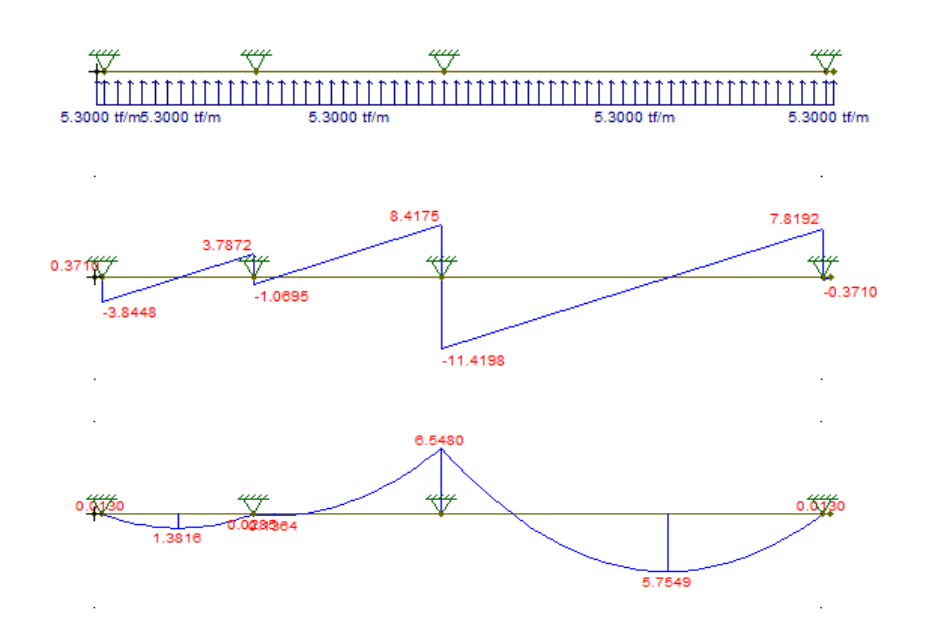

## Diseño a Flexión (Armado en lecho inferior)

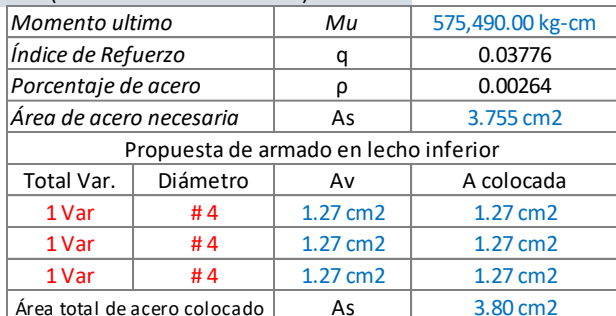

#### Diseño a Flexión (Armado en lecho superior)

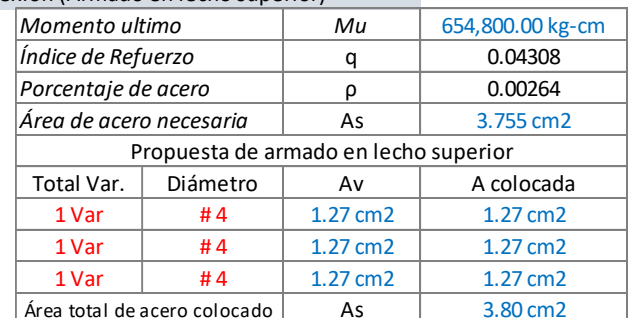

*El armado propuesto es adecuado*

#### Diseño por Cortante (Estribos)

La resistencia total por cortante de una viga de concreto reforzado equivale a la suma de las contribuciones del concreto con su armado longitudinal VCR y la del refuerzo transversal VSR

Este refuerzo estará formado por estribos verticales de diámetro no menor de 7.9 mm (número 2.5), cuya separación no excederá de medio peralte efectivo, d/2.

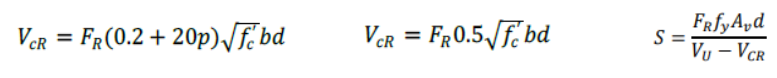

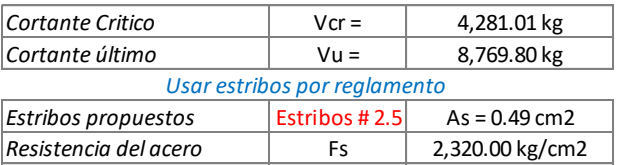

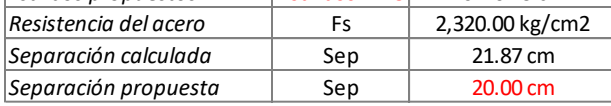

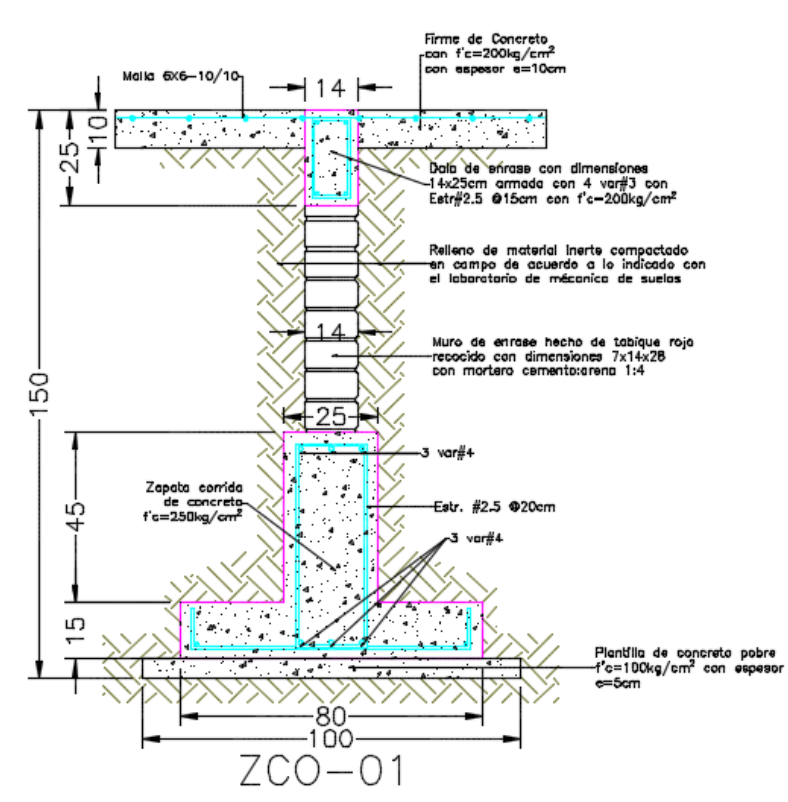

*Figura 5.52 Esquema detalle cimiento ZCO-01 vigueta y bovedilla.* 

Conclusión del armado:

En sentido principal del armado (transversal) Var.#3 a cada 20cm y en sentido secundario (longitudinal) 4 Var.#3. Además de una plantilla de concreto con f'c=100kg/cm<sup>2</sup> con un espesor e=5cm.

Armado de contratrabe: 3 Var.#4 en lecho superior como inferior con estribos No.2.5 a cada 20cm. Con muro de enrase para llegar a la profundidad de desplante.

Para concluir con la cimentación de la propuesta de vigueta y bovedilla, se tiene el plano de cimentación.

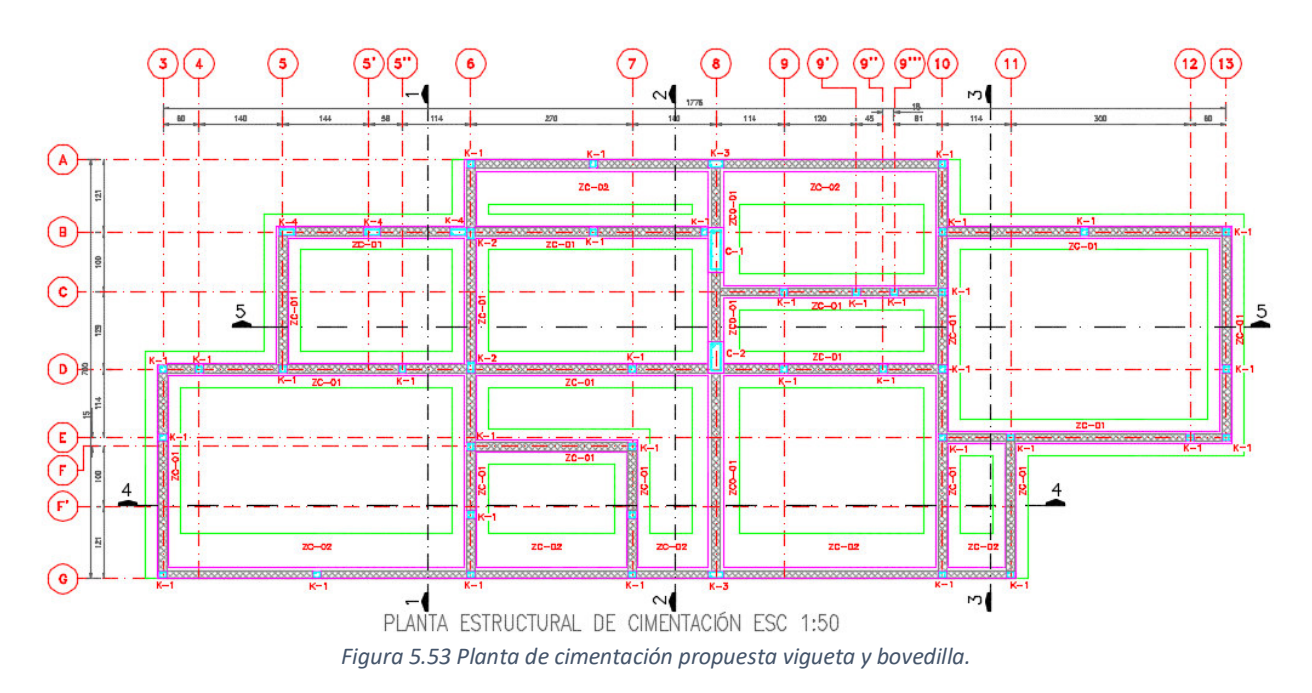

Se tiene que incluir los castillos, puesto que estos tienen que estar anclados en la cimentación, y hay que tratar de que estos tengan continuidad hacia niveles superiores.

Ahora se diseñará la cimentación de la propuesta de losa nervada.

Para el diseño de las zapatas corridas de concreto, se necesitan conocer las cargas que se transmitirán al suelo, estas cargas están dadas en la [Tabla 5.15.](#page-118-0)

| <b>Eje</b> | <b>Muro</b>  |      | <b>CM</b> | <b>CV</b> | <b>Servicio</b> | <b>Ultimas</b> | <b>Servicio</b> | <b>Ultimas</b> |             |
|------------|--------------|------|-----------|-----------|-----------------|----------------|-----------------|----------------|-------------|
|            |              | m    | kg        | kg        | kg              | kg             | kg/m            | kg/m           | Tipo        |
| G          | MH-01        | 5.14 | 15,646.26 | 1,589.95  | 17,236.20       | 22,725.05      | 3,353.35        | 4,421.22       | Colindancia |
| G          | MH-02        | 4.10 | 11,289.49 | 810.33    | 12,099.82       | 15,891.83      | 2,951.17        | 3,876.06       | Colindancia |
| G          | $MH-03$      | 4.92 | 16,686.26 | 1,615.02  | 18,301.28       | 24,114.67      | 3,719.77        | 4,901.35       | Colindancia |
| F          | MH-04        | 2.70 | 6,442.87  | 853.34    | 7,296.21        | 9,655.74       | 2,702.30        | 3,576.20       | Central     |
| E          | MH-05        | 4.74 | 15,524.34 | 2,471.74  | 17,996.08       | 23,889.26      | 3,796.64        | 5,039.93       | Central     |
| D          | MH-06        | 4.00 | 21,054.26 | 3,048.69  | 24,102.94       | 31,943.56      | 6,025.74        | 7,985.89       | Central     |
| D          | MH-07        | 2.70 | 12,404.73 | 2,233.95  | 14,638.68       | 19,477.08      | 5,421.73        | 7,213.73       | Central     |
| D          | <b>MH-08</b> | 1.65 | 10,853.72 | 1,787.46  | 12,641.18       | 16,791.03      | 7,661.32        | 10,176.38      | Central     |
| C          | MH-09        | 1.20 | 2,379.09  | 343.57    | 2,722.66        | 3,608.17       | 2,268.89        | 3,006.81       | Central     |
| C          | MH-10        | 0.80 | 608.61    | 0.00      | 608.61          | 791.19         | 760.76          | 988.99         | Central     |
| В          | MH-11        | 3.90 | 11,073.15 | 1,731.75  | 12,804.90       | 16,992.73      | 3,283.31        | 4,357.11       | Central     |
| B          | MH-12        | 4.74 | 13,352.20 | 1,188.10  | 14,540.30       | 19,140.01      | 3,067.57        | 4,037.98       | Central     |
| A          | MH-13        | 4.10 | 9,146.73  | 383.66    | 9,530.39        | 12,466.24      | 2,324.49        | 3,040.55       | Colindancia |
| A          | MH-14        | 3.78 | 11,089.21 | 761.48    | 11,850.69       | 15,558.19      | 3,135.10        | 4,115.92       | Colindancia |
| 3          | MV-01        | 2.29 | 7,181.02  | 701.41    | 7,882.43        | 10,387.44      | 3,442.11        | 4,536.00       | Central     |
| 6          | MV-02        | 2.14 | 10,772.49 | 1,651.96  | 12,424.45       | 16,482.18      | 5,805.82        | 7,701.95       | Central     |
| 10         | $MV-03$      | 2.29 | 15,680.80 | 2,646.90  | 18,327.70       | 24,355.38      | 8,003.36        | 10,635.54      | Central     |
| 13         | MV-04        | 2.29 | 7,608.26  | 772.98    | 8,381.24        | 11,050.21      | 3,659.93        | 4,825.42       | Central     |

*Tabla 5.15 Cargas para diseño de cimentación – Losa Nervada.* 

<span id="page-118-0"></span>Hay que mencionar que se tienen zapatas del tipo central y de lindero (colindancia), por lo que hay que hacer dos diseños, se tomaron las cargas de los muros MH-03 y MV-03 para cada tipo de zapata.

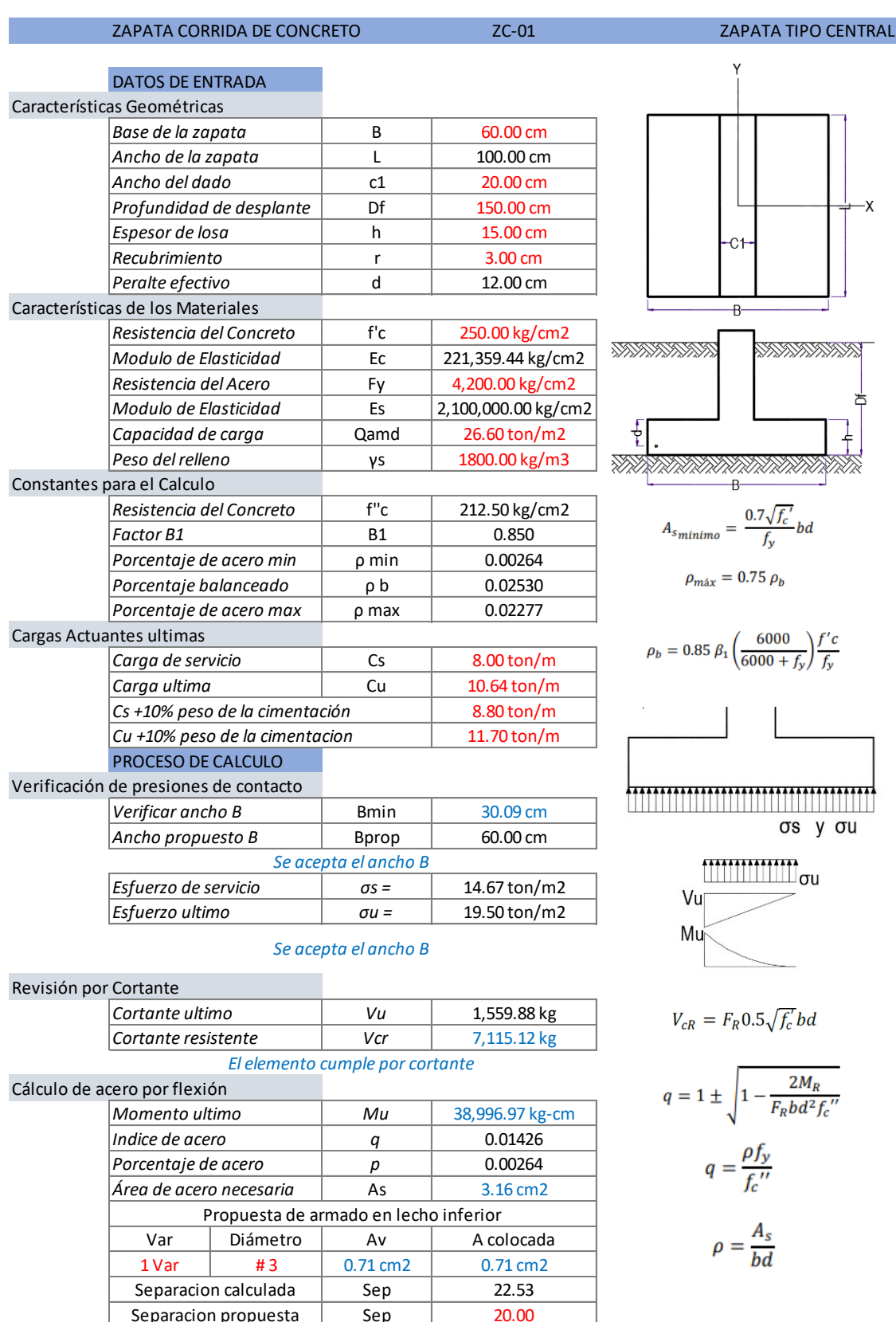

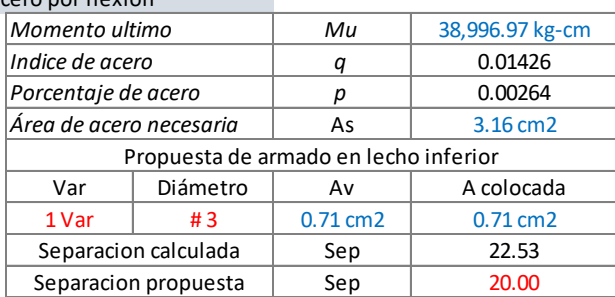

## Armado por temperatura

| Porcentaje de acero     |          | n                                              | 0.00264           |  |
|-------------------------|----------|------------------------------------------------|-------------------|--|
| Área de acero necesaria |          | As                                             | 1.90 cm2          |  |
|                         |          | Propuesta de armado perpendicular al principal |                   |  |
| Var                     | Diámetro |                                                | A colocada        |  |
| 1 Var                   | #3       |                                                | $0.71 \text{ cm}$ |  |
| Numero de varillas      |          | #var                                           | 2.66 varillas     |  |
| Numero de varillas      |          | #var                                           | 3.00 varillas     |  |

*Por especificación Smax = 5h ≥ 45 cms*

Conclusión del armado:

En sentido principal del armado (transversal) Var.#3 a cada 20cm y en sentido secundario (longitudinal) 3 Var.#3. Además de una plantilla de concreto con f'c=100kg/cm<sup>2</sup> con un espesor e=5cm. Con muro de enrase de 14cm para llegar a la profundidad de desplante de 1.50 metros.

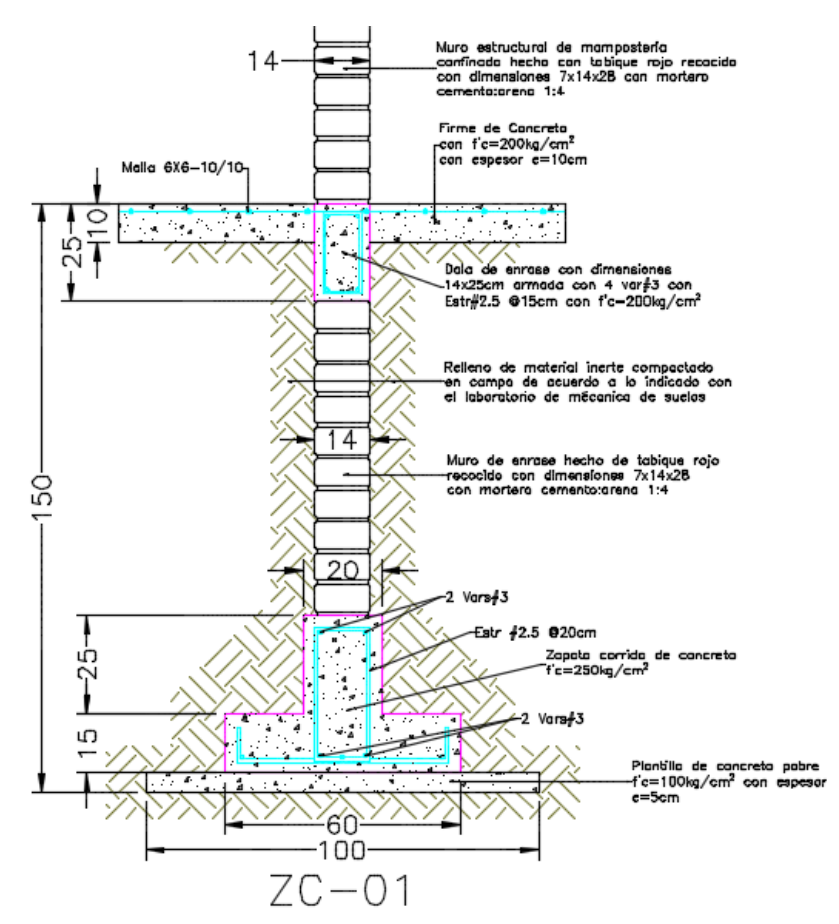

*Figura 5.54 Esquema detalle cimentación ZC-01 losa nervada.* 

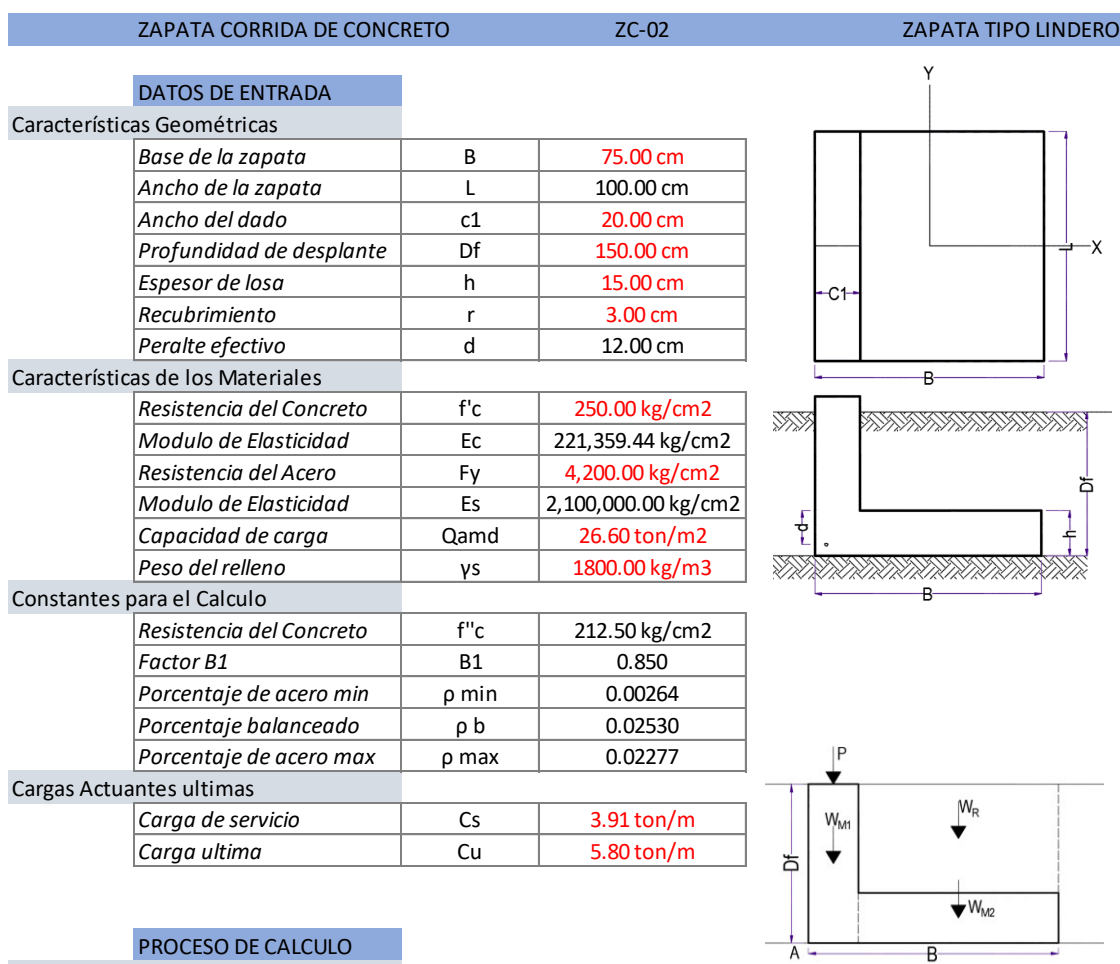

## PROCESO DE CALCULO

Determinación de resultante y momento

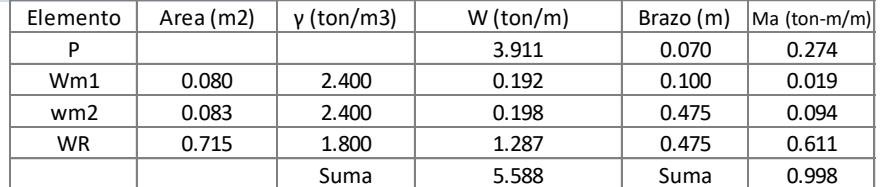

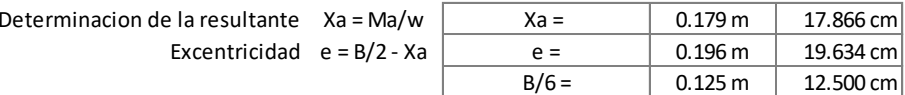

Revisión de las presiones de contacto

$$
\sigma = \frac{P}{BL} \left[ 1 \pm \frac{6e}{B} \right]
$$

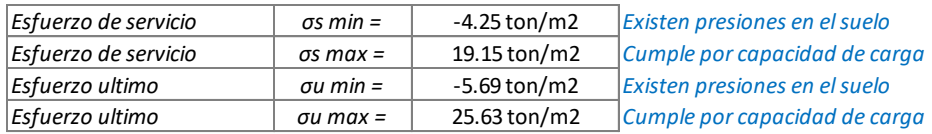

*Como existen tensiones en el suelo, tenemos que hacer una redistribución de esfuerzos en el suelo.*

*Como e > B/6, se procede a realizar una distribución de presiones omitiendo la parte de la zapata donde existirán tensiones.*

*Entonces el valor de qmax queda con la siguiente expresión.*

$$
q_{\text{max}} = \frac{4Q}{3L(B - 2e)}
$$

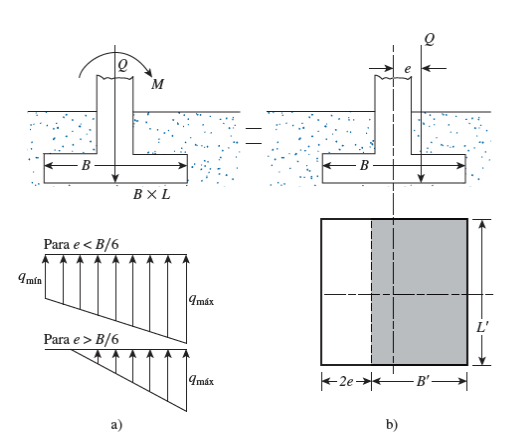

## Verificación de presiones de contacto

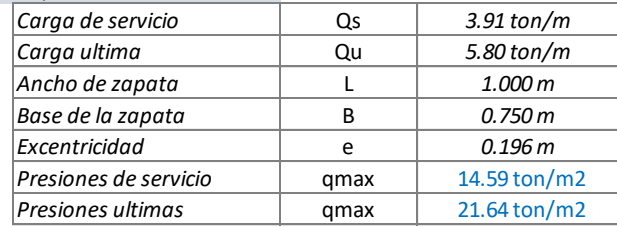

### *Cumple por capacidad de carga*

## Revisión por Cortante

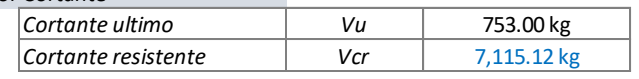

*El elemento cumple por cortante*

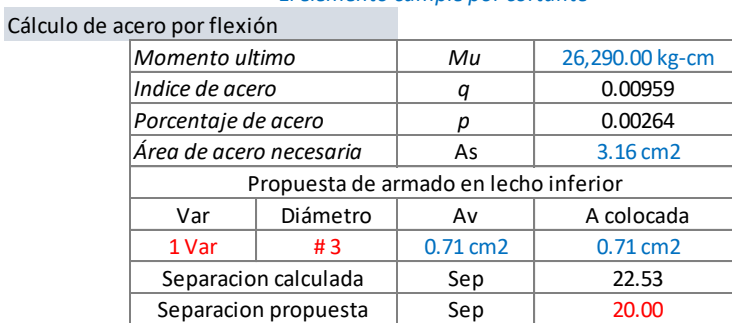

$$
V_{cR} = F_R 0.5 \sqrt{f_c'} bd
$$

$$
q = 1 \pm \sqrt{1 - \frac{2M_R}{F_Rbd^2f_c''}}
$$

$$
q = \frac{\rho f_y}{f_c''}
$$

$$
\rho = \frac{A_s}{bd}
$$

#### Armado por temperatura

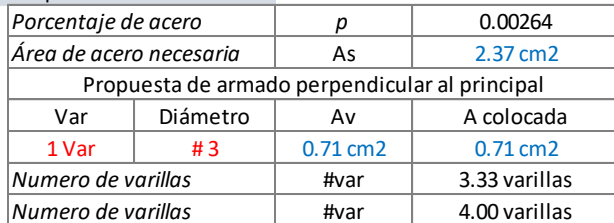

*Por especificación Smax = 5h ≥ 45 cms*

Conclusión del armado:

En sentido principal del armado (transversal) Var.#3 a cada 20cm y en sentido secundario (longitudinal) 4 Var.#3. Además de una plantilla de concreto con f'c=100kg/cm<sup>2</sup> con un espesor e=5cm. Con muro de enrase de 14cm para llegar a la profundidad de desplante de 1.50 metros.

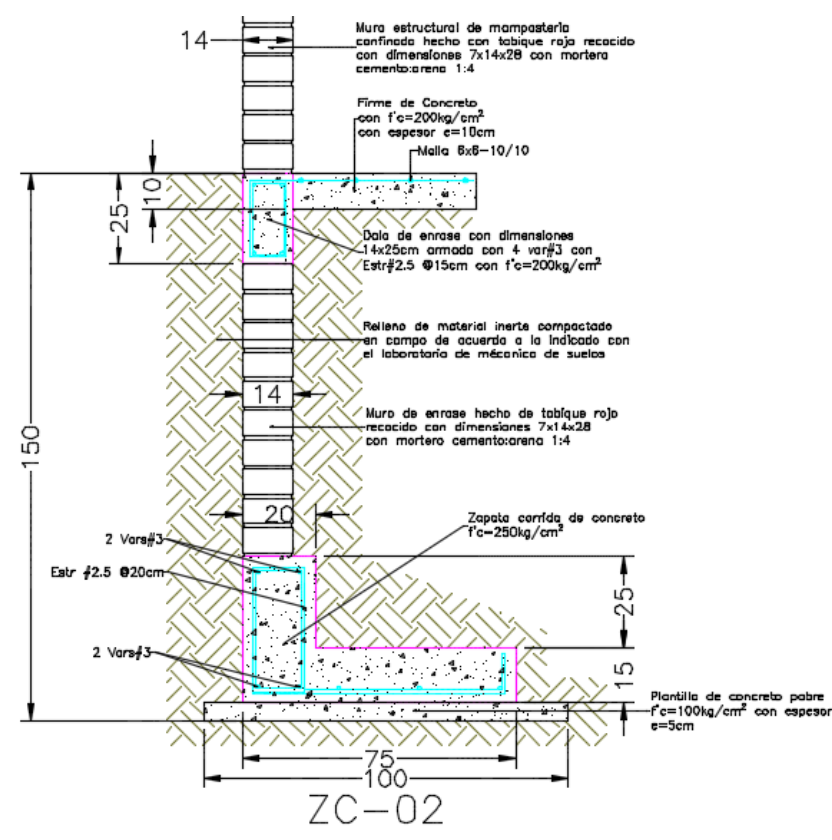

*Figura 5.55 Esquema detalle cimentación ZC-02 losa nervada.* 

Con esto termina el diseño de las zapatas corridas que soportarán muros, ahora se diseñara la zapata corrida que recibirán columnas. Para esto se muestran las cargas en la [Tabla 5.16.](#page-123-0)

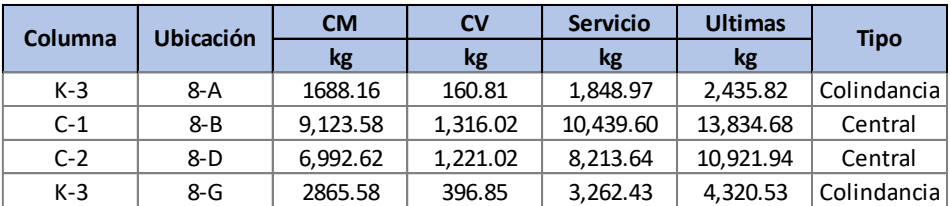

<span id="page-123-0"></span>*Tabla 5.16 Cargas para diseño de cimentación corrida con columnas losa nervada.* 

## ZAPATA COMBINADA DE CONCRETO ZCO-01

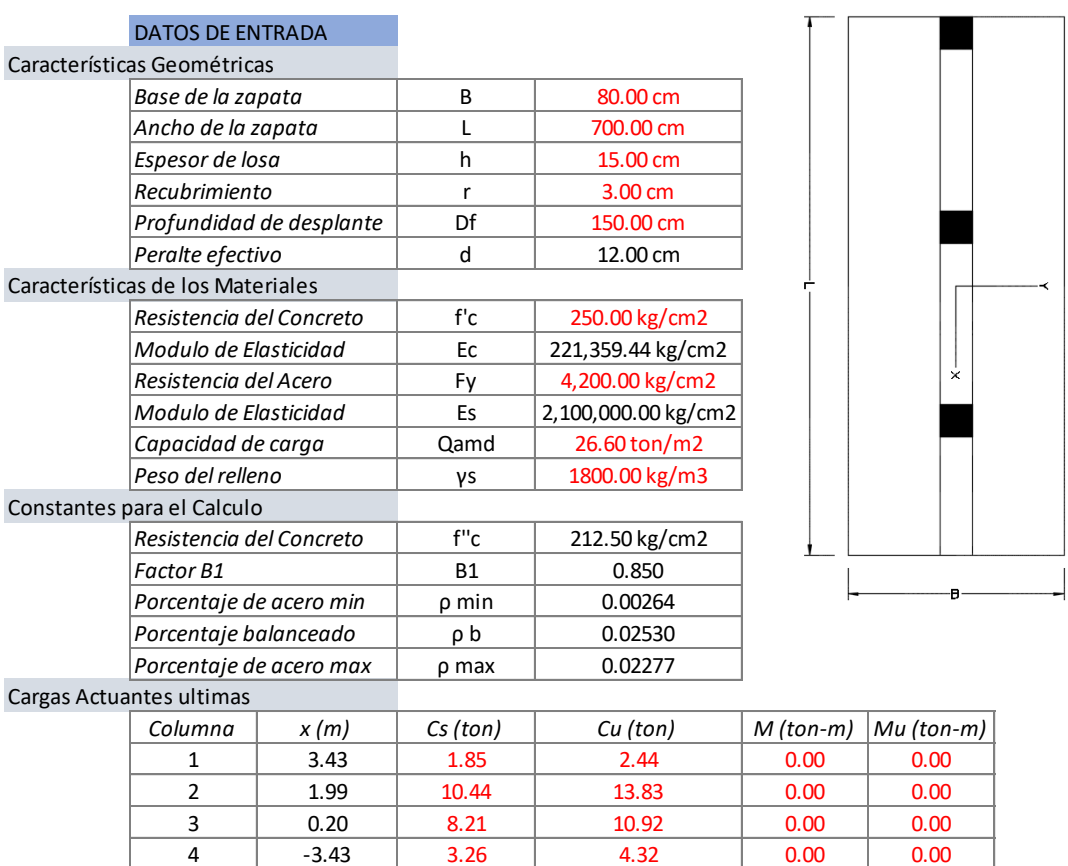

## PROCESO DE CALCULO

Cálculo de Resultante y momento

*La zapata se esta diseñando como una zapata corrida con contratrabe.*

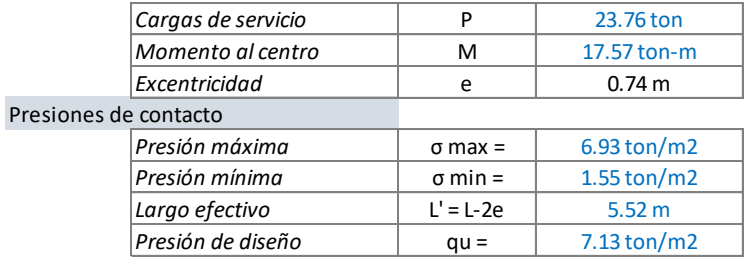

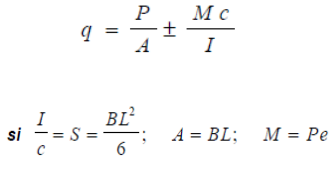

#### Revisión Cortante como viga ancha

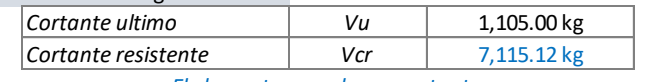

*El elemento cumple por cortante*

$$
V_{cR} = F_R 0.5 \sqrt{f_c'} bd
$$

## Cálculo de acero por flexión

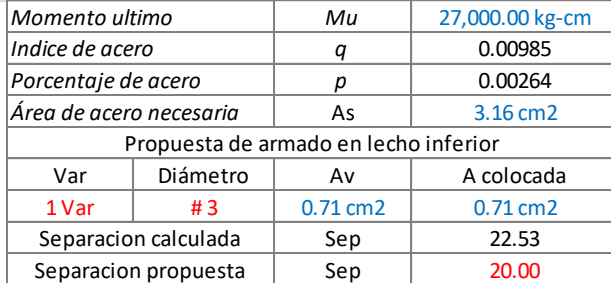

$$
q = 1 \pm \sqrt{1 - \frac{2M_R}{F_Rbd^2f_c''}}
$$

$$
q = \frac{\rho f_y}{f_c''}
$$

$$
\rho = \frac{A_s}{bd}
$$

#### Revisión de la contratrabe

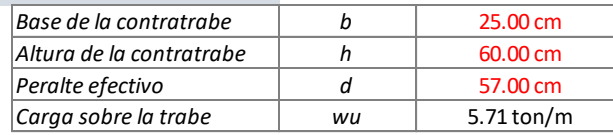

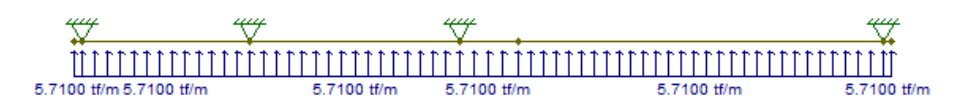

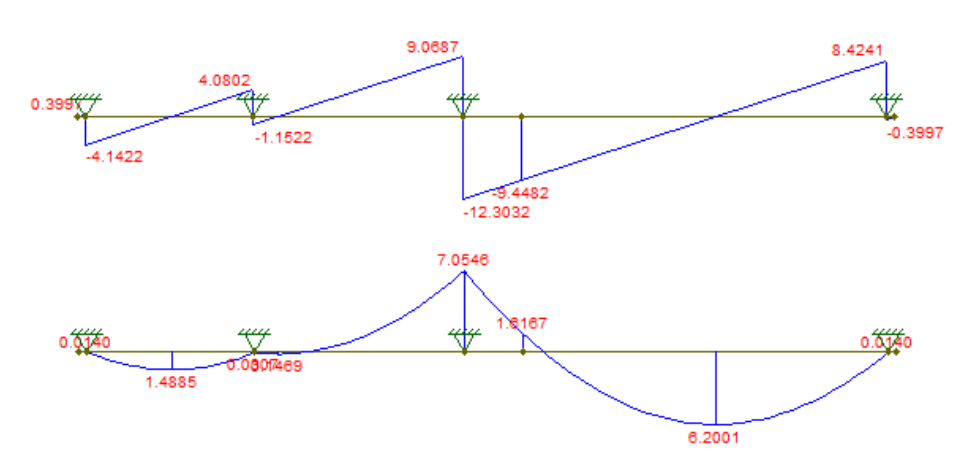

## Diseño a Flexión (Armado en lecho inferior)

| Momento ultimo          |                              | Mu                                    | 620,010.00 kg-cm |  |  |  |
|-------------------------|------------------------------|---------------------------------------|------------------|--|--|--|
| Índice de Refuerzo      |                              | q                                     | 0.04074          |  |  |  |
| Porcentaje de acero     |                              | ρ                                     | 0.00264          |  |  |  |
| Área de acero necesaria |                              | As                                    | 3.755 cm2        |  |  |  |
|                         |                              | Propuesta de armado en lecho inferior |                  |  |  |  |
| Diámetro<br>Total Var.  |                              | Av                                    | A colocada       |  |  |  |
| 1 Var<br>#4             |                              | $1.27$ cm $2$                         | $1.27$ cm $2$    |  |  |  |
| 1 Var<br>#4             |                              | $1.27$ cm $2$                         | $1.27$ cm $2$    |  |  |  |
| 1 Var<br>#4             |                              | $1.27$ cm $2$                         | $1.27$ cm $2$    |  |  |  |
|                         | Área total de acero colocado | As                                    | 3.80 cm2         |  |  |  |

*El armado propuesto es adecuado*

#### Diseño a Flexión (Armado en lecho superior)

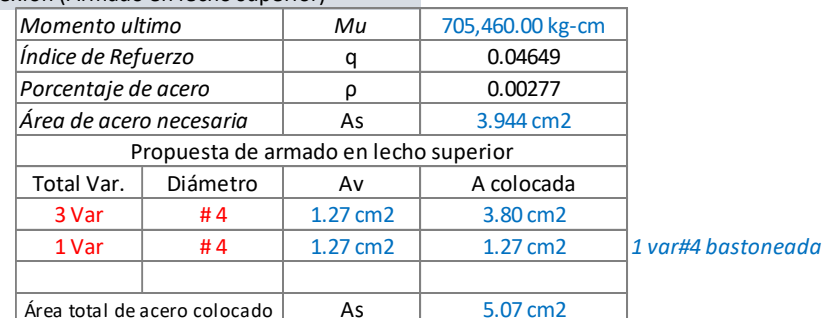

*El armado propuesto es adecuado*

#### Diseño por Cortante (Estribos)

La resistencia total por cortante de una viga de concreto reforzado equivale a la suma de las contribuciones del concreto con su armado longitudinal VCR y la del refuerzo transversal VSR

Este refuerzo estará formado por estribos verticales de diámetro no menor de 7.9 mm (número 2.5), cuya separación no excederá de medio peralte efectivo, d/2.

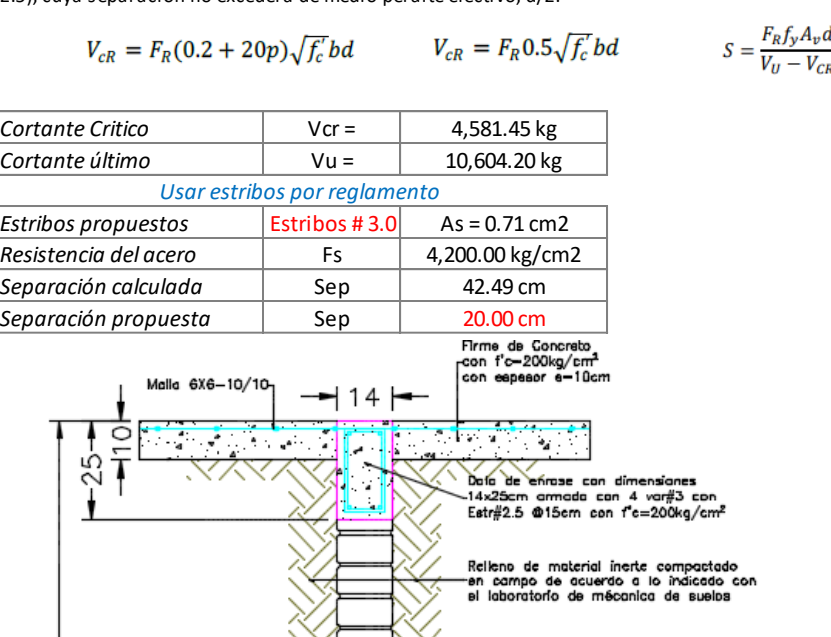

Muro de enrase hecho de tablque<br>recocido con dimensiones 7x14x28<br>con mortero cemento:arena 1:4 rojo

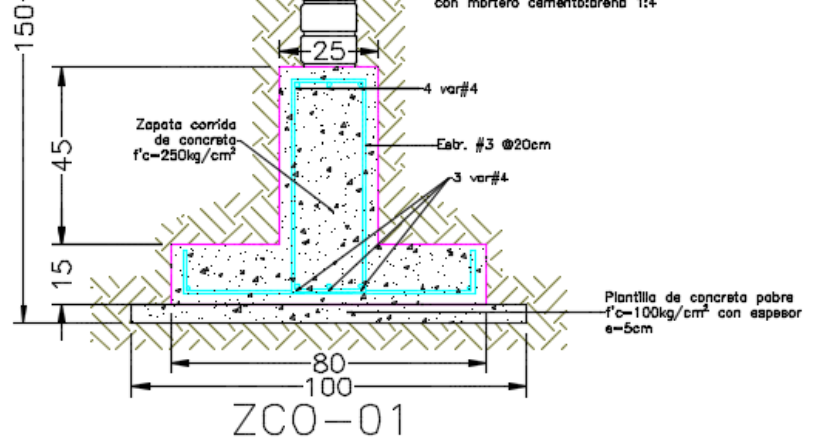

*Figura 5.56 Esquema detalle cimiento ZCO-01 losa nervada.* 

Conclusión del armado:

En sentido principal del armado (transversal) Var.#3 a cada 20cm y en sentido secundario (longitudinal) 4 Var.#3. Además de una plantilla de concreto con f'c=100kg/cm<sup>2</sup> con un espesor e=5cm.

Armado de contratrabe: 3 Var.#4 en el lecho inferior y 3 Var.#4 en lecho superior con 1 Var.#4 bastoneada para resistir momento negativo, con estribos No.3 a cada 20cm. Con muro de enrase para llegar a la profundidad de desplante.

Para concluir con la cimentación de la propuesta de vigueta y bovedilla, se tiene el plano de cimentación.

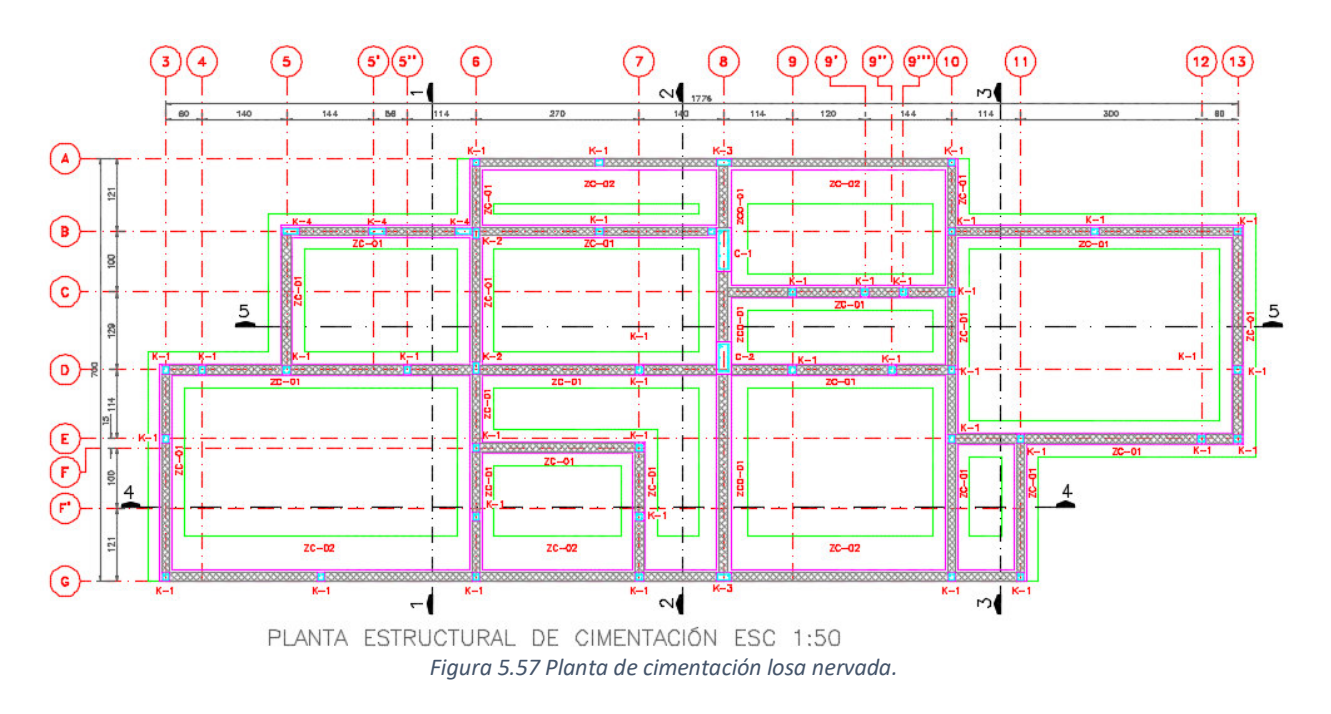

Con esto termina el diseño de la cimentación, y de los elementos estructurales.

# Capítulo 6 Representación de resultados de análisis y diseño

Toda proyecto de construcción necesita de planos para su construcción, siendo esta la mejor forma de plasmar los resultados de su análisis. Entre los planos necesarios están los arquitectónicos, estructurales y de instalaciones (agua, gas, electricidad, etc.), por el momento nos interesan los planos estructurales, los cuales es la vía de comunicación entre el ingeniero diseñador del proyecto, y el constructor.

Los planos estructurales corresponden al juego de planos que detallan la estructura del proyecto, el contenido de estos planos son: cimentación, losas, muros estructurales, columnas, trabes, y demás elementos estructurales que conforman la estructura, además de los detalles estructurales, estos últimos suelen ser los más específicos, puesto que todas las construcciones tienen sus diferencias.

La cantidad de planos dependerá del proyecto, así como su nivel de detalle en los elementos, existen construcciones donde los juegos de planos pueden alcanzar cientos de planos, en este caso se generaron los planos correspondientes a la cimentación con detalles de los tipos de zapatas; la ubicación de muros de mampostería confinados con ubicación de castillos; la distribución de viguetas y bovedillas en cada planta de la estructura así como la distribución de casetones y tipos de nervaduras; planos de detalles de trabes, cadenas y contratrabes, y escaleras.

Estos planos se incluyen en el anexo [Planos estructurales de propuestas de vigueta y bovedilla, y losa](#page-139-0)  [nervada.](#page-139-0) 

# Capítulo 7 Conclusiones

El objetivo de este trabajo fue mostrar un procedimiento de análisis y diseño de una casa habitación usando dos sistemas de piso, vigueta y bovedilla, y losa nervada, utilizando principalmente muros estructurales hechos con mampostería y columnas de concreto en algunas zonas. Se mostro el análisis de cargas, la transmisión de estas hacia los elementos de soporte y el diseño y revisión de los elementos estructurales.

Si bien el procedimiento mostrado puede servir como guía para el análisis y diseño estructural de proyectos de casa habitación, este puede variar dependiendo del proyecto arquitectónico, o de las características del terreno, esto debido a que los proyectos de vivienda suelen ser los más diferentes y complejos respecto a edificios donde su uso corresponde a oficinas o locales comerciales, ya que estos proyectos generalmente se basan en plantas tipo, mientras que los proyectos de casa habitación tienen diferente distribución de espacios en sus diferentes plantas.

Es muy importante el conocer sobre las características de los materiales con los que se planea construir, esto puede proporcionar un diseño más eficiente y seguro, y al no contar con suficiente información sobre estos materiales es conveniente siempre utilizar valores indicativos aunque esto resulte en elementos más robustos.

Las casas habitación por lo general no se calculan, esto debido a la poca cultura que existe de contratar a un profesional, llámese arquitecto o ingeniero, esto debido a la creencia de que es un servicio muy caro, pero la comparación entre el costo de un profesional de la construcción comparado con el costo final de la construcción suele ser mínima, el contratar los servicios de un ingeniero nos puede proporcionar la seguridad de que nuestra construcción será segura ante situaciones de servicio además de tener un ahorro en costos de construcción debido a que podemos reducir la cantidad de materiales a usar.

La utilización de elementos prefabricados (viguetas pretensadas de concreto) como sistemas de piso reducen tiempos de construcción y materiales utilizados en obra, su colocación es simple, ya que solo se necesita colocar la primera vigueta y la bovedilla que le corresponde y así sucesivamente hasta cerrar la losa.

El sistema de piso de losa nervada se propone como una alternativa a la vigueta y bovedilla, esto debido a que el proveedor de viguetas nos proporciona una buena calidad de este elemento, en dado caso de no contar con esta solución, la losa nervada puede solucionarnos la estructuración.

Las dos propuestas se realizaron para demostrar que aunque se tengan la misma distribución de muros de mampostería y columnas, el sistema de piso puede ser diferente, esto con la finalidad de que existen más de una forma de proponer estructuraciones en proyectos de construcción.

Es importante conocer el proyecto de acabados que se contempla en el proyecto, ya que esto añade cargas adicionales a la estructura, las cuales si no se tienen en cuenta, incrementarían las fuerzas para las cuales los elementos fueron diseñados. Este proyecto no debe de omitirse debido a que existen materiales como piedras naturales que se usan en terminaciones las cuales sus cargas son grandes en comparación con otros acabados.

Además del proyecto de acabados, es importante tener en cuenta siempre las instalaciones, principalmente las hidráulicas, que por lo general no se contemplan en el proyecto estructural, siendo hasta la etapa de construcción cuando hay problemas debido a que no se dejan el paso de tuberías, siendo el error más común, tener que demoler una parte del elemento, afectando resistencias, dejando dañada la estructura. Estos errores suelen suceder la mayoría de las veces por no contemplar el proyecto de instalaciones.

# Bibliografía

- Bowles, J. E. (1997). *Foundation Analysis And Desing* (Fifth ed.). McGraw-Hill.
- Braja, M. (2012). *Fundamentos de Ingeniería de Cimentaciones* (Séptima ed.). Cengage Learning Editores, S.A. de C.V.
- Calavera Ruiz, J. (2000). *Cálculo de Estructuras de Cimentación* (Cuarta ed.). Intemac Ediciones.
- Esquivel Juárez, E. (2017). Apuntes de Concreto 1. Guanajuato.
- Fundación ICA , A.C. (2003). *Edificaciones de Mampostería para Vivienda* (Tercera ed.).
- Gallo Ortiz, G., Espino Márquez, L., & Olvera Montes , A. (2005). *Diseño Estructural de Casas Habitación* (Segunda ed.). McGraw-HIII.
- Gobierno de la Ciudad de México. (2017). *Normas Técnicas Complementarias.*
- Gobierno de la Ciudad de México. (2019). *Reglamento de Construcciones para el Distrito Federal.*
- González Cuevas, Ó., & Robles Fernández-Villegas , F. (2005). *Aspectos Fundamentales del Concreto Reforzado* (Cuarta ed.). Editorial Limusa.
- Hassoun, M. N., & Al-Manaseer, A. (2015). *Structural Concrete: Theory and Design* (sixth ed.). Hoboken, New Jersey: Wiley.
- Instituto de Ingeniería UNAM. (1991). *Comentarios, Ayudas de diseño y Ejemplos de las Normas Técnicas Complementarias para Diseño y Construcción de Estructuras de Concreto.* Mexico: UNAM.
- Instituto de Ingeniería UNAM. (1992). *Comentarios y Ejemplos de las Normas Técnicas Complementarias para Diseño y Construcción de Estructruas de Mampostería.* México: UNAM.
- Juárez Badillo, E., & Rico Rodríguez, A. (2004). *Mecánica de Suelos Tomo 2 Teoría y Aplicaciones de la Mécanica de Suelos.* México: Limusa.
- Meli Piralla, R. (2001). *Diseño Estructural.* Editorial Limusa.

Peck, R. B., Hanson, W. E., & Thornburn, T. H. (1982). *Ingeniería de Cimentaciones* (Segunda ed.). Limusa. VIPROCOSA, V. (Octubre de 2017). Curso "Losas a base de Vigueta y Bovedilla".

# Anexos

# Tabla de pesos de materiales

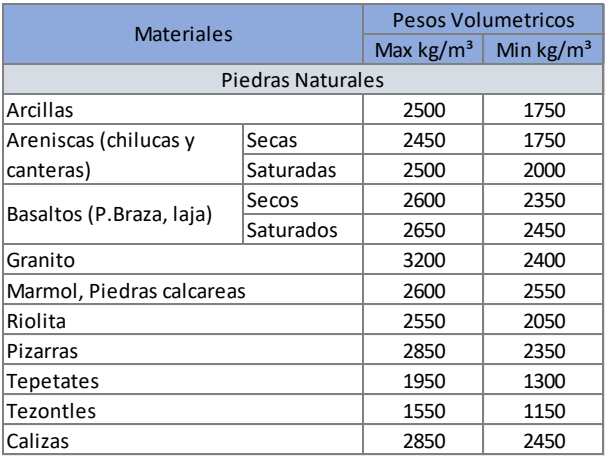

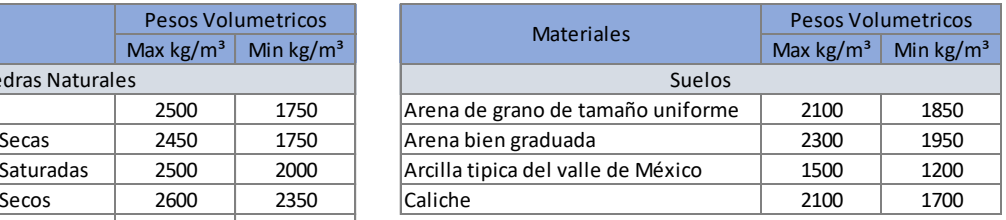

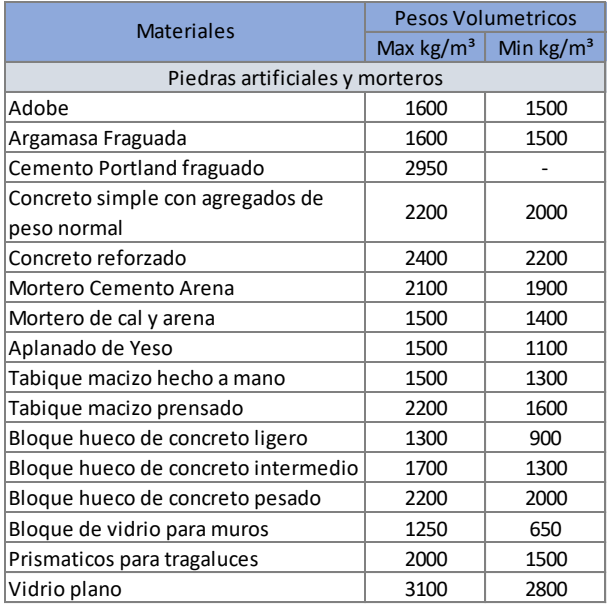

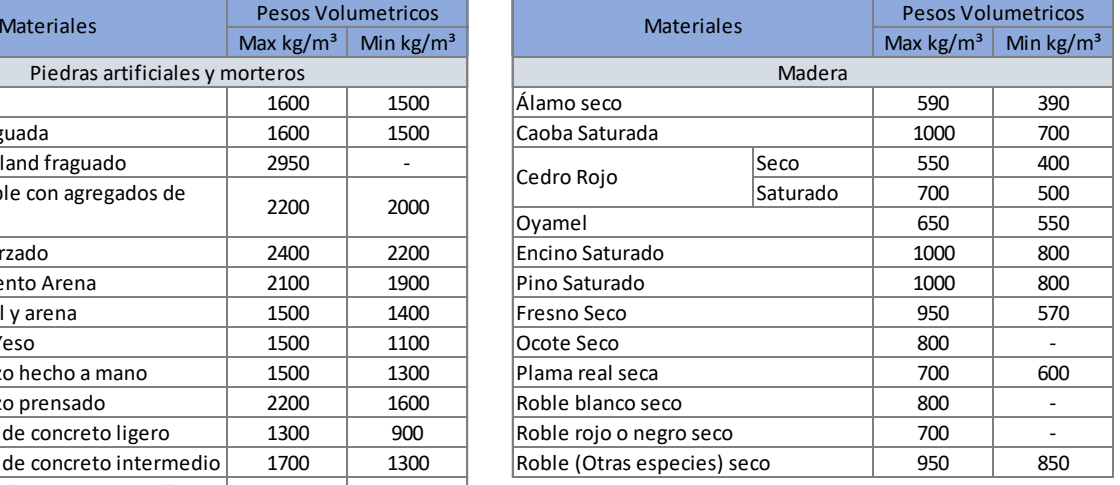

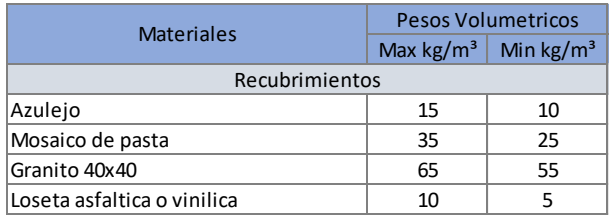

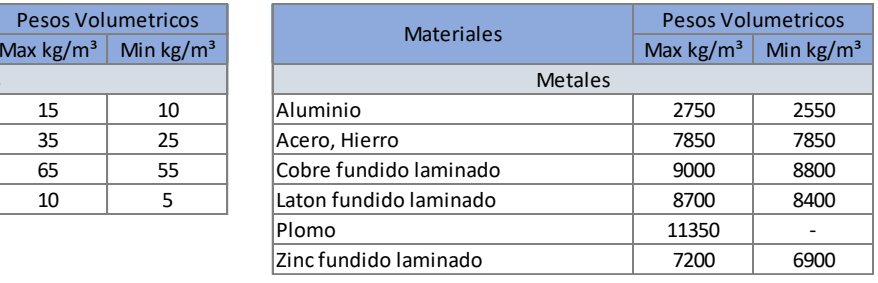

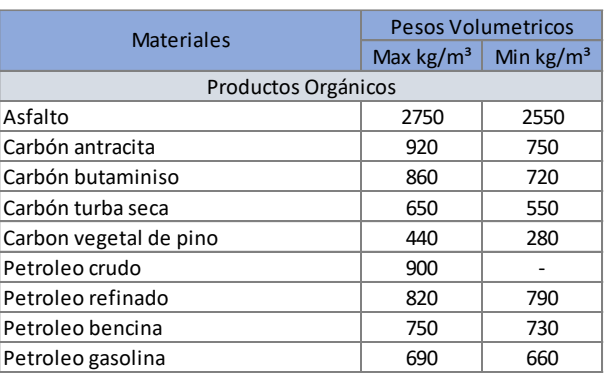

Graficas de diseño de sistema de piso de vigueta y bovedilla

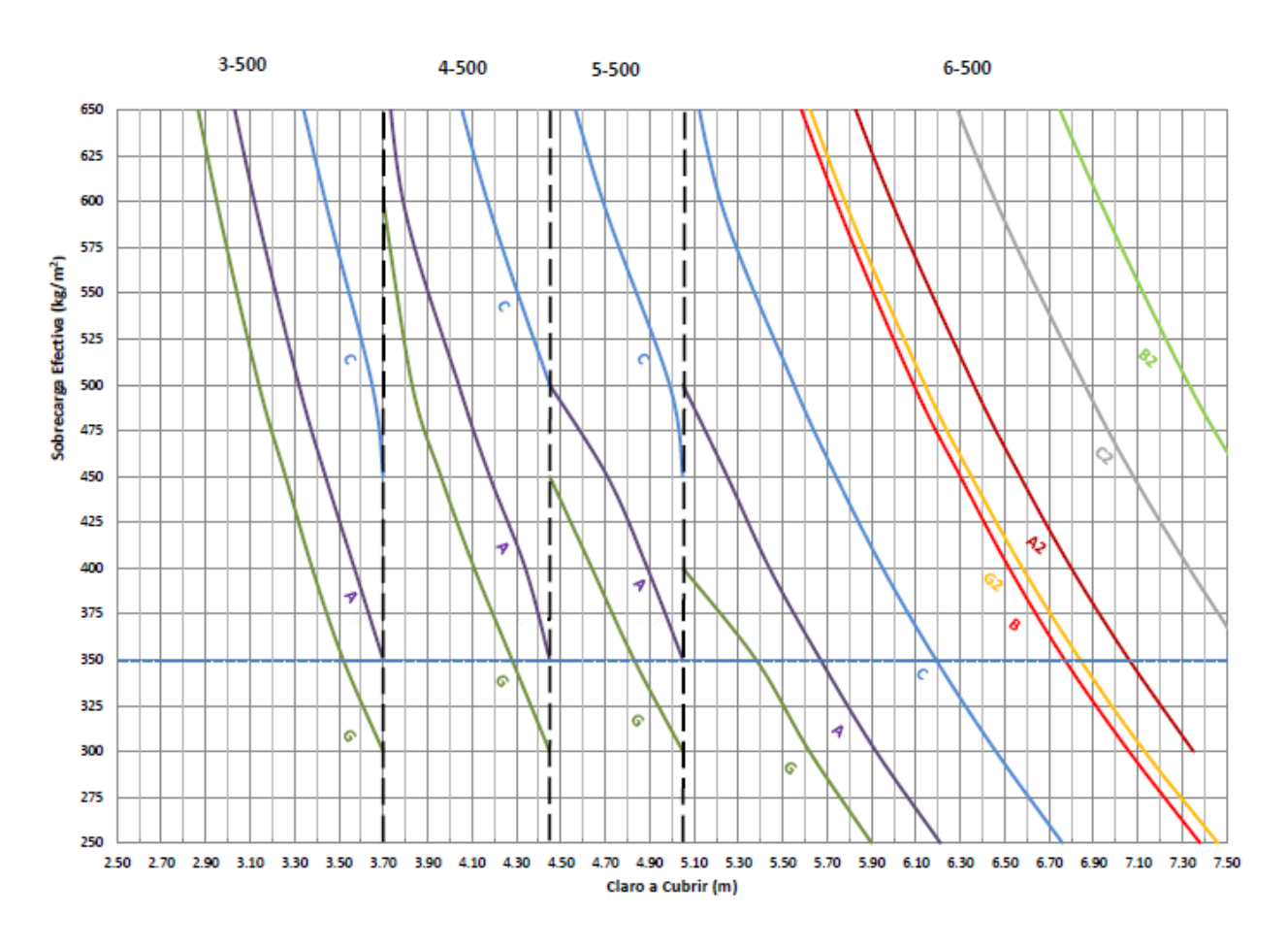

Losas I-18 (Bovedilla Jalcreto)

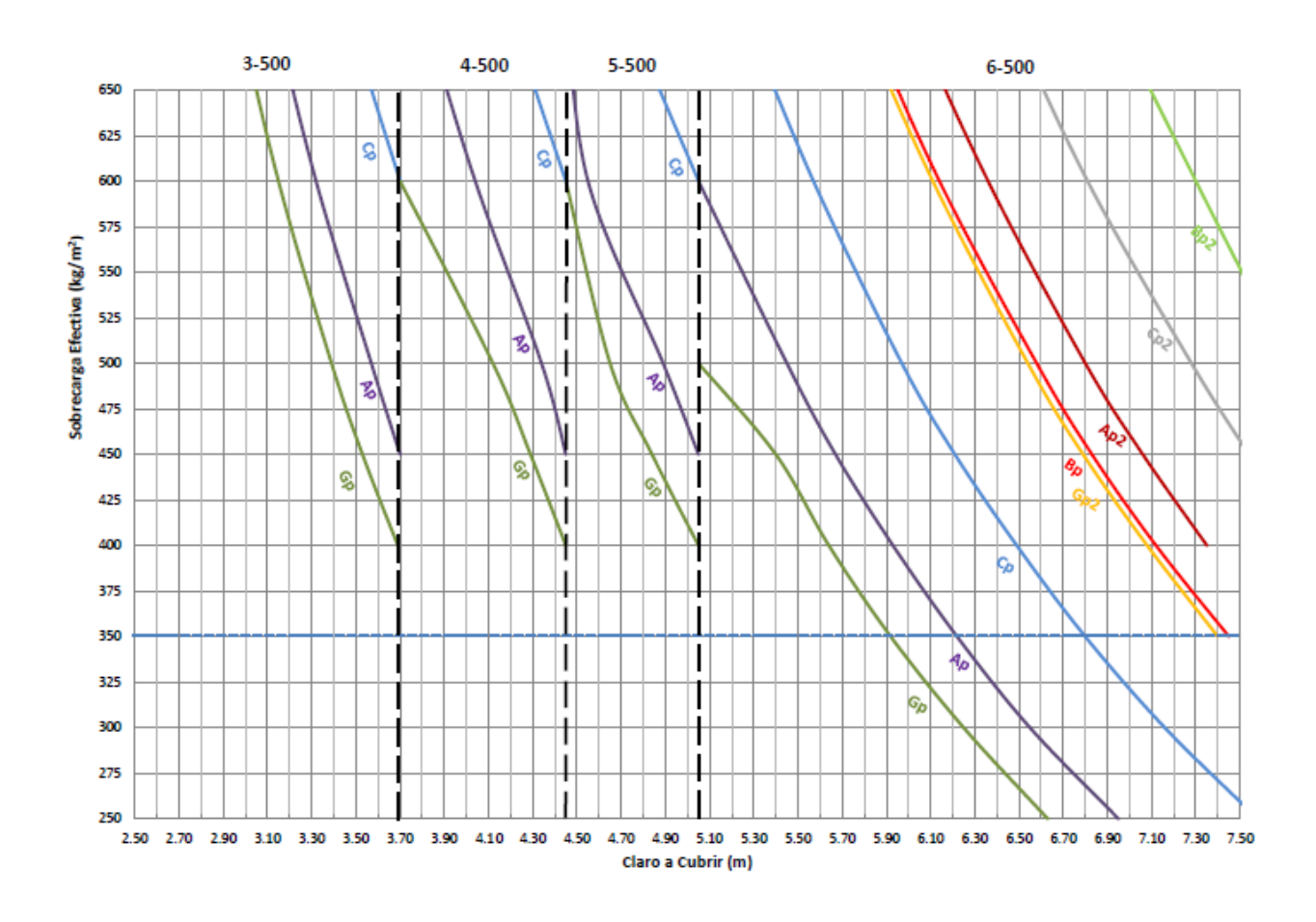

## Losas I-18 (Bovedilla Poliestireno)

Losas T-13 (Bovedilla Jalcreto)

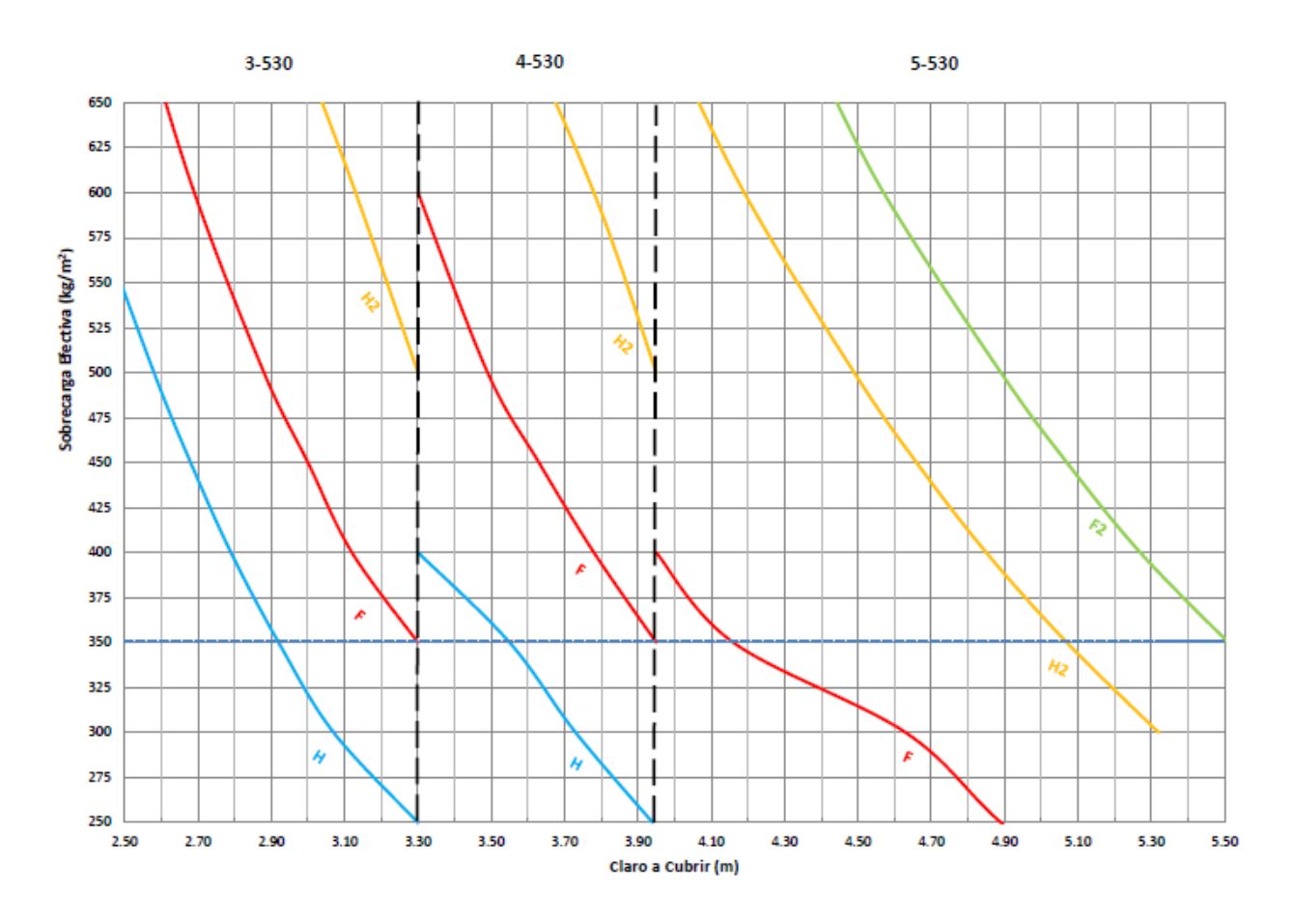

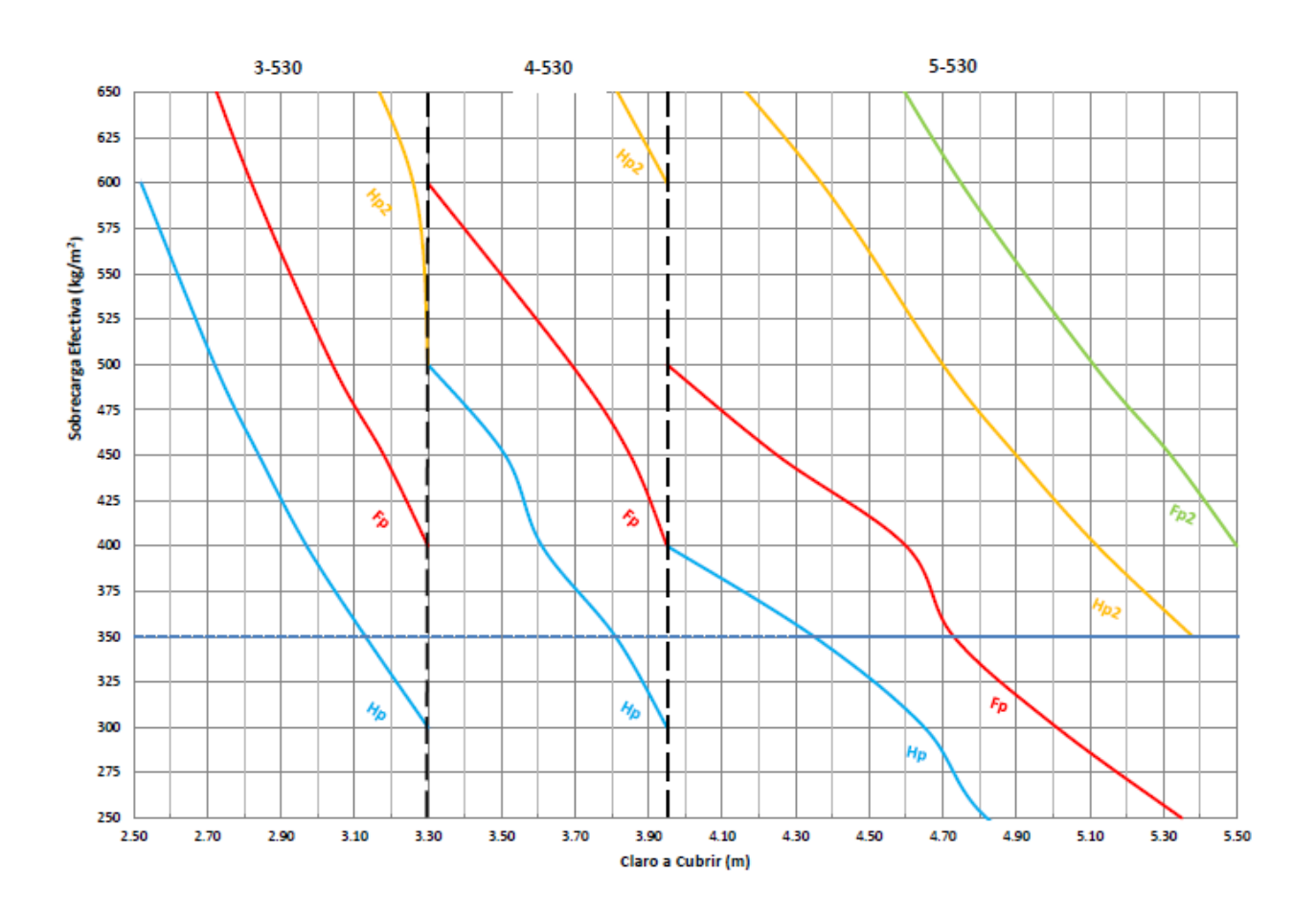

## Losas T-13 (Bovedilla Poliestireno)

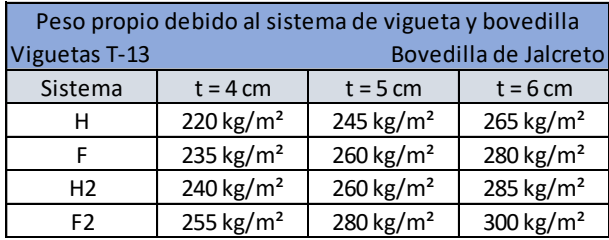

Pesos debido a los diferentes sistemas de piso de vigueta y bovedilla

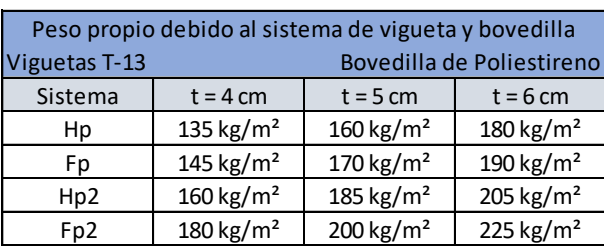

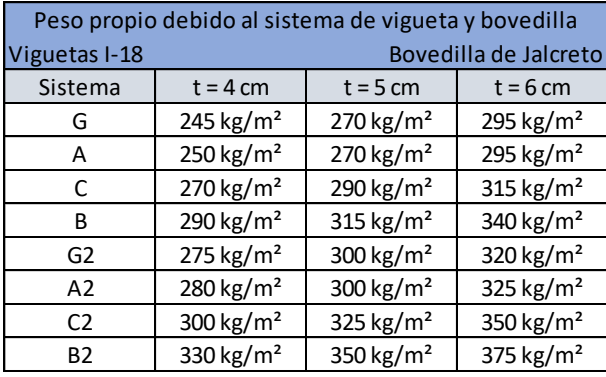

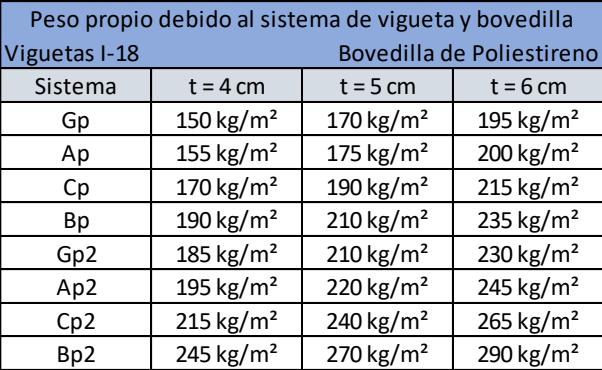

<span id="page-139-0"></span>Planos estructurales de propuestas de vigueta y bovedilla, y losa nervada.

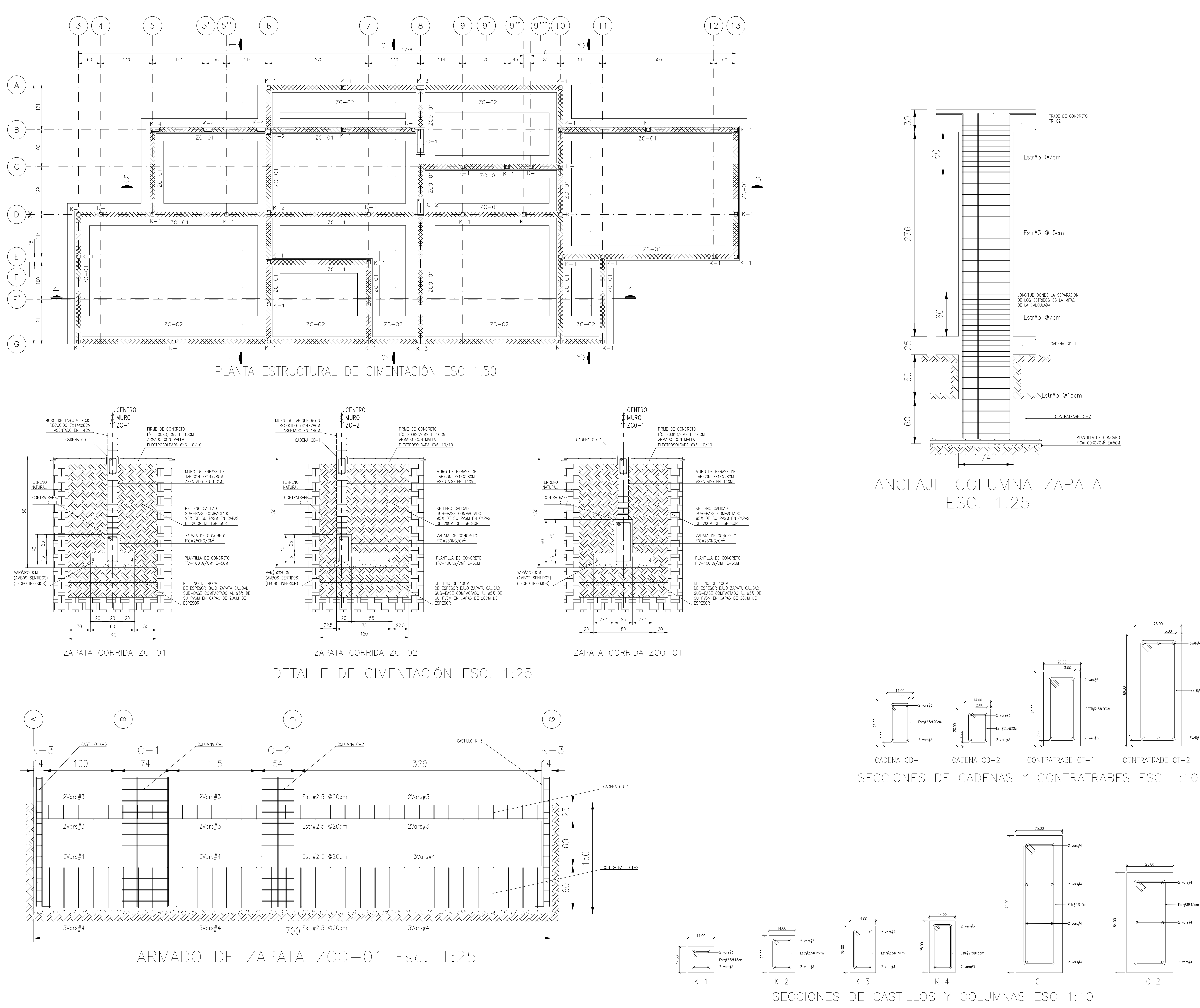

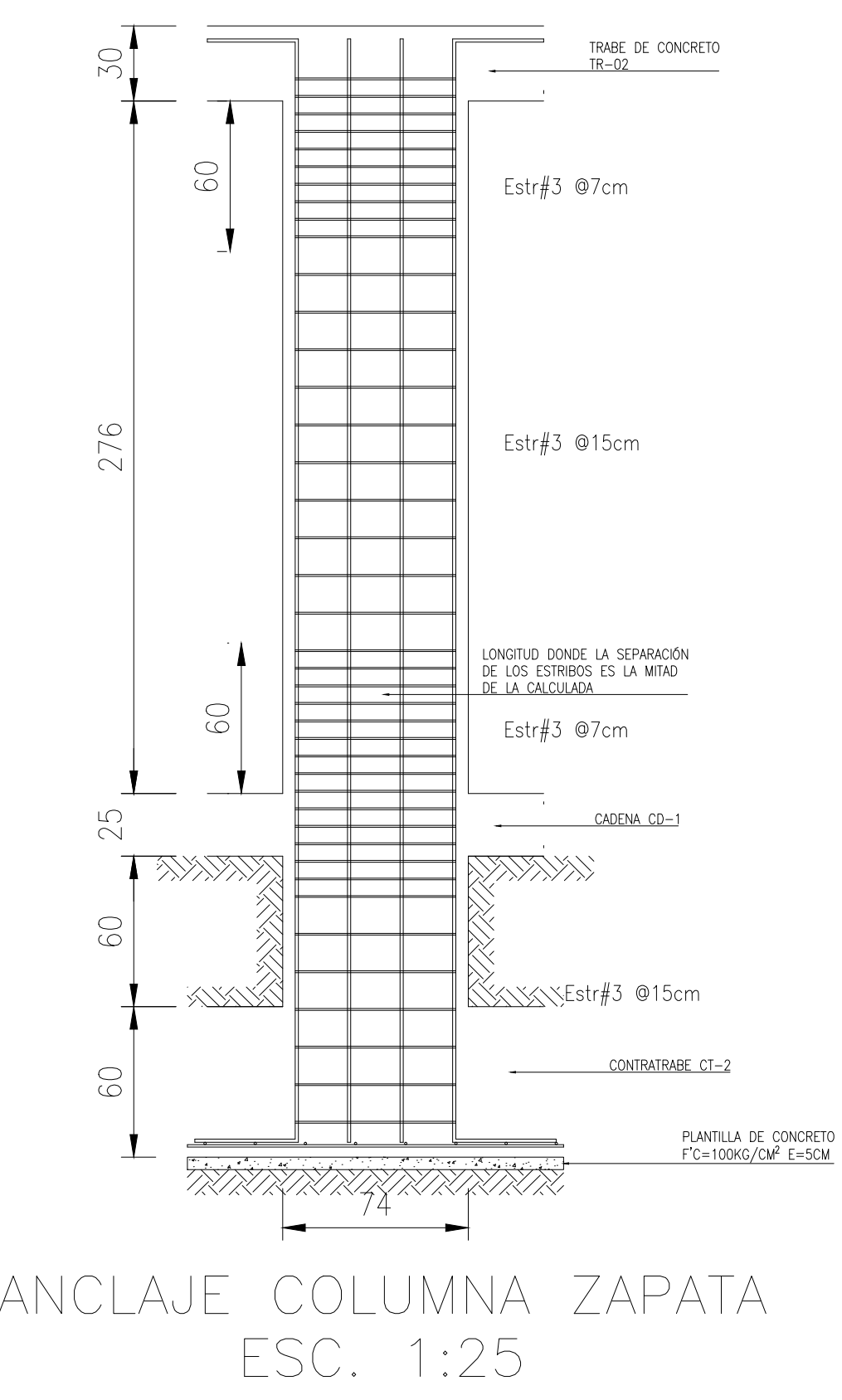

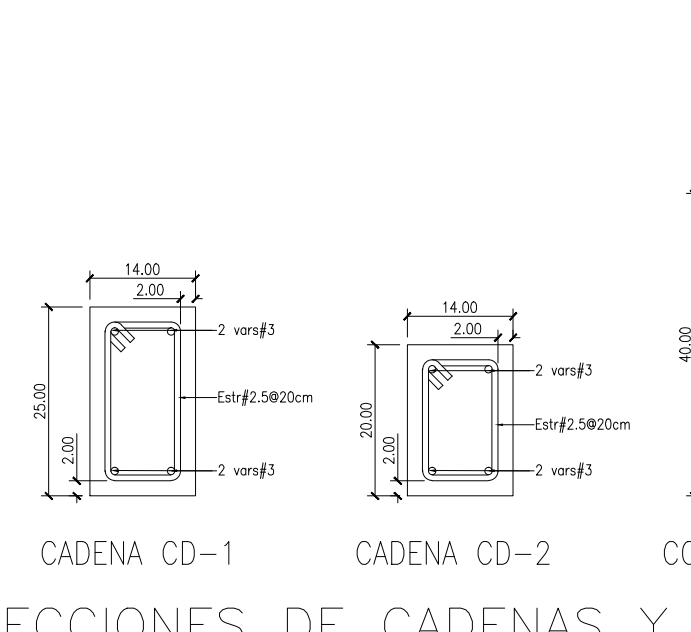

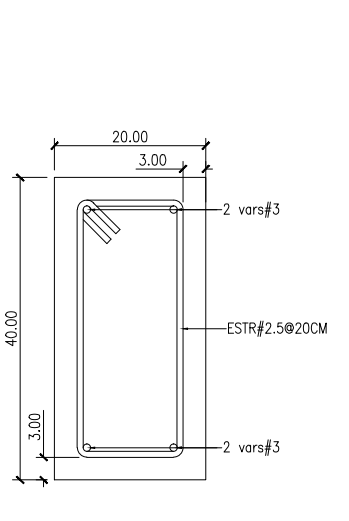

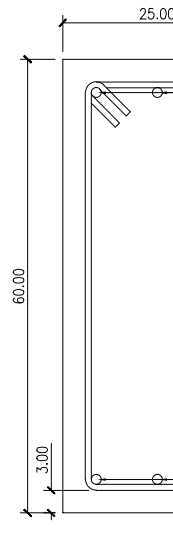

 $-$ ESTR#2.5@200 CONTRATRABE CT-2

 $C-2$ 

A) GENERALES

1. - ES RESPONSABILIDAD DEL CONSTRUCTOR LA INTERPRETACION CORRECTA DE LOS PLANOS DEL PROYECTO; ASI COMO DEL CONOCIMIENTO DEL PROCESO CONSTRUCTIVO Y LAS ESPECIFICACIONES DE EJECUCION Y DE CALIDAD QUE FIJEN LAS NORMAS TECNICAS COMPLEMENTARIAS Y CORRESPONDIENTES VIGENTES.

2. - ACOTACIONES EN CENTIMETROS. 3. - LAS COTAS RIGEN SOBRE EL DIBUJO.

4. - CHECAR COTAS EN OBRA Y CON PLANOS ARQUITECTONICOS EJECUTIVOS CORRESPODIENTES, EN CASO DE DISCREPANCIA DE DIMENSIONES ENTRE PLANOS ARQUITECTONICOS Y SOLICITAR ACLARACION AL PROYECTISTA DE LA ESTRUCTURA.

DE LA ESTROCTORA.<br>5.— PARA LA LOCALIZACION DE ELEMENTOS ESTRUCTURALES NO ACOTADOS EN EL PRESENTE PLANO,<br>CONSULTAR LOS PLANOS ARQUITECTONICOS CORRESPONDIENTES. 6. - NO SE PODRAN MODIFICAR LAS DIMENSIONES NI ARMADOS DE LOS ELEMENTOS ESTRUCTURALES SIN LA AUTORIZACION POR ESCRITO DEL PROYECTISTA DE LA ESTRUCTURA.

## B) MECANICA DE SUELOS Y ZONIFICACIÓN

7. - LA CAPACIDAD DE CARGA ADMISIBLE DEL TERRENO SERA DE 26.6Ton/m2 ( ò MAYOR) A UNA PROFUNDIDAD DE DESPLANTE DE 1.50M. 8. - DAR AL SUELO EL TRATAMIENTO INDICADO EN EL ESTUDIO DE MECANICA DE SUELOS. 9. - ZONA SISMICA B

## C) MATERIALES

10. - MAMPOSTERIA CON PIEZAS DE BARRO (VER SIMBOLOGIA), QUE CUMPLIRAN CON LAS SIGUIENTES CARACTERISTICAS: a) TAMAÑO NOMINAL DE LAS PIEZAS 7X14X28cm

- RESISTENCIA DE LA PIEZA A COMPRESION f'm>=20kg/cm2. CORTANTE DE DISEÑO DE LA MAMPOSTERIA, SEGUN NORMA: v'm=2kg/cm2
- 11. MORTERO CEMENTO:ARENA 1:4 12. - CONCRETO CLASE 1, MODULO DE ELASTICIDAD MINIMO E=14,000\*RAIZ(f'c) Y PESO VOLUMETRICO EN ESTADO FRESCO ENTRE 2.2 Ton/m3 y 2.4 Ton/m3 CON LAS
- SIGUIENTES ESPECIFICACIONES DE RESISTENCIA: f'c=100kg/cm2, TAMAÑO MAXIMO DE AGREGADO (T.M.A.) 3/8" PARA PLANTILLAS.

b) f'c=200kg/cm2, T.M.A. 3/8" PARA DALAS, CASTILLOS Y FIRMES. f'c=250kg/cm2, T.M.A. 3/4", CLASE 1, E=221,359kg/cm2, PARA CIMENTACIÓN, VIGAS Y COLUMNAS.

- d) LOS MATERIALES COMPONENTES DEL CONCRETO DEBERAN DE CUMPLIR CON LOS REQUISITOS ESTABLECIDOS EN LA NORMA VIGENTE CORRESPONDIENTE.
- 13. EL ACERO PARA FINES ESTRUCTURALES, DEBERA DE SER CORRUGADO, Y CUMPLIR CON LAS SIGUIENTES ESPECIFICACIONES DE RESISTENCIA A LA FLUENCIA.
- a)  $fy=2,320kg/cm2$  EN VARILLAS  $#2.5$  ESTRIBOS.  $f_y = 4,200 \text{kg/cm2}$  EN VARILLAS  $\#3$  Y DIAMETROS SUPERIORES.
- MALLA ELECTROSOLDADA fY=5,000kg/cm2.  $\widetilde{H}$  ELECTROSOLDADOS GRADO 6000.
- D) ANCLAJES Y RECUBRIMIENTOS

13. - TODOS LOS ESTRIBOS TENDRAN REMATES A 135°, CON UNA EXTENSION DE 10 VECES EL DIAMETRO DEL ESTRIBO, PERO NO MENOR A 7.5cm; NO SE ACEPTAN REMATES RECTOS.

14. - NO TRASLAPAR MAS DEL 50% DE ACERO EN UNA MISMA SECCION. 15. - EXCEPTO DONDE SE INDIQUE OTRA COSA, TODO EL REFUERZO CORRIDO Y LOS BASTONES EXTREMOS, SE ANCLARAN EN SUS EXTREMOS, CON GANCHO A 90°, UNA LONGITUD DE 16 VECES EL DIAMETRO DEL REFUERZO. 16. NO SE ACEPTAN PAQUETES DE MAS DE DOS BARRAS

17. - EL RECUBRIMIENTO LIBRE (MEDIDO AL EXTERIOR DEL ESTRIBO), EXCEPTO DONDE SE INDIQUE OTRA COSA, MINIMO DE 2.0 cm PARA TRABES Y COLUMNAS, 1.5cm EN LOSAS, DALAS Y CASTILLOS. 18. SI LAS BARRAS FORMAN PAQUETES, EL RECUBRIMIENTO LIBRE NO SERA MENOR QUE 1.5 VECES EL DIAMETRO DE LA BARRA MAS GRUESA DEL PAQUETE, 6 LO ESPECIFICADO EN LA NOTA ANTERIOR. 19. - LOS ELEMENTOS ESTRUCTURALES COLADOS CONTRA EL SUELO TENDRAN UN RECUBRIMIENTO LIBRE MINIMO DE 3cm SI SE USA PLANTILLA 6 5cm EN CASO DE NO UTILIZARSE.

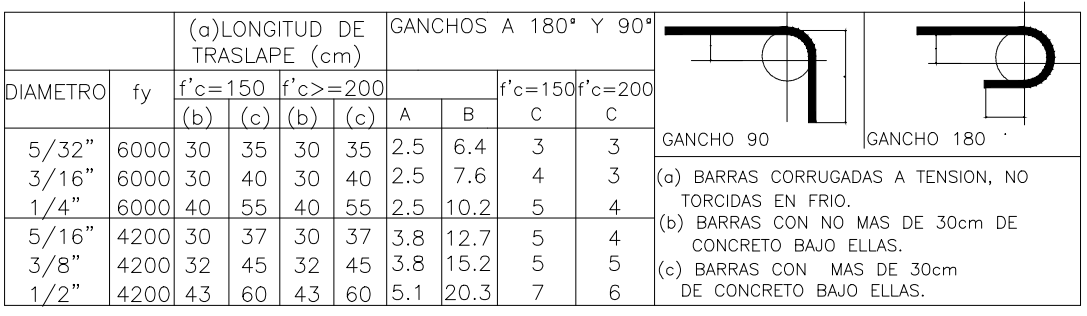

# E) MUROS

CON EL SUELO.

20. - EL DESPLOMO DE UN MURO NO SERA MAYOR A 0.50cm.

21. - TODO MURO DE MAMPOSTERIA ESTRUCTURAL NO PODRA SER REMOVIDO A FUTURO. 22. - SOBRE LOS MUROS SIEMPRE VA UNA CADENA CD-1, SALVO QUE SE INDIQUE OTRA COSA.

23. - TODAS LAS PUERTAS Y VENTANAS ESTARAN RODEADAS POR CASTILLOS K-1 y CADENA

NOTAS ADICIONALES PARA LOS MUROS

A) LAS PIEZAS ESTARAN SUMERGIDAS EN AGUA AL MENOS 2HRS ANTES DE SU COLOCACION B) EL MORTERO SE FABRICARA CON CONTROL DE DOSIFICACION, SIN CONTACTO

C) EL MORTERO SE COLOCARA ENTRE TODA SUPERFICIE HORIZONTAL Y

CD-1, EXCEPTO DONDE SE INDIQUE OTRA COSA.<br>24. – TODO MURO DIVISORIO SE CONSTRUIRA UNA VEZ COLADA LA LOSA SUPERIOR A ESTE.

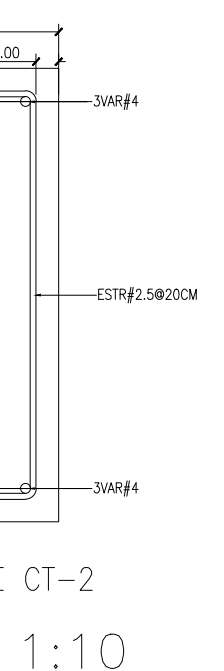

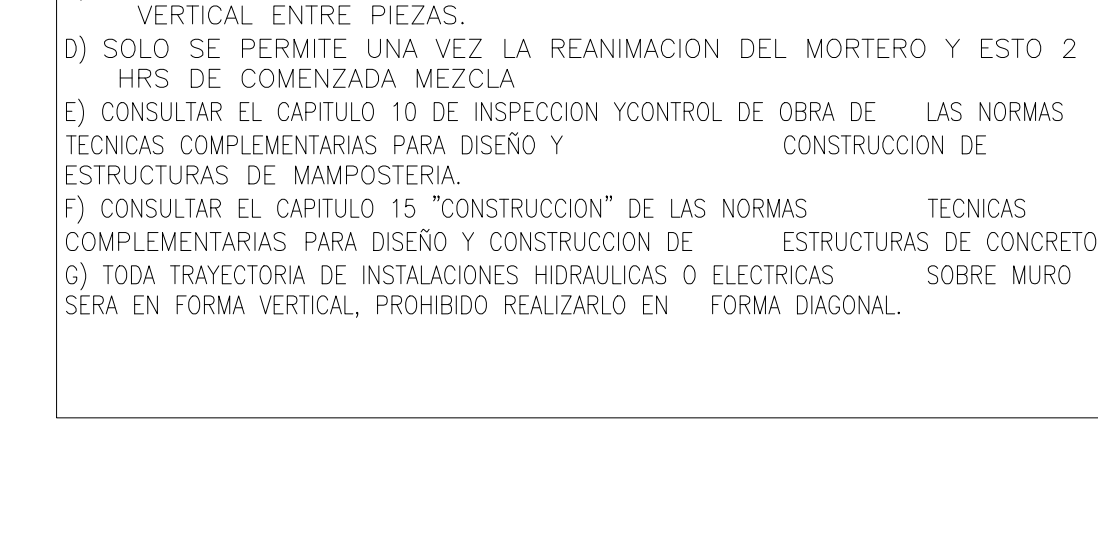

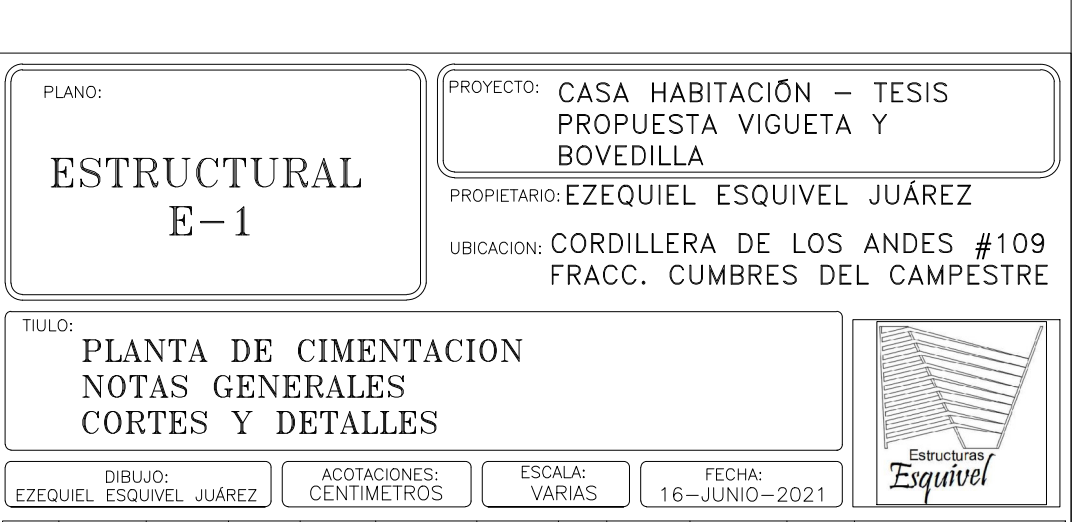

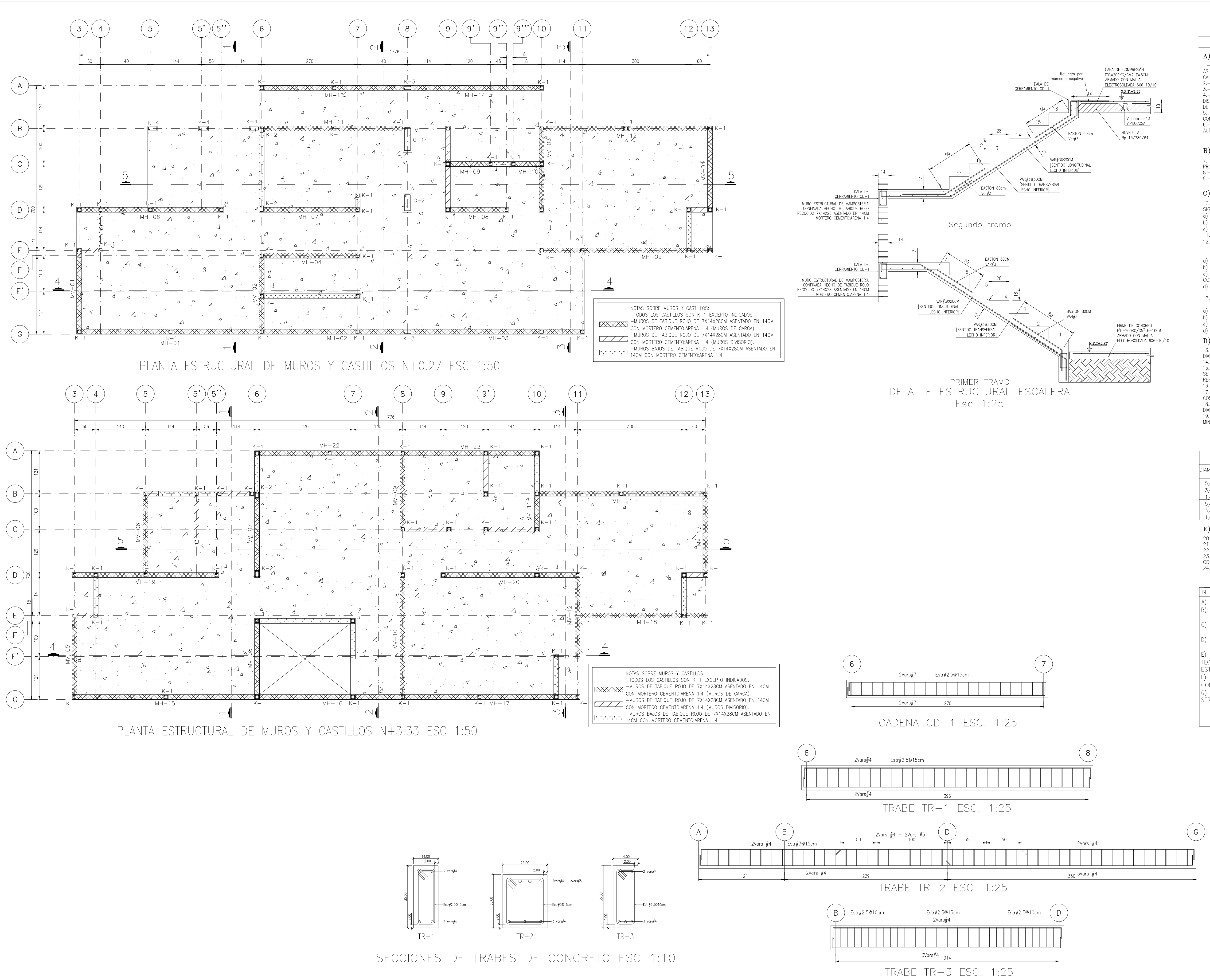

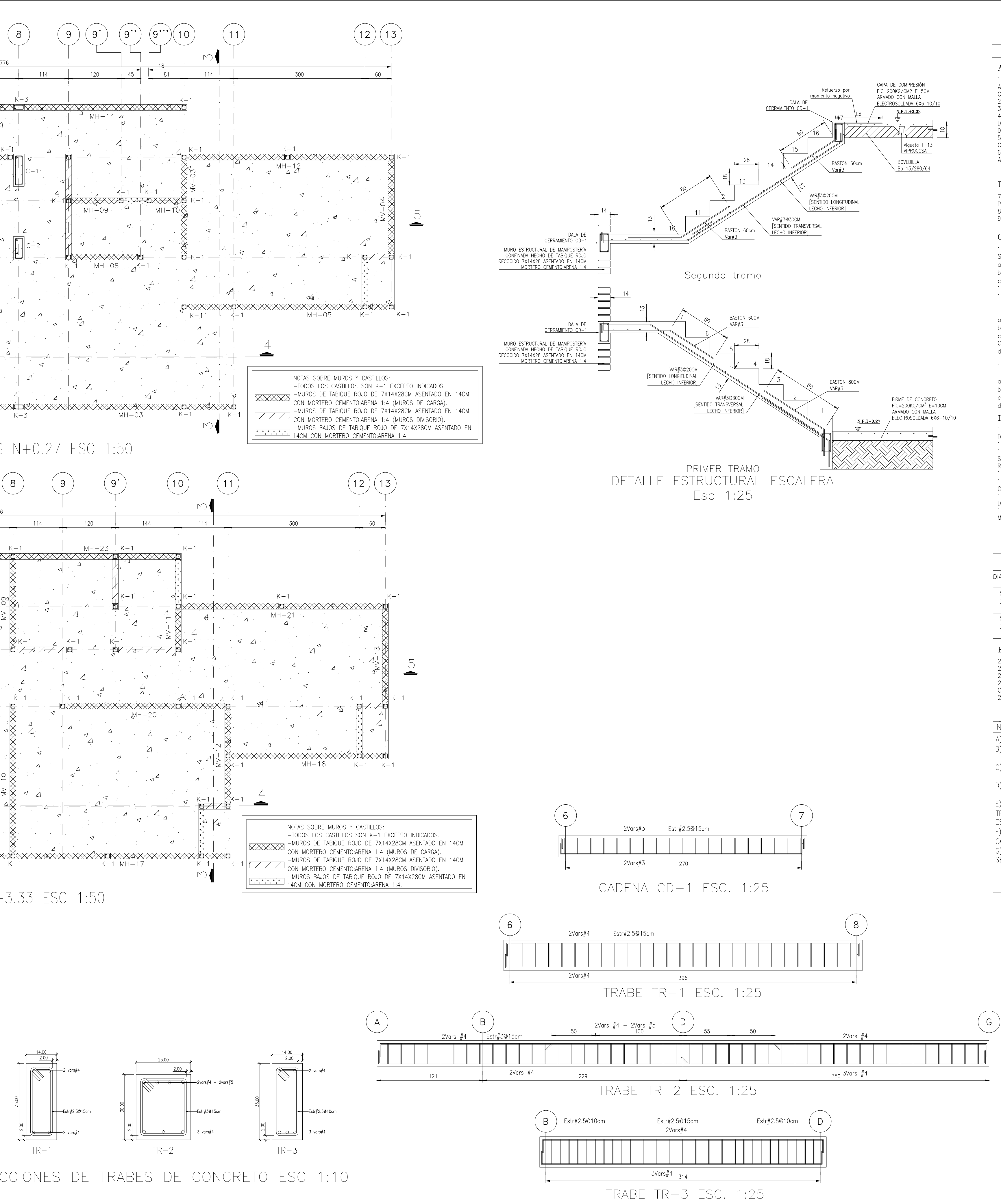

A) GENERALES

1. - ES RESPONSABILIDAD DEL CONSTRUCTOR LA INTERPRETACION CORRECTA DE LOS PLANOS DEL PROYECTO; ASI COMO DEL CONOCIMIENTO DEL PROCESO CONSTRUCTIVO Y LAS ESPECIFICACIONES DE EJECUCION Y DE CALIDAD QUE FIJEN LAS NORMAS TECNICAS COMPLEMENTARIAS Y CORRESPONDIENTES VIGENTES. 2. - ACOTACIONES EN CENTIMETROS.

3. - LAS COTAS RIGEN SOBRE EL DIBUJO. 4. - CHECAR COTAS EN OBRA Y CON PLANOS ARQUITECTONICOS EJECUTIVOS CORRESPODIENTES, EN CASO DE DISCREPANCIA DE DIMENSIONES ENTRE PLANOS ARQUITECTONICOS Y SOLICITAR ACLARACION AL PROYECTISTA DE LA ESTRUCTURA. 5. PARA LA LOCALIZACION DE ELEMENTOS ESTRUCTURALES NO ACOTADOS EN EL PRESENTE PLANO,

CONSULTAR LOS PLANOS ARQUITECTONICOS CORRESPONDIENTES. 6. - NO SE PODRAN MODIFICAR LAS DIMENSIONES NI ARMADOS DE LOS ELEMENTOS ESTRUCTURALES SIN LA AUTORIZACION POR ESCRITO DEL PROYECTISTA DE LA ESTRUCTURA.

## B) MECANICA DE SUELOS Y ZONIFICACIÓN

7. - LA CAPACIDAD DE CARGA ADMISIBLE DEL TERRENO SERA DE 26.6Ton/m2 ( ò MAYOR) A UNA PROFUNDIDAD DE DESPLANTE DE 1.50M. 8. DAR AL SUELO EL TRATAMIENTO INDICADO EN EL ESTUDIO DE MECANICA DE SUELOS. 9. - ZONA SISMICA B

## C) MATERIALES

10. - MAMPOSTERIA CON PIEZAS DE BARRO (VER SIMBOLOGIA), QUE CUMPLIRAN CON LAS SIGUIENTES CARACTERISTICAS: a) TAMAÑO NOMINAL DE LAS PIEZAS 7X14X28cm

- RESISTENCIA DE LA PIEZA A COMPRESION f'm>=20kg/cm2. CORTANTE DE DISEÑO DE LA MAMPOSTERIA, SEGUN NORMA: v'm=2kg/cm2
- 11. MORTERO CEMENTO:ARENA 1:4 12. - CONCRETO CLASE 1, MODULO DE ELASTICIDAD MINIMO E=14,000\*RAIZ(f'c) Y PESO VOLUMETRICO EN ESTADO FRESCO ENTRE 2.2 Ton/m3 y 2.4 Ton/m3 CON LAS SIGUIENTES ESPECIFICACIONES DE RESISTENCIA:
- f'c=100kg/cm2, TAMAÑO MAXIMO DE AGREGADO (T.M.A.) 3/8" PARA PLANTILLAS.
- f'c=200kg/cm2, T.M.A. 3/8" PARA DALAS, CASTILLOS Y FIRMES. f'c=250kg/cm2, T.M.A. 3/4", CLASE 1, E=221,359kg/cm2, PARA CIMENTACIÓN, VIGAS Y COLUMNAS.
- d) LOS MATERIALES COMPONENTES DEL CONCRETO DEBERAN DE CUMPLIR CON LOS REQUISITOS ESTABLECIDOS EN LA NORMA VIGENTE CORRESPONDIENTE.
- 13. EL ACERO PARA FINES ESTRUCTURALES, DEBERA DE SER CORRUGADO, Y CUMPLIR CON LAS SIGUIENTES ESPECIFICACIONES DE RESISTENCIA A LA FLUENCIA.
- a)  $fy=2,320kg/cm2$  EN VARILLAS  $#2.5$  ESTRIBOS.  $f_y = 4,200 \text{kg/cm2}$  EN VARILLAS  $\#3$  Y DIAMETROS SUPERIORES.
- MALLA ELECTROSOLDADA fY=5,000kg/cm2.
- ELECTROSOLDADOS GRADO 6000.

D) ANCLAJES Y RECUBRIMIENTOS

13. - TODOS LOS ESTRIBOS TENDRAN REMATES A 135°, CON UNA EXTENSION DE 10 VECES EL DIAMETRO DEL ESTRIBO, PERO NO MENOR A 7.5cm; NO SE ACEPTAN REMATES RECTOS. 14. - NO TRASLAPAR MAS DEL 50% DE ACERO EN UNA MISMA SECCION.

15. - EXCEPTO DONDE SE INDIQUE OTRA COSA, TODO EL REFUERZO CORRIDO Y LOS BASTONES EXTREMOS, SE ANCLARAN EN SUS EXTREMOS, CON GANCHO A 90°, UNA LONGITUD DE 16 VECES EL DIAMETRO DEL REFUER70 16. - NO SE ACEPTAN PAQUETES DE MAS DE DOS BARRAS

17. - EL RECUBRIMIENTO LIBRE (MEDIDO AL EXTERIOR DEL ESTRIBO), EXCEPTO DONDE SE INDIQUE OTRA COSA, MINIMO DE 2.0 cm PARA TRABES Y COLUMNAS, 1.5cm EN LOSAS, DALAS Y CASTILLOS. 18. SI LAS BARRAS FORMAN PAQUETES, EL RECUBRIMIENTO LIBRE NO SERA MENOR QUE 1.5 VECES EL DIAMETRO DE LA BARRA MAS GRUESA DEL PAQUETE, 6 LO ESPECIFICADO EN LA NOTA ANTERIOR. 19. - LOS ELEMENTOS ESTRUCTURALES COLADOS CONTRA EL SUELO TENDRAN UN RECUBRIMIENTO LIBRE MINIMO DE 3cm SI SE USA PLANTILLA 6 5cm EN CASO DE NO UTILIZARSE.

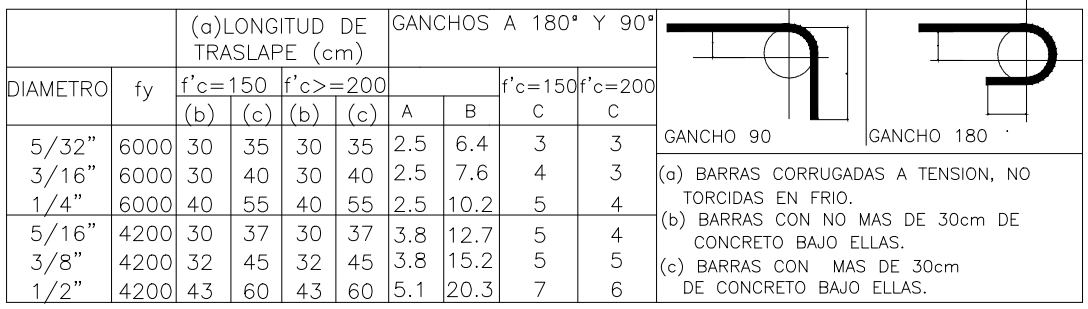

E) MUROS

20. - EL DESPLOMO DE UN MURO NO SERA MAYOR A 0.50cm.

21. - TODO MURO DE MAMPOSTERIA ESTRUCTURAL NO PODRA SER REMOVIDO A FUTURO. 22. - SOBRE LOS MUROS SIEMPRE VA UNA CADENA CD-1, SALVO QUE SE INDIQUE OTRA COSA.

23. - TODAS LAS PUERTAS Y VENTANAS ESTARAN RODEADAS POR CASTILLOS K-1 y CADENA

CD-1, EXCEPTO DONDE SE INDIQUE OTRA COSA.<br>24.- TODO MURO DIVISORIO SE CONSTRUIRA UNA VEZ COLADA LA LOSA SUPERIOR A ESTE.

NOTAS ADICIONALES PARA LOS MUROS A) LAS PIEZAS ESTARAN SUMERGIDAS EN AGUA AL MENOS 2HRS ANTES DE SU COLOCACION B) EL MORTERO SE FABRICARA CON CONTROL DE DOSIFICACION, SIN CONTACTO CON EL SUELO.

C) EL MORTERO SE COLOCARA ENTRE TODA SUPERFICIE HORIZONTAL Y VERTICAL ENTRE PIEZAS.

D) SOLO SE PERMITE UNA VEZ LA REANIMACION DEL MORTERO Y ESTO 2 HRS DE COMENZADA MEZCLA E) CONSULTAR EL CAPITULO 10 DE INSPECCION YCONTROL DE OBRA DE LAS NORMAS TECNICAS COMPLEMENTARIAS PARA DISEÑO Y CONSTRUCCION DE ESTRUCTURAS DE MAMPOSTERIA.

F) CONSULTAR EL CAPITULO 15 "CONSTRUCCION" DE LAS NORMAS TECNICAS COMPLEMENTARIAS PARA DISEÑO Y CONSTRUCCION DE ESTRUCTURAS DE CONCRETO. G) TODA TRAYECTORIA DE INSTALACIONES HIDRAULICAS O ELECTRICAS SOBRE MURO SÉRA EN FORMA VERTICAL, PROHIBIDO REALIZARLO EN FORMA DIAGONAL.

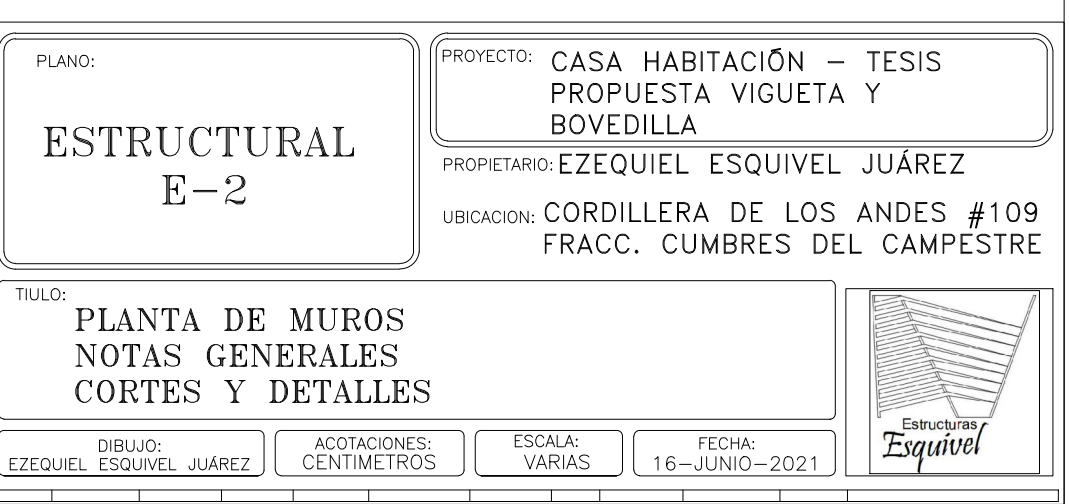

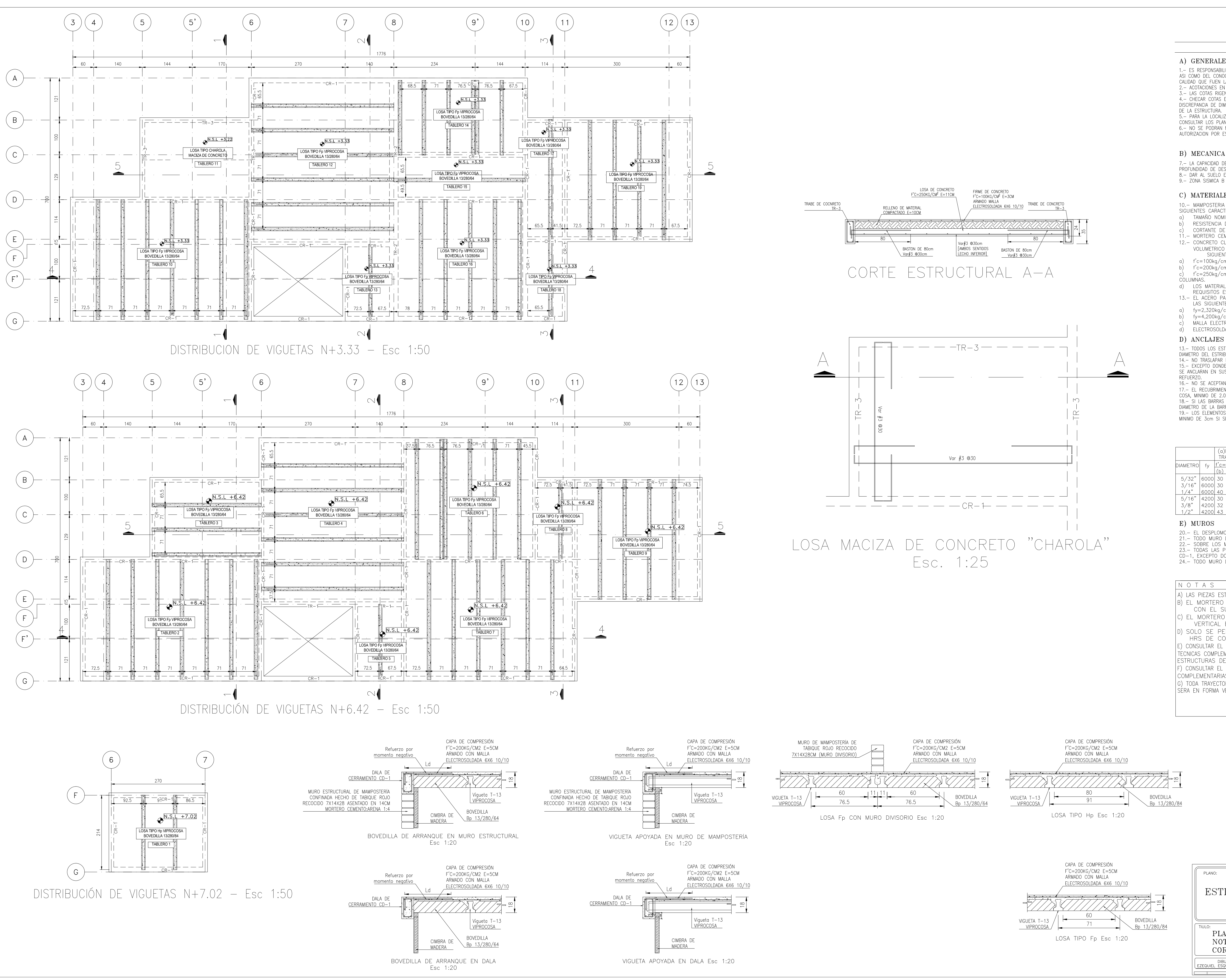

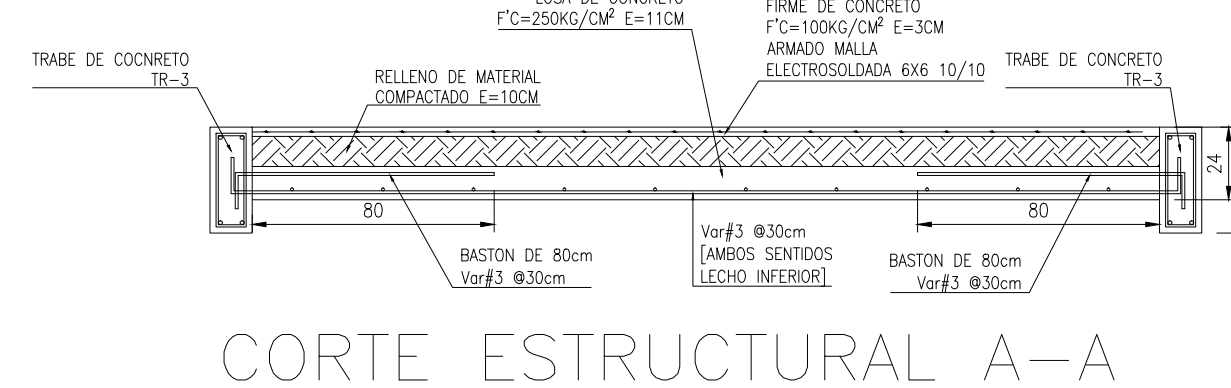

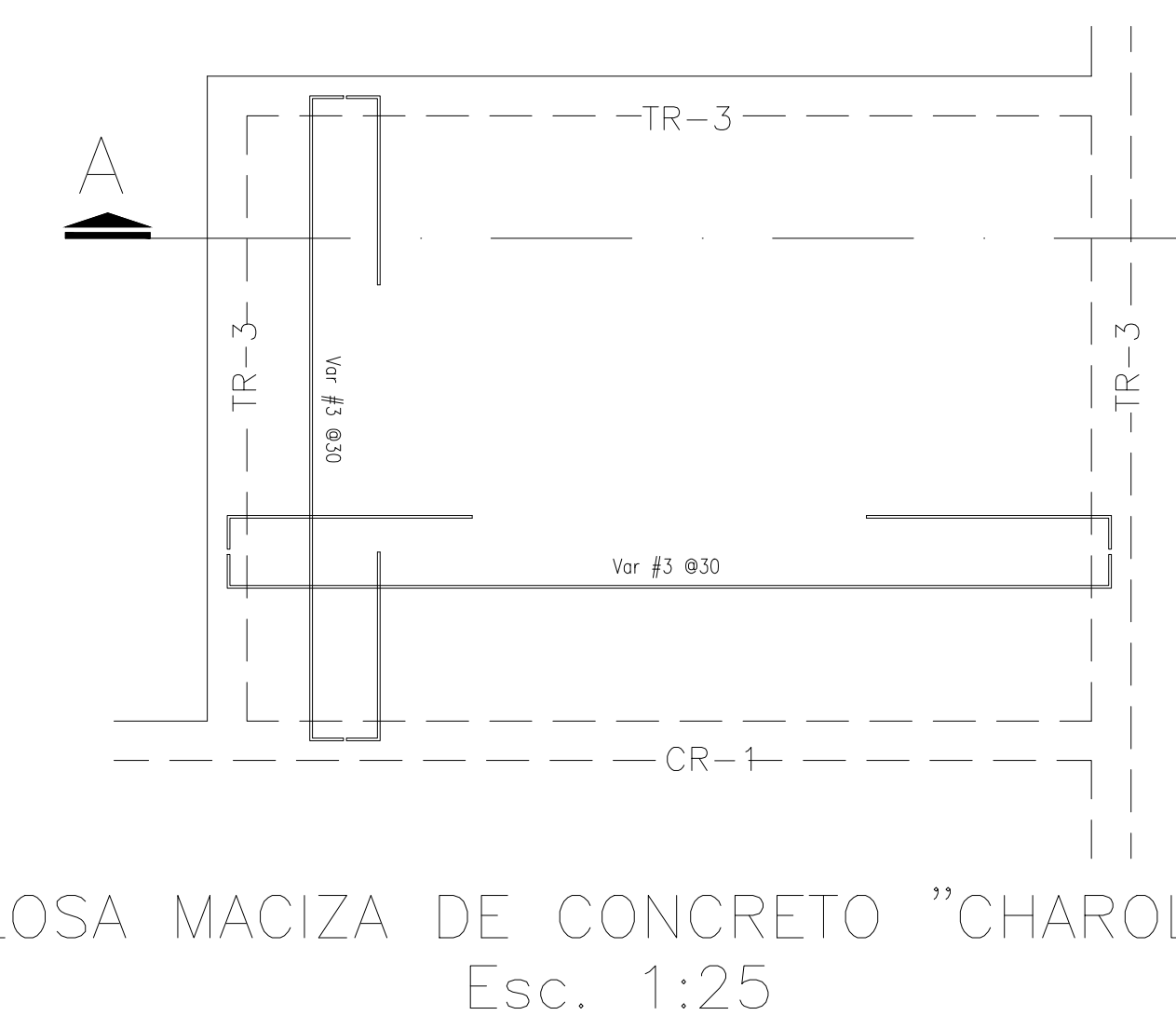

A) GENERALES

1. - ES RESPONSABILIDAD DEL CONSTRUCTOR LA INTERPRETACION CORRECTA DE LOS PLANOS DEL PROYECTO; ASI COMO DEL CONOCIMIENTO DEL PROCESO CONSTRUCTIVO Y LAS ESPECIFICACIONES DE EJECUCION Y DE CALIDAD QUE FIJEN LAS NORMAS TECNICAS COMPLEMENTARIAS Y CORRESPONDIENTES VIGENTES.

2. - ACOTACIONES EN CENTIMETROS. 3. - LAS COTAS RIGEN SOBRE EL DIBUJO.

4. - CHECAR COTAS EN OBRA Y CON PLANOS ARQUITECTONICOS EJECUTIVOS CORRESPODIENTES, EN CASO DE DISCREPANCIA DE DIMENSIONES ENTRE PLANOS ARQUITECTONICOS Y SOLICITAR ACLARACION AL PROYECTISTA DE LA ESTRUCTURA. 5. PARA LA LOCALIZACION DE ELEMENTOS ESTRUCTURALES NO ACOTADOS EN EL PRESENTE PLANO,

CONSULTAR LOS PLANOS ARQUITECTONICOS CORRESPONDIENTES. 6 - NO SE PODRAN MODIFICAR LAS DIMENSIONES NI ARMADOS DE LOS ELEMENTOS ESTRUCTURALES SIN LA AUTORIZACION POR ESCRITO DEL PROYECTISTA DE LA ESTRUCTURA.

# B) MECANICA DE SUELOS Y ZONIFICACIÓN

7. - LA CAPACIDAD DE CARGA ADMISIBLE DEL TERRENO SERA DE 26.6Ton/m2 ( ò MAYOR) A UNA PROFUNDIDAD DE DESPLANTE DE 1.50M. 8. - DAR AL SUELO EL TRATAMIENTO INDICADO EN EL ESTUDIO DE MECANICA DE SUELOS.

## C) MATERIALES

10. - MAMPOSTERIA CON PIEZAS DE BARRO (VER SIMBOLOGIA), QUE CUMPLIRAN CON LAS SIGUIENTES CARACTERISTICAS: a) TAMAÑO NOMINAL DE LAS PIEZAS 7X14X28cm

- RESISTENCIA DE LA PIEZA A COMPRESION f'm>=20kg/cm2.
- CORTANTE DE DISEÑO DE LA MAMPOSTERIA, SEGUN NORMA: v'm=2kg/cm2 11. - MORTERO CEMENTO:ARENA 1:4 12. - CONCRETO CLASE 1, MODULO DE ELASTICIDAD MINIMO E=14,000\*RAIZ(f'c) Y PESO VOLUMETRICO EN ESTADO FRESCO ENTRE 2.2 Ton/m3 y 2.4 Ton/m3 CON LAS
- SIGUIENTES ESPECIFICACIONES DE RESISTENCIA: f'c=100kg/cm2, TAMAÑO MAXIMO DE AGREGADO (T.M.A.) 3/8" PARA PLANTILLAS.

 $f'c = 200 \text{kg/cm2}$ , T.M.A.  $3/8$ " PARA DALAS, CASTILLOS Y FIRMES. f'c=250kg/cm2, T.M.A. 3/4", CLASE 1, E=221,359kg/cm2, PARA CIMENTACIÓN, VIGAS Y COLUMNAS.

d) LOS MATERIALES COMPONENTES DEL CONCRETO DEBERAN DE CUMPLIR CON LOS REQUISITOS ESTABLECIDOS EN LA NORMA VIGENTE CORRESPONDIENTE.

- 13. EL ACERO PARA FINES ESTRUCTURALES, DEBERA DE SER CORRUGADO, Y CUMPLIR CON LAS SIGUIENTES ESPECIFICACIONES DE RESISTENCIA A LA FLUENCIA. a)  $fy=2,320kg/cm2$  EN VARILLAS  $#2.5$  ESTRIBOS.
- $f_y=4,200 \text{kg/cm2}$  EN VARILLAS  $\#3$  Y DIAMETROS SUPERIORES.
- MALLA ELECTROSOLDADA fY=5,000kg/cm2. ELECTROSOLDADOS GRADO 6000.
- D) ANCLAJES Y RECUBRIMIENTOS

13. - TODOS LOS ESTRIBOS TENDRAN REMATES A 135°, CON UNA EXTENSION DE 10 VECES EL DIAMETRO DEL ESTRIBO, PERO NO MENOR A 7.5cm; NO SE ACEPTAN REMATES RECTOS.

14. - NO TRASLAPAR MAS DEL 50% DE ACERO EN UNA MISMA SECCION. 15. - EXCEPTO DONDE SE INDIQUE OTRA COSA, TODO EL REFUERZO CORRIDO Y LOS BASTONES EXTREMOS, SE ANCLARAN EN SUS EXTREMOS, CON GANCHO A 90°, UNA LONGITUD DE 16 VECES EL DIAMETRO DEL REFUER70 16. - NO SE ACEPTAN PAQUETES DE MAS DE DOS BARRAS

17. - EL RECUBRIMIENTO LIBRE (MEDIDO AL EXTERIOR DEL ESTRIBO), EXCEPTO DONDE SE INDIQUE OTRA COSA. MINIMO DE 2.0 cm PARA TRABES Y COLUMNAS, 1.5cm EN LOSAS, DALAS Y CASTILLOS. 18. SI LAS BARRAS FORMAN PAQUETES, EL RECUBRIMIENTO LIBRE NO SERA MENOR QUE 1.5 VECES EL DIAMETRO DE LA BARRA MAS GRUESA DEL PAQUETE, 6 LO ESPECIFICADO EN LA NOTA ANTERIOR. 19. - LOS ELEMENTOS ESTRUCTURALES COLADOS CONTRA EL SUELO TENDRAN UN RECUBRIMIENTO LIBRE MINIMO DE 3cm SI SE USA PLANTILLA 6 5cm EN CASO DE NO UTILIZARSE.

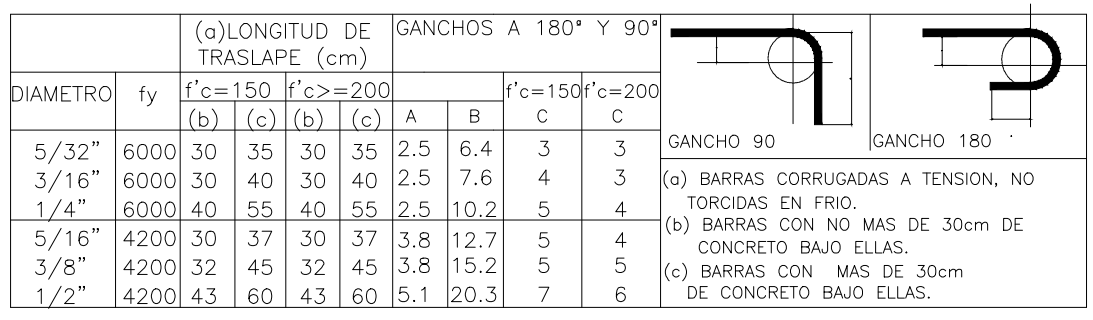

E) MUROS

20. - EL DESPLOMO DE UN MURO NO SERA MAYOR A 0.50cm.

21. - TODO MURO DE MAMPOSTERIA ESTRUCTURAL NO PODRA SER REMOVIDO A FUTURO. 22. - SOBRE LOS MUROS SIEMPRE VA UNA CADENA CD-1, SALVO QUE SE INDIQUE OTRA COSA.

23. - TODAS LAS PUERTAS Y VENTANAS ESTARAN RODEADAS POR CASTILLOS K-1 y CADENA

CD-1. EXCEPTO DONDE SE INDIQUE OTRA COSA. 24. TODO MURO DIVISORIO SE CONSTRUIRA UNA VEZ COLADA LA LOSA SUPERIOR A ESTE.

NOTAS ADICIONALES PARA LOS MUROS A) LAS PIEZAS ESTARAN SUMERGIDAS EN AGUA AL MENOS 2HRS ANTES DE SU COLOCACION B) EL MORTERO SE FABRICARA CON CONTROL DE DOSIFICACION, SIN CONTACTO CON EL SUELO. C) EL MORTERO SE COLOCARA ENTRE TODA SUPERFICIE HORIZONTAL Y

VERTICAL ENTRE PIEZAS.

D) SOLO SE PERMITE UNA VEZ LA REANIMACION DEL MORTERO Y ESTO 2 HRS DE COMENZADA MEZCLA E) CONSULTAR EL CAPITULO 10 DE INSPECCION YCONTROL DE OBRA DE LAS NORMAS TECNICAS COMPLEMENTARIAS PARA DISEÑO Y CONSTRUCCION DE ESTRUCTURAS DE MAMPOSTERIA.

F) CONSULTAR EL CAPITULO 15 "CONSTRUCCION" DE LAS NORMAS TECNICAS COMPLEMENTARIAS PARA DISEÑO Y CONSTRUCCION DE ESTRUCTURAS DE CONCRETO. G) TODA TRAYECTORIA DE INSTALACIONES HIDRAULICAS O ELECTRICAS SOBRE MURO SERA EN FORMA VERTICAL, PROHIBIDO REALIZARLO EN FORMA DIAGONAL.

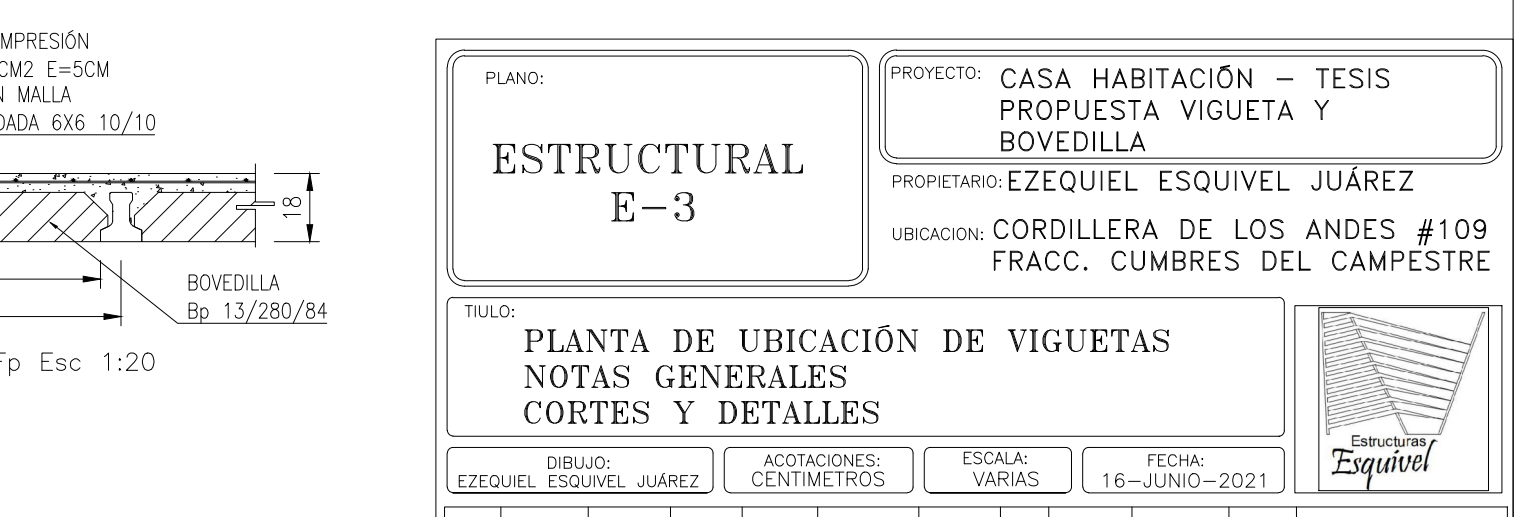

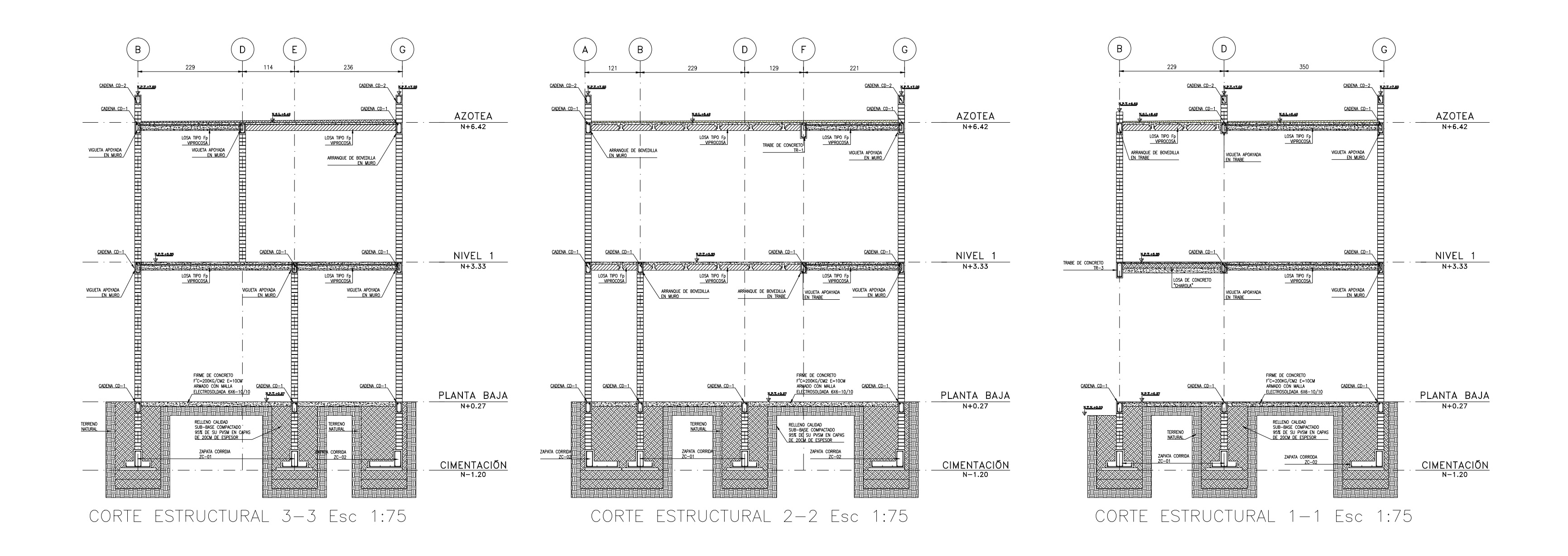

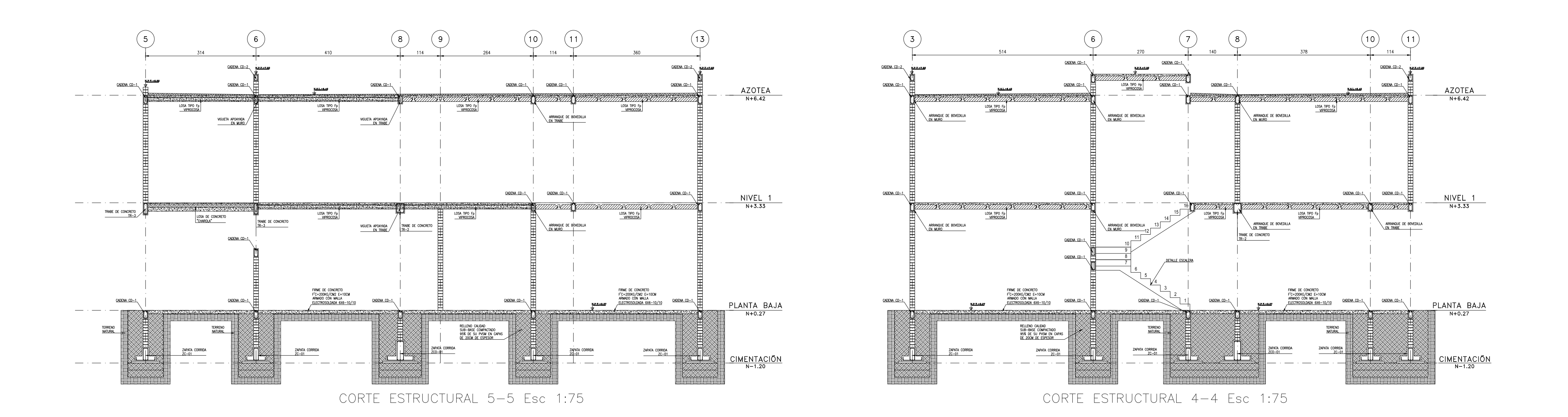

1. ES RESPONSABILIDAD DEL CONSTRUCTOR LA INTERPRETACION CORRECTA DE LOS PLANOS DEL PROYECTO: ASI COMO DEL CONOCIMIENTO DEL PROCESO CONSTRUCTIVO Y LAS ESPECIFICACIONES DE EJECUCION Y DE CALIDAD QUE FIJEN LAS NORMAS TECNICAS COMPLEMENTARIAS Y CORRESPONDIENTES VIGENTES. 2. - ACOTACIONES EN CENTIMETROS.

3. - LAS COTAS RIGEN SOBRE EL DIBUJO. 4. - CHECAR COTAS EN OBRA Y CON PLANOS ARQUITECTONICOS EJECUTIVOS CORRESPODIENTES, EN CASO DE DISCREPANCIA DE DIMENSIONES ENTRE PLANOS ARQUITECTONICOS Y SOLICITAR ACLARACION AL PROYECTISTA DE LA ESTRUCTURA. 5. PARA LA LOCALIZACION DE ELEMENTOS ESTRUCTURALES NO ACOTADOS EN EL PRESENTE PLANO,

CONSULTAR LOS PLANOS ARQUITECTONICOS CORRESPONDIENTES. 6. - NO SE PODRAN MODIFICAR LAS DIMENSIONES NI ARMADOS DE LOS ELEMENTOS ESTRUCTURALES SIN LA AUTORIZACION POR ESCRITO DEL PROYECTISTA DE LA ESTRUCTURA.

# B) MECANICA DE SUELOS Y ZONIFICACIÓN

7. - LA CAPACIDAD DE CARGA ADMISIBLE DEL TERRENO SERA DE 26.6Ton/m2 ( ò MAYOR) A UNA PROFUNDIDAD DE DESPLANTE DE 1.50M. 8. - DAR AL SUELO EL TRATAMIENTO INDICADO EN EL ESTUDIO DE MECANICA DE SUELOS. 9. - ZONA SISMICA B

10. - MAMPOSTERIA CON PIEZAS DE BARRO (VER SIMBOLOGIA), QUE CUMPLIRAN CON LAS SIGUIENTES CARACTERISTICAS: a) TAMAÑO NOMINAL DE LAS PIEZAS 7X14X28cm

- RESISTENCIA DE LA PIEZA A COMPRESION f'm>=20kg/cm2.
- CORTANTE DE DISEÑO DE LA MAMPOSTERIA, SEGUN NORMA: v'm=2kg/cm2 11. - MORTERO CEMENTO:ARENA 1:4 12. - CONCRETO CLASE 1, MODULO DE ELASTICIDAD MINIMO E=14,000\*RAIZ(f'c) Y PESO VOLUMETRICO EN ESTADO FRESCO ENTRE 2.2 Ton/m3 y 2.4 Ton/m3 CON LAS
- SIGUIENTES ESPECIFICACIONES DE RESISTENCIA: a) f'c=100kg/cm2, TAMAÑO MAXIMO DE AGREGADO (T.M.A.) 3/8" PARA PLANTILLAS.

b) f'c=200kg/cm2, T.M.A. 3/8" PARA DALAS, CASTILLOS Y FIRMES. c) f'c=250kg/cm2, T.M.A. 3/4", CLASE 1, E=221,359kg/cm2, PARA CIMENTACIÓN, VIGAS Y COLUMNAS.

- d) LOS MATERIALES COMPONENTES DEL CONCRETO DEBERAN DE CUMPLIR CON LOS REQUISITOS ESTABLECIDOS EN LA NORMA VIGENTE CORRESPONDIENTE.
- 13. EL ACERO PARA FINES ESTRUCTURALES, DEBERA DE SER CORRUGADO, Y CUMPLIR CON LAS SIGUIENTES ESPECIFICACIONES DE RESISTENCIA A LA FLUENCIA.
- a)  $fy=2,320kg/cm2$  EN VARILLAS  $#2.5$  ESTRIBOS. b) fy=4,200kg/cm2 EN VARILLAS #3 Y DIAMETROS SUPERIORES.<br>c) MALLA ELECTROSOLDADA fY=5,000kg/cm2.
- d) ELECTROSOLDADOS GRADO 6000.
- D) ANCLAJES Y RECUBRIMIENTOS

13. - TODOS LOS ESTRIBOS TENDRAN REMATES A 135°, CON UNA EXTENSION DE 10 VECES EL DIAMETRO DEL ESTRIBO, PERO NO MENOR A 7.5cm; NO SE ACEPTAN REMATES RECTOS.

14. - NO TRASLAPAR MAS DEL 50% DE ACERO EN UNA MISMA SECCION. 15. - EXCEPTO DONDE SE INDIQUE OTRA COSA, TODO EL REFUERZO CORRIDO Y LOS BASTONES EXTREMOS, SE ANCLARAN EN SUS EXTREMOS, CON GANCHO A 90°, UNA LONGITUD DE 16 VECES EL DIAMETRO DEL

REFUERZO. 16. DENSON<br>16. - NO SE ACEPTAN PAQUETES DE MAS DE DOS BARRAS

17. - EL RECUBRIMIENTO LIBRE (MEDIDO AL EXTERIOR DEL ESTRIBO), EXCEPTO DONDE SE INDIQUE OTRA COSA, MINIMO DE 2.0 cm PARA TRABES Y COLUMNAS, 1.5cm EN LOSAS, DALAS Y CASTILLOS. 18. – SI LAS BARRAS FORMAN PAQUETES, EL RECUBRIMIENTO LIBRE NO SERA MENOR QUE 1.5 VECES EL DIAMETRO DE LA BARRA MAS GRUESA DEL PAQUETE, 6 LO ESPECIFICADO EN LA NOTA ANTERIOR. 19. – LOS ELEMENTOS ESTRUCTURALES COLADOS CONTRA EL SUELO TENDRAN UN RECUBRIMIENTO LIBRE MINIMO DE 3cm SI SE USA PLANTILLA 6 5cm EN CASO DE NO UTILIZARSE.

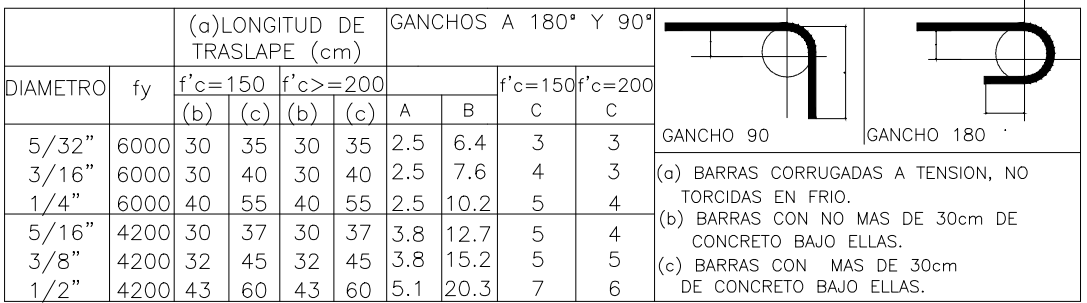

E) MUROS

20. - EL DESPLOMO DE UN MURO NO SERA MAYOR A 0.50cm.

21. – TODO MURO DE MAMPOSTERIA ESTRUCTURAL NO PODRA SER REMOVIDO A FUTURO.

22. - SOBRE LOS MUROS SIEMPRE VA UNA CADENA CD-1, SALVO QUE SE INDIQUE OTRA COSA. 23. - TODAS LAS PUERTAS Y VENTANAS ESTARAN RODEADAS POR CASTILLOS K-1 y CADENA

CD-1. EXCEPTO DONDE SE INDIQUE OTRA COSA. 24. TODO MURO DIVISORIO SE CONSTRUIRA UNA VEZ COLADA LA LOSA SUPERIOR A ESTE.

NOTAS ADICIONALES PARA LOS MUROS A) LAS PIEZAS ESTARAN SUMERGIDAS EN AGUA AL MENOS 2HRS ANTES DE SU COLOCACION B) EL MORTERO SE FABRICARA CON CONTROL DE DOSIFICACION, SIN CONTACTO CON EL SUELO. C) EL MORTERO SE COLOCARA ENTRE TODA SUPERFICIE HORIZONTAL Y VERTICAL ENTRE PIEZAS. D) SOLO SE PERMITE UNA VEZ LA REANIMACION DEL MORTERO Y ESTO 2 HRS DE COMENZADA MEZCLA E) CONSULTAR EL CAPITULO 10 DE INSPECCION YCONTROL DE OBRA DE LAS NORMAS TECNICAS COMPLEMENTARIAS PARA DISEÑO Y CONSTRUCCION DE ESTRUCTURAS DE MAMPOSTERIA. F) CONSULTAR EL CAPITULO 15 "CONSTRUCCION" DE LAS NORMAS TECNICAS COMPLEMENTARIAS PARA DISEÑO Y CONSTRUCCION DE ESTRUCTURAS DE CONCRETO. G) TODA TRAYECTORIA DE INSTALACIONES HIDRAULICAS O ELECTRICAS SOBRE MURO SÉRA EN FORMA VERTICAL, PROHIBIDO REALIZARLO EN FORMA DIAGONAL.

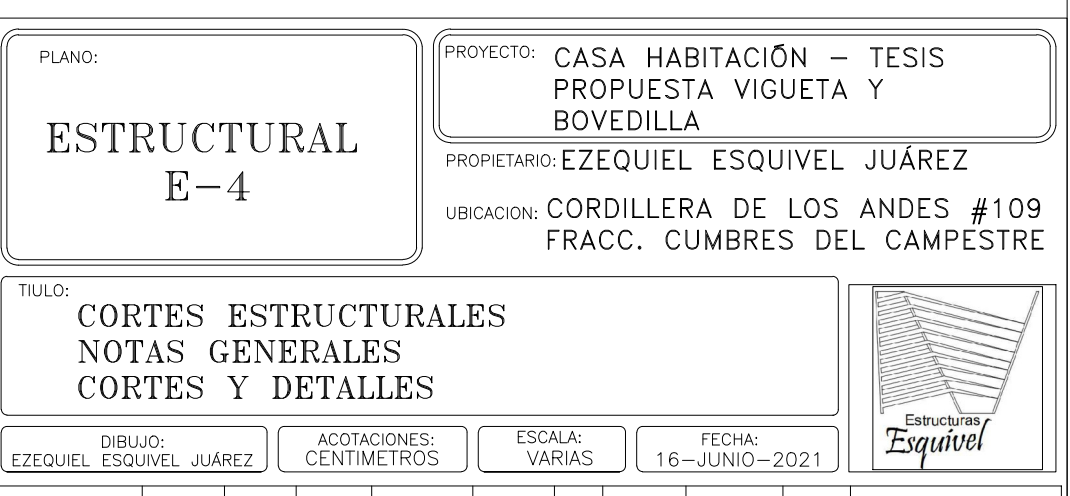
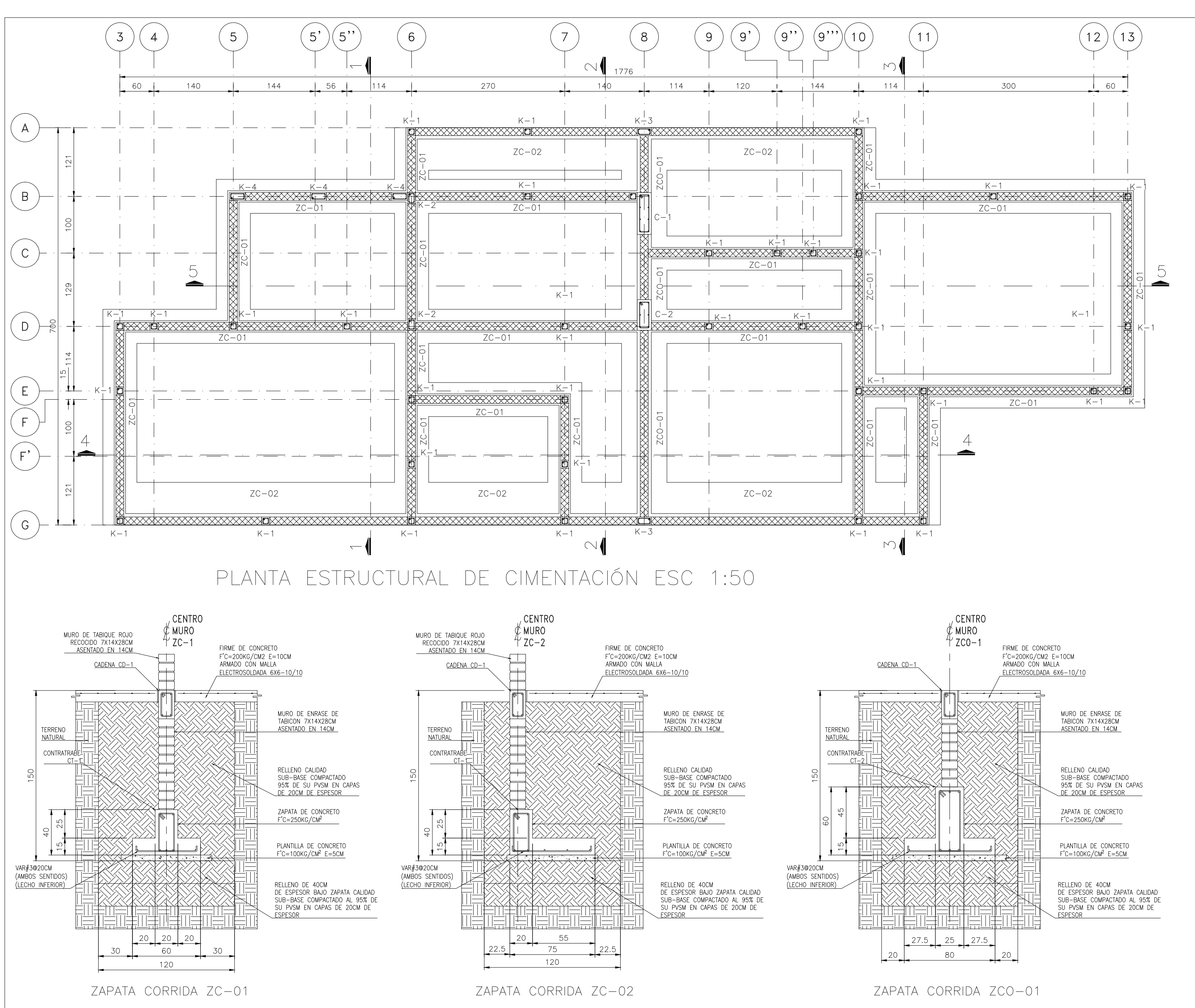

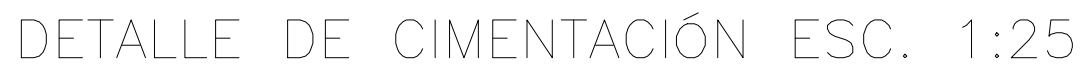

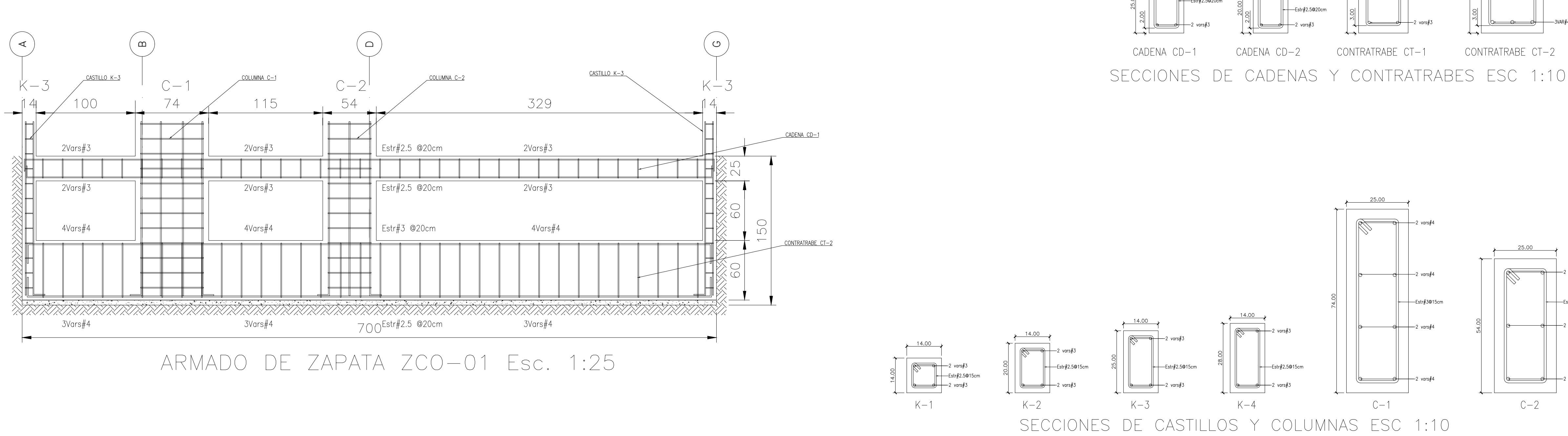

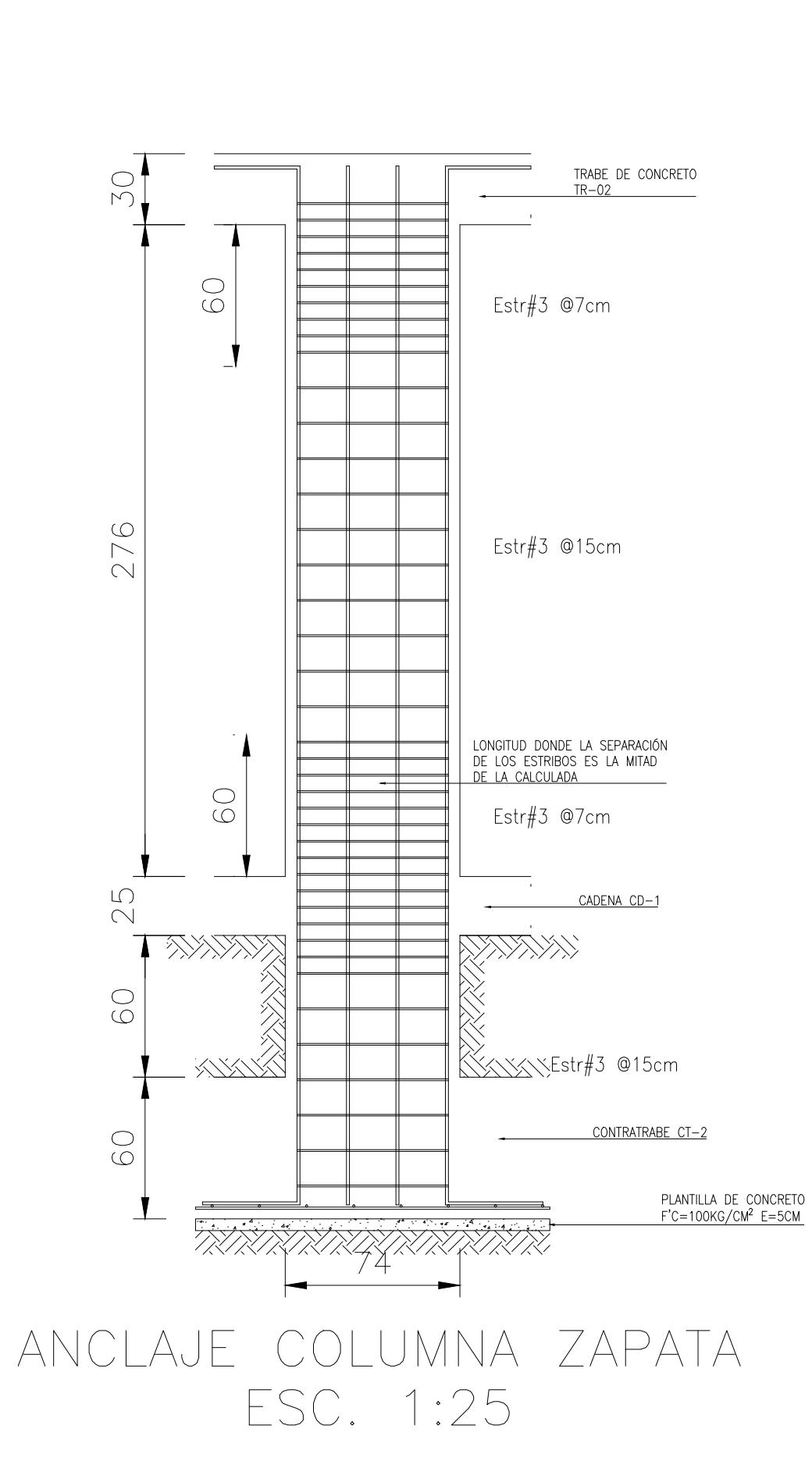

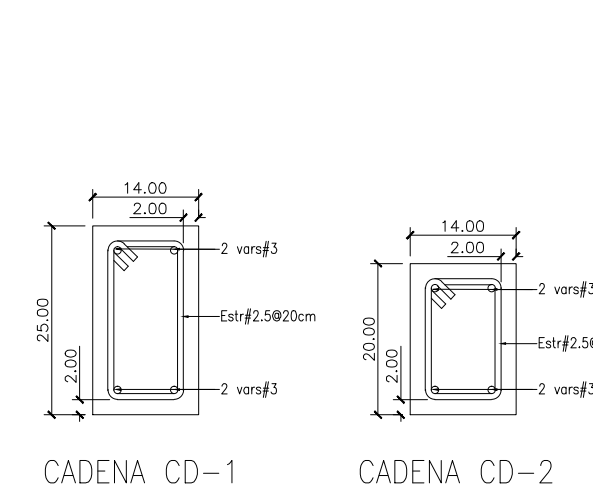

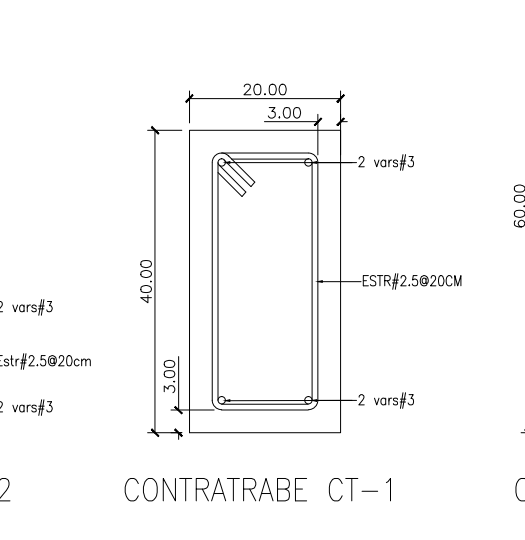

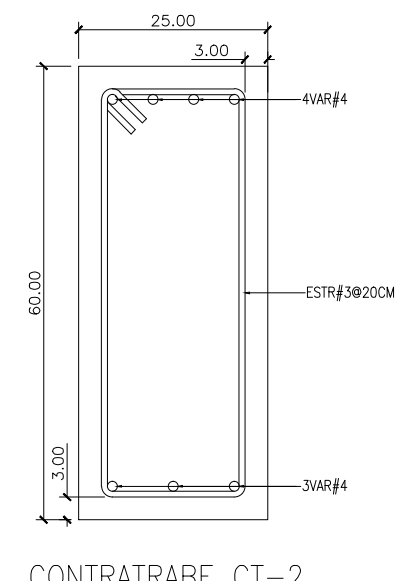

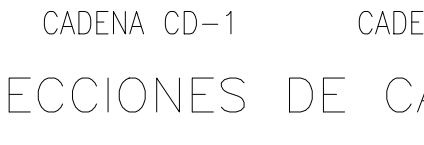

CONTRATRABE CT-2

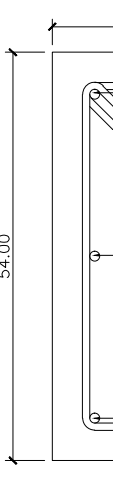

A) GENERALES

1. - ES RESPONSABILIDAD DEL CONSTRUCTOR LA INTERPRETACION CORRECTA DE LOS PLANOS DEL PROYECTO; ASI COMO DEL CONOCIMIENTO DEL PROCESO CONSTRUCTIVO Y LANGS BEL HOTEOTO, NOT SOMO BEL SONGOMENTO DEL TINGUES SONGINISTECTICALES COMPLEMENTARIAS Y CORRESPONDIENTES VIGENTES. 2. - ACOTACIONES EN CENTIMETROS.

3. - LAS COTAS RIGEN SOBRE EL DIBUJO. 4. CHECAR COTAS EN OBRA Y CON PLANOS ARQUITECTONICOS EJECUTIVOS

CORRESPODIENTES, EN CASO DE DISCREPANCIA DE DIMENSIONES ENTRE PLANOS<br>ARQUITECTONICOS Y SOLICITAR ACLARACION AL PROYECTISTA DE LA ESTRUCTURA. 5. - PARA LA LOCALIZACIÓN DE ELEMENTOS ESTRUCTURALES NO ACOTADOS EN EL PRESENTE PLANO, CONSULTAR LOS PLANOS ARQUITECTONICOS CORRESPONDIENTES. 6. - NO SE PODRAN MODIFICAR LAS DIMENSIONES NI ARMADOS DE LOS ELEMENTOS ESTRUCTURALES SIN LA AUTORIZACION POR ESCRITO DEL PROYECTISTA DE LA ESTRUCTURA.

B) MECANICA DE SUELOS Y ZONIFICACIÓN

7. - LA CAPACIDAD DE CARGA ADMISIBLE DEL TERRENO SERA DE 26.6Ton/m2 ( ò MAYOR) A UNA PROFUNDIDAD DE DESPLANTE DE 1.50M.<br>8. DAR AL SUELO EL TRATAMIENTO INDICADO EN EL ESTUDIO DE MECANICA DE SUELOS. 9. - ZONA SISMICA B

#### C) MATERIALES

10. - MAMPOSTERIA CON PIEZAS DE BARRO (VER SIMBOLOGIA), QUE CUMPLIRAN CON LAS SIGUIENTES CARACTERISTICAS: a) TAMAÑO NOMINAL DE LAS PIEZAS 7X14X28cm

- RESISTENCIA DE LA PIEZA A COMPRESION f'm>=20kg/cm2. CORTANTE DE DISEÑO DE LA MAMPOSTERIA, SEGUN NORMA: v'm=2kg/cm2
- 11. MORTERO CEMENTO:ARENA 1:4 12. - CONCRETO CLASE 1, MODULO DE ELASTICIDAD MINIMO E=14,000\*RAIZ(f'c) Y PESO VOLUMETRICO EN ESTADO FRESCO ENTRE 2.2 Ton/m3 y 2.4 Ton/m3 CON LAS SIGUIENTES ESPECIFICACIONES DE RESISTENCIA:
- f'c=100kg/cm2. TAMAÑO MAXIMO DE AGREGADO (T.M.A.) 3/8" PARA PLANTILLAS.  $f'c = 200 \text{kg/cm2}$ , T.M.A.  $3/8$ " PARA DALAS, CASTILLOS Y FIRMES.

f'c=250kg/cm2, T.M.A. 3/4", CLASE 1, E=221,359kg/cm2, PARA CIMENTACIÓN, VIGAS Y COLUMNAS.

- d) LOS MATERIALES COMPONENTES DEL CONCRETO DEBERAN DE CUMPLIR CON LOS REQUISITOS ESTABLECIDOS EN LA NORMA VIGENTE CORRESPONDIENTE.
- 13. EL ACERO PARA FINES ESTRUCTURALES, DEBERA DE SER CORRUGADO, Y CUMPLIR CON LAS SIGUIENTES ESPECIFICACIONES DE RESISTENCIA A LA FLUENCIA.
- a)  $fy=2,320kg/cm2$  EN VARILLAS  $#2.5$  ESTRIBOS.  $f_y = 4,200 \text{kg/cm2}$  EN VARILLAS  $\#3$  Y DIAMETROS SUPERIORES.
- MALLA ELECTROSOLDADA fY=5,000kg/cm2. ELECTROSOLDADOS GRADO 6000.
- D) ANCLAJES Y RECUBRIMIENTOS

13. - TODOS LOS ESTRIBOS TENDRAN REMATES A 135°, CON UNA EXTENSION DE 10 VECES EL DIAMETRO DEL ESTRIBO, PERO NO MENOR A 7.5cm; NO SE ACEPTAN REMATES RECTOS.

14. - NO TRASLAPAR MAS DEL 50% DE ACERO EN UNA MISMA SECCION. 15. - EXCEPTO DONDE SE INDIQUE OTRA COSA, TODO EL REFUERZO CORRIDO Y LOS BASTONES EXTREMOS, SE ANCLARAN EN SUS EXTREMOS, CON GANCHO A 90°, UNA LONGITUD DE 16 VECES EL DIAMETRO DEL REFUERZO. 16. - NO SE ACEPTAN PAQUETES DE MAS DE DOS BARRAS

17. – EL RECUBRIMIENTO LIBRE (MEDIDO AL EXTERIOR DEL ESTRIBO), EXCEPTO DONDE<br>SE INDIQUE OTRA COSA, MINIMO DE 2.0 cm PARA TRABES Y COLUMNAS, 1.5cm EN LOSAS, DALAS Y CASTILLOS. 18. - SI LAS BARRAS FORMAN PAQUETES, EL RECUBRIMIENTO LIBRE NO SERA MENOR

QUE 1.5 VECES EL DIAMETRO DE LA BARRA MAS GRUESA DEL PAQUETE, 6 LO ESPECIFICADO EN LA NOTA ANTERIOR. 19 - LOS ELEMENTOS ESTRUCTURALES COLADOS CONTRA EL SUELO TENDRAN UN

RECUBRIMIENTO LIBRE MINIMO DE 3cm SI SE USA PLANTILLA 6 5cm EN CASO DE NO UTILIZARSE.

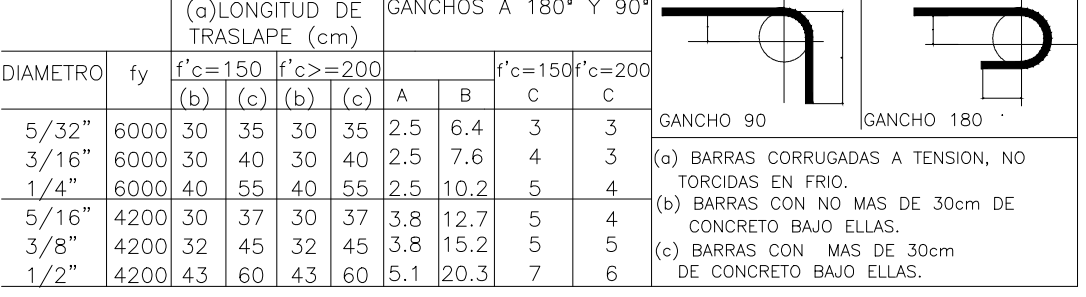

E) MUROS

20. - EL DESPLOMO DE UN MURO NO SERA MAYOR A 0.50cm.

21. - TODO MURO DE MAMPOSTERIA ESTRUCTURAL NO PODRA SER REMOVIDO A FUTURO. 22. - SOBRE LOS MUROS SIEMPRE VA UNA CADENA CD-1, SALVO QUE SE INDIQUE OTRA COSA.

23. - TODAS LAS PUERTAS Y VENTANAS ESTARAN RODEADAS POR CASTILLOS K-1 y CADENA

CD-1, EXCEPTO DONDE SE INDIQUE OTRA COSA.<br>24.- TODO MURO DIVISORIO SE CONSTRUIRA UNA VEZ COLADA LA LOSA SUPERIOR A ESTE.

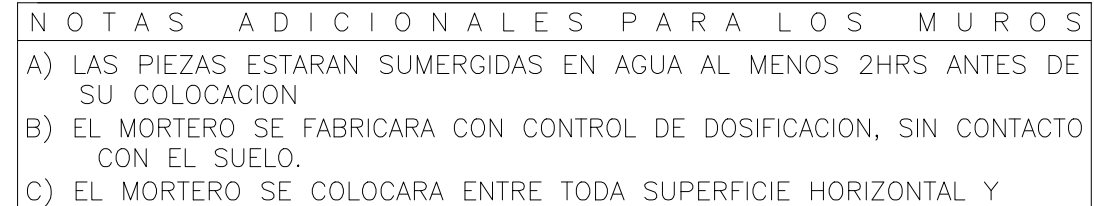

VERTICAL ENTRE PIEZAS.

SOLO SE PERMITE UNA VEZ LA REANIMACION DEL MORTERO Y ESTO 2 HRS DE COMENZADA MEZCLA E) CONSULTAR EL CAPITULO 10 DE INSPECCION YCONTROL DE OBRA DE LAS NORMAS TECNICAS COMPLEMENTARIAS PARA DISEÑO Y

CONSTRUCCION DE ESTRUCTURAS DE MAMPOSTERIA.

) CONSULTAR EL CAPITULO 15 "CONSTRUCCION" DE LAS NORMAS TECNICAS COMPLEMENTARIAS PARA DISEÑO Y CONSTRUCCION DE ESTRUCTURAS DE CONCRETO.

G) TODA TRAYECTORIA DE INSTALACIONES HIDRAULICAS O ELECTRICAS SOBRE MURO SERA EN FORMA VERTICAL, PROHIBIDO REALIZARLO EN FORMA DIAGONAL.

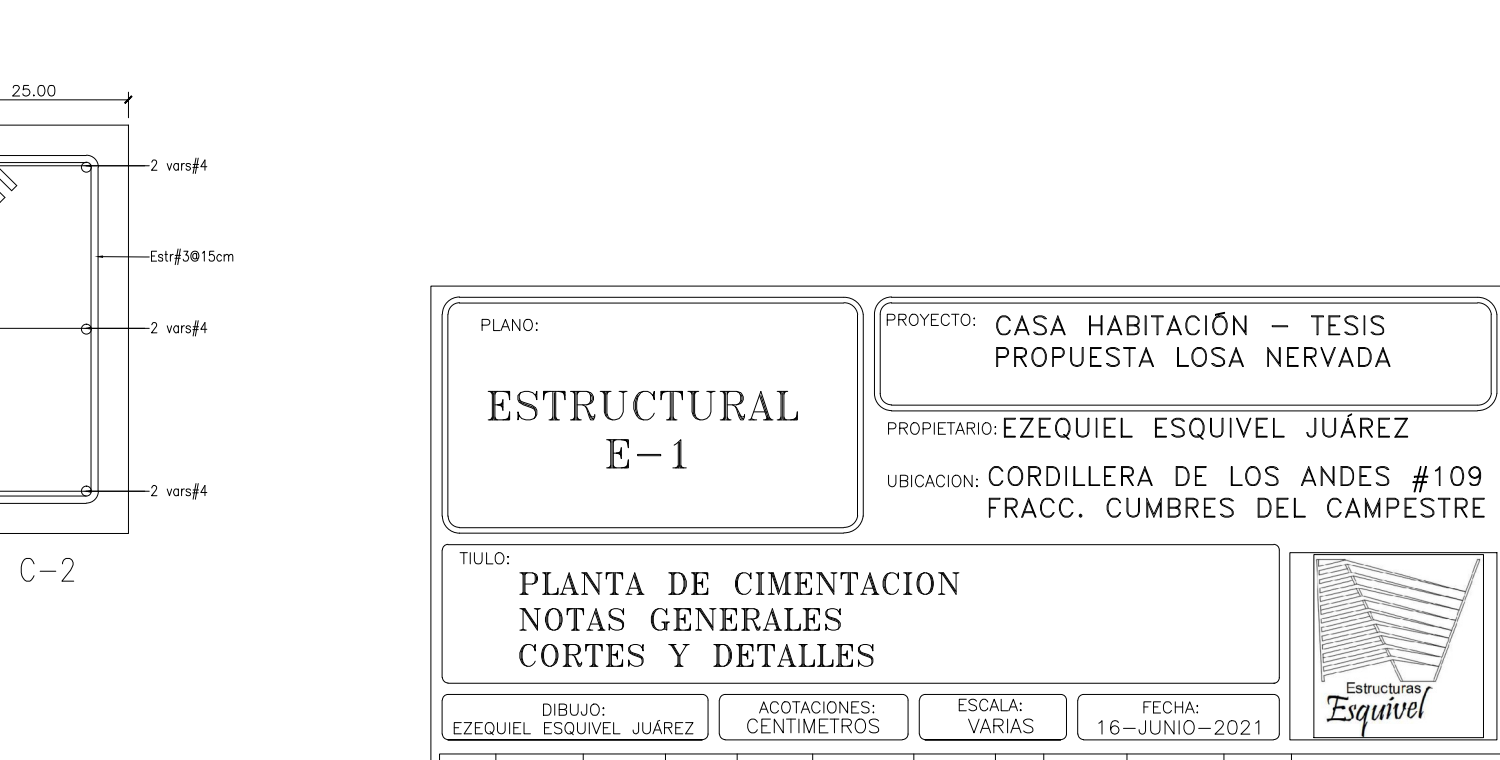

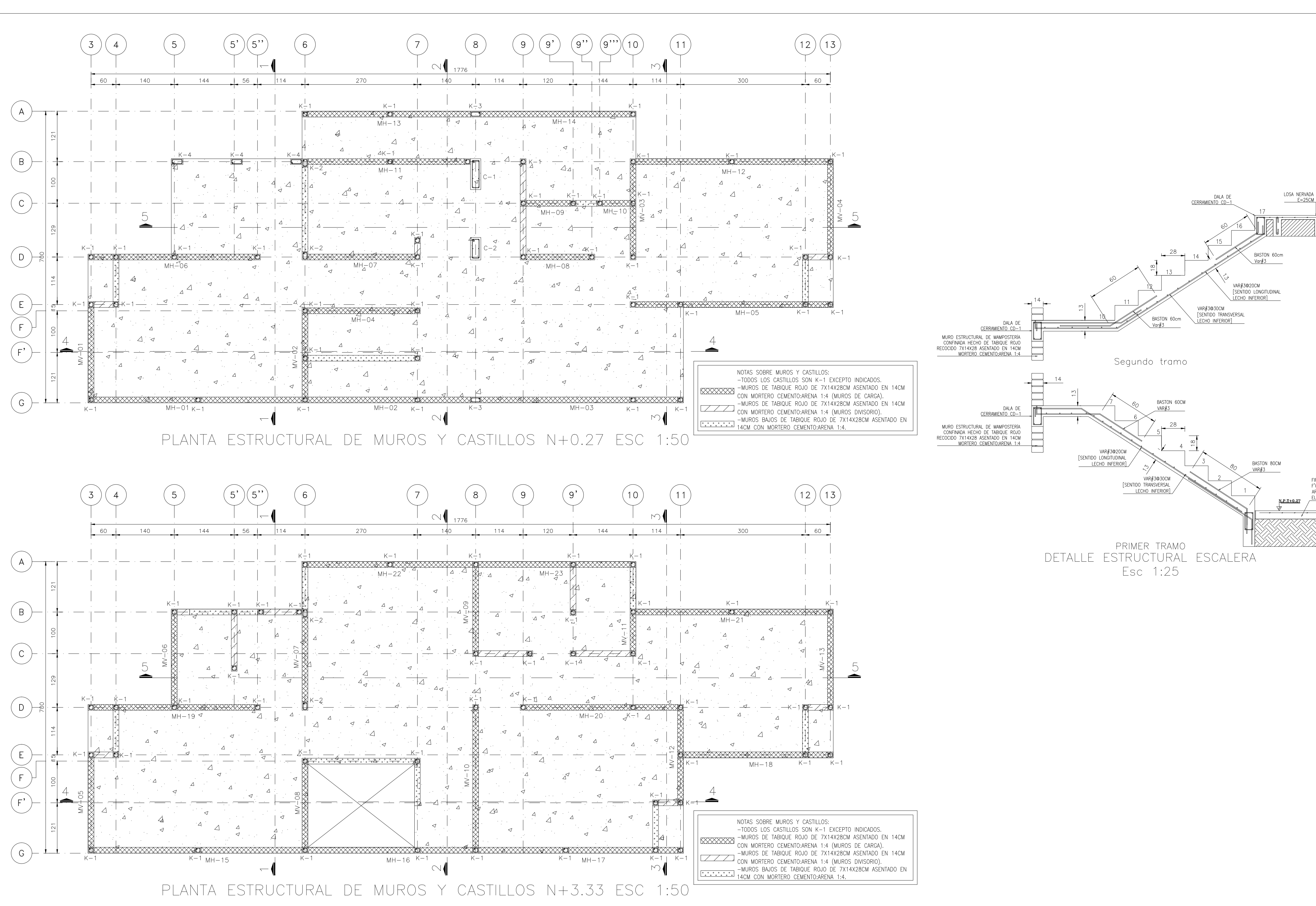

### A) GENERALES

1. - ES RESPONSABILIDAD DEL CONSTRUCTOR LA INTERPRETACION CORRECTA DE LOS PLANOS DEL PROYECTO; ASI COMO DEL CONOCIMIENTO DEL PROCESO CONSTRUCTIVO Y LAS ESPECIFICACIONES DE EJECUCION Y DE CALIDAD QUE FIJEN LAS NORMAS TECNICAS COMPLEMENTARIAS Y CORRESPONDIENTES VIGENTES. 2. - ACOTACIONES EN CENTIMETROS.

3. - LAS COTAS RIGEN SOBRE EL DIBUJO.

4. - CHECAR COTAS EN OBRA Y CON PLANOS ARQUITECTONICOS EJECUTIVOS CORRESPODIENTES, EN CASO DE DISCREPANCIA DE DIMENSIONES ENTRE PLANOS<br>ARQUITECTONICOS Y SOLICITAR ACLARACION AL PROYECTISTA DE LA ESTRUCTURA. 5. - PARA LA LOCALIZACION DE ELEMENTOS ESTRUCTURALES NO ACOTADOS EN EL PRESENTE PLANO, CONSULTAR LOS PLANOS ARQUITECTONICOS CORRESPONDIENTES. 6. - NO SE PODRAN MODIFICAR LAS DIMENSIONES NI ARMADOS DE LOS ELEMENTOS ESTRUCTURALES SIN LA AUTORIZACION POR ESCRITO DEL PROYECTISTA DE LA ESTRUCTURA.

# B) MECANICA DE SUELOS Y ZONIFICACIÓN

7. - LA CAPACIDAD DE CARGA ADMISIBLE DEL TERRENO SERA DE 26.6Ton/m2 ( ò MAYOR) A UNA PROFUNDIDAD DE DESPLANTE DE 1.50M. 8. - DAR AL SUELO EL TRATAMIENTO INDICADO EN EL ESTUDIO DE MECANICA DE SUELOS. 9. - ZONA SISMICA B

#### C) MATERIALES

10. - MAMPOSTERIA CON PIEZAS DE BARRO (VER SIMBOLOGIA), QUE CUMPLIRAN CON LAS SIGUIENTES CARACTERISTICAS: a) TAMAÑO NOMINAL DE LAS PIEZAS 7X14X28cm

- RESISTENCIA DE LA PIEZA A COMPRESION f'm>=20kg/cm2. CORTANTE DE DISEÑO DE LA MAMPOSTERIA, SEGUN NORMA: v'm=2kg/cm2
- 11. MORTERO CEMENTO:ARENA 1:4 12. - CONCRETO CLASE 1, MODULO DE ELASTICIDAD MINIMO E=14,000\*RAIZ(f'c) Y PESO VOLUMETRICO EN ESTADO FRESCO ENTRE 2.2 Ton/m3 y 2.4 Ton/m3 CON LAS SIGUIENTES ESPECIFICACIONES DE RESISTENCIA:
- f'c=100kg/cm2. TAMAÑO MAXIMO DE AGREGADO (T.M.A.) 3/8" PARA PLANTILLAS.
- f'c=200kg/cm2, T.M.A. 3/8" PARA DALAS, CASTILLOS Y FIRMES. f'c=250kg/cm2, T.M.A. 3/4", CLASE 1, E=221,359kg/cm2, PARA CIMENTACIÓN, VIGAS Y COLUMNAS.
- d) LOS MATERIALES COMPONENTES DEL CONCRETO DEBERAN DE CUMPLIR CON LOS REQUISITOS ESTABLECIDOS EN LA NORMA VIGENTE CORRESPONDIENTE.
- 13. EL ACERO PARA FINES ESTRUCTURALES, DEBERA DE SER CORRUGADO, Y CUMPLIR CON LAS SIGUIENTES ESPECIFICACIONES DE RESISTENCIA A LA FLUENCIA. a)  $fy=2,320kg/cm2$  EN VARILLAS  $#2.5$  ESTRIBOS.
- $f_y = 4,200 \text{kg/cm2}$  EN VARILLAS  $\#3$  Y DIAMETROS SUPERIORES.
- MALLA ELECTROSOLDADA fY=5,000kg/cm2. ELECTROSOLDADOS GRADO 6000.
- D) ANCLAJES Y RECUBRIMIENTOS

13. - TODOS LOS ESTRIBOS TENDRAN REMATES A 135°, CON UNA EXTENSION DE 10 VECES EL DIAMETRO DEL ESTRIBO, PERO NO MENOR A 7.5cm; NO SE ACEPTAN REMATES RECTOS.

14. - NO TRASLAPAR MAS DEL 50% DE ACERO EN UNA MISMA SECCION. 15. - EXCEPTO DONDE SE INDIQUE OTRA COSA, TODO EL REFUERZO CORRIDO Y LOS BASTONES EXTREMOS, SE ANCLARAN EN SUS EXTREMOS, CON GANCHO A 90°, UNA LONGITUD DE 16 VECES EL DIAMETRO DEL REFUERZO. 16. - NO SE ACEPTAN PAQUETES DE MAS DE DOS BARRAS

17. - EL RECUBRIMIENTO LIBRE (MEDIDO AL EXTERIOR DEL ESTRIBO), EXCEPTO DONDE SE INDIQUE OTRA COSA, MINIMO DE 2.0 cm PARA TRABES Y COLUMNAS, 1.5cm EN LOSAS, DALAS Y CASTILLOS. 18. - SI LAS BARRAS FORMAN PAQUETES, EL RECUBRIMIENTO LIBRE NO SERA MENOR

QUE 1.5 VECES EL DIAMETRO DE LA BARRA MAS GRUESA DEL PAQUETE, 6 LO ESPECIFICADO EN LA NOTA ANTERIOR. 19. - LOS ELEMENTOS ESTRUCTURALES COLADOS CONTRA EL SUELO TENDRAN UN

RECUBRIMIENTO LIBRE MINIMO DE 3cm SI SE USA PLANTILLA 6 5cm EN CASO DE NO UTILIZARSE.

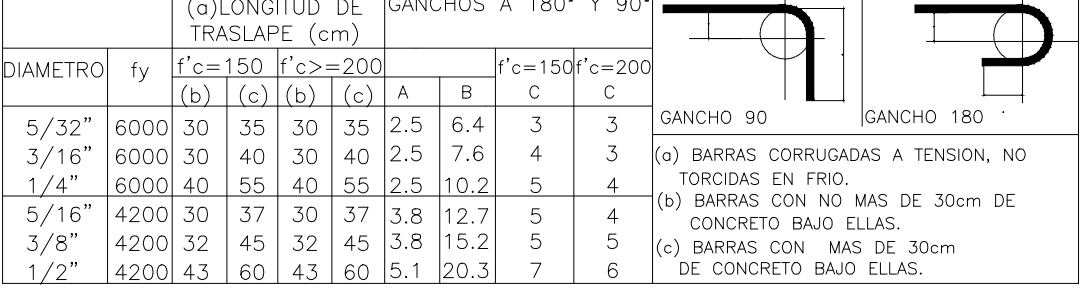

E) MUROS

20. - EL DESPLOMO DE UN MURO NO SERA MAYOR A 0.50cm.

21. - TODO MURO DE MAMPOSTERIA ESTRUCTURAL NO PODRA SER REMOVIDO A FUTURO. 22. - SOBRE LOS MUROS SIEMPRE VA UNA CADENA CD-1, SALVO QUE SE INDIQUE OTRA COSA.

23. - TODAS LAS PUERTAS Y VENTANAS ESTARAN RODEADAS POR CASTILLOS K-1 y CADENA CD-1, EXCEPTO DONDE SE INDIQUE OTRA COSA.

24. TODO MURO DIVISORIO SE CONSTRUIRA UNA VEZ COLADA LA LOSA SUPERIOR A ESTE.

NOTAS ADICIONALES PARA LOS MUROS A) LAS PIEZAS ESTARAN SUMERGIDAS EN AGUA AL MENOS 2HRS ANTES DE SU COLOCACION B) EL MORTERO SE FABRICARA CON CONTROL DE DOSIFICACION, SIN CONTACTO

CON EL SUELO. C) EL MORTERO SE COLOCARA ENTRE TODA SUPERFICIE HORIZONTAL Y

VERTICAL ENTRE PIEZAS.

D) SOLO SE PERMITE UNA VEZ LA REANIMACION DEL MORTERO Y ESTO 2 HRS DE COMENZADA MEZCLA E) CONSULTAR EL CAPITULO 10 DE INSPECCION YCONTROL DE OBRA DE LAS NORMAS TECNICAS COMPLEMENTARIAS PARA DISEÑO Y

CONSTRUCCION DE ESTRUCTURAS DE MAMPOSTERIA.

F) CONSULTAR EL CAPITULO 15 "CONSTRUCCION" DE LAS NORMAS TECNICAS COMPLEMENTARIAS PARA DISEÑO Y CONSTRUCCION DE ESTRUCTURAS DE CONCRETO.

G) TODA TRAYECTORIA DE INSTALACIONES HIDRAULICAS O ELECTRICAS SOBRE MURO SERA EN FORMA VERTICAL, PROHIBIDO REALIZARLO EN FORMA DIAGONAL.

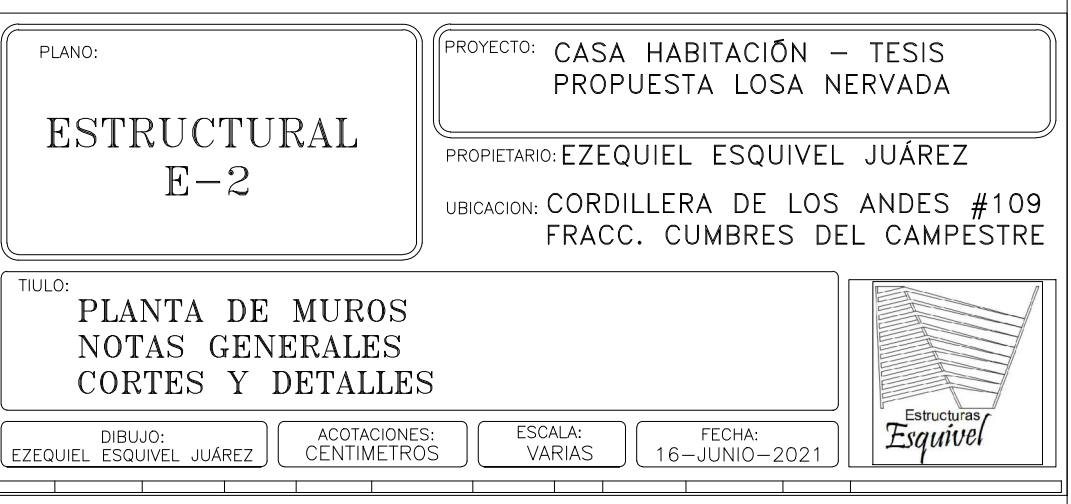

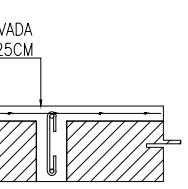

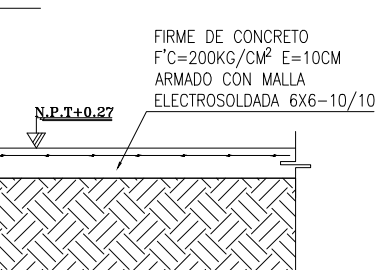

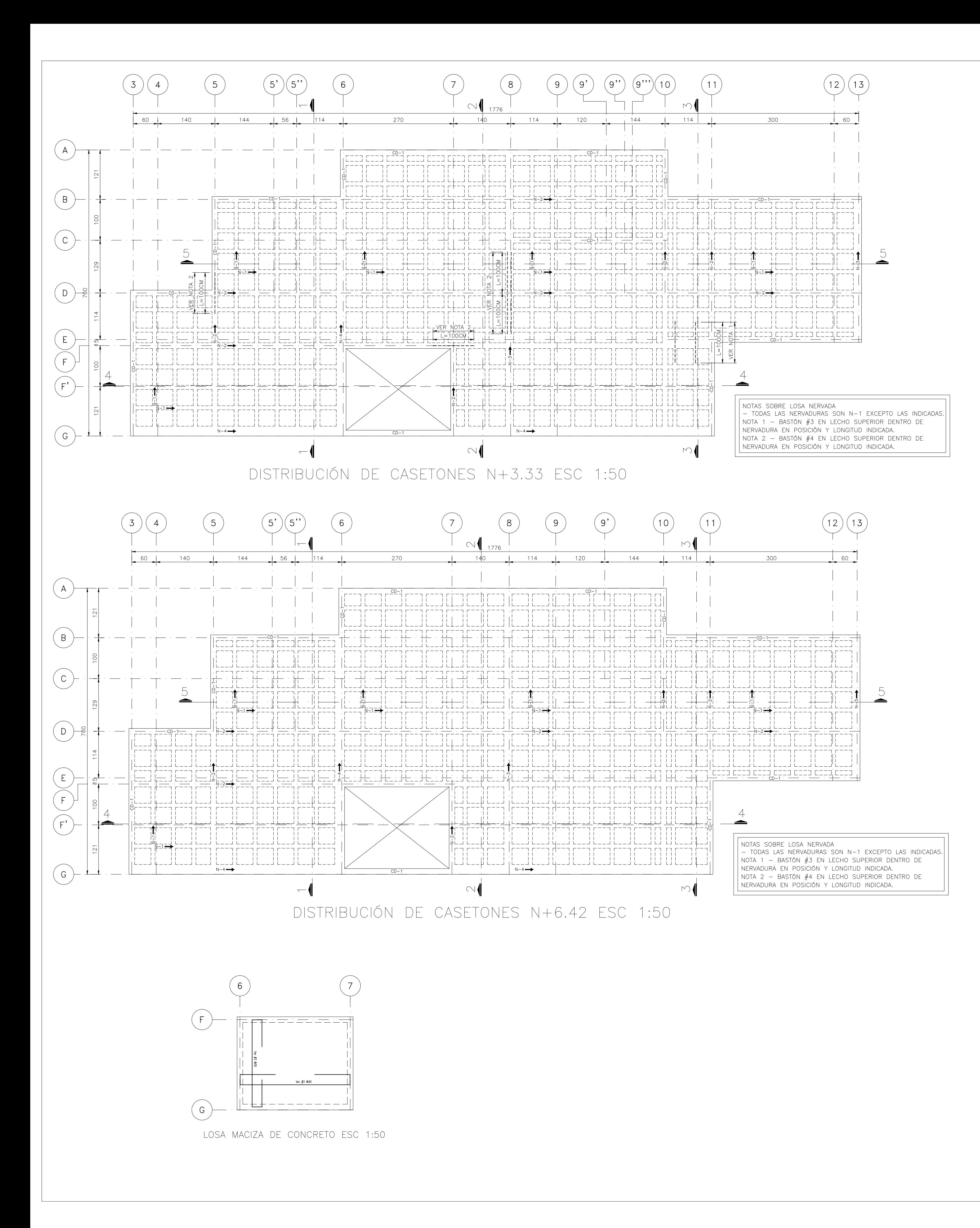

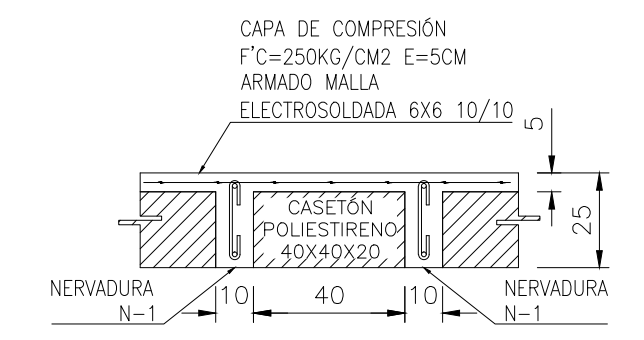

LOSA NERVADA E=25CM ESC: 1:20

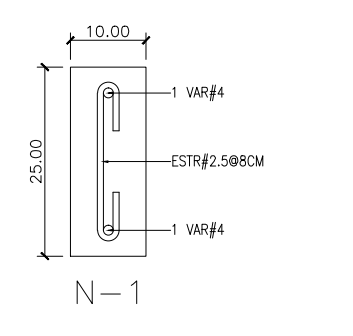

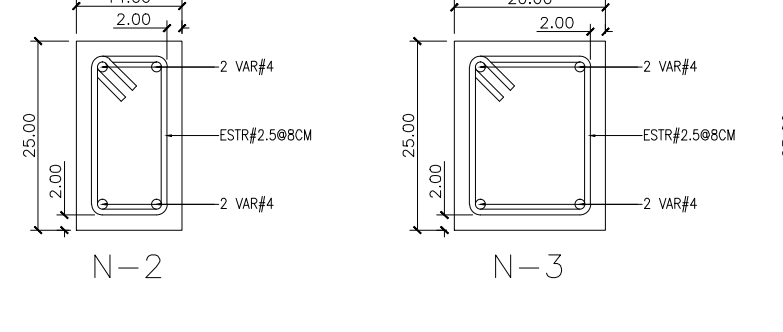

NERVADURAS ESC 1:10

A) GENERALES

1. - ES RESPONSABILIDAD DEL CONSTRUCTOR LA INTERPRETACION CORRECTA DE LOS PLANOS DEL PROYECTO; ASI COMO DEL CONOCIMIENTO DEL PROCESO CONSTRUCTIVO Y LAS ESPECIFICACIONES DE EJECUCION Y DE CALIDAD QUE FIJEN LAS NORMAS TECNICAS COMPLEMENTARIAS Y CORRESPONDIENTES VIGENTES. 2. - ACOTACIONES EN CENTIMETROS.

3. - LAS COTAS RIGEN SOBRE EL DIBUJO.

4. - CHECAR COTAS EN OBRA Y CON PLANOS ARQUITECTONICOS EJECUTIVOS CORRESPODIENTES, EN CASO DE DISCREPANCIA DE DIMENSIONES ENTRE PLANOS<br>ARQUITECTONICOS Y SOLICITAR ACLARACION AL PROYECTISTA DE LA ESTRUCTURA. 5. PARA LA LOCALIZACIÓN DE ELEMENTOS ESTRUCTURALES NO ACOTADOS EN EL PRESENTE PLANO, CONSULTAR LOS PLANOS ARQUITECTONICOS CORRESPONDIENTES. 6. - NO SE PODRAN MODIFICAR LAS DIMENSIONES NI ARMADOS DE LOS ELEMENTOS ESTRUCTURALES SIN LA AUTORIZACION POR ESCRITO DEL PROYECTISTA DE LA ESTRUCTURA.

B) MECANICA DE SUELOS Y ZONIFICACIÓN

7. - LA CAPACIDAD DE CARGA ADMISIBLE DEL TERRENO SERA DE 26.6Ton/m2 ( ò MAYOR) A UNA PROFUNDIDAD DE DESPLANTE DE 1.50M.<br>8. DAR AL SUELO EL TRATAMIENTO INDICADO EN EL ESTUDIO DE MECANICA DE SUELOS. 9. - ZONA SISMICA B

C) MATERIALES

10. - MAMPOSTERIA CON PIEZAS DE BARRO (VER SIMBOLOGIA), QUE CUMPLIRAN CON LAS SIGUIENTES CARACTERISTICAS: a) TAMAÑO NOMINAL DE LAS PIEZAS 7X14X28cm

- RESISTENCIA DE LA PIEZA A COMPRESION f'm>=20kg/cm2. CORTANTE DE DISEÑO DE LA MAMPOSTERIA, SEGUN NORMA: v'm=2kg/cm2
- 11. MORTERO CEMENTO:ARENA 1:4 12. - CONCRETO CLASE 1, MODULO DE ELASTICIDAD MINIMO E=14,000\*RAIZ(f'c) Y PESO VOLUMETRICO EN ESTADO FRESCO ENTRE 2.2 Ton/m3 y 2.4 Ton/m3 CON LAS SIGUIENTES ESPECIFICACIONES DE RESISTENCIA:
- f'c=100kg/cm2, TAMAÑO MAXIMO DE AGREGADO (T.M.A.) 3/8" PARA PLANTILLAS. f'c=200kg/cm2, T.M.A. 3/8" PARA DALAS, CASTILLOS Y FIRMES.

f'c=250kg/cm2, T.M.A. 3/4", CLASE 1, E=221,359kg/cm2, PARA CIMENTACIÓN, VIGAS Y COLUMNAS.

- d) LOS MATERIALES COMPONENTES DEL CONCRETO DEBERAN DE CUMPLIR CON LOS REQUISITOS ESTABLECIDOS EN LA NORMA VIGENTE CORRESPONDIENTE. 13. - EL ACERO PARA FINES ESTRUCTURALES, DEBERA DE SER CORRUGADO, Y CUMPLIR CON
- LAS SIGUIENTES ESPECIFICACIONES DE RESISTENCIA A LA FLUENCIA. a)  $fy=2,320kg/cm2$  EN VARILLAS  $#2.5$  ESTRIBOS.
- $f_y = 4,200 \text{kg/cm2}$  EN VARILLAS  $\#3$  Y DIAMETROS SUPERIORES.
- MALLA ELECTROSOLDADA fY=5,000kg/cm2. ELECTROSOLDADOS GRADO 6000.
- D) ANCLAJES Y RECUBRIMIENTOS

13. - TODOS LOS ESTRIBOS TENDRAN REMATES A 135°, CON UNA EXTENSION DE 10 VECES EL DIAMETRO DEL ESTRIBO, PERO NO MENOR A 7.5cm; NO SE ACEPTAN REMATES RECTOS.

14. - NO TRASLAPAR MAS DEL 50% DE ACERO EN UNA MISMA SECCION. 15. - EXCEPTO DONDE SE INDIQUE OTRA COSA, TODO EL REFUERZO CORRIDO Y LOS BASTONES EXTREMOS, SE ANCLARAN EN SUS EXTREMOS, CON GANCHO A 90°, UNA LONGITUD DE 16 VECES EL DIAMETRO DEL REFUERZO. 16. - NO SE ACEPTAN PAQUETES DE MAS DE DOS BARRAS

17. - EL RECUBRIMIENTO LIBRE (MEDIDO AL EXTERIOR DEL ESTRIBO), EXCEPTO DONDE SE INDIQUE OTRA COSA, MINIMO DE 2.0 cm PARA TRABES Y COLUMNAS, 1.5cm EN LOSAS, DALAS Y CASTILLOS. 18. - SI LAS BARRAS FORMAN PAQUETES, EL RECUBRIMIENTO LIBRE NO SERA MENOR

QUE 1.5 VECES EL DIAMETRO DE LA BARRA MAS GRUESA DEL PAQUETE, 6 LO ESPECIFICADO EN LA NOTA ANTERIOR. 19. - LOS ELEMENTOS ESTRUCTURALES COLADOS CONTRA EL SUELO TENDRAN UN

RECUBRIMIENTO LIBRE MINIMO DE 3cm SI SE USA PLANTILLA 6 5cm EN CASO DE NO UTILIZARSE.

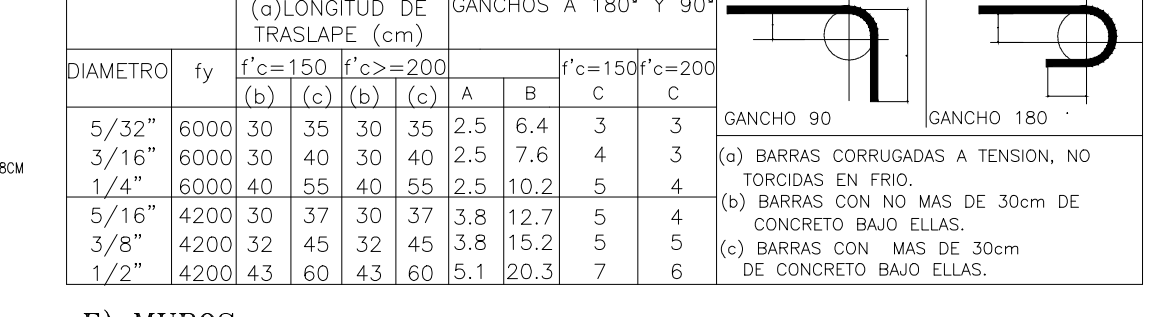

E) MUROS

20. - EL DESPLOMO DE UN MURO NO SERA MAYOR A 0.50cm.

21. - TODO MURO DE MAMPOSTERIA ESTRUCTURAL NO PODRA SER REMOVIDO A FUTURO. 22. - SOBRE LOS MUROS SIEMPRE VA UNA CADENA CD-1, SALVO QUE SE INDIQUE OTRA COSA.

23. TODAS LAS PUERTAS Y VENTANAS ESTARAN RODEADAS POR CASTILLOS K-1 y CADENA

CD-1, EXCEPTO DONDE SE INDIQUE OTRA COSA. 24. TODO MURO DIVISORIO SE CONSTRUIRA UNA VEZ COLADA LA LOSA SUPERIOR A ESTE.

NOTAS ADICIONALES PARA LOS MUROS A) LAS PIEZAS ESTARAN SUMERGIDAS EN AGUA AL MENOS 2HRS ANTES DE SU COLOCACION B) EL MORTERO SE FABRICARA CON CONTROL DE DOSIFICACION, SIN CONTACTO

CON EL SUELO. C) EL MORTERO SE COLOCARA ENTRE TODA SUPERFICIE HORIZONTAL Y

VERTICAL ENTRE PIEZAS.

D) SOLO SE PERMITE UNA VEZ LA REANIMACION DEL MORTERO Y ESTO 2 HRS DE COMENZADA MEZCLA E) CONSULTAR EL CAPITULO 10 DE INSPECCION YCONTROL DE OBRA DE LAS NORMAS TECNICAS COMPLEMENTARIAS PARA DISEÑO Y

CONSTRUCCION DE ESTRUCTURAS DE MAMPOSTERIA.

F) CONSULTAR EL CAPITULO 15 "CONSTRUCCION" DE LAS NORMAS TECNICAS COMPLEMENTARIAS PARA DISEÑO Y CONSTRUCCION DE ESTRUCTURAS DE CONCRETO.

G) TODA TRAYECTORIA DE INSTALACIONES HIDRAULICAS O ELECTRICAS SOBRE MURO SERA EN FORMA VERTICAL, PROHIBIDO REALIZARLO EN FORMA DIAGONAL.

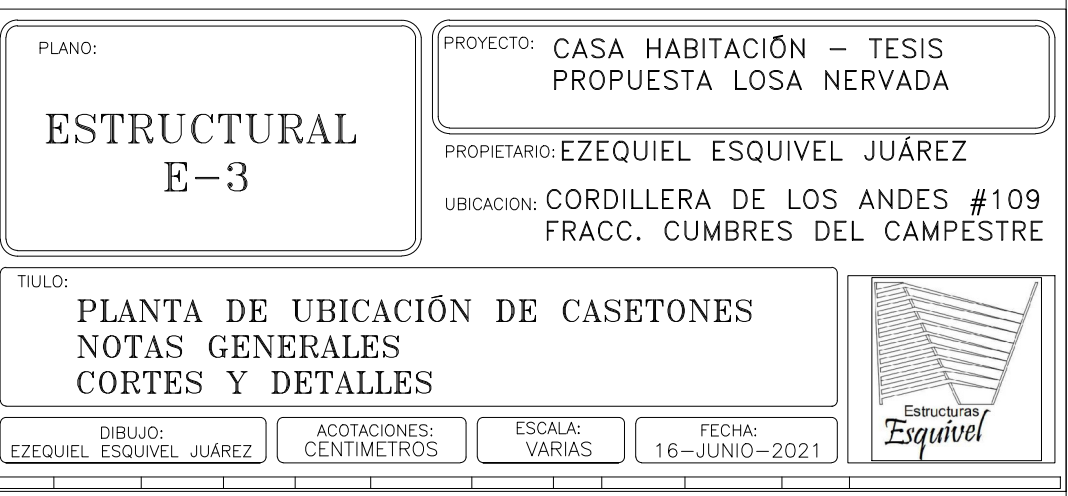

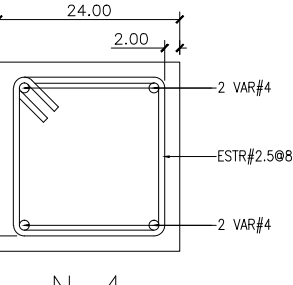

 $N-4$ 

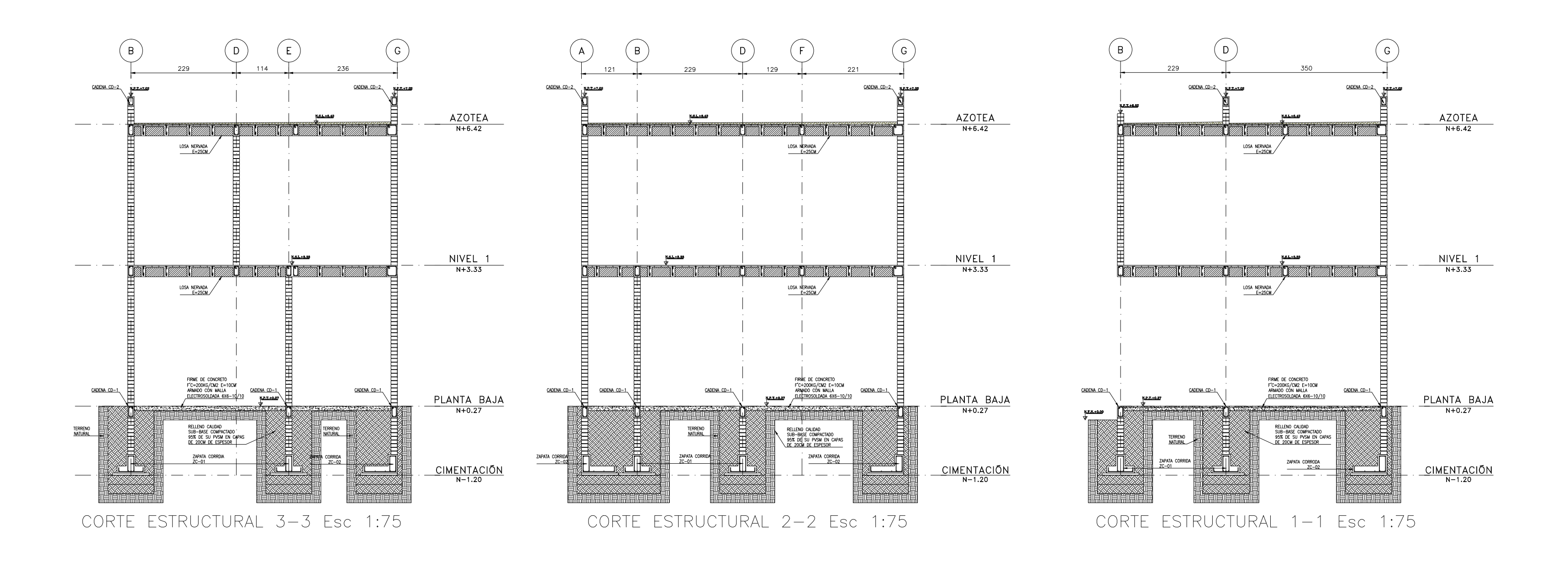

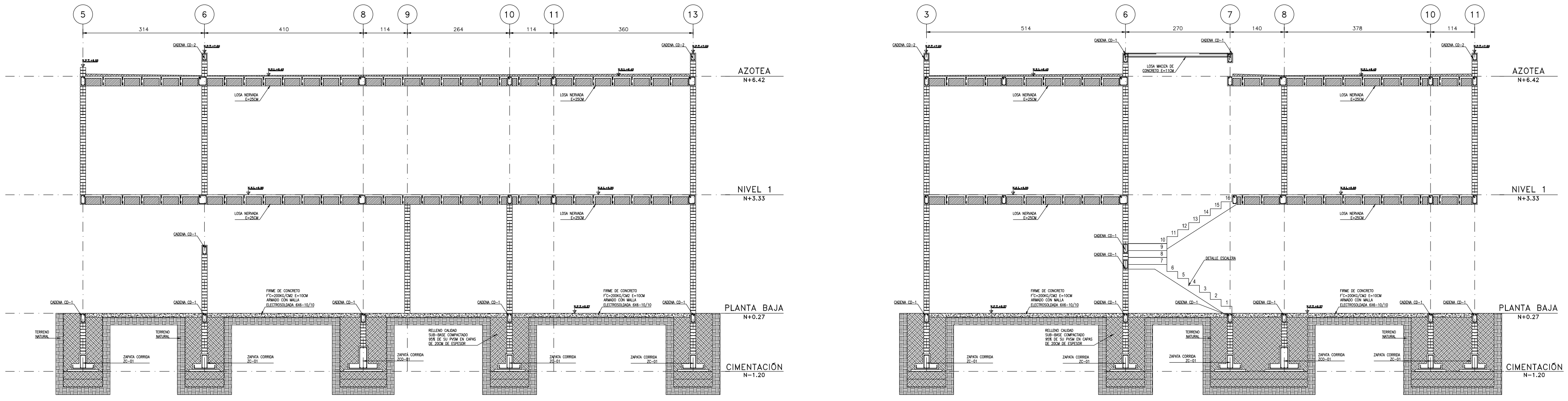

CORTE ESTRUCTURAL 5-5 Esc 1:75

1. - ES RESPONSABILIDAD DEL CONSTRUCTOR LA INTERPRETACION CORRECTA DE LOS PLANOS DEL PROYECTO; ASI COMO DEL CONOCIMIENTO DEL PROCESO CONSTRUCTIVO Y LAS ESPECIFICACIONES DE EJECUCIÓN Y DE CALIDAD QUE FIJEN LAS NORMAS TECNICAS COMPLEMENTARIAS Y CORRESPONDIENTES VIGENTES. 2. - ACOTACIONES EN CENTIMETROS. 3. - LAS COTAS RIGEN SOBRE EL DIBUJO.

4. CHECAR COTAS EN OBRA Y CON PLANOS ARQUITECTONICOS EJECUTIVOS CORRESPODIENTES, EN CASO DE DISCREPANCIA DE DIMENSIONES ENTRE PLANOS<br>ARQUITECTONICOS Y SOLICITAR ACLARACION AL PROYECTISTA DE LA ESTRUCTURA. 5. - PARA LA LOCALIZACION DE ELEMENTOS ESTRUCTURALES NO ACOTADOS EN EL PRESENTE PLANO, CONSULTAR LOS PLANOS ARQUITECTONICOS CORRESPONDIENTES. 6. - NO SE PODRAN MODIFICAR LAS DIMENSIONES NI ARMADOS DE LOS ELEMENTOS ESTRUCTURALES SIN LA AUTORIZACION POR ESCRITO DEL PROYECTISTA DE LA ESTRUCTURA.

# B) MECANICA DE SUELOS Y ZONIFICACIÓN

7. - LA CAPACIDAD DE CARGA ADMISIBLE DEL TERRENO SERA DE 26.6Ton/m2 ( ò MAYOR) A UNA PROFUNDIDAD DE DESPLANTE DE 1.50M. 8. DAR AL SUELO EL TRATAMIENTO INDICADO EN EL ESTUDIO DE MECANICA DE SUELOS. 9. - ZONA SISMICA B

10. - MAMPOSTERIA CON PIEZAS DE BARRO (VER SIMBOLOGIA), QUE CUMPLIRAN CON LAS SIGUIENTES CARACTERISTICAS: a) TAMAÑO NOMINAL DE LAS PIEZAS 7X14X28cm

- RESISTENCIA DE LA PIEZA A COMPRESION f'm>=20kg/cm2. CORTANTE DE DISEÑO DE LA MAMPOSTERIA, SEGUN NORMA: v'm=2kg/cm2
- 11. MORTERO CEMENTO:ARENA 1:4 12. - CONCRETO CLASE 1, MODULO DE ELASTICIDAD MINIMO E=14,000\*RAIZ(f'c) Y PESO VOLUMETRICO EN ESTADO FRESCO ENTRE 2.2 Ton/m3 y 2.4 Ton/m3 CON LAS SIGUIENTES ESPECIFICACIONES DE RESISTENCIA:
- a) f'c=100kg/cm2, TAMAÑO MAXIMO DE AGREGADO (T.M.A.) 3/8" PARA PLANTILLAS.

b) f'c=200kg/cm2, T.M.A. 3/8" PARA DALAS, CASTILLOS Y FIRMES. c) f'c=250kg/cm2, T.M.A. 3/4", CLASE 1, E=221,359kg/cm2, PARA CIMENTACIÓN, VIGAS Y COLUMNAS. d) LOS MATERIALES COMPONENTES DEL CONCRETO DEBERAN DE CUMPLIR CON LOS

- REQUISITOS ESTABLECIDOS EN LA NORMA VIGENTE CORRESPONDIENTE. 13. - EL ACERO PARA FINES ESTRUCTURALES, DEBERA DE SER CORRUGADO, Y CUMPLIR CON
- LAS SIGUIENTES ESPECIFICACIONES DE RESISTENCIA A LA FLUENCIA. a)  $fy=2,320kg/cm2$  EN VARILLAS  $#2.5$  ESTRIBOS.
- b)  $f = 4,200kg/cm2$  EN VARILLAS  $#3$  Y DIAMETROS SUPERIORES.<br>c) MALLA ELECTROSOLDADA fY=5,000kg/cm2.
- d) ELECTROSOLDADOS GRADO 6000.
- D) ANCLAJES Y RECUBRIMIENTOS

13. - TODOS LOS ESTRIBOS TENDRAN REMATES A 135°, CON UNA EXTENSION DE 10 VECES EL DIAMETRO DEL ESTRIBO, PERO NO MENOR A 7.5cm; NO SE ACEPTAN REMATES RECTOS.

14 - NO TRASLAPAR MAS DEL 50% DE ACERO EN UNA MISMA SECCION. 15. - EXCEPTO DONDE SE INDIQUE OTRA COSA, TODO EL REFUERZO CORRIDO Y LOS BASTONES EXTREMOS, SE ANCLARAN EN SUS EXTREMOS, CON GANCHO A 90°, UNA LONGITUD DE 16 VECES EL DIAMETRO DEL REFUERZO. 16. - NO SE ACEPTAN PAQUETES DE MAS DE DOS BARRAS

17. – EL RECUBRIMIENTO LIBRE (MEDIDO AL EXTERIOR DEL ESTRIBO), EXCEPTO DONDE<br>SE INDIQUE OTRA COSA, MINIMO DE 2.0 cm PARA TRABES Y COLUMNAS, 1.5cm EN LOSAS, DALAS Y CASTILLOS. 18. - SI LAS BARRAS FORMAN PAQUETES, EL RECUBRIMIENTO LIBRE NO SERA MENOR

QUE 1.5 VECES EL DIAMETRO DE LA BARRA MAS GRUESA DEL PAQUETE, 6 LO ESPECIFICADO EN LA NOTA ANTERIOR. 19 - LOS ELEMENTOS ESTRUCTURALES COLADOS CONTRA EL SUELO TENDRAN UN

RECUBRIMIENTO LIBRE MINIMO DE 3cm SI SE USA PLANTILLA 6 5cm EN CASO DE NO UTILIZARSE.

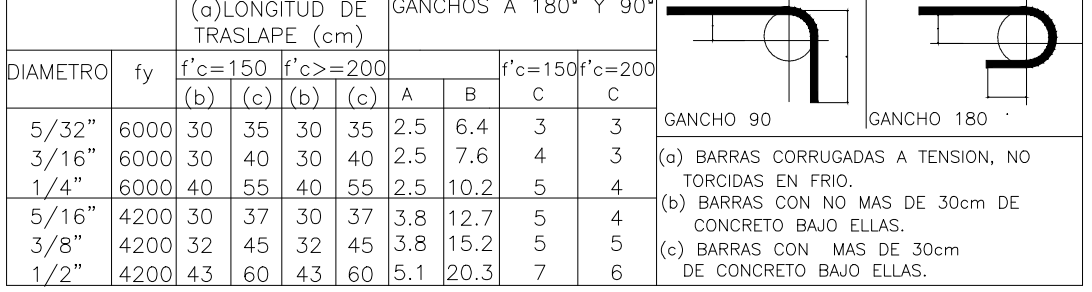

E) MUROS

20. - EL DESPLOMO DE UN MURO NO SERA MAYOR A 0.50cm.

21. - TODO MURO DE MAMPOSTERIA ESTRUCTURAL NO PODRA SER REMOVIDO A FUTURO. 22. - SOBRE LOS MUROS SIEMPRE VA UNA CADENA CD-1, SALVO QUE SE INDIQUE OTRA COSA.

23. - TODAS LAS PUERTAS Y VENTANAS ESTARAN RODEADAS POR CASTILLOS K-1 y CADENA

CD-1, EXCEPTO DONDE SE INDIQUE OTRA COSA.<br>24. – TODO MURO DIVISORIO SE CONSTRUIRA UNA VEZ COLADA LA LOSA SUPERIOR A ESTE.

NOTAS ADICIONALES PARA LOS MUROS A) LAS PIEZAS ESTARAN SUMERGIDAS EN AGUA AL MENOS 2HRS ANTES DE SU COLOCACION B) EL MORTERO SE FABRICARA CON CONTROL DE DOSIFICACION, SIN CONTACTO

CON EL SUELO. C) EL MORTERO SE COLOCARA ENTRE TODA SUPERFICIE HORIZONTAL Y

VERTICAL ENTRE PIEZAS.

D) SOLO SE PERMITE UNA VEZ LA REANIMACION DEL MORTERO Y ESTO 2 HRS DE COMENZADA MEZCLA E) CONSULTAR EL CAPITULO 10 DE INSPECCION YCONTROL DE OBRA DE .<br>LAS NORMAS TECNICAS COMPLEMENTARIAS PARA DISEÑO Y

CONSTRUCCION DE ESTRUCTURAS DE MAMPOSTERIA.

F) CONSULTAR EL CAPITULO 15 "CONSTRUCCION" DE LAS NORMAS TECNICAS COMPLEMENTARIAS PARA DISEÑO Y CONSTRUCCION DE

ESTRUCTURAS DE CONCRETO. G) TODA TRAYECTORIA DE INSTALACIONES HIDRAULICAS O ELECTRICAS SOBRE MURO SERA EN FORMA VERTICAL, PROHIBIDO REALIZARLO EN FORMA DIAGONAL.

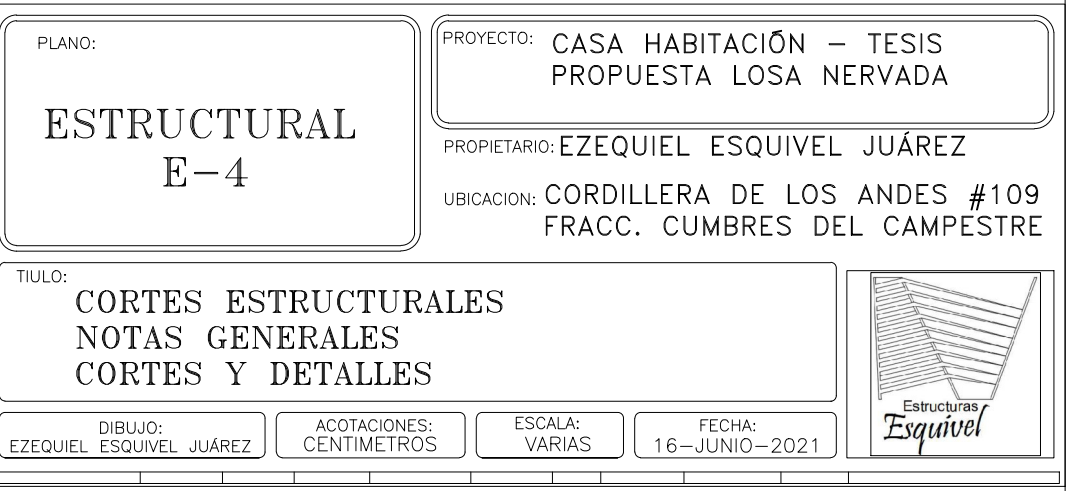

CORTE ESTRUCTURAL 4-4 Esc 1:75